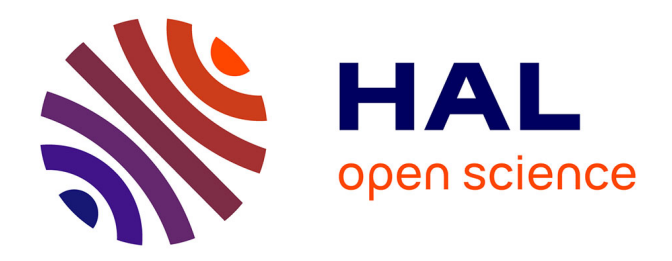

## **Vers un modèle multiphases et multicomposants (MPMC) de type Lattice Boltzmann Method (LBM) pour la simulation dynamique d'un fluide cyogénique dans l'eau**

Nicolas Maquignon

### **To cite this version:**

Nicolas Maquignon. Vers un modèle multiphases et multicomposants (MPMC) de type Lattice Boltzmann Method (LBM) pour la simulation dynamique d'un fluide cyogénique dans l'eau. Traitement du signal et de l'image [eess.SP]. Université du Littoral Côte d'Opale, 2015. Français. NNT : 2015DUNK0426 tel-01522791

## **HAL Id: tel-01522791 <https://theses.hal.science/tel-01522791>**

Submitted on 15 May 2017

**HAL** is a multi-disciplinary open access archive for the deposit and dissemination of scientific research documents, whether they are published or not. The documents may come from teaching and research institutions in France or abroad, or from public or private research centers.

L'archive ouverte pluridisciplinaire **HAL**, est destinée au dépôt et à la diffusion de documents scientifiques de niveau recherche, publiés ou non, émanant des établissements d'enseignement et de recherche français ou étrangers, des laboratoires publics ou privés.

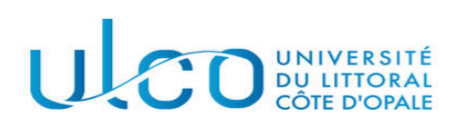

**CGR** de Calais

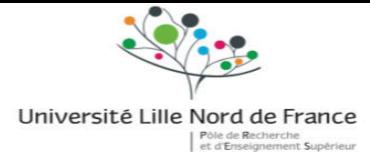

École Doctorale SPI Université Lille Nord-de-France THÈSE

Présentée et soutenue publiquement le 04/11/2015

Pour l'obtention du grade de

Docteur de l'Université du Littoral Côte d'Opale

(Discipline : Génie Logiciel, Automatique et Traitement du Signal)

par

## Nicolas MAQUIGNON

Titre :

## Vers un modèle multiphases et multicomposants (MPMC) de type Lattice Boltzmann Method (LBM) pour la simulation dynamique d'un fluide cryogénique dans l'eau.

Composition du jury :

Président :

Rapporteurs :

Bastien Chopard - Professeur à l'Université de Genève.

François Dubois - Professeur au Conservatoire des Arts et Métiers.

Examinateur :

Pierre Sagaut - Professeur à l'Université Aix-Marseille.

Laurent Lefèvre - Professeur à l'INP-Esisar Grenoble.

Directeur de Thèse :

Gilles Roussel - Maître de conférence HDR à l'Université du Littoral Côte d'Opale.

Invités :

Mathieu Bertrane - Responsable suivi des contrats Dunkerque LNG.

Laboratoire d'Informatique, Signal et Image de la Côte d'Opale – EA 4491 Maison de la Recherche Blaise Pascal – Centre Universitaire de la Mi-Voix 50 rue Ferdinand Buisson - B.P. 719, 62228 Calais Cedex, France

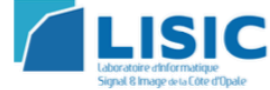

#### REMERCIEMENTS :

Les travaux de cette thèse sont en partie construits sur des échanges, sans lesquels ce doctorat n'aurait pas été le même.

Je remercie en premier lieu mon directeur de thèse, M. Gilles Roussel, pour m'avoir encadré et conseillé pendant mon doctorat.

Je souhaite aussi remercier les personnes présentes aux réunions de comité de pilotage du projet Innocold Simulation. Ces réunions ont ponctué ma période de thèse. Ces personnes sont :

- Enrico Calzavarini (LML)
- Kalyan Shresta (LML)
- François Rousselle (LISIC)
- Christophe Renaud (LISIC)
- Julien Duchateau (LISIC)
- Gilmar Mompean (LML)
- Alexis Verly (TOTAL)
- Guillaume Vaillant (TOTAL)
- Alexandre Troupel (TOTAL)
- Hernan Marrone (TOTAL)
- Benjamin Hanoune (LML)
- Mathieu Bertrane (DK LNG)
- Sylvain Ringot (INNOCOLD DK LNG)

J'adresse aussi un remerciement à mes collègues de bureau, ayant partagé mon quotidien durant cette période.

## Table des matières

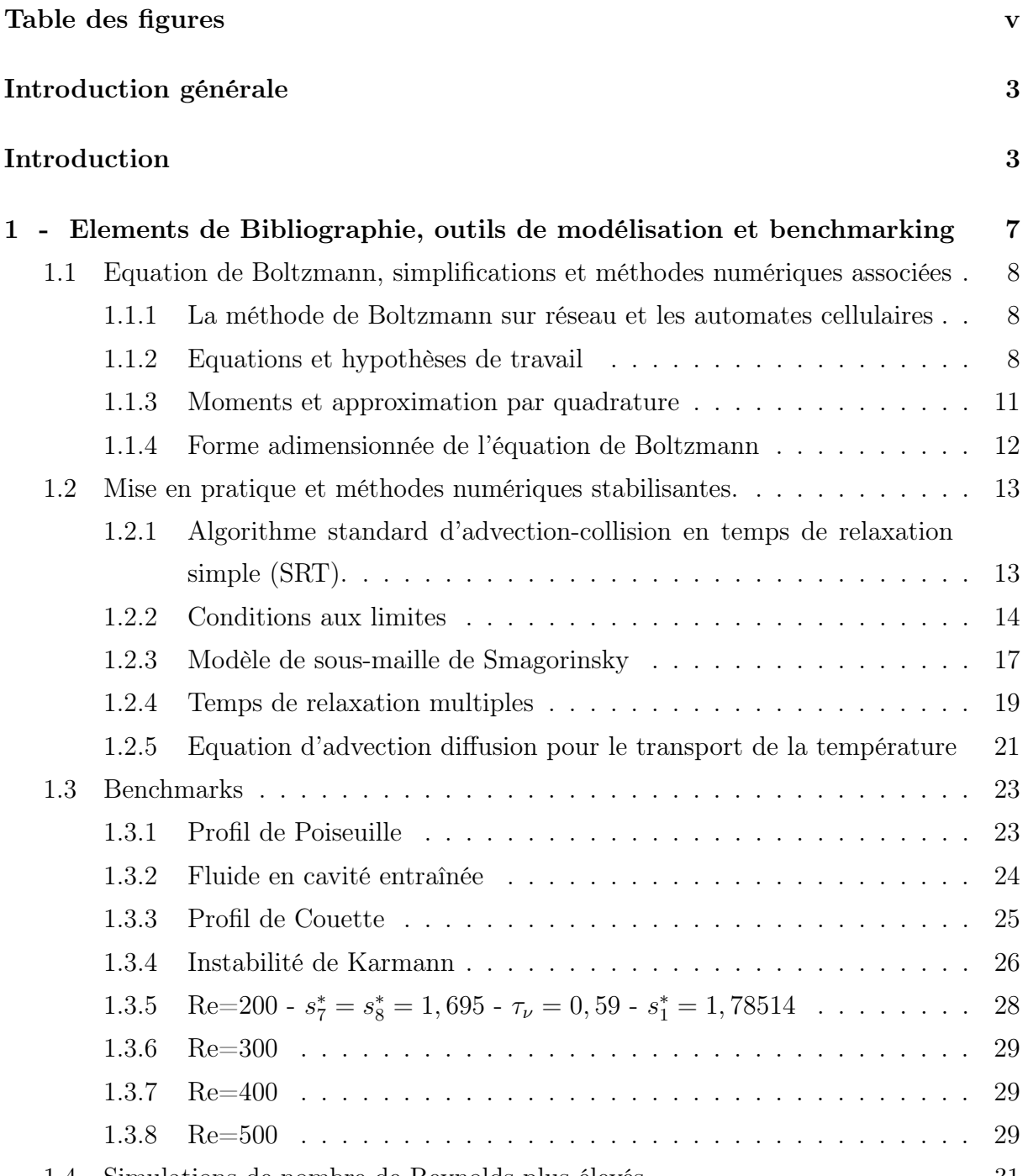

1.4 Simulations de nombre de Reynolds plus élevés . . . . . . . . . . . . . . . . 31

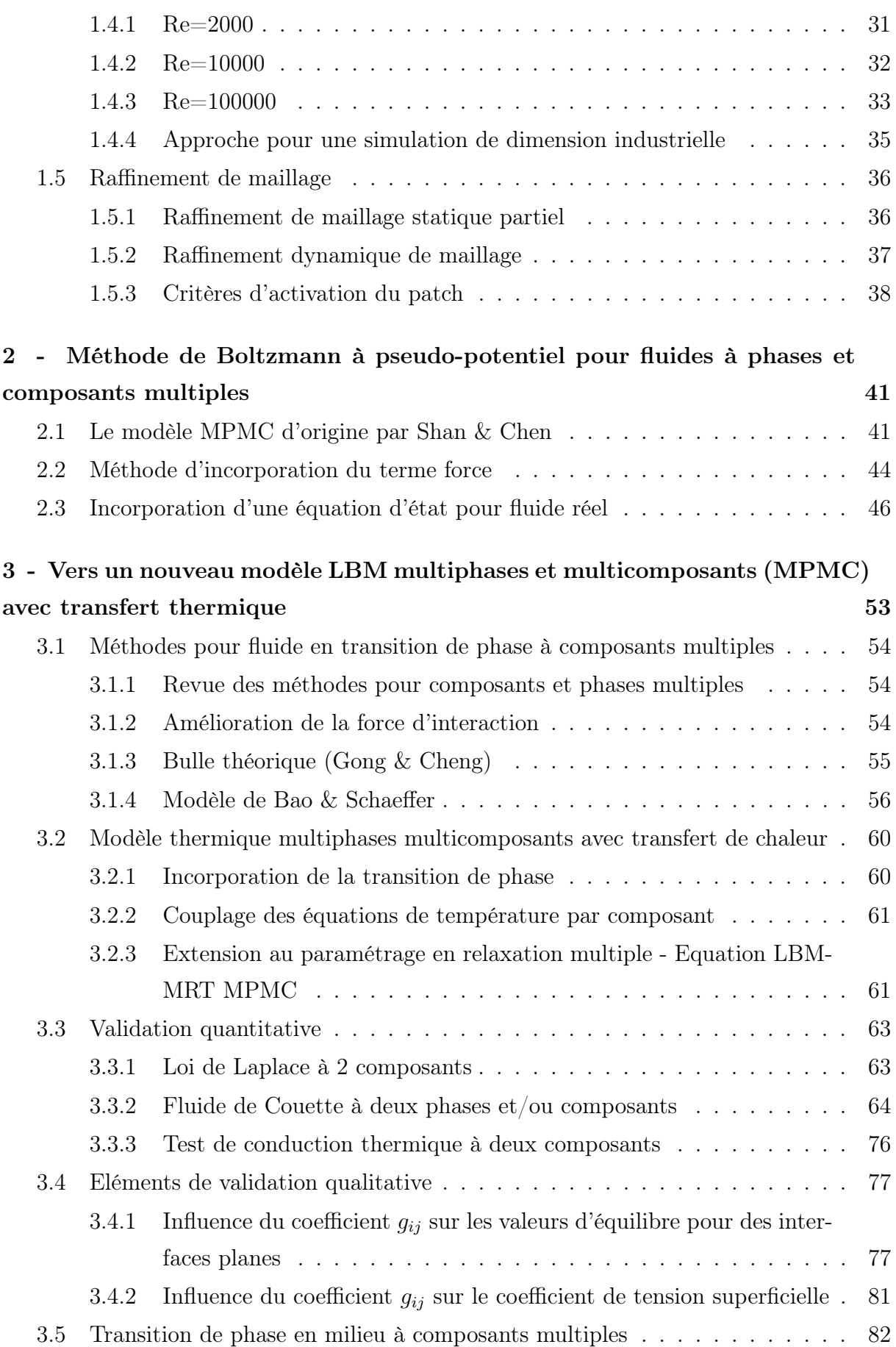

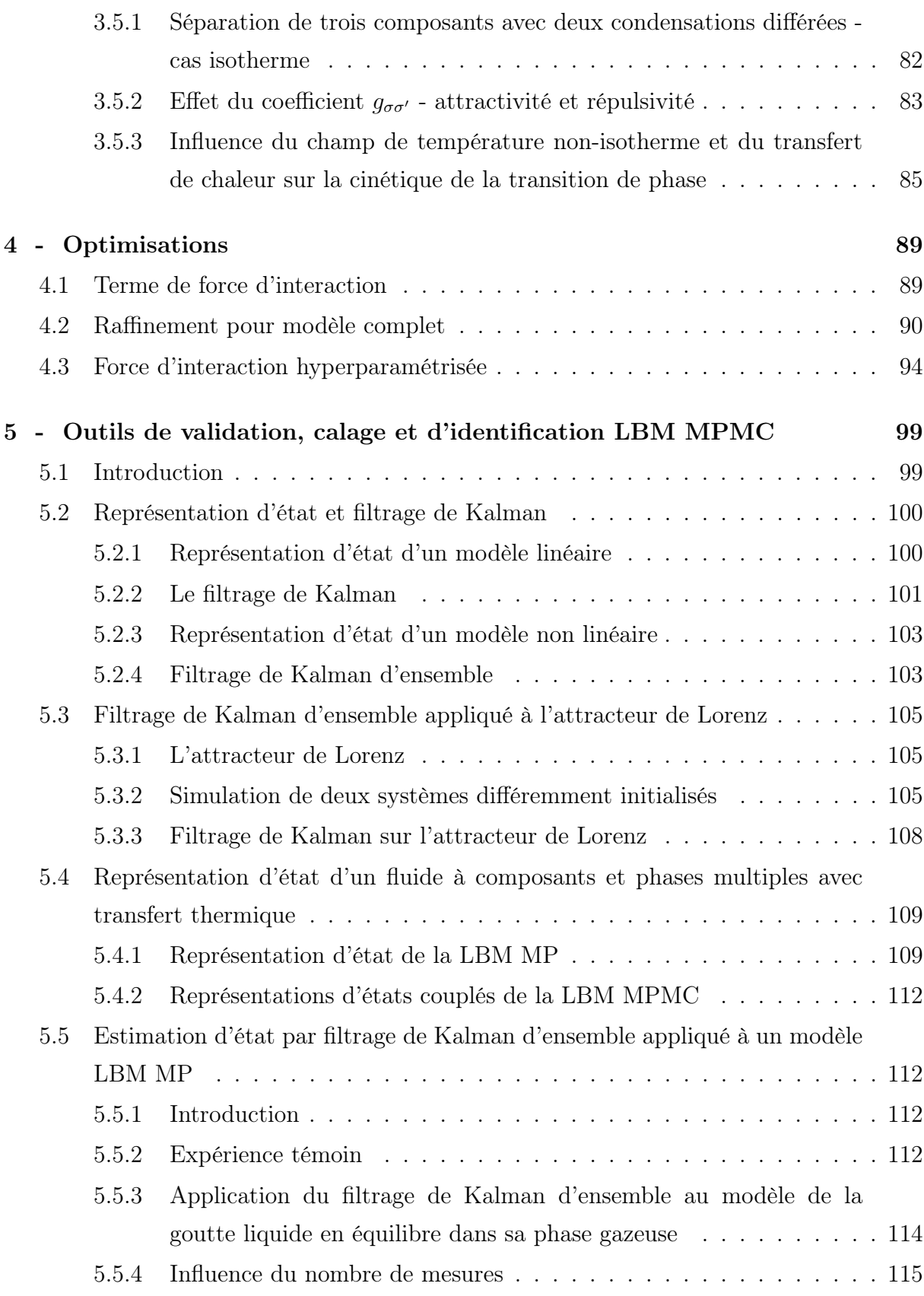

6 - Plateforme expérimentale d'ombroscopie et mesure de flot optique pour le calage et la validation d'un modèle LBM à phases et composants

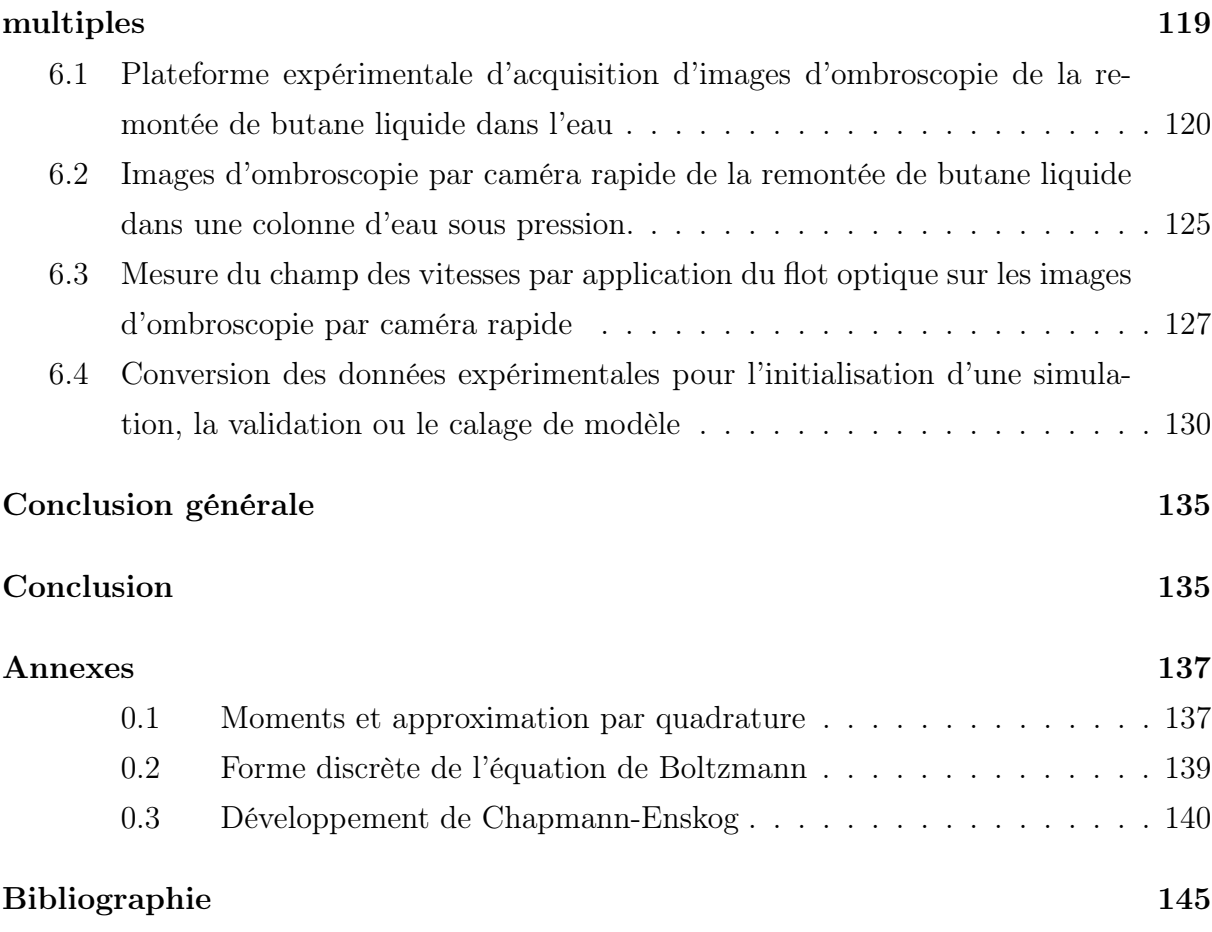

# Table des figures

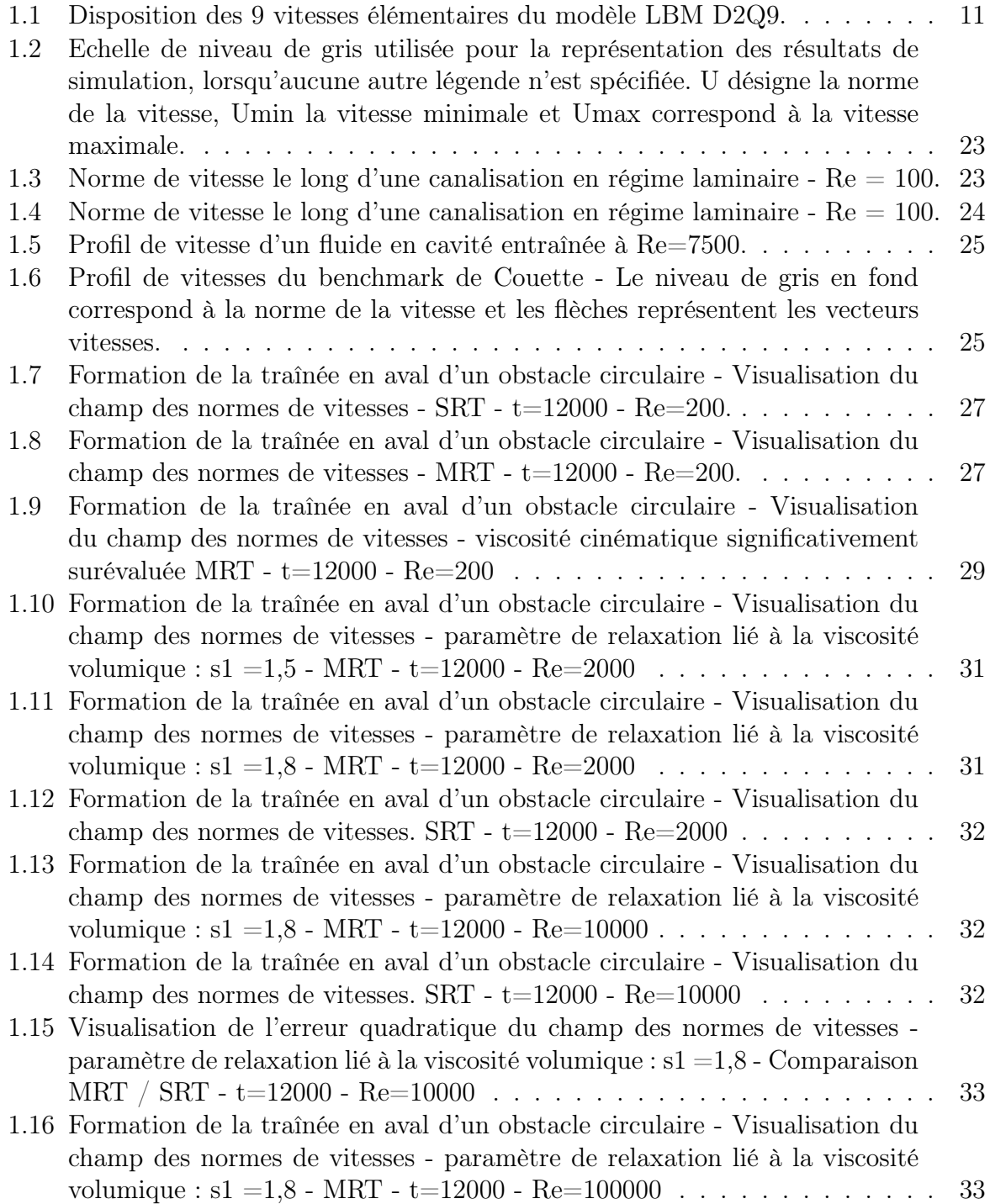

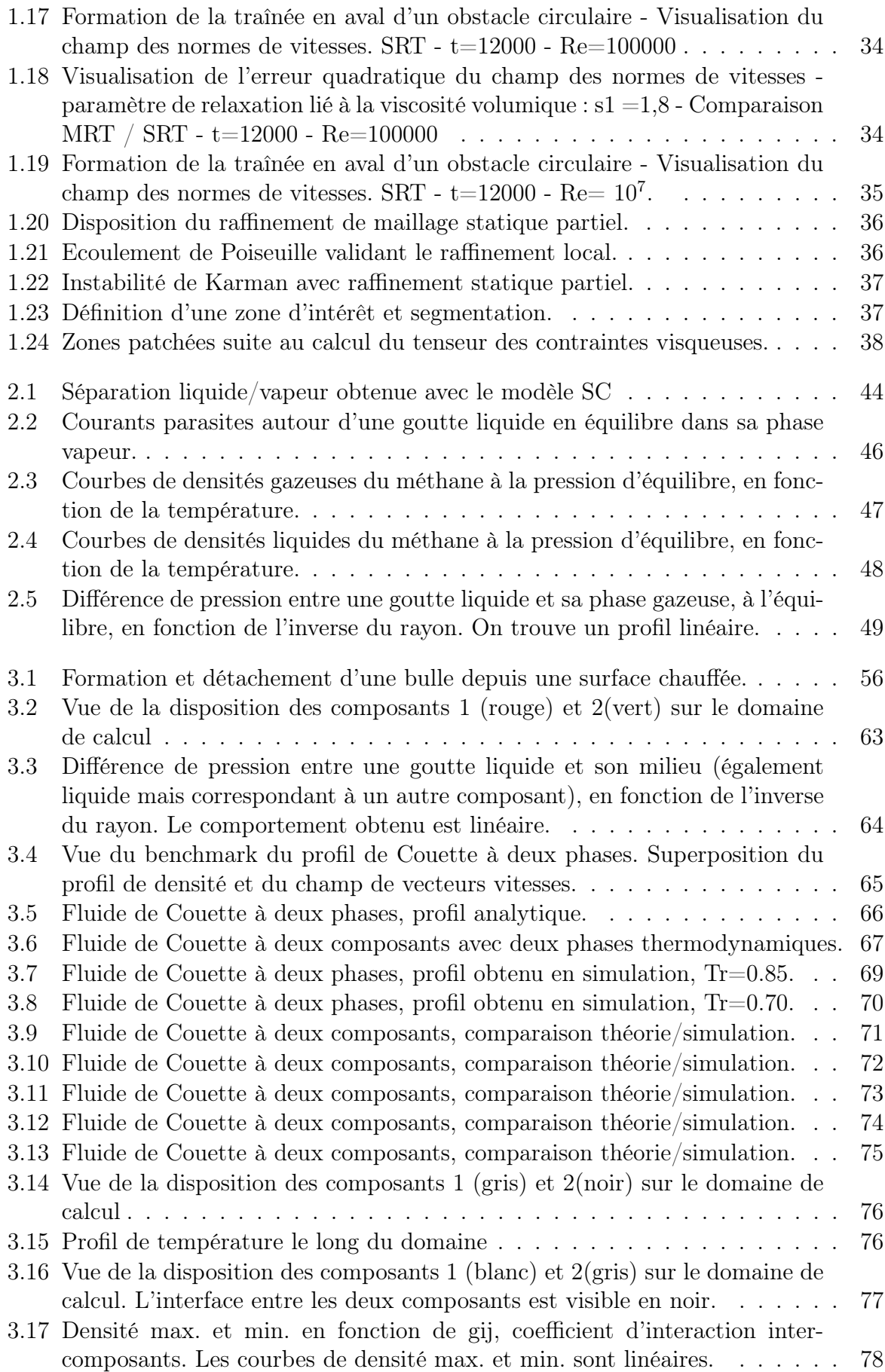

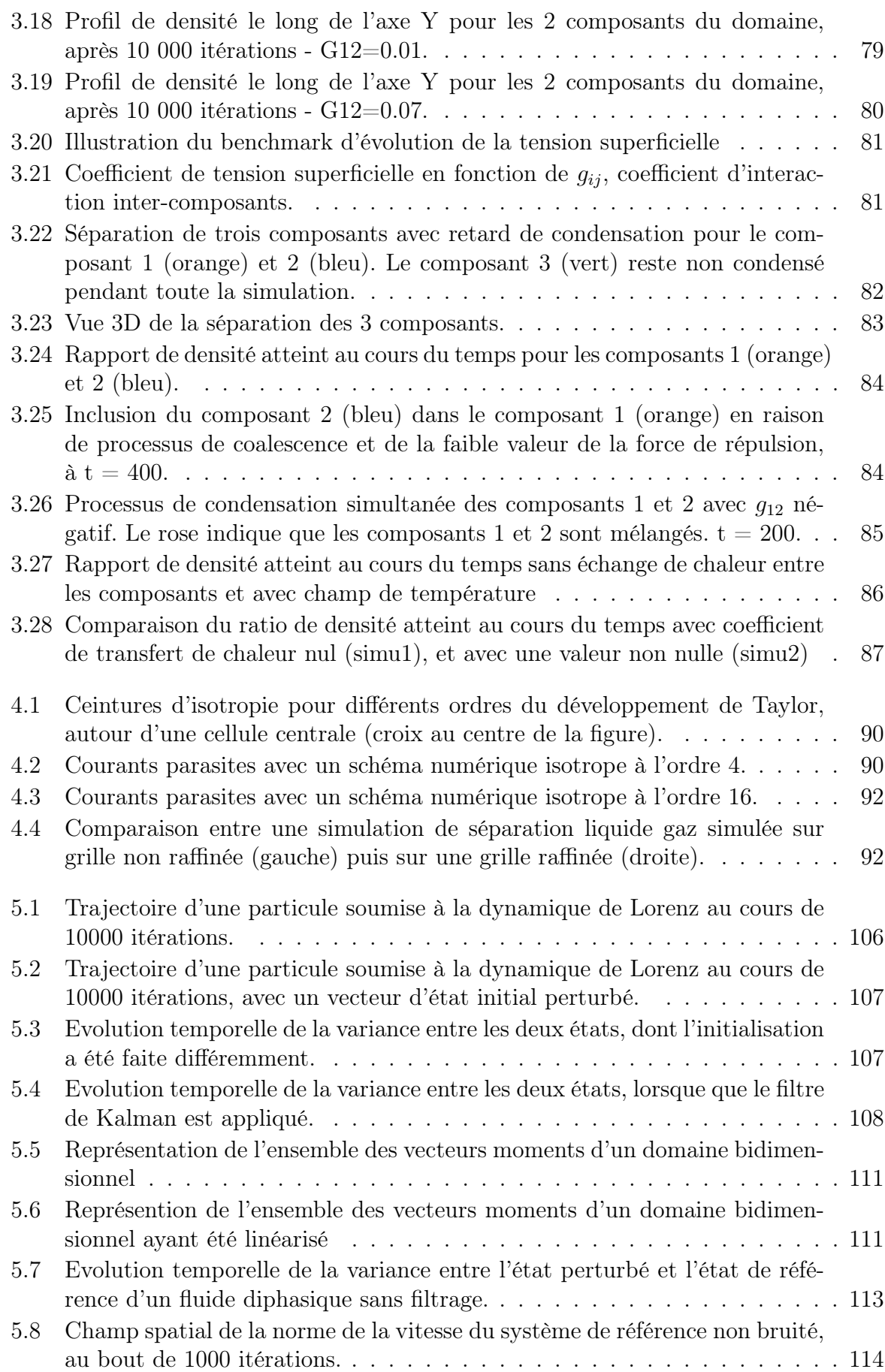

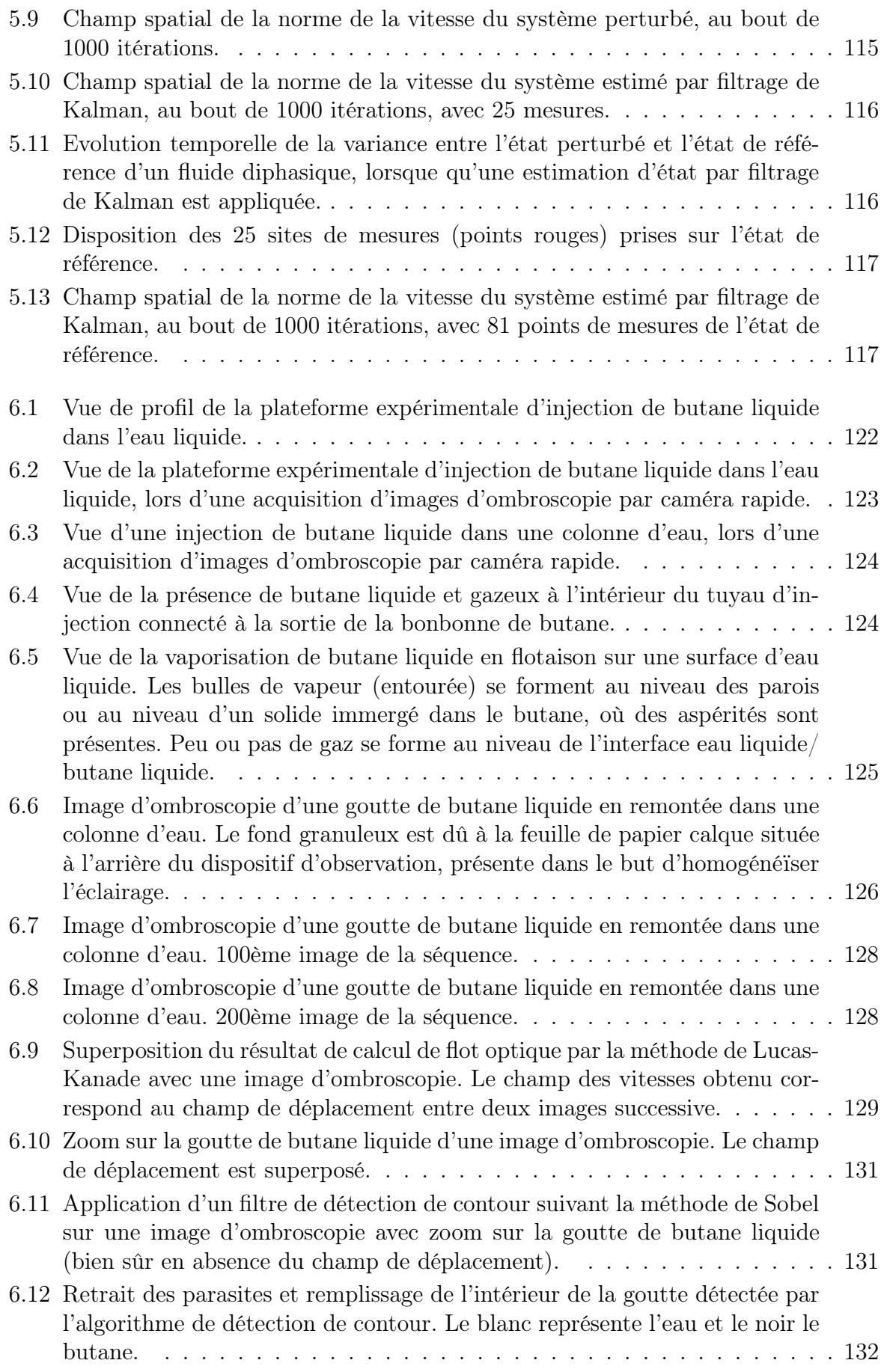

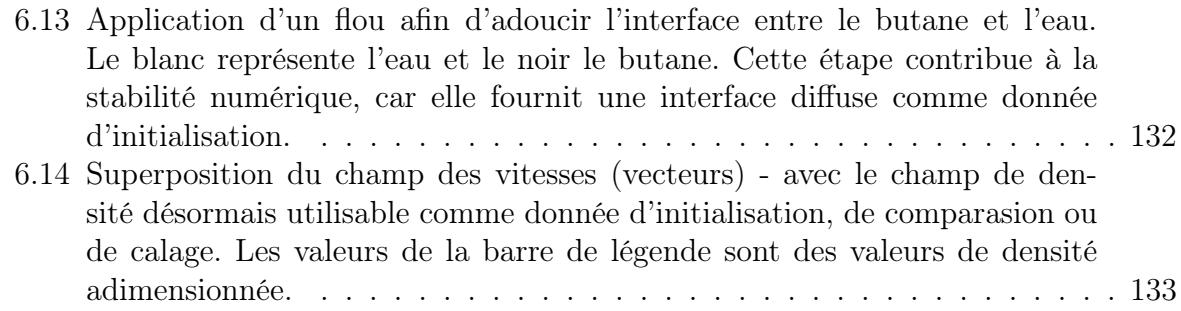

## Introduction générale

Le transfert et le stockage de quantités importantes de Gaz Naturel Liquéfié (GNL) au sein d'un terminal méthanier pose la question du risque de déconfinement et de dispersion. Dans le cadre de la réalisation du terminal méthanier de Dunkerque, une étude d'un modèle de simulation d'épandage et de dispersion a été initiée par l'institut technologique du froid Innocold, en vue de proposer des nouveaux outils de type Computational Fluid Dynamics (CFD) pour l'étude de danger. Ce type de danger est généralement décomposé en une étape dite source, puis en une partie de diffusion dans l'environnement local [1]. Certains logiciels commerciaux, dans le cadre d'études écologiques ou de sécurité industrielle, utilisent une source forfaitaire et ne fournissent pas de simulation de type CFD en ce qui concerne l'épandage et l'évolution des dimensions ou de la forme de la flaque liquide au sol, due à l'épandage. Le modèle intégral consiste au calcul d'une ligne centrale d'un panache de vapeur issu d'une fuite de canalisation, dans lequel des zones restées liquides vont se déplacer suivant une trajectoire moyenne. Ces zones liquides coalescent au sol autour d'un point central pour former une flaque supposée circulaire avec un rayon évoluant en fonction d'un taux de vaporisation déterminé à l'aide d'équations d'état cubiques pour mélanges apolaires <sup>1</sup> . La méthode est clairement détaillée et illustrée en référence [2]. Les hypothèses de travail liées à l'initialisation des données d'entrées du modèle (géométrie et caractéristiques de la fuite, paramètres du fluide) sont parfois entâchées d'incertitudes. De plus, le modèle de calcul intégral lui-même utilise une méthodologie arbitraitre dont la justification n'est pas toujours très claire, sur un plan physique. Pourtant ces données et méthodes ont un impact important sur le comportement physique du GNL lors de l'épandage. Les incertitudes peuvent donc conduire à des écarts importants lors de la prédiction de la zone de danger aux abords des LFL (Low Flammability Limit) et HFL (High Flammability Limit). Quant aux solvers CFD classiques, ceux-ci n'intégrent pas les éléments de modèle nécessaires à une simulation de risque industriel d'épandage et de vaporisation rapide du GNL avec mélange à l'atmosphère ambiante. Leur application est orientée vers une co-utilisation avec des logiciels de conception assistée par ordinateur (CAO). Ces programmes offrent généralement la possibilité de coupler des phénomènes thermiques et CFD, mais se retrouvent en difficulté lors de la simulation des transitions de phases mélées à la présence de composants multiples.

Ce constat ouvre la voie à la recherche de nouveaux outils de simulation prenant en compte l'ensemble des phénomènes physiques se produisant lors d'un épandage sur le sol ou sur l'eau. Ceux-ci devront appartenir à la catégorie CFD, réalisant une réelle évaluation

<sup>1.</sup> Mélange apolaire : mélange fluide d'espèces chimiques dont les molécules possèdent une faible polarité. Les hydrocarbures sont des composés apolaires, car la différence d'électronégativité entre le carbone et l'hydrogène est minime.

du terme source à partir d'équations aux dérivées partielles modélisant les évènements mis en jeu. Le calcul devra déterminer l'évolution spatiale de la présence de chaque composant au cours du temps, et renseigner sur le champ des vitesses, de manière à pouvoir déterminer un flux massique correspondant à la source. Nous pouvons d'ores et déjà décrire un scénario de fuite a priori, afin d'identifier les éléments de modèles indispensables. Imaginons un déconfinement soudain et brutal, suite à la fuite d'une canalisation. Le GNL va massivement s'épandre et se vaporiser suite à l'apport de calories depuis le sol, ou par l'eau dans le cas d'un accident à proximité du quai. Pour l'épandage sur sol, une modélisation correcte doit faire intervenir les deux composants que sont l'air et le GNL, qui sera assimilé à du méthane pour cette étude. Dans le cas d'un accident maritime, l'eau doit être ajoutée. L'incorporation du phénomène de transition de phase subie par le GNL est essentielle. Il est à noter qu'un phénomène de transition rapide de phase (TRP) [3] [4] donnant lieu à une explosion mécanique peut se produire au contact de l'eau. La différence de température détermine le taux de transfert thermique entre composants. Dans le cas de la vaporisation explosive, la différence de température entre l'eau et le GNL est telle que l'échange d'énergie est maximisé. Ce brusque apport de calorie fait entrer le GNL en domaine liquide métastable surchauffé jusqu'à ce que la limite de stabilité soit atteinte et que le fluide cryogénique se vaporise quasi-instantanément au cours d'une explosion mécanique [5]. Les différences de températures entre composants et les infrastructures sont telles qu'elles doivent être prises en compte dans les équations du modèle et qu'elles doivent êtres couplées aux équations de la dynamique des fluides.

La méthode de Boltzmann sur réseau, encore appelée Lattice Boltzmann Method (LBM), est une technique récente de CFD basée sur l'échelle mésoscopique, établissant un lien entre la dynamique moléculaire et la modélisation macroscopique. Les LBM donnent la possibilité de modéliser le comportement de plusieurs composants ainsi que de rendre compte de la vaporisation ou de la condensation d'un élément par l'incorporation de forces inter-moléculaires. Cette vision semble plus prometteuse que des approches plus classiques, comme le couplage au modèle de Cahn-Hilliard [6] [7], décrivant l'évolution d'un champ de phase obtenu à partir de l'énergie libre de Gibbs. Le travail présenté dans cette thèse concerne la modélisation de l'épandage accidentel et massif d'un liquide cryogénique par une méthode de Boltzmann sur réseau en mesure de prendre en compte plusieurs composants, de décrire la transition de phase ainsi que de simuler le transport de température intra-composant tout autant que les échanges thermiques inter-composants et avec les infrastructures. La méthodologie adoptée fait intervenir une étude bibliographique importante, ainsi qu'une évolution et extension de l'existant vers notre problématique. La question de la validation est également traitée par comparaison aux données théoriques, et des méthodes destinées à la validation expérimentale sont proposées. A travers cette thèse, le cheminement vers un modèle noyau est décrit et illustré par la visualisation de benchmarks.

L'état de l'art concernant les LBM est vaste, et l'adaptation au cas de l'épandage de GNL se révèle être un challenge. En effet, les cas multicomposants et multiphases (MCMP) sont souvent réduits à un composant à deux phases. Clairement, la modélisation MPMC est abordée par l'approche de Shan & Chen (SC) [8] [9], mais les paramètres ne sont pas reliés à des quantités thermodynamiques explicites. Cela est un vrai handicap pour une simulation de contexte réel, et l'applicabilité est très réduite. Cela est dû à un remplacement de ces valeurs par des paramètres mimant leurs effets. Néanmoins leur connaisance explicite se révèle indispensable dans le présent cas d'étude. De plus, la littérature scientifique sur le domaine manipule des données adimensionnées et décontextualisées, qui doivent être reconverties en valeurs réelles. Le domaine de compatibilité en terme d'intervalle de température est limité et lié à l'équation d'état utilisée. Le ratio de densité et de viscosité entre composants est également un aspect nécessitant une extension. Seront présentées des méthodes visant à étendre l'applicabilité des LBM par le choix d'une modélisation complète et de schémas numériques robustes. Cette recherche donne également lieu à une optimisation de l'existant concernant la force d'interaction inter-moléculaire utilisée dans l'approche SC.

L'application sur un domaine de calcul de grande taille est un verrou pour simuler un accident à l'échelle d'un terminal méthanier. En effet, une volonté permanente de réduire les besoins en ressources informatiques amène à rechercher une implémentation avec des pas spatiaux assez grands, de manière à pouvoir assurer une simulation dans des temps raisonnables. On peut s'attendre à ce que l'écoulement et la vaporisation du méthane soit non uniforme, et que certaines zones soient davantage turbulentes que d'autres. Il est préférable que le maillage ne soit pas identique en tout point du domaine. Par ailleurs, l'instationnarité des phénomènes étudiés demandera un raffinement évolutif du maillage. En effet, garder des zones de maillage raffiné là où elles ne sont plus nécessaires engendre un coût calculatoire inutilement important. Par ailleurs, le non raffinement de zones où la turbulence se développe peut être responsable d'instabilités numériques sévères. Une élaboration de méthodes permettant de disposer d'un maillage non uniforme et dynamique sera présentée.

La LBM possède une compatibilité limitée vis à vis des grandes échelles, mais aussi vis à vis de certaines grandeurs physiques. Par exemple, la LBM pour fluide à phases multiples ne peut être appliquée que pour des cas où la température est supérieure à 70% de sa valeur critique. Cela est dû au fait que la force d'interaction servant au calcul diphasique possède une norme qui devient numériquement gênante, lorsque l'on passe en dessous de ce seuil de température. La validité et la cohérence des résultats issus des simulations n'est alors plus garantie. D'une manière plus générale, un modèle physique ne peut être considéré comme acceptable qu'une fois les étapes de validation franchies. Il est donc cohérent de penser que la modélisation physique seule ne suffit pas à simuler des cas concrets avec un réalisme suffisant. Du point de vue théorique, le comportement correct d'un modèle à deux phases par rapport à la loi de Laplace ou encore vis à vis du problème de Stefan ne nous renseigne que sur des cas idéaux. Par ailleurs, le modèle élaboré dans cette thèse fait intervenir des paramètres qui ne sont pas toujours explicitement en relation avec des grandeurs physiques. Il est donc nécessaire de mettre en oeuvre une méthode assurant la validation par rapport à un cas non idéal, permettant la détermination de la valeur des paramètres inconnus ainsi que rendant possible l'applicabilité à un cas concret. Le calage des paramètres de simulation peut être réalisé par rapport à un cas expérimental, mettant en jeu tous les phénomènes physiques que l'on cherche à observer et à valider. En toute vraisemblance, des mesures expérimentales sont bruitées ou biaisées et l'assimilation de ces données par le modèle doit prendre en compte ces incertitudes. Le filtrage de Kalman d'ensemble est une méthode d'assimilation de données pour modèle non linéaire, telle que l'équation de Boltzmann. Une estimation duale de l'état, désignant ici le vecteur des moments, et des paramètres [10] peut être effectuée à partir de mesures ponctuelles, si tant est qu'elles soient en nombre suffisant et qu'une stratégie adaptée soit réalisée pour le positionnement des mesures. Le filtrage de Kalman sera appliqué au modèle élaboré et son potentiel sera évalué vis à vis de l'identification des paramètres et de la validation. Le filtrage de Kalman sera utilisé comme outil de validation et les méthodes permettant de réaliser le lien entre expérience et modèle sera décrite. On part du principe que si le filtre converge vers des valeurs permettant de suivre l'évolution d'une expérience, c'est que l'espace des solutions du système d'équations différentielles contient une solution particulière correspondant au cas concret.

Ce travail de thèse fait parti d'un projet plus global, qui vise le développement d'outils permettant la reconstitution ou la prédiction de scénarii d'accidents industriels faisant intervenir des grandes quantités de GNL. L'objectif poursuivi est la définition d'un modèle valide, robuste et parallélisable, permettant d'abord une prédiction de la LFL et de la HFL, mais aussi l'élaboration d'un logiciel s'appliquant à l'industrie du GNL ou à des problématiques plus générales.

## Chapitre 1

## Elements de Bibliographie, outils de modélisation et benchmarking

### Introduction

Au cours de ce chapitre, l'équation de Boltzmann pour fluide monophasique, à composant unique et sans transition de phase va être présentée. Nous nous pencherons sur les hypothèses de travail qui définissent le cadre d'application de l'équation, ainsi que les méthodes numériques permettant une discrétisation dans l'espace des phases, dans lequel l'équation est définie. Le calcul permettant de passer à une équation de Boltzmann adimensionnée sera présenté. Nous exposerons l'algorithme d'advection/collision, qui est décomposé en deux étapes simples et qui est communément admis comme algorithme de référence pour l'implémentation d'une méthode de Boltzmann sur réseau, encore appelée Lattice Boltzmann Method (LBM). Les conditions aux limites en pression, vitesse ou encore la condition limite périodique sont aussi des éléments importants sur lesquels nous nous attarderons. Le facteur de collision est un élément de l'équation qui possède un impact important sur la stabilité numérique. Dans la littérature concernant la LBM, deux types différents de facteur de collision sont souvent employés. Le plus simple d'entre ces deux facteurs de collision fait intervenir un unique paramètre, et est appelé facteur de collision par relaxation simple, ou encore Single Relaxation Time (SRT). L'autre méthode de collision fait intervenir de multiples paramètres, et est appelée collision par paramètres de relaxation multiples, ou encore Multiple Relaxation Time (MRT). Nous comparerons les deux méthodes et proposerons une série de tests mettant en évidence les forces et les faiblesses des deux approches. Des méthodes de stabilisation numérique par méthode de sous-maille de Smagorinsky ou encore par hyperparamétrisation des coefficients de relaxation seront présentées. Nous évoquerons également le couplage de l'équation de Boltzmann à une équation d'advection diffusion modélisant le transport de la température. Nous exposerons les résultats d'implémentation d'une série de benchmarks, ayant pour but d'illustrer et de valider la première partie des travaux qui ont été réalisés au cours de cette thèse. Le benchmark de Poiseuille, du fluide en cavité entraînée, le profil de Couette, ou encore l'instabilité de von Karman sont présentés et la qualité des résultats obtenus est discutée. Nous terminerons le chapitre par l'exposé d'une nouvelle méthode de raffinement de maillage dynamique, destinée à diminuer la demande en ressources informatiques, tout en gardant une bonne stabilité et une précision acceptable.

## 1.1 Equation de Boltzmann, simplifications et méthodes numériques associées

### 1.1.1 La méthode de Boltzmann sur réseau et les automates cellulaires

Imaginons un réseau carré de noeuds conjoints, où le temps et les phases sont discrets. Le réseau forme des cellules pouvant être occupées, c'est à dire remplies d'une particule de gaz, ou au contraire libres. L'état du système correspond à un champ de variables binaires. Chaque élément possède des coordonnées cartésiennes et l'évolution du réseau est décrite par une loi liant chaque cellule à ses voisines directes, contraignant les déplacements. A chaque pas de temps, de valeur fixée à l'unité, chaque particule se déplace d'un pas spatial unitaire à la verticale ou à l'horizontal. Une particule n'effectuera son déplacement que suivant l'une des directions permises. Une possibilité de conflit existe, lorsque deux particules se déplacent vers la même cellule. Mais cela est évitable en définissant une règle de collision, qui conserve la masse, l'impulsion et l'énergie. A la limite du modèle discret, un modèle continu approximatif est définissable. Un tel LGA (Lattice Gas Automata) [11] [12] a été défini par Hardy, Pazzis et Pomeau (HPP) [13]. Les équations conservent la masse et l'impulsion, mais un problème d'anisotropie empêche la recevabilité physique du schéma. On peut diminuer ce défaut par l'introduction du réseau hexagonal de Frisch, Haslacher et Pomeau (FHP) présenté dans [14] . En conséquence de cette modification de géométrie, le modèle FHP possède plus de directions, et la dynamique des collisions est traitée de manière plus complexe. La limite hydrodynamique obtenue possède une meilleure propriété d'isotropie. La généralisation à la 3D a été réalisée dans [15] et [16], à l'aide d'un modèle à 24 vitesses sur un réseau cubique à faces centrées. La restriction du champ de variables à deux valeurs binaires est responsable de bruits numériques non négligeables, empêchant la validité physique complète des automates cellulaires. L'invariance Galiléenne est également un critère de cohérence que ces méthodes peinent à respecter.

La méthode de Boltzmann défini une variable continue de population moyenne des particules sur chaque site, en opposition aux variables binaires. Elle permet plus de souplesse numérique [17] et provient d'une équation continue établie en accord avec les lois de conservation de quantités telles que la masse, l'impulsion et l'énergie, dans le respect de l'invariance de Galilée. L'espace des phases est discrétisé de sorte à définir un nombre suffisant de vitesses, en terme de direction et de norme.

#### 1.1.2 Equations et hypothèses de travail

L'équation de Boltzmann provient de la théorie cinétique des gaz et décrit l'évolution d'une fonction de distribution des particules. Cette densité de probabilité suit au cours du temps une trajectoire dans l'espace des phases. Elle est notée  $f(x, e, t)$  et la quantité  $f(x, e, t)d^3xd^3e$  représente le nombre de particules présentes au sein d'un élément d'espace phase  $d^3x d^3e$ . La notation x désigne la position spatiale, e correspond à la vitesse microscopique et  $t$  au temps. L'équation aux dérivées partielles de transport de cette fonction de distribution, établie par Boltzmann [18], est de la forme suivante :

$$
\partial_t f + e \cdot \nabla_x f + \frac{F}{m} \cdot \nabla_e f = (\partial_t f)_{coll} \tag{1.1}
$$

Le terme F désigne la force extérieure et  $(\partial_t f)_{coll}$  correspond au terme de collision entre particules. L'advection est représentée par le terme  $e.\nabla_x f$  et  $\partial_t f + e.\nabla_x f$  est la dérivée totale de  $f(x, e, t)$ , également notée  $D_t f$ . L'exploitation de cette équation passe d'abord par une simplification du terme de collision, mais aussi du terme force. Il convient également de rappeler les hypothèses de travail [18] [19] [20], énoncées initialement par Boltzmann. On suppose les collisions binaires, c'est à dire ne faisant intervenir que deux particules à la fois. On fait l'hypothèse de l'indépendance de la vitesse des particules vis à vis de leurs positions. Aussi, l'entropie locale ou globale ne peut qu'être une fonction croissante du temps. Cette hypothèse est confirmée par le théorème H [21], qui stipule que si la fonction de distribution satisfait l'équation de transport (1.1), alors l'équation (1.2) est une fonction décroissante du temps ( $d_t H < 0$ ):

$$
H = f \cdot ln(f) \cdot de = -\frac{S}{V} \tag{1.2}
$$

La quantité S désigne l'entropie, V un volume caractéristique, et il est aisé de remarquer que le théorème H [21] implique que l'entropie soit une fonction croissante du temps. Quelle que soit la forme de l'opérateur de collision, une analyse microscopique de l'élasticité des collisions moléculaires implique la conservation de la masse et de la quantité de mouvement. En d'autres termes, ces grandeurs sont identiques avant et après l'étape de collision. L'équilibre local est caractérisé par la fonction de distribution de Maxwell-Boltzmann :

$$
f^{eq} = \rho \left(\frac{m}{2\pi k_B T}\right)^{D/2} exp\left(-\frac{m}{2k_B T}(e - u)^2\right)
$$
(1.3)

Dans cette relation,  $k_B$  désigne la constante de Boltzmann, T représente la température et D correspond au nombre de degrés de liberté. La masse du fluide est désignée par m et u est sa vitesse. Dans la littérature, cette fonction de distribution à l'équilibre est parfois exprimée d'une manière légèrement différente. Pour faire le lien avec la définition (1.3), il suffit de considérer :

$$
R_s = \frac{k_B}{m} = \frac{R_m}{M_{mol}}\tag{1.4}
$$

Dans ce cas,  $R_s$  désigne la constante spécifique du gaz,  $R_m$  représente la constante universelle des gaz parfaits et  $M_{mol}$  correspond à la masse molaire. En développant  $(1.3)$ , il est possible d'obtenir un produit de deux exponentielles :

$$
f^{eq} = \rho \left(\frac{m}{2\pi k_B T}\right)^{D/2} \exp\left(-\frac{me^2}{2k_B T}\right) \exp\left(-\frac{m(u^2 - 2e.u)}{2k_B T}\right) \tag{1.5}
$$

Un développement de Taylor à l'ordre 2 sur la deuxième exponentielle peut être réalisé en posant la variable  $X = -m(u^2 - 2e.u)/(2k_BT)$ , il vient alors :

$$
exp(X) = 1 + X + \frac{X^2}{2} + o(X^2)
$$
  

$$
\simeq 1 - \frac{m(u^2 - 2e.u)}{2k_BT} + \frac{1}{2} \times \frac{4m^2(e.u)^2 - 4m^2e.u^3 + m^2u^4}{4(k_BT)^2}
$$
 (1.6)

En faisant l'hypothèse du faible nombre de Mach, on néglige les termes d'ordre supérieurs à u 2 . Le développement est alors réduit à la forme suivante :

$$
exp\left(-\frac{m(u^2 - 2e.u)}{2k_BT}\right) \simeq 1 - \frac{m(u^2 - 2e.u)}{2k_BT} + \frac{1}{2} \times \frac{4m^2(e.u)^2}{4(k_BT)^2}
$$
(1.7)

La fonction de distribution à l'équilibre peut ensuite être réarrangée comme suit :

$$
f^{eq} = \frac{\rho}{(2\pi R_s T)^{(D/2)}} \times exp\left(-\frac{e^2}{2R_s T}\right) \left(1 + \frac{e.u}{R_s T} + \frac{(e.u)^2}{2(R_s T)^2} - \frac{u^2}{2R_s T}\right) \tag{1.8}
$$

#### Simplification BGK (Bhatnagar - Chapman - Crook) du terme de collision

Le facteur BGK nécessite l'introduction du temps de relaxation, noté  $\tau$ . La théorie de l'intervalle de collision stipule que pendant un laps de temps dt, une fraction  $dt/\tau$ des particules appartenant à un petit volume de référence subissent une collision. Ce phénomène fait relaxer le système vers sa valeur d'équilibre, exprimée par la distribution de Maxwell-Boltzmann.

$$
(\partial_t f)_{coll} = -\frac{f - f^{eq}}{\tau/\delta t}
$$
\n(1.9)

L'opérateur de collision est exprimé comme la différence de la valeur courante et de l'équilibre [20].

#### Simplification du terme de forçage

He et al. dans [22] ont simplifié le terme de forçage, en supposant que sa valeur est proche des conditions d'équilibre. Nous faisons l'hypothèse d'une faible déviation de la fonction de distribution par rapport à sa valeur d'équilibre :

$$
\nabla_{e} f \simeq \nabla_{e} f^{eq} = -\frac{e - u}{R_s T} f^{eq} \tag{1.10}
$$

#### Extension d'Enskog aux gaz denses

Dans un gaz réel, le libre parcours moyen est comparable à l'ordre de grandeur des dimensions des molécules [23]. Des mécanismes complémentaires doivent apparaître dans les équations de transport, de moment et d'énergie. Le facteur de collision est à modifier, car le rapprochement des molécules d'un gaz non idéal augmente la probabilité de ces collisions. Enskog a réalisé une approximation du volume d'exclusion, à ajouter au terme de collision classique. La modification prend alors la forme suivante :

$$
(\partial_t f)_{coll,Enskog} = (\partial_t f)_{coll, Boltzmann} - f^{eq} b \rho \chi(e - u) \nabla_x ln(\rho^2 \chi)
$$
 (1.11)

Le facteur  $b = 2\pi d/3m$ , d'correspondant au diamètre d'une molécule et m à la masse, est utilisé pour déterminer la valeur du facteur  $\chi$  d'accroisement de probabilité de collision due à la hausse de la densité du fluide.

$$
\chi = 1 + \frac{5}{8}b\rho + 0,2869(b\rho)^2 + 0,1103(b\rho)^3
$$
\n(1.12)

Afin de garder une certaine simplicité mathématique, on fait l'hypothèse des sphères rigides et les interactions entre plusieurs molécules sont négligées. Cette approche possède la limite du gaz réel placé sous haute pression, car les particules rapprochées sont dans le champ d'attraction des unes et des autres. Les collisions faisant intervenir un nombre multiple de particules deviennent plus fréquentes, ce qui remettrait en cause l'utilisation des équations  $(1.11)$  et  $(1.12)$ .

#### 1.1.3 Moments et approximation par quadrature

Les moments statistiques de la fonction de distribution des particules établissent le lien aux valeurs macroscopiques, tels que la masse volumique, l'impulsion ou l'énergie cinétique. En effet, le moment ordinaire (1.13) correspond à la masse volumique du fluide, tandis qu'au premier ordre (1.14) il s'agit de l'impulsion. A l'ordre 2 (1.15), on obtient l'énergie cinétique centrée en u. En considérant des vecteurs de vitesses microscopiques particuliers appelés  $e_i$  et les fonctions  $f_i(x,t) = f(x, e_i, t)$ , on peut réaliser les approximations suivantes :

$$
\rho = \int f d e = \int f^{eq} d e \simeq \sum_{i} f_{i} \tag{1.13}
$$

$$
\rho u = \int f e d e = \int f^{eq} e d e \simeq \sum_{i} f_{i} e_{i} \tag{1.14}
$$

$$
\frac{1}{2}\rho\epsilon = \int f(e-u)^2 de = \int f^{eq}(e-u)^2 de \simeq \sum_i f_i(e_i-u)^2 \tag{1.15}
$$

L'approximation est une quadrature Gaussienne. En effet, on peut remarquer que chaque expression peut être écrite sous la forme (1.16) :

$$
\int f(r, e, t)\psi(e)de \simeq \sum_{i} \Gamma_{i} f(r, e_{i}, t).\psi(e_{i})
$$
\n(1.16)

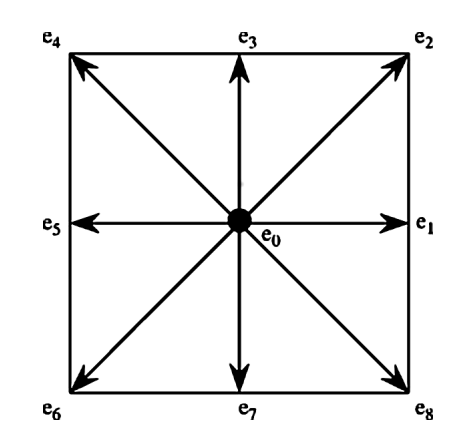

Figure 1.1 – Disposition des 9 vitesses élémentaires du modèle LBM D2Q9.

La fonction  $\psi(e_i)$  désigne une relation polynomiale. Le coefficient  $\Gamma_i$  est un coefficient de pondération. A l'avenir, on notera  $f_i = \Gamma_i f(r, e_i, t)$ . Les coefficients de pondération dépendent des caractéristiques des vitesses élémentaires  $e_i$ . Ces vecteurs déterminent la structure du réseau, puisque qu'ils contraignent le déplacement des particules. Les vecteurs  $e_i$ , représentés en figure 1.1, possèdent les coordonnées suivantes :

$$
e_i = \begin{cases} (0,0) & i=0\\ (\substack{+1,0}]{\sqrt{3R_sT}, (0,\substack{+1}{\sqrt{3R_sT}})} & i=1...4\\ (\substack{+1,+\sqrt{3R_sT}, (\substack{+1,+1}{\sqrt{3R_sT}})} & i=5...8 \end{cases}
$$

L'espace des vitesses est réduit à neuf éléments représentant l'ensemble des directions permises au sein du réseau. Il paraît cohérent de définir la vitesse du réseau c, rapport entre le pas spatial  $\delta x$  et le pas de temps  $\delta t$ , ainsi que la pseudo vitesse du son  $c_s$ . Pour un modèle noté D2Q9 à deux dimensions d'espace et avec neuf vitesses élémentaires :

$$
c = \frac{\delta x}{\delta t} = \sqrt{3R_sT} = \sqrt{3}c_s \tag{1.17}
$$

Le coefficient de pondération  $\Gamma_i$  utilisé dans (1.18) peut être exprimé explicitement :

$$
\Gamma_i = 2\pi R_s T exp\left(\frac{e_i^2}{2R_s T}\right) \omega_i \tag{1.18}
$$

Le paramètre  $\omega_i$  introduit dans (1.18) possède les valeurs  $\omega_0 = 4/9$ ,  $\omega_{1...4} = 1/9$  et  $\omega_{5...8} = 1/36$ . La fonction de distribution d'équilibre prenant en compte ces coefficients  $\omega_i$ , suivant les vecteurs  $e_i$ , peut être ré-écrite de la manière suivante :

$$
f_i^{eq} = \omega_i \rho \left( 1 + \frac{e_i u}{R_s T} + \frac{(e_i u)^2}{2(R_s T)^2} - \frac{u^2}{2R_s T} \right)
$$
  

$$
f_i^{eq} = \omega_i \rho \left( 1 + \frac{e_i u}{c_s^2} + \frac{1}{2} \left( \frac{e_i u}{c_s^2} \right)^2 - \frac{u^2}{2c_s^2} \right)
$$
(1.19)

En ce qui concerne les modèles de dimension plus élevée, la méthode de quadrature n'est pas systématiquement utilisable. Bien qu'il soit possible de suivre la même démarche pour le modèle D3Q27 [24], [19], il en va tout autrement pour les modèles D3Q15 et D3Q19 où la quadrature de Gauss-Hermite s'avère inexploitable du fait de la disposition plus irrégulière des vitesses discrètes. Dans ce cas, une solution consiste à appliquer la méthode de l'ansatz présentée dans [25].

#### 1.1.4 Forme adimensionnée de l'équation de Boltzmann

Définir une équation de Boltzmann générique permet de s'affranchir des systèmes d'unités et de décontextualiser l'étude. Ceci autorise l'évaluation de la compatibilité des équations vis à vis de valeurs caractéristiques telles que le nombre de Reynolds. Pour le moment encore absent de la modélisation, il est indispensable à la caractérisation des simulations d'échelles macroscopiques. Le développement de Chapmann-Enskog, en plus de permettre de retrouver les équations de Navier-Stokes à partir de l'équation de Boltzmann, établi un lien entre temps de relaxation et nombre de Reynolds. La définition de grandeurs physiques caractéristiques est une première étape pour l'adimensionnement de l'équation de Boltzmann. Le symbole  $\hat{\phantom{a}}$  désigne les grandeurs adimensionnées. Le symbole  $\alpha$  désigne la direction spatiale et  $e_{i\alpha}$  désigne la coordonnée du vecteur particulier  $e_i$ suivant la direction spatiale  $\alpha$ .

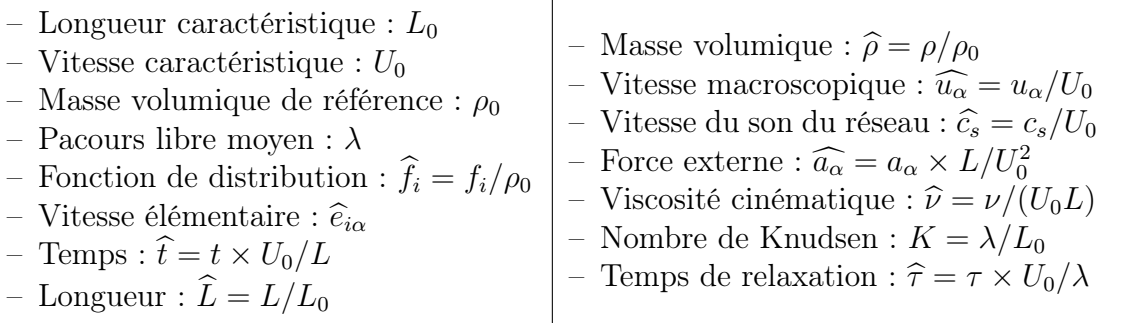

Notons également la forme adimensionnée des dérivées partielles :

$$
\partial_t = \frac{U_0}{L} \partial_{\hat{t}}
$$
  

$$
\partial_x = \frac{1}{L} \partial_{\hat{x}}
$$
 (1.20)

Rappelons l'équation de Boltzmann avec un facteur de collision de type BGK, avec terme de forçage simplifié :

$$
\partial_t f_i + e_{i\alpha} \partial_\alpha f_i = -\frac{f_i - f_i^{eq}}{\tau} + \frac{a_\alpha (e_{i\alpha} - u_\alpha)}{c_s^2} f_i^{eq} \tag{1.21}
$$

Après quelques étapes de calcul, l'équation de Boltzmann adimensionnée obtenue est la suivante :

$$
\frac{\rho U_0}{L} (\partial_{\hat{t}} \hat{f}_i + \hat{e}_{i\alpha} \partial_{\hat{\alpha}} \hat{f}_i) = \frac{\rho U_0}{L} (-\frac{\hat{f}_i - \hat{f}_i^{eq}}{\epsilon \hat{\tau}} + \frac{\hat{a}_{\alpha} (\hat{e}_{i\alpha} - \hat{u}_{\alpha})}{\hat{c}_s^2} \hat{f}_i^{eq})
$$
(1.22)

$$
\partial_{\hat{t}}\hat{f}_i + \hat{e}_{i\alpha}\partial_{\hat{\alpha}}\hat{f}_i = -\frac{\hat{f}_i - \hat{f}_i^{eq}}{\epsilon \hat{\tau}} + \frac{\hat{a}_{\alpha}(\hat{e}_{i\alpha} - \hat{u}_{\alpha})}{\hat{c}_s^2}\hat{f}_i^{eq}
$$
(1.23)

## 1.2 Mise en pratique et méthodes numériques stabilisantes.

### 1.2.1 Algorithme standard d'advection-collision en temps de relaxation simple (SRT).

La forme discrète de l'équation de Boltzmann est une loi d'évolution de la fonction de distribution  $f_i$  suivant la vitesse élémentaire  $e_i$  au noeud  $x + e_i \delta t$  et à l'instant  $t + \delta t$ , en fonction de la valeur courante au site et au temps  $(x, t)$ . Dans le cas où le problème possède deux dimensions spatiales, il est fréquent que neuf directions de vitesses élémentaires soit utilisées. Dans ce cas, le modèle est du type D2Q9, pour deux dimensions d'espace (D2) et neuf vitesses élémentaires (Q9). En trois dimensions, il est fréquent d'utiliser 15 (D3Q15) ou 19 vitesses (D3Q19) élémentaires. La direction de ces vitesses est visible en figure 1.1, pour un modèle D2Q9.

Les fonctions de distribution suivent une étape de collision puis une étape d'advection. La collision correspond au calcul du membre de droite de l'équation (25), stocké en tant que valeur intermédiaire de post-collision qu'on appellera  $f_i^*$  $f_i^*(x,t).$ 

$$
f_i^*(x,t) = f_i(x,t) - [f_i(x,t) - f_i^{eq}(x,t)] / \tau
$$
\n(1.24)

La donnée est ensuite advectée vers le site voisin, dans la direction  $e_i$ , et on a :

$$
f_i(x + e_i \delta t, t + \delta t) = f_i^*(x, t)
$$
\n(1.25)

Dans la littérature, il est fréquent de lire que les fonctions se collisionnent et s'advectent de cellule en cellule. Nous préfèrerons utiliser la notion de noeud, ne laisssant pas place à la confusion. La figure exposée ci-dessous illustre l'algorithme de collision-advection.

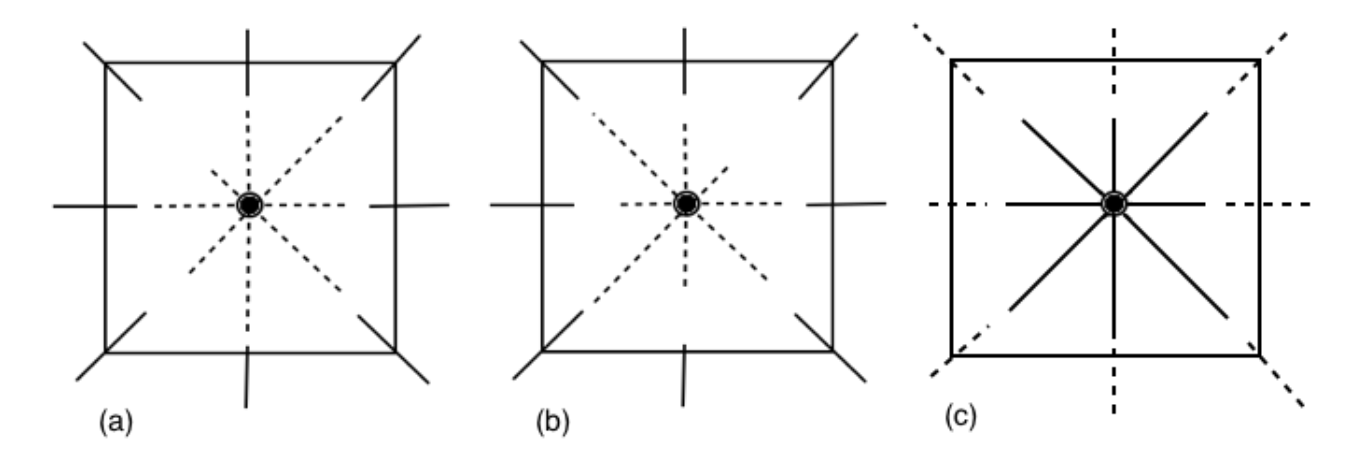

- (a) Les fonctions de distributions en pointillés sont dans leur état avant collision. On entrevoie les distributions voisines en traits pleins, également supposées dans un état pré-collision.
- (b) Les pointillés indique l'état post-collision et le schéma décrit l'étape correspondant au calcul de  $f_i^*$  $i^*(x, t)$ . Les distributions voisines subissent la même transformation, même si les traits ne sont pas modifiés sur le schéma.
- (c) Les distributions sont advectées vers les sites voisins correspondant à la direction de leur vecteur élémentaire. Les distributions en traits pleins occupent désormais le site, alors que les valeurs en traits pointillés se sont déplacées aux sites voisins.

#### 1.2.2 Conditions aux limites

#### Condition limite périodique

Les schémas ci dessous donnent l'évolution des fonctions de distribution de deux cellules des bords gauches et droits d'un domaine de calcul, avec une condition limite périodique.

Les fonctions de distribution situées au bord gauche s'advectent sur le bord droit et vis-versa. Cette condition aux limites est la plus commune des règles de bords, dans le sens où elle permet l'étude de phénomènes, sans réellement avoir à se soucier de problématique de pressions ou vitesses d'entrée et sortie. Nous pouvons mettre le problème en équation :

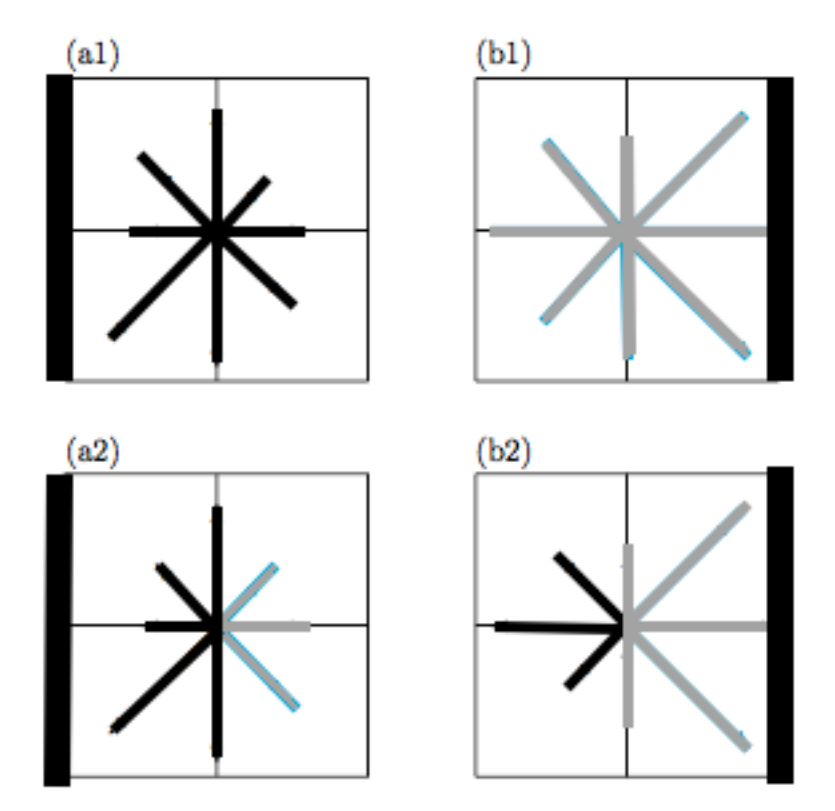

$$
f_i(x_+ + e_i \delta t, t + \delta t) = f_i(x_-, t)
$$
\n(1.26)

Un bord et son opposé possèdent respectivement les positions spatiales  $x_+$  et  $x_-.$ L'étape d'advection a bien lieu d'un bord vers un autre.

- (a1) Bord gauche dans son état pré-collision.
- (b1) Bord droit dans son état pré-collision.
- (a2) Bord gauche dans son état post-collision.
- (b2) Bord droit dans son état post-collision.

#### Bounce-Back

La condition limite Bounce-back modélise le rebond des particules lorsqu'elles rencontrent un obstacle. L'algorithme peut être schématisé de la manière suivante :

- (a) Une cellule située sur un bord représenté en gros trait possède des fonctions de distributions qui sont sur le point de rencontrer l'obstacle (traits pointillés ), des distributions sortantes (traits pleins) et des distributions entrantes (traits marqués d'un point).
- (b) Nouvelle configuration de la cellule de bord, après l'advection.

Les distributions inconnues après advection classique sont  $f_3$ ,  $f_6$  et  $f_7$ . La notation i<sup>-</sup> désignant la direction opposée à i, le schéma peut être mis en équation de la manière qui suit :

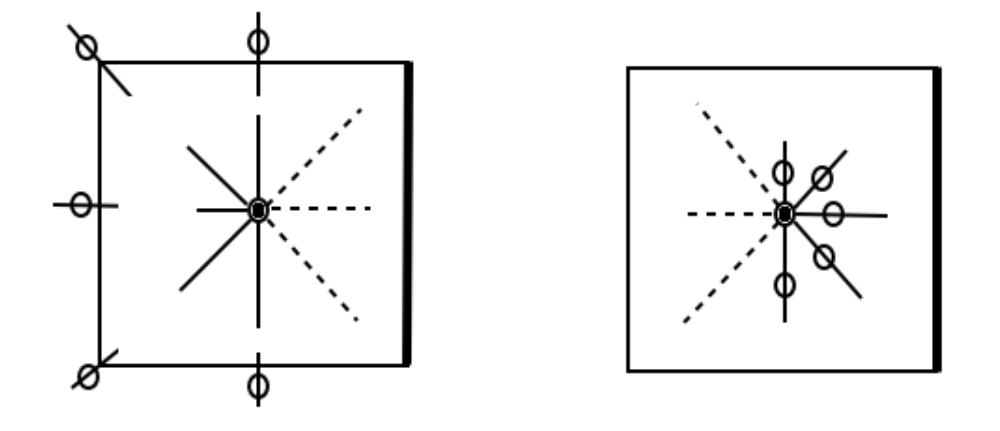

$$
f_i(x, t + \delta t) = f_i^-(x, t)
$$
\n(1.27)

Cela signifie que lorsque le fluide rencontre un obstacle, les distributions rebondissent sans glisser suivant la direction opposée.

#### Condition limite de vitesse

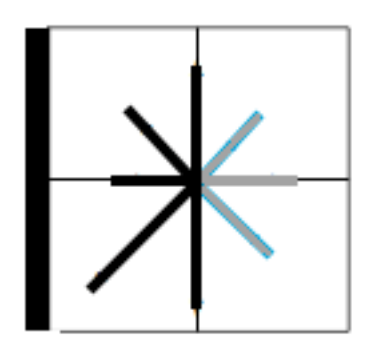

Le bord d'entrée apportant la contrainte de vitesses sur  $u_x$  et  $u_y$  est représenté en gros trait. Après l'étape d'advection, les distributions représentées en gris clair sont inconnues. En effet, aucune cellule n'est située à gauche de la cellule limite, il n'y a donc pas de quantités à advecter suivant les directions qui posent problème. Les auteurs He & Zou [26] et Chopard & Latt [27] proposent un système d'équations déterminant la valeur des distributions entrantes. Dans le cas d'une contrainte en vitesse, quatres inconnues sont à déterminer :  $\rho$ ,  $f_1$ ,  $f_5$  et  $f_8$ . La première équation est celle de la densité :

$$
f_0 + f_1 + f_2 + f_3 + f_4 + f_5 + f_6 + f_7 + f_8 = \rho \tag{1.28}
$$

Les deux équations suivantes consitent en l'expression des composantes de la vitesse :

$$
f_1 - f_3 + f_5 - f_6 - f_7 + f_8 = \rho u_x \tag{1.29}
$$

$$
f_2 - f_4 + f_5 + f_6 - f_7 - f_8 = \rho u_y \tag{1.30}
$$

La troisième équation correspond à l'hypothèse du rebond suivant la direction perpendiculaire à l'entrée :

$$
f_3 - f_3^{eq} = f_1 - f_1^{eq} \tag{1.31}
$$

La résolution du système permet de déterminer les quantités inconnues. Pour le cas particulier où  $u_y = 0$ , on a :

$$
\begin{cases}\nf_1 + f_5 + f_8 = \rho - f_0 - f_2 - f_3 - f_4 - f_6 - f_7 \\
f_1 + f_5 + f_8 = \rho u_x + f_3 + f_6 + f_7 \\
f_5 - f_8 = -f_2 + f_4 - f_6 + f_7 \\
f_1 = f_3 + f_1^{eq} - f_3^{eq}\n\end{cases} \tag{1.32}
$$

L'expression de  $\rho$  est :

$$
\rho = \frac{f_0 + f_2 + f_4 + 2(f_3 + f_6 + f_7)}{1 - u_x} \tag{1.33}
$$

Les expressions de  $f_1$ ,  $f_5$  et  $f_8$  sont :

$$
f_1 = f_3 + \frac{2}{9} \rho \frac{u_x}{c_s^2} = f_3 + \frac{2}{3} \rho u_x \tag{1.34}
$$

$$
f_5 = \frac{1}{6}\rho u_x + \frac{-f_2 + f_3 + f_4 + 2f_7}{2} \tag{1.35}
$$

$$
f_8 = \frac{1}{6}\rho u_x + \frac{f_2 + f_3 - f_4 + 2f_6}{2} \tag{1.36}
$$

#### Condition limite de pression

La condition limite de pression est en réalité une contrainte sur la densité, étant donné que  $p = c_s^2 \rho$ . La méthode de résolution des fonctions de distribution inconnues est la même que celle utilisée pour la condition de vitesse. Seule la premère équation diffère, puisque la résolution se fait sur  $u_x$  et non plus sur  $\rho$ :

$$
u_x = 1 - \frac{f_0 + f_2 + f_4 + 2(f_3 + f_6 + f_7)}{p/c_s^2}
$$
\n(1.37)

#### 1.2.3 Modèle de sous-maille de Smagorinsky

La méthode de Boltzmann sur réseau possède la limite du faible nombre de Mach, mais aussi celle du faible nombre de Reynolds. La méthode n'est pas réellement adaptée à la simulation de phénomènes turbulents, sans raffinement de maillage important. Le modèle numérique ne peut rendre compte de phénomènes plus petits que son maillage. La méthode de la sous maille de Smagorinsky fourni une modélisation des phénomènes turbulents de petite échelle, qui sont le résultat de la dissipation de l'énergie des grandes échelles. En implémentant cette méthode, on sort du cadre strict de la simulation numérique directe (Direct Numerical Simulation - DNS). Cette méthode est comparable à d'autres modélisation de la turbulence comme le Reynolds Averaged Navier Stokes (RANS) pour les équations de Navier-Stokes. D'une manière générale, ces modèles permettent de limiter le besoin en raffinement de maillage. Cependant, ces approximations ont un impact sur la précision. Cette affirmation est discutable dans le cas du modèle de Smagorinsky. En effet, dans ce schéma, la viscosité turbulente est prise en compte, alors qu'elle est absente des équations traditionnelles. Elle se manifeste pourtant bel et bien lors d'un écoulement turbulent. Le modèle Large Eddy Simulation (LES) est basé sur la cascade énergétique de Kolmogorov. La viscosité turbulente  $\nu_t$  est un ajout à la viscosité classique :

$$
\nu^* = \nu + \nu_t \tag{1.38}
$$

Cette viscosité turbulente est calculable à partir du tenseur des taux de déformation  $S_{\alpha\beta}$ , de la constante de Smagorinsky  $C_{Smago}$  et du pas spatial  $\delta x$ . Les symboles  $\alpha$  et  $\beta$ désignant les variables d'espace, on a :

$$
\nu_t = C_{Smago} \delta x^2 |S_{\alpha\beta}| \tag{1.39}
$$

Le paramétrage du modèle réside dans le choix de la constante  $C_{Smago}$ . A notre connaissance, il n'existe pas d'expression explicite de cette constante. Sa valeur a été déterminée entre 0, 1 et 0, 2 [28]. Le tenseur du taux des déformations peut être exprimé en fonction du tenseur des contraintes visqueuses hors d'équilibre  $\Pi^{neq}_{\alpha\beta}$ , en introduisant le temps de relaxation  $\tau^*$  incluant la viscosité turbulente :

$$
S_{\alpha\beta} = \frac{-1}{2\rho_0 c_s^2 \delta_t \tau^*} \Pi_{\alpha\beta}^{neq}
$$
\n(1.40)

L'expression du temps de relaxation  $\tau^*$  prend en compte la viscosité étendue  $\nu^*$  plutôt que la viscosité standard  $\nu$ :

$$
\tau^* = \frac{\nu^*}{c_s^2 \delta t} + \frac{1}{2} \tag{1.41}
$$

Cette formule nous conduit simplement à l'expression du temps de relaxation étendu :

$$
\tau^* = \tau + \frac{\nu_t}{c_s^2 \delta t} \tag{1.42}
$$

Il devient alors évident que le temps de relaxation turbulent  $\tau_t$  peut s'exprimer de la manière qui suit :

$$
\tau_t = \frac{\nu_t}{c_s^2 \delta t} \tag{1.43}
$$

Intéressons nous désormais à l'expression du tenseur des contraintes visqueuses hors d'équilibre, autorisant la détermination du tenseur des taux de déformation. Nous utilisons la différence entre la valeur courante de la distribution et sa valeur d'équilibre :

$$
\Pi_{\alpha\beta}^{neq} = \sum_{i} (f_i - f_i^{eq}) e_{i\alpha} e_{i\beta} \tag{1.44}
$$

La norme de ce tenseur diagonal est exprimable suivant la racine de la somme des carrés des composantes :

$$
|\Pi_{\alpha\beta}^{neq}| = \sqrt{(\Pi_{xx}^{neq})^2 + (\Pi_{yy}^{neq})^2 + 2(\Pi_{xy}^{neq})^2}
$$
\n(1.45)

Nous pouvons désormais aborder l'expression du temps de relaxation turbulent :

$$
\tau_t = \frac{C_{Smago} \delta_x^2}{2\rho_0 c_s^4 \delta_t^2 \tau^*}
$$
\n(1.46)

Après quelques étapes de calcul, l'expression est rendue dépendante du temps de relaxation classique et du tenseur des contraintes visqueuses hors d'équilibre :

$$
\tau_t = \frac{1}{2} \left( -\tau + \sqrt{\tau^2 + \frac{2C_{Smago} \delta_x^2}{2\rho_0 c_s^4 \delta_t^2 \tau}} \right) \tag{1.47}
$$

Grâce à cette modélisation de la turbulence, il est possible de rendre compte de l'effet des échelles plus petites que le pas spatial du réseau, et d'éviter les instabilités numériques dues aux effets de turbulence. L'approche LES est une modélisation de la turbulence. Pour rester dans le cadre de la DNS, la recherche d'un schéma numérique plus stable s'impose. Les temps de relaxation multiples se montrent parfois être une approche plus robuste en comparaison au SRT, même si cela peut avoir été remis en cause, comme dans [29].

#### 1.2.4 Temps de relaxation multiples

L'approche à temps de relaxation multiples consiste en une modification du facteur de collision. Celle-ci a lieu dans l'espace engendré par les moments et non plus dans celui des fonctions de distribution comme dans le modèle BGK. Chaque moment possède un temps de relaxation qui lui est propre. Cette approche peut être vue comme une hyperparamétrisation stabilisante, mais aussi une méthode de calage. Chaque cellule possède un vecteur des fonctions de distribution pouvant être converti en son équivalent en moments. Cette transformation est réalisée par une matrice de passage depuis l'espace des fonctions de distribution vers l'espace des moments. Ainsi nous pouvous écrire la valeur de cette matrice M pour un modèle D2Q9 :

$$
M = \begin{pmatrix} 1 & 1 & 1 & 1 & 1 & 1 & 1 & 1 & 1 \\ -4 & -1 & -1 & -1 & -1 & 2 & 2 & 2 & 2 \\ 4 & -2 & -2 & -2 & -1 & 1 & 1 & 1 & 1 \\ 0 & c & 0 & -c & 0 & c & -c & -c & c \\ 0 & -2 & 0 & 2 & 0 & 1 & -1 & -1 & 1 \\ 0 & 0 & c & 0 & -c & c & c & -c & -c \\ 0 & 0 & -2 & 0 & 2 & 1 & 1 & -1 & -1 \\ 0 & 1 & -1 & 1 & -1 & 0 & 0 & 0 & 0 \\ 0 & 0 & 0 & 0 & 0 & 1 & -1 & 1 & -1 \end{pmatrix}
$$
(1.48)

Cette matrice est inversible et  $M^{-1}$  permet un passage depuis l'espace des moments vers l'espace des fonctions de distribution :

$$
M^{-1} = \begin{pmatrix} 1/9 & -1/9 & 1/9 & 0 & 0 & 0 & 0 & 0 & 0 \\ 1/9 & -1/36 & -1/18 & 1/6c & -1/6 & 0 & 0 & 1/4 & 0 \\ 1/9 & -1/36 & -1/18 & 0 & 0 & 1/6c & -1/6 & -1/4 & 0 \\ 1/9 & -1/36 & -1/18 & -1/6c & 1/6 & 0 & 0 & 1/4 & 0 \\ 1/9 & -1/36 & -1/18 & 0 & 0 & -1/6c & 1/6 & -1/4 & 0 \\ 1/9 & 1/18 & 1/36 & 1/6c & 1/12 & 1/6c & 1/12 & 0 & 1/4 \\ 1/9 & 1/18 & 1/36 & -1/6c & -1/12 & 1/6c & 1/12 & 0 & -1/4 \\ 1/9 & 1/18 & 1/36 & -1/6c & -1/12 & -1/6c & -1/12 & 0 & 1/4 \\ 1/9 & 1/18 & 1/36 & 1/6c & 1/12 & -1/6c & -1/12 & 0 & -1/4 \end{pmatrix}
$$
(1.49)

Nous pouvons écrire le vecteur des moments en fonction de quantités physiques :

$$
m = \begin{pmatrix} m_0 = \rho \\ m_1 = E \\ m_2 = \chi \\ m_3 = j_x \\ m_4 = q_x \\ m_5 = j_y \\ m_6 = q_y \\ m_7 = \Pi_{xx} \\ m_8 = \Pi_{xy} \end{pmatrix}
$$
 (1.50)

La quantité  $\rho$  désigne bien sur la masse volumique, E et  $\chi$  correspondent à l'énergie cinétique et à son carré,  $j_x$  et  $j_x$  aux impulsions suivant x et y et  $q_x$  et  $q_y$  sont des flux de chaleur. Les composantes  $\Pi_{xx}$  et  $\Pi_{xy}$  sont respectivement les contraintes visqueuses tangentielles et normales. Le vecteur des moments clairement défini, nous pouvons désormais introduire le nouveau facteur de collision, dans l'équation de Boltzmann à temps discret :

$$
f(r + e\delta t, t + \delta t) = f(r, t) - M^{-1}S(m(r, t) - m^{eq}(r, t))
$$
\n(1.51)

La matrice  $S$  est la matrice diagonale de collision, et on a :

$$
diag(S) = (s_0, s_1, s_2, s_3, s_4, s_5, s_6, s_7, s_8) \tag{1.52}
$$

Chaque paramètre de relaxation peut être fixé indépendamment, et librement dans le cas d'une hyperparamétrisation. Cependant, seuls les paramètres  $s_2$ ,  $s_4$  et  $s_6$  n'ont pas de lien direct avec une quantité physique. Pour des raisons de symétrie, on choisi  $s_4 = s_6$ . Pour les autres paramètres, les valeurs sont fixées ou dépendantes de propriétés physiques :

$$
(s_0, s_1, s_2, s_3, s_4, s_5, s_6, s_7, s_8) = (0, \tau_{\zeta}^{-1}, s_2, 0, s_4, s_6, \tau_{\nu}^{-1}, \tau_{\nu}^{-1})
$$
(1.53)

Notons que  $\tau_{\nu} = 1/2 + \nu/(c_s^2 \delta t)$  est le temps de relaxation utilisé pour le calcul du facteur de collision BGK. Le temps de relaxation  $\tau_{\zeta} = 1/2 + \zeta/(c_s^2 \delta t)$  est lui lié à la viscosité volumique  $\zeta = (2/3)\nu$ . Il reste à déterminer l'expression des moments à l'équilibre :

$$
m_1^{eq} = -2\rho + \frac{3}{c^2 \rho_0} (j_x^2 + j_y^2) \quad m_2^{eq} = \rho - \frac{3}{c^2 \rho_0} (j_x^2 + j_y^2) \quad m_4^{eq} = -\frac{1}{c} j_x
$$

$$
m_5^{eq} = -\frac{1}{c} j_y \quad m_7^{eq} = \frac{1}{c^2 \rho_0} (j_x^2 - j_y^2) \quad m_8^{eq} = \frac{1}{c^2 \rho_0} (j_x j_y)
$$

Au cours de nos simulations - voir section des benchmarks -, nous avons remarqué que le paramètre  $s_1$  est un facteur assez limitant quant à la stabilité. Le respect du rapport de  $2/3$  entre la viscosité cinématique et de volume pose une contrainte sur  $s_1$ . A notre connaissance, il n'existe pas de LES équivalent pour la modélisation des effets de sous-maille provoqués par la viscosité de volume. Autrement dit, le gain obtenu par le MRT est limité, si on reste avec un paramétrage strict. La viscosité de volume possède un impact non négligeable lorsque l'on cherche à étudier le domaine compressible, c'est à dire à partir du régime transsonique. Cette grandeur physique rend compte de l'amortissement des fluctuations de densité et de pression, qui prennent de l'importance lors des écoulements compressibles. N'étant pas dans cette approche, nous proposons d'utiliser  $s_1$ comme paramètre stabilisant, c'est à dire en sur-évaluant la viscosité de volume, de manière à aborder l'étude de nombre de Reynolds plus élevés, sans demande de raffinement qu'il ne serait possible d'atteindre. Cette approche sera détaillée dans la section consacrée au benchmark de l'instabilité de Karman. Dans une problématique de calage de modèle, il est immaginable de laisser tous les paramètres libres et de les identifier par une méthode de filtrage adaptée. Nous étendrons l'étude à plusieurs configurations, afin de déterminer l'erreur effectivement commise lors d'un paramétrage qui n'est pas strict.

### 1.2.5 Equation d'advection diffusion pour le transport de la température

Un modèle LBM thermique, c'est à dire prenant en compte l'évolution de la température, doit faire appel à une équation de transport de cette température. Des algorithmes pour modèle LBM thermique sont exposés dans [30] (hybride), [31] (double population) et des conditions aux limites de température sont proposées dans [32]. Une méthode plutôt évidente consiste à coupler l'équation LBM d'advection-collision avec une équation d'advection-diffusion, faisant intervenir directement la température macroscopique. Cette approche est souvent qualifiée de modélisation hybride, car dans ce cas, le couplage est réalisé entre les fonctions de distributions microscopiques de la LBM et la température macroscopique. Une approche plus homogène consiste à considérer une fonction de distribution microscopique de la température, qui est ici notée  $g_i$ . Cette fonction de distribution de la température possède l'équation d'évolution (1.54), sans terme source :

$$
g_i(x + e_i \delta t, t + \delta t) - g_i(x, t) = -\frac{g_i(x, t) - g_i^{eq}(x, t)}{\tau_g}
$$
\n(1.54)

Le symbole  $\tau_g$  désigne un paramètre de relaxation et  $g_i^{eq}$  $e_i^{eq}$  est la fonction d'équilibre de distribution de la température, qui se calcule suivant les mêmes règles que  $f_i^{eq}$  $e_i^{eq}$ . Le moment ordinaire de  $g_i$  correspond à la température macroscopique :

$$
\sum_{i} g_i(x,t) = T(x,t) \tag{1.55}
$$

Un développement de Chapmann-Enskog appliqué à l'équation (1.54) permet de retrouver l'équation d'advection-diffusion. Il faut néanmoins remarquer que l'équation (1.54) n'est précise que jusqu'au second ordre. Cette limite est exposée en référence [33]. Il convient aussi de noter qu'un modèle MRT de l'équation d'advection diffusion est disponible dans [34].

### 1.3 Benchmarks

Les benchmarks présentés dans cette section jouent le rôle d'illustrations et d'essais d'implémentations sur des cas connus en littérature. Le benchmark du profil de Poiseuille est une validation d'un cas d'écoulement laminaire, si un champ de vitesses d'allure parabolique est obtenu. Le fluide en cavité entraînée permet des comparaisons qualitatives pour des nombres de Reynolds modérés, et le benchmark de Couette permet une comparaison à une solution analytique linéaire, évaluant la capacité du modèle à rendre compte du caractère Newtonien d'un fluide (contrainte proportionnelle à la vitesse de déformation). De plus, nous étudierons le Benchmark des vortex de Karman à plusieurs nombres de Reynolds, pour examiner la précision du modèle dans des cas laminaires, de transition, mais aussi dans des cas turbulents. Nous nous intéresserons notamment à la confrontation de résultats obtenus lorsque des opérateurs de collision SRT et MRT sont employés. Pour toutes les représentations des résultats des simulations de cette section, la légende de niveau de gris employée est montrée en figure 1.3. Dans les quelques cas où une autre échelle est utilisée, cela sera précisé.

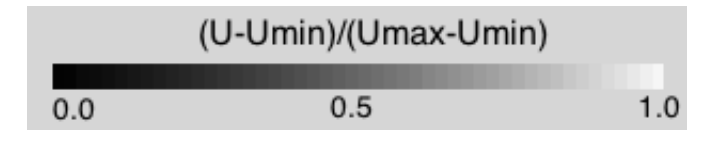

Figure 1.2 – Echelle de niveau de gris utilisée pour la représentation des résultats de simulation, lorsqu'aucune autre légende n'est spécifiée. U désigne la norme de la vitesse, Umin la vitesse minimale et Umax correspond à la vitesse maximale.

#### 1.3.1 Profil de Poiseuille

Le domaine est initialisé avec une densité uniforme et un profil de vitesse parabolique. Nous appliquons une condition limite de vitesse parabolique au bord gauche, correspondant à l'entrée et une condition de pression au bord droit de sortie. Nous obtenons rapidement une convergence vers l'état illustré en figure 1.3, obtenu par représentation du champ de normes des vitesses. Le profil obtenu est parabolique, comme illustré dans le graphique 1.4. Nous pouvons aussi voir ce benchmark comme une validation du modèle dans le cas laminaire. Ce profil est classique et est une étape indispensable à la vérification de l'exactitude des équations. On observe néanmoins une légère déviation par rapport au profil théorique à proximité des bords inférieurs et supérieurs, visible sur le graphique 1.4. En principe, la vitesse devrait y être nulle.

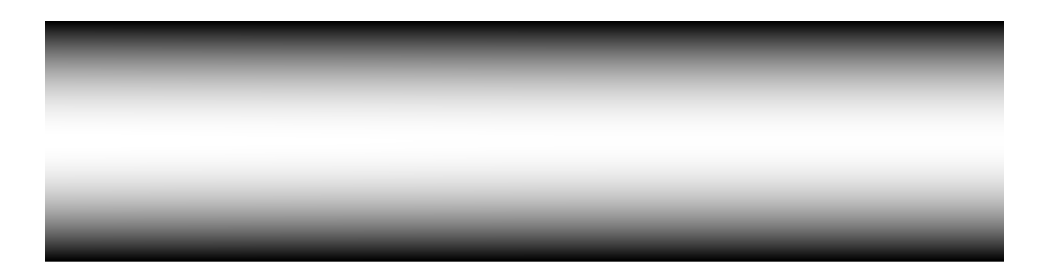

Figure 1.3 – Norme de vitesse le long d'une canalisation en régime laminaire - Re = 100.
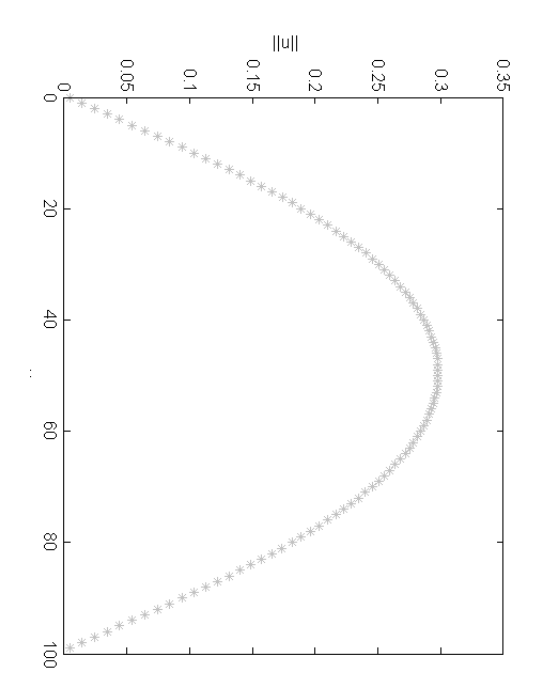

Figure 1.4 – Norme de vitesse le long d'une canalisation en régime laminaire - Re = 100.

Ce simple benchmark nous renseigne sur la qualité du modèle dans un cas laminaire, c'est à dire à faible nombre de Reynolds. Le fait de retrouver un résultat cohérent dans le cas d'un régime stationaire (solution indépendante du temps en régime permanent établi) valide l'implémentation réalisée ainsi que la pertinence de la modélisation LBM, dans un cadre toutefois assez limité. Dans le but d'évaluer l'exactitude du modèle à plus grand nombre de Reynolds, d'autres benchmarks peuvent être implémentés et analysés. Dans la suite de cette section, nous avons opté pour l'investigation de la précision à nombre de Reynolds plus élevés par l'implémentation du benchmark du fluide en cavité entraînée, ainsi que du test de l'instabilité des vortex de Karman. Pour évaluer la capacité du modèle à rendre compte d'un comportement de fluide Newtonien, c'est à dire que la vitesse de déformation est proportionnelle à la contrainte de cisaillement, nous avons opté pour le benchmark de Couette.

### 1.3.2 Fluide en cavité entraînée

Ici, il est question d'observer le comportement du modèle lorsque le nombre de Reynolds augmente. Le domaine est initialisé à densité constante et avec une vitesse nulle partout. La partie supérieur du domaine est une condition limite de transfert de quantité de mouvement depuis une paroi vers le fluide. Le bord gauche et le bord droit sont implémentés comme condition limite périodique. Le bord inférieur est un bounce-back classique.

Dans la figure 1.5, on observe la présence d'un vortex majeur, et un vortex mineur apparaît dans le coin bas-droit de la figure. Cette configuration est observable lorsque l'on augmente le nombre de Reynolds vers une valeur qui correspond à Re = 7500, paramétrée dans notre implémentation. D'une manière qualitative, l'apparition d'un vortex secondaire à cette valeur de nombre de Reynolds valide notre implémentation pour un nombre de Reynolds modéré.

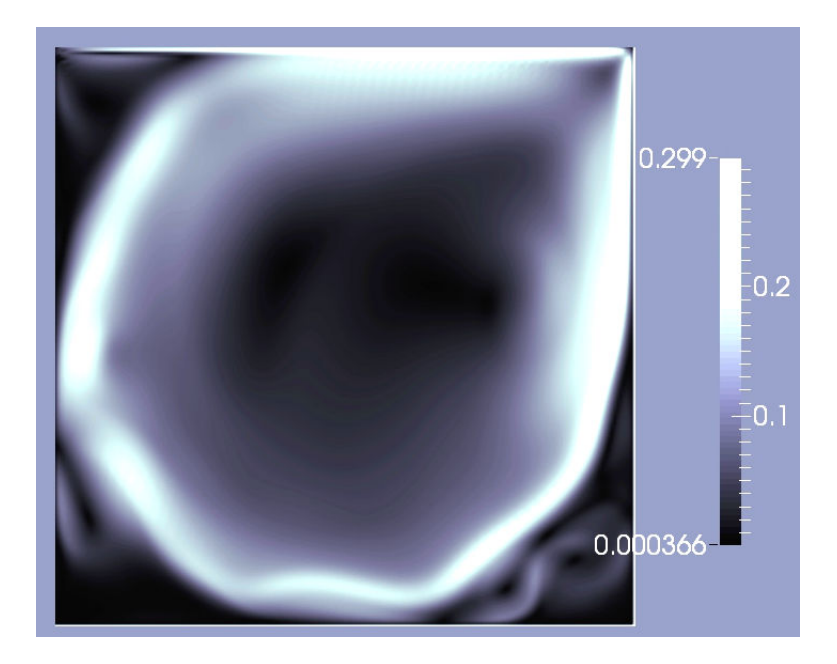

Figure 1.5 – Profil de vitesse d'un fluide en cavité entraînée à Re=7500.

# 1.3.3 Profil de Couette

Les conditions limites et l'initialisation sont identiques au benchmark du fluide en cavité entraînée, à l'exception du bord gauche et du bord droit, qui sont implémentés avec des conditions périodiques. On observe un profil linéaire le long de la cavité. Une déviation par rapport à la théorie peut être constatée au bord inférieur, la vitesse obtenue n'étant pas tout à fait nulle.

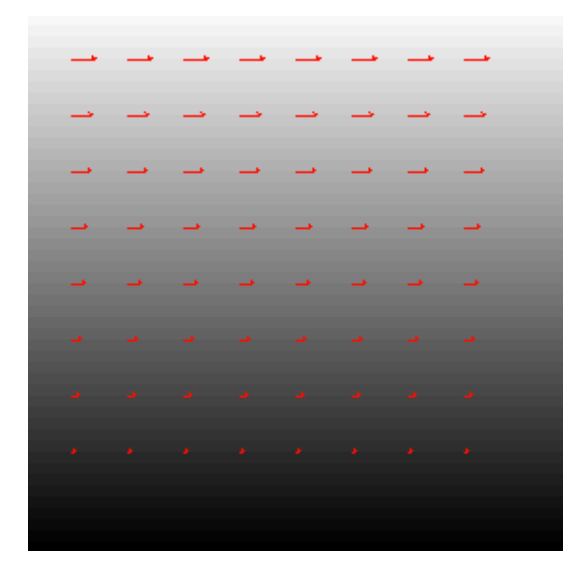

Figure 1.6 – Profil de vitesses du benchmark de Couette - Le niveau de gris en fond correspond à la norme de la vitesse et les flèches représentent les vecteurs vitesses.

Ce résultat valide quantitativement la possibilité du modèle à rendre compte d'un fluide Newtonien. En effet, le profil linéaire obtenu existe lorsque le fluide est de la catégorie des fluides Newtoniens. La simulation a été réalisée avec une valeur de  $\tau = 1.0$ . Une

investigation plus profonde nous amènerait à analyser les résultats pour une plage plus importante de la valeur du coefficient de relaxation. On peut s'attendre à des écarts croissants lorsque le coefficient de relaxation s'approche de 0.5, valeur en dessous de laquelle des instabilités numériques sont constatées.

## 1.3.4 Instabilité de Karmann

Le domaine est initialisé de la même manière que pour l'obtention du profil parabolique de Poiseuille, et les conditions aux limites sont les mêmes. La différence réside dans le fait de placer un obstacle circulaire sur le chemin du fluide. Une fois l'obstacle passé se forment des vortex dont les caractéristiques dépendent du nombre de Reynolds. La longueur caractéristique correspond au diamètre du cylindre, et la vitesse caractéristique est la vitesse maximale du profil parabolique d'entrée. Numériquement, le sommet du profil de la vitesse d'entrée est fixée à  $U_c = 0.1$  et la longueur caractéristique est fixée à  $L_c = 20$  unités de simulation. Dans la première phase de cette étude benchmark, nous réalisons un calcul à un nombre de Reynolds  $Re = 200$ . La viscosité artificielle peut être calculée  $\nu = U_c L_c / Re$ , et le temps de relaxation peut être déterminé via la relation  $\tau = 1/2 + \nu/(c_s^2 \delta t)$ . Dans cette première étape, nous comparons une simulation à relaxation simple avec facteur de collision BGK et un calcul réalisé avec des paramètres de relaxation multiples.

Dans le cas DNS, le SRT se révèle être plus robuste que le MRT strictement paramétré. La limite de stabilité établie dans nos simulations se situe à  $Re = 150$  pour le SRT DNS avec un domaine de taille  $100 \times 400$ . La limite du MRT à paramétrage strict est inférieure. En revanche, nos résultats montrent qu'une légère modification du paramètre  $s_1$  permet un gain de robustesse conséquent. Dans ce cas, la limite MRT passe à  $Re = 1000$ . Cette manoeuvre ne peut cependant pas être sans conséquence sur la précision des résultats. Nous proposons de déterminer les effets de ce reparamétrage par une étude benchmark. Etant donné que le SRT DNS ne permet pas d'atteindre des phénomènes turbulents très marqués, nous proposons d'utiliser le LES Smagorinsky, à la fois sur l'équation à facteur BGK et sur le MRT. Ainsi nous pourrons comparer les résultats des implémentations lorsque des nombres de Reynolds plus élevés sont simulés.

Notre approximation réside dans le fait d'utiliser les paramètres  $s_2$ ,  $s_4$  et  $s_6$  comme facteurs stabilisants, ainsi qu'une viscosité de volume  $\zeta$  volontairement surévaluée dans le cadre d'un écoulement incompressible. Nous fixons  $s_1 = s_2 = s_4 = s_6 = 1.5$ , car de manière empirique, nous avons déterminé que cette configuration présente une propriété de stabilisation satisfaisante bien que probablement pas optimale. Nous utilisons également un modèle de sous maille de Smagorinsky avec une constante fixée à  $C_s = 0.1$ , valeur assez standard puisqu'il est généralement préconisé de la choisir entre 0.1 et 0.2 [28]. Bien que le cas  $Re = 200$  ne présente pas de réelle difficulté en ce qui concerne sa stabilité numérique, nous souhaitons utiliser ce cas comme observation de l'effet de l'utilisation de facteurs stabilisants et de l'approximation de la surévaluation volontaire du facteur d'amortissement des variations de densité et de pression. Nous fixons  $dx = dt = 1$  et réalisons le calcul sur un domaine de largeur  $X = 300$  et de longueur  $Y = 1200$ , soit au total 360000 éléments.

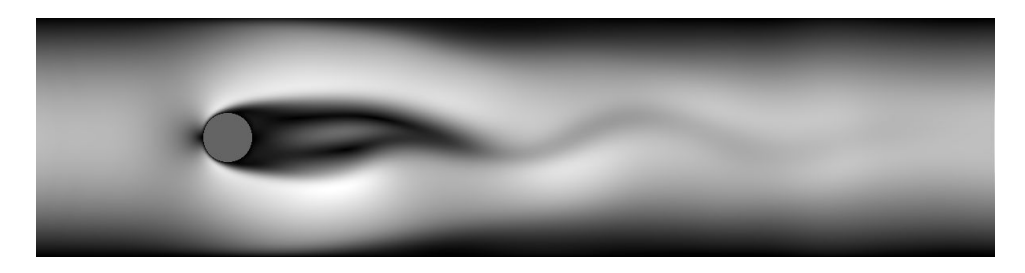

Figure 1.7 – Formation de la traînée en aval d'un obstacle circulaire - Visualisation du champ des normes de vitesses - SRT - t=12000 - Re=200.

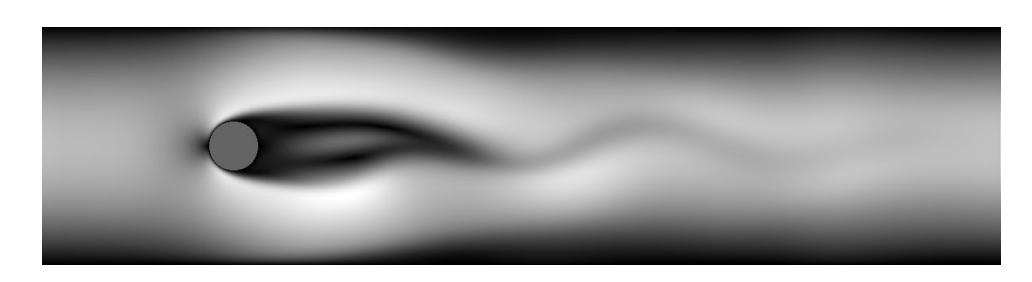

Figure 1.8 – Formation de la traînée en aval d'un obstacle circulaire - Visualisation du champ des normes de vitesses - MRT - t=12000 - Re=200.

Comme il est possible de le constater en comparant les figures 1.7 et 1.8 , il est compliqué d'observer une différence notable entre le modèle MRT avec facteurs stabilisants et le calcul SRT. S'il y a une différence, elle ne semble pas présenter d'impact trop important pouvant nous amener dans l'erreur en cas de simulation pour un cas réel. L'erreur étant faible, l'utilisation de facteurs stabilisants avec un temps de relaxation de viscosité cinématique exact - BGK - semble être une bonne approche pour aborder le problème des nombres de Reynolds plus élevés, qui ne serait pas accessible avec un paramétrage strict MRT ou en SRT DNS.

La question de la relaxation des paramètres au sens général se pose. Nous allons tenter une exploration des effets d'un paramétrage plus libre sur le facteur  $s<sub>1</sub>$ , mais aussi sur les facteurs  $s_7$  et  $s_8$ . Cette étude n'est pas exhaustive, mais elle adopte une approche très pragmatique. Une validation quantitative s'impose par l'étude de l'écart type entre simulation MRT avec facteurs stabilisants et le modèle SRT traditionel. Dans les notations qui suivent,  $s_1$  et  $s_7 = s_8$  désignent les paramètres de relaxation pris pour le modèle MRT,  $s_1^*$  $\frac{1}{1}, s_7^*$  $_{7}^{\ast}$  et  $s_{8}^{\ast}$  $^*_{8}$  correspondent à leurs valeurs théoriques. Le temps de relaxation  $\tau_{\nu}$  désigne à la fois la valeur théorique et le paramètre pris pour le calcul SRT et par la même occasion la valeur théorique de  $1/s<sub>7</sub>$  et  $s<sub>8</sub>$ . Dans les tableaux suivants, nous répertorions les résultats du calcul de l'écart type pour la norme de vitesse  $\sigma_u$ , ses composantes suivant x et y, c'est à dire  $\sigma_{ux}$  et  $\sigma_{uv}$ , pris au même instant de la simulation ( $t = 12000$  itérations). Nous observons aussi l'écart type de la densité  $\sigma_{\rho}$ . Dans chacun des tests, les facteurs MRT  $s_2$ ,  $s_4$  et  $s_6$  sont fixés arbitrairement à la valeur de 1.5. Les paramètres  $s_1$ ,  $s_7$  et  $s_8$ , peuvent varier significativement de leurs valeurs théoriques. Il est donc possible de comparer l'effet d'un paramétrage libre de la viscosité de volume par rapport à la viscosité cinématique.

# 1.3.5 Re=200 -  $s^*_7 = s^*_8 = 1,695$  -  $\tau_\nu = 0,59$  -  $s^*_1 = 1,78514$

### Test 1 - Comparaison SRT - MRT avec paramétrage strict

 $s_7 = s_8 = 1,695$   $s_1 = 1,78514$ 

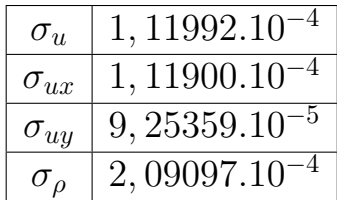

Test 2 - Amortissement lié à la viscosité de volume modérément surévalué

 $s_7 = s_8 = 1,695$   $s_1 = 1,5$ 

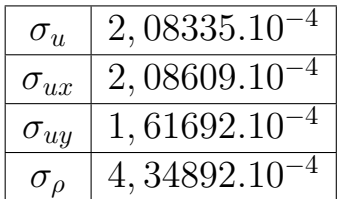

### Test 3 - Amortissement lié à la viscosité de volume significativement surévalué

 $s_7 = s_8 = 1,695$   $s_1 = 1,0$ 

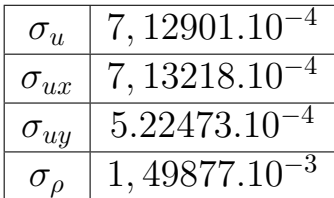

Test 4 - Amortissement lié à la viscosité cinématique significativement surévalué

 $s_7 = s_8 = 1, 0 \quad s_1 = 1, 78514$ 

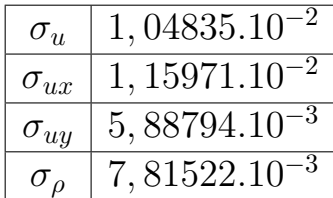

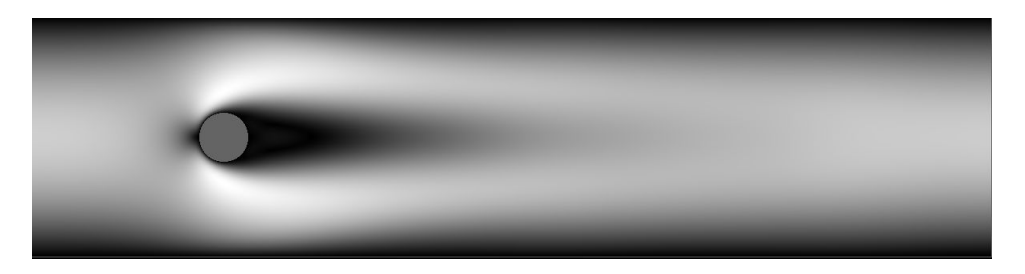

Figure 1.9 – Formation de la traînée en aval d'un obstacle circulaire - Visualisation du champ des normes de vitesses - viscosité cinématique significativement surévaluée MRT  $t=12000$  - Re=200

## 1.3.6 Re=300

Test 5 - Amortissement lié à la viscosité de volume modérément surévalué et augmentation du nombre de Reynolds

$$
s_7 = s_8 = 1,695
$$
  $s_7^* = s_8^* = 1,695$   $\tau_{\nu} = 0,59$   $s_1^* = 1,78514$ 

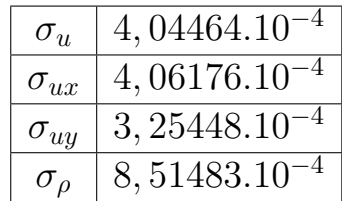

### 1.3.7 Re=400

Test 6

 $s_7 = s_8 = 1,695$   $s_7^* = s_8^* = 1,695$   $\tau_{\nu} = 0,59$   $s_1^* = 1,78514$ 

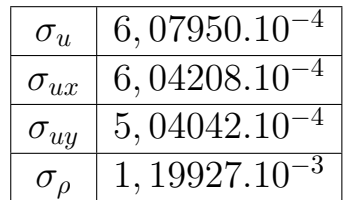

## 1.3.8 Re=500

Test 7

 $s_7 = s_8 = 1,695$   $s_7^* = s_8^* = 1,695$   $\tau_\nu = 0,59$   $s_1^* = 1,78514$ 

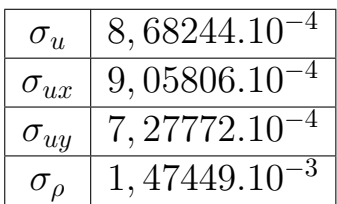

### Conclusion des tests à faible nombre de Reynolds

Bien que très empirique, cette approche nous fourni des informations intéressantes sur la possibilité de relaxer le modèle et de l'impact sur la précision des résultats. On remarque qu'un mauvais paramétrage de la visocsité cinématique entraîne des erreurs importantes. La simple visualisation de la figure 1.9 nous permet de le constater, et les valeurs des écarts nous le confirment. L'erreur type est de 10.0% de la valeur caractéristique en ce qui concerne la norme de la vitesse, ce qui est considérable et se reflète de manière nette sur la formation de la traînée où les problèmes sont visiblement les plus importants. On cherche à simuler un nombre de Reynolds de  $Re = 200$  avec un paramétrage inexact et le choix d'une viscosité cinématique mal calibrée possède évidemment un impact important. La simple formule  $Re = U_c L_c/\nu$  permet de le prédire. En ce qui concerne la viscosité de volume, l'impact d'un calibrage libre est limité. Un choix modérément surévalué aboutit à des erreurs de l'ordre de 0.2% de la vitesse caractéristique pour un nombre de Reynolds  $Re = 200$ . Une valeur significativement surévaluée aboutit à une déviation typique de 0.7%. Néanmoins, les résultats montrent que l'écart augmente avec le nombre de Reynolds de manière assez linéaire, autour de 0.2% par tranche de 100. Cela s'explique car l'écart à la valeur théorique de la viscosité de volume augmente avec le nombre de Reynolds, étant donné que nous avons fixé un paramétrage constant pour  $s<sub>1</sub>$ . Pour un nombre de Reynolds de  $Re = 500$ , l'erreur typique est de  $0.8\%$ , avec une déviation modérée de la viscosité de volume. D'une manière générale, l'erreur la plus grande en norme se situe au niveau du champ des densités. Comme nous considérons que l'écoulement est incompressible, nous ne nous soucions pas en priorité de ce critère. Il est donc possible et justifié d'utiliser le paramètre de relaxation lié à la viscosité de volume comme paramètre stabilisant. Bien entendu, nous chercherons à garder sa valeur la plus proche possible de la théorie, mais nous la considérerons comme ayant un impact limité sur la précision des résultats à faible nombre de Reynolds.

# 1.4 Simulations de nombre de Reynolds plus élevés

En supposant que l'erreur possède un comportement linéaire avec l'augmentation du nombre de Reynolds, nous pouvons envisager des simulations de phénomènes de turbulence plus élevée, sur des domaines de calcul de taille réduite en comparaison aux besoins d'une simulation numérique directe en SRT. En effet, le temps et la mémoire nécessaires à une simulation sont de véritables goulots d'étranglements lorsqu'il s'agit de réaliser des prédictions pour des phénomènes de taille industrielle. Nous ne pouvons tout miser sur les techniques de High Performance Computing (HPC), car mêmes celles-ci se révellent être insuffisantes pour une implémentation SRT traditionnelle en DNS.

### 1.4.1 Re=2000

```
s_7 = s_8 = 1,965 s_7^* = s_8^* = 1,965 s_1 = 1,50 s_1^* = 1,976
```
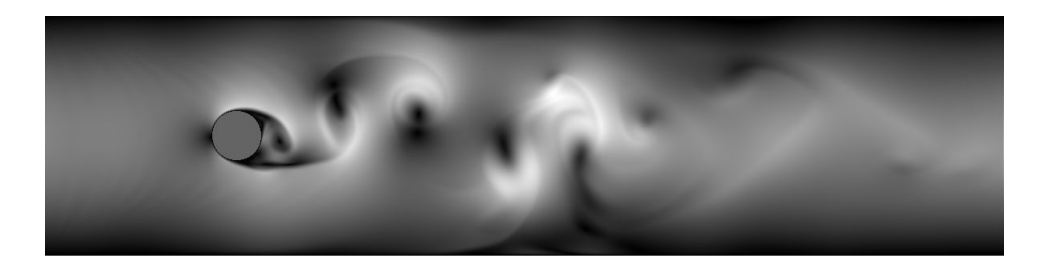

Figure 1.10 – Formation de la traînée en aval d'un obstacle circulaire - Visualisation du champ des normes de vitesses - paramètre de relaxation lié à la viscosité volumique : s1  $=1,5$  - MRT - t=12000 - Re=2000

 $s_7 = s_8 = 1,965$   $s_7^* = s_8^* = 1,965$   $s_1 = 1,80$   $s_1^* = 1,976$ 

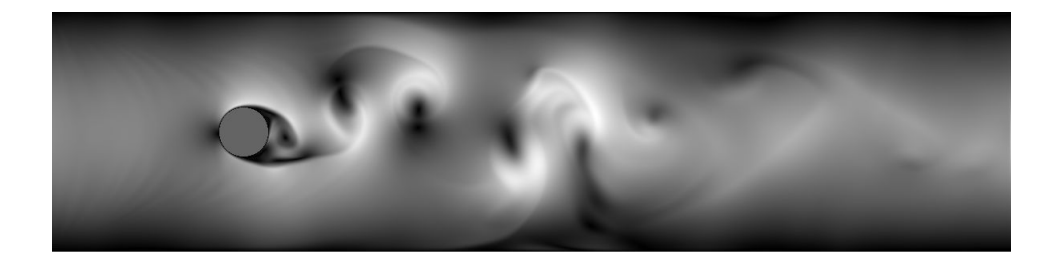

Figure 1.11 – Formation de la traînée en aval d'un obstacle circulaire - Visualisation du champ des normes de vitesses - paramètre de relaxation lié à la viscosité volumique : s1  $\!=\!1,\!8$  - MRT - t $\!=\!12000$  - Re $\!=\!2000$ 

Les figures 1.10 et 1.11 diffèrent légèrement car elles sont obtenues avec deux paramètrages différents pour  $s_1$ . Mais les tendances observées sont bien les mêmes, et c'est plutôt cet aspect qui nous intéresse dans le cadre de notre problématique.

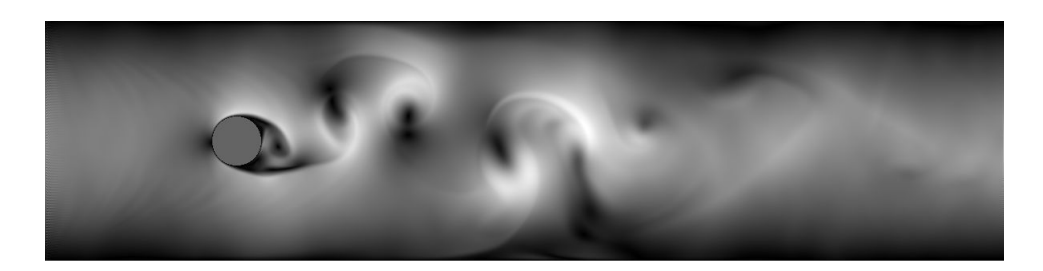

Figure 1.12 – Formation de la traînée en aval d'un obstacle circulaire - Visualisation du champ des normes de vitesses. SRT - t=12000 - Re=2000

```
s_7 = s_8 = 1,695 s_7^* = s_8^* = 1,695 \tau_\nu = 0,59 s_1 = 1,5 s_1^* = 1,78514
```
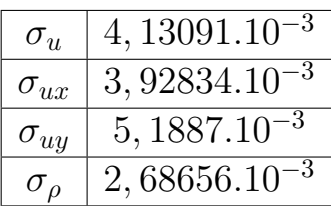

# 1.4.2 Re=10000

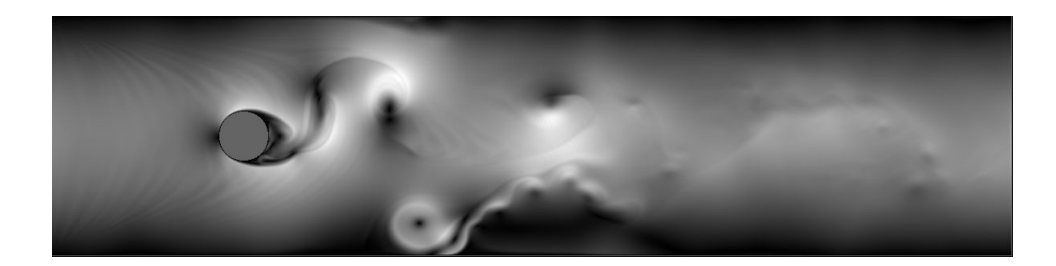

Figure 1.13 – Formation de la traînée en aval d'un obstacle circulaire - Visualisation du champ des normes de vitesses - paramètre de relaxation lié à la viscosité volumique : s1  $=1,8$  - MRT -  $t=12000$  - Re $=10000$ 

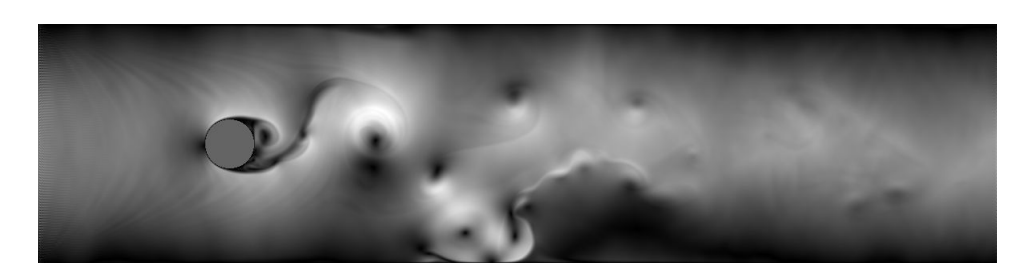

Figure 1.14 – Formation de la traînée en aval d'un obstacle circulaire - Visualisation du champ des normes de vitesses. SRT - t=12000 - Re=10000

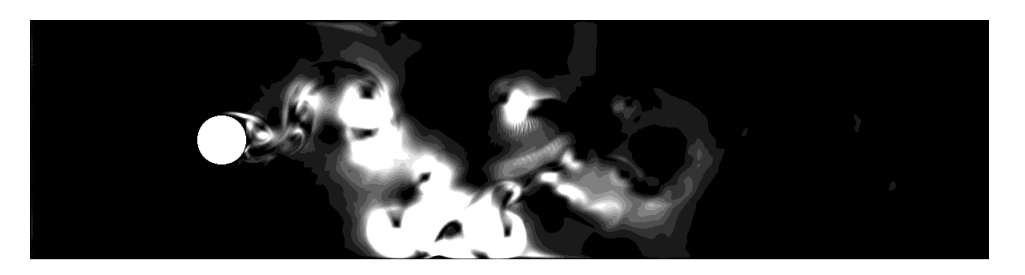

Figure 1.15 – Visualisation de l'erreur quadratique du champ des normes de vitesses paramètre de relaxation lié à la viscosité volumique : s1 =1,8 - Comparaison MRT / SRT  $- t=12000 - Re=10000$ 

 $Re = 10000$   $s_7 = s_8 = 1,695$   $s_7^* = s_8^* = 1,695$   $\tau_\nu = 0,59$   $s_1 = 1,5$   $s_1^* = 1,78514$ 

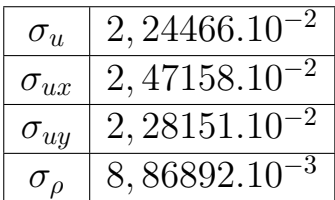

### Conclusion pour Re=10000

On constate qu'entre une simulation SRT et une simulation MRT avec paramètrage assoupli, il existe une certaine déviation, mais qui reste toutefois modérée. La comparaison visuelle des deux simulations figure 1.16 et 1.17 montre une assez bonne correspondance, comme il est possible de le vérifier sur la carte de l'erreur quadratique montrée en figure 1.15. Cependant, cette erreur est plus importante que pour le cas où  $Re = 2000$ . On observe une augmentation de l'écart lorsque le nombre de Reynolds augmente.

### 1.4.3 Re=100000

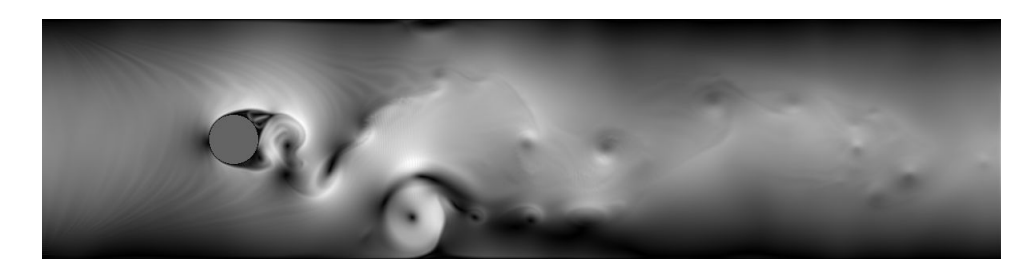

Figure 1.16 – Formation de la traînée en aval d'un obstacle circulaire - Visualisation du champ des normes de vitesses - paramètre de relaxation lié à la viscosité volumique : s1  $=1,8$  - MRT - t=12000 - Re=100000

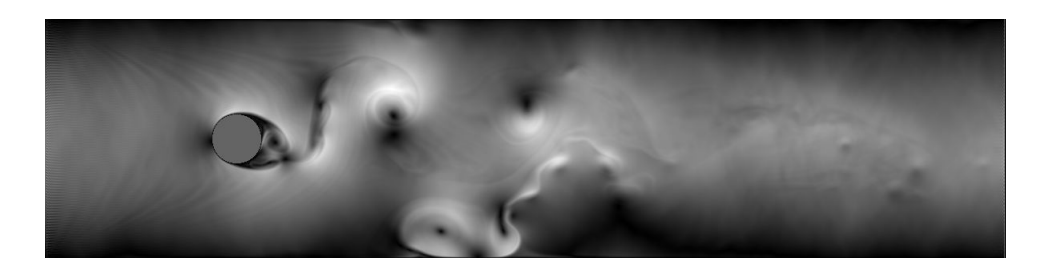

Figure 1.17 – Formation de la traînée en aval d'un obstacle circulaire - Visualisation du champ des normes de vitesses. SRT - t=12000 - Re=100000

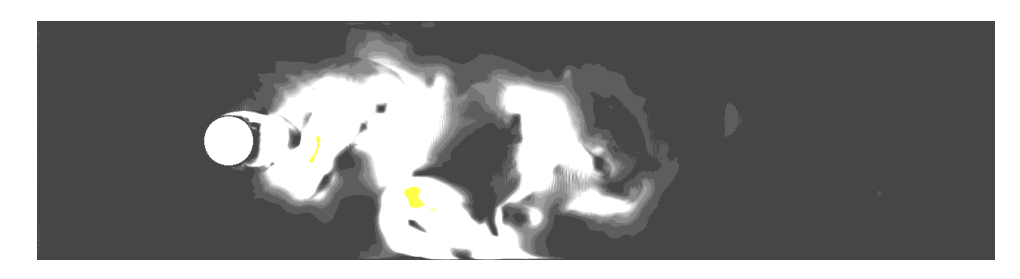

Figure 1.18 – Visualisation de l'erreur quadratique du champ des normes de vitesses paramètre de relaxation lié à la viscosité volumique : s1 =1,8 - Comparaison MRT / SRT  $- t=12000 - Re=100000$ 

$$
Re = 100000
$$
  $s_7 = s_8 = 1,695$   $s_7^* = s_8^* = 1,695$   $\tau_\nu = 0,59$   $s_1 = 1,5$   $s_1^* = 1,78514$ 

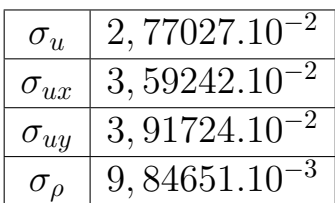

### Conclusion pour Re=100000

En conclusion, à grand nombre de Reynolds, l'erreur devient si grande qu'il est préférable d'utiliser le SRT avec modélisation LES Smagorinsky. Bien sur, cette conclusion est valable dans le cas où l'on prend l'hypothèse que le modèle SRT est plus proche du réel que le modèle MRT avec un paramétrage souple.

# 1.4.4 Approche pour une simulation de dimension industrielle

Nous proposons une simulation SRT dimensionnée à l'échelle industrielle, qui pourrait représenter l'écoulement de méthane liquide autour d'un réservoir d'un diamètre de 10 mètres. Nous ne modélisons que l'écoulement, sans calcul de la transition de phase pour tester la stabilité à nombre de Reynolds très grand.

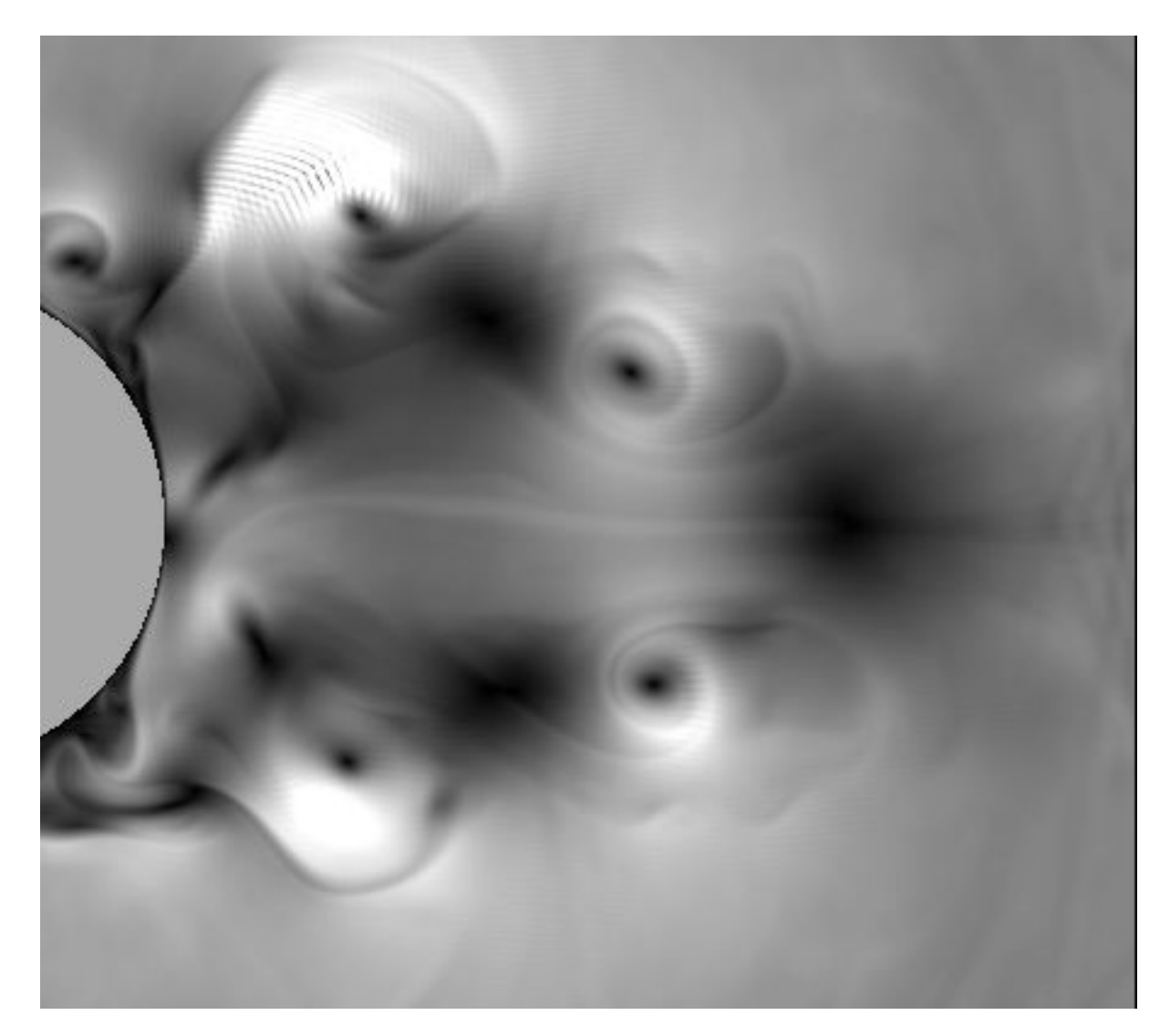

Figure 1.19 – Formation de la traînée en aval d'un obstacle circulaire - Visualisation du champ des normes de vitesses. SRT -  $t=12000$  - Re=  $10^7$ .

On constate la présence d'instabilités numériques naissantes dont l'impact est réduit par la présence du modèle de Smagorinsky. Celles-ci sont visibles par la présence de franges, que l'on observe lorsqu'une simulation devient instable. Des vortex se forment en aval du cylindre, et on voit assez nettement le caractère turbulent de cette simulation. Les tourbillons et effets qui demandent une résolution plus fine que la maille sont modélisés par la méthode de Smagorinsky. A noter qu'une simulation numérique directe de tels nombres de Reynolds est très exigeante en ressource de calcul, par le fait qu'un maillage très serré est nécessaire pour obtenir une simulation qui soit stable sur un plan numérique. On peut s'interroger par ailleurs sur l'erreur introduite par la modélisation de Smagorinsky.

Se pose alors la question d'un compromis entre raffinement de maillage et modélisation des effets plus petits que la maille. Le raffinement partiel du maillage est une piste qui va être investiguée dans la suite du chapitre. Nous proposons une nouvelle méthode de raffinement qui sélectionne les zones où les instabilités numériques se développent, de manière à conserver une demande raisonnable en ressources informatiques, tout en limitant l'impact de la modélisation des effets plus petits que le maillage.

# 1.5 Raffinement de maillage

# 1.5.1 Raffinement de maillage statique partiel

Le raffinement de maillage statique est une méthode de stabilisation permettant d'atteindre des nombres de Reynolds plus élévé. Nous nous fixerons sur le cas de l'instabilité de Karman. Le nombre de Reynolds atteignable est au maximum de 150, hors raffinement. La détermination d'une zone d'intérêt où les turbulences sont attendues nous permet de définir un maillage partiellement raffiné, dans l'objectif de diminuer nos besoins en ressources informatiques. La figure 1.20 montre un domaine maillé avec un raffinement partiel.

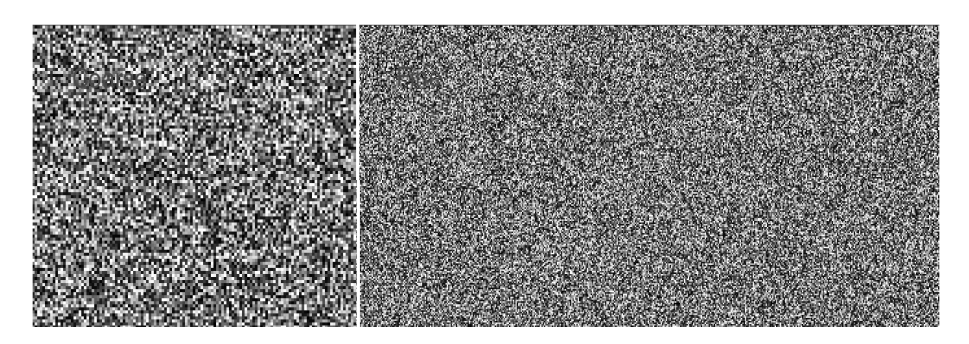

Figure 1.20 – Disposition du raffinement de maillage statique partiel.

Le maillage nécessite une validation par obtention du profil laminaire de Poiseuille avant toute autre simulation. Celui-ci garanti le minimum de cohérence quant aux résultats obtenus. Il n'est évidemment pas une preuve de validation générale mais constitue plutôt une condition nécessaire. Celui-ci est obtenu en figure 1.21.

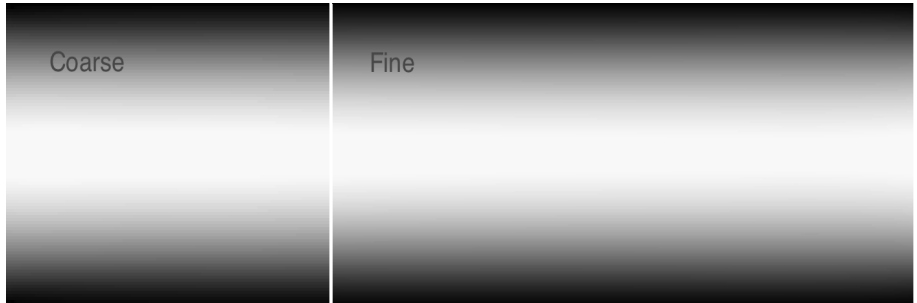

Figure 1.21 – Ecoulement de Poiseuille validant le raffinement local.

L'instabilité de Karman figure 1.22 peut être simulée jusqu'à un nombre de Reynolds de 200. Cela montre une nette progression en comparaison au schéma non raffiné. La mémoire nécessaire est cependant doublée et le temps de calcul également. Pour réaliser des simulations à nombre de Reynolds plus élevé (autour de 200) sans coût informatique nettement supplémentaire, une technique nouvelle doit être empruntée. Nous introduisons la méthode de raffinement dynamique de maillage dans la section suivante.

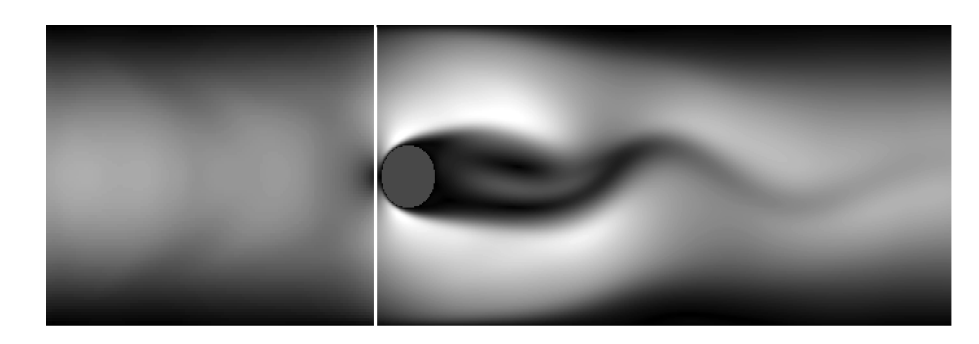

Figure 1.22 – Instabilité de Karman avec raffinement statique partiel.

## 1.5.2 Raffinement dynamique de maillage

Le raffinement de maillage dynamique vise l'atteinte de nombres de Reynolds plus élevés, tout en gardant un besoin limité en ressources informatiques. Nous organisons sa mise en œuvre suivant les étapes décrites ci-après :

- 1. Définition d'une zone d'intérêt où les turbulences sont attendues.
- 2. Segmentation en sous zones d'intérêt.
- 3. Sur chaque sous zone et à chaque itération, calcul de la moyenne de la norme du tenseur des contraintes visqueuses hors d'équilibre.
- 4. Si la moyenne est au dessus d'un certain seuil, déclenchement du raffinement dynamique sur la sous zone considérée.

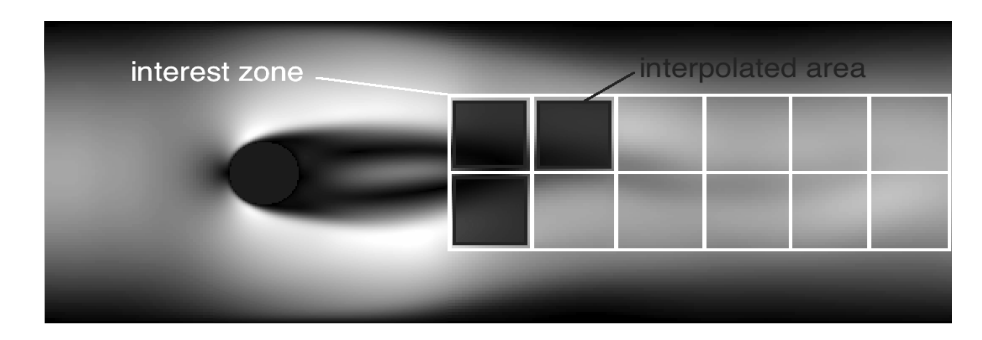

Figure 1.23 – Définition d'une zone d'intérêt et segmentation.

La technique permet d 'atteindre un nombre de Reynolds de 195, et est beaucoup plus économique que la méthode de raffinement statique partiel. En comparaison au modèle non raffiné, il demande uniquement une taille mémoire supplémentaire correspondant à une sous-zone d'intérêt. Le temps de calcul dépend du nombre de zones patchées, mais est optimal car seule les zones nécessitant une stabilisation sont patchées.

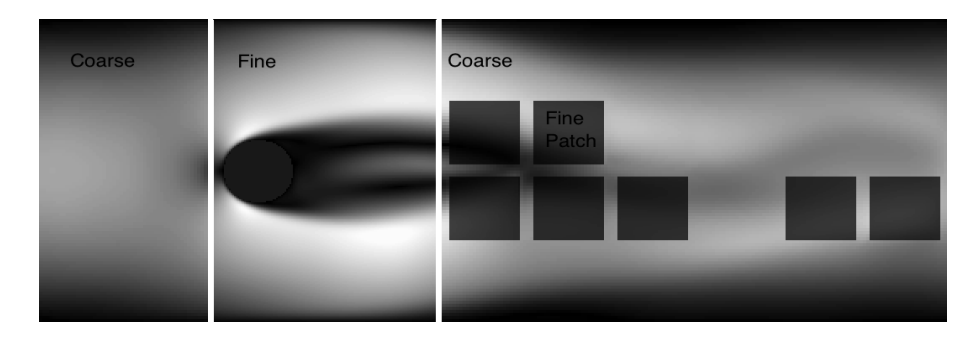

Figure 1.24 – Zones patchées suite au calcul du tenseur des contraintes visqueuses.

### 1.5.3 Critères d'activation du patch

Un critère d'activation pertinent est la magnitude du tenseur des contraintes visqueuses. Ce tenseur est utilisé dans le modèle LES de Smagorinsky comme modèle d'augmentation du paramètre de relaxation. Comme cela est détaillé dans de nombreuses références, le modèle de sous maille de Smagorinsky consiste au calcul d'une correction du paramètre de relaxation :

$$
\tau^* = \tau + \tau_t \tag{1.56}
$$

$$
\tau_t = \frac{1}{2} \left( -\tau + \sqrt{\tau^2 + \frac{2C_{Smago}\delta_x^2}{\rho_0 c_s^4 \delta_t^2} \|\Pi_{\alpha\beta}^{neq}\|} \right) \tag{1.57}
$$

$$
\|\Pi_{\alpha\beta}^{neq}\| = \sum_{i=0}^{8} e_{i\alpha} e_{i\beta} (f_i - f_i^{eq})
$$
\n(1.58)

Le paramètre  $\tau$  est corrigé par l'ajout d'un paramètre de relaxation tourbillonnaire.  $\|\Pi^{neq}_{\alpha\beta}\|$  est la norme du tenseur des contraintes visqueuses hors d'équilibre.  $\alpha$  et  $\beta$  sont les directions de l'espace 2D.  $\rho_0$  est une valeur de référence de densité.  $C_{Smaqo}$  est le paramètre de Smagorinsky, qui doit être déterminé de façon empirique. Le modèle de sous-maille de Smagorinsky présente l'avantage qu'il permet de simuler des nombres de Reynolds supérieurs sans augmenter la résolution spatiale. Le nombre de Reynolds maximum atteignable dépend de la valeur de  $C_{Smag}$ . Augmenter ce paramètre signifie augmenter le nombre de Reynolds maximum atteignable. Mais la signification physique de  $C_{Smaqo}$  n'est pas tout à fait claire et une certaine perte d'information peut être suspectée. Le raffinement de maillage dynamique vise à accroître le nombre de Reynolds sans considérablement augmenter le besoin en ressources de calcul, et sans calculer la correction de l'équation (1.56) et  $(1.57)$ , en utilisant un paramètre  $C_{Smago}$  peu clair. Le raffinement dynamique utilise plutôt la norme du tenseur des contraintes visqueuses hors d'équilibre  $\|\Pi^{neq}_{\alpha\beta}\|$  comme critère pour activer le patch de raffinement local. L'amplitude moyenne est calculée sur un sous-domaine. Si la valeur obtenue est supérieure à une valeur de seuil, un patch est activé dans le sous-domaine. Pour le cas d'une simulation de transition de phase, le seul critère de tenseur visqueux est insuffisant. L'instabilité numérique ne vient pas du même phénomène. Le ratio de densité est généralement le critère responsable de la divergence, à prendre en compte pour un écoulement polyphasique.

# Conclusion du chapitre

Au cours de ce chapitre, nous avons présenté la méthode LBM, ainsi que les hypothèses et simplifications amenant à l'algorithme de collision-advection, pour un facteur de collision à relaxation simple SRT. Nous avons introduit la méthode MRT, à relaxation multiple, et avons investigué l'effet de ses paramètres sur la simulation des vortex de Karman. Pour les simulations d'échelles moyennes à grandes, nous avons vu que pour des raisons de précision, il préférable d'utiliser un modèle SRT avec la méthode de Smagorinsky. Nous avons aussi proposé une méthode novatrice de raffinement dynamique du maillage, qui a fait ses preuves pour des petits nombres de Reynolds. Des investigations complémentaires seraient nécessaires sur la forme et la taille optimale du patch, ainsi que sur le seuil d'activation. Par ces travaux, ces extensions et ces comparaisons, nous avons ouvert la voie aux simulations de grande échelle et avons investigué la possibilité de réduire les besoins en ressources informatiques, par une modélisation et un paramétrage astucieux. Nous n'avons pas encore abordé la modélisation d'une transition de phase et de mélanges d'espèces chimiques multiples. Ceci sera l'objet du chapitre suivant.

# Chapitre 2

# Méthode de Boltzmann à pseudo-potentiel pour fluides à phases et composants multiples

# Introduction

Au cours de ce chapitre, nous introduisons le modèle original à phases et composants multiples de Shan & Chen (SC) [8] [9], qui utilise une approche par potentiel d'interaction entre les molécules du fluide que l'on considère. Nous nous intéressons à la manière de calculer ce potentiel, notamment par l'approximation numérique d'un gradient, mais aussi à la manière de l'incorporer dans l'équation LBM classique. Nous verrons qu'un coefficient de force d'interaction mime les effets de la température et que l'approche SC autorise la modélisation multiphases de cas isothermes.

# 2.1 Le modèle MPMC d'origine par Shan & Chen

L'origine du modèle à composants et phases - par phases, lire états physiques - multiples a été initialement élaboré par Shan & Chen dans les références [8] [9]. L'originalité consiste en la définition d'un potentiel d'interaction local, faisant intervenir une masse effective et un coefficient régulant la magnitude du potentiel. Initialement, les concepteurs ont réalisé l'implémentation sur un réseau hexagonal. La première étape consiste à considérer une équation de Boltzmann sous sa forme discrète pour chaque composant  $\sigma$ :

$$
f_i^{\sigma}(x + e_i \delta t, t + \delta t) = f_i^{\sigma}(x, t) - \frac{f_i^{\sigma}(x, t) - f_i^{\sigma}(eq)}{\tau_{\sigma}}(x, t)
$$
\n(2.1)

Les moments sont définits pour chaque composant, avec la densité du composant  $\sigma,$  $\rho_{\sigma} = \sum_i f_i^{\sigma}$  et l'impulsion  $\rho_{\sigma} u_{\sigma} = \sum_i f_i^{\sigma} e_i$ . L'idée consiste ensuite à postuler un potentiel, modélisant l'interaction entre deux sites voisins  $x$  et  $x'$ :

$$
V(x, x') = G_{\sigma\sigma'}(x, x')\psi^{\sigma}(x)\psi^{\sigma'}(x')
$$
\n(2.2)

La propriété de localité de ce potentiel permet d'envisager son implémentation sur une architecture parallèle. Le terme  $G_{\sigma\sigma'}$  désigne une fonction de Green. La quantité  $\psi^{\sigma}$ , uniquement prise comme fonction de la densité  $\rho_{\sigma}$ , joue le rôle de masse effective. Dans le cas d'un réseau hexagonal, tous les plus proches voisins sont situés à la même distance. Par ailleurs, le modèle initial est limité aux plus proches voisins. Le paramètre  $G_{\sigma\sigma'}$  contrôle l'intensité de la force d'interaction, entre les composants  $\sigma$  et  $\sigma'$ . La variation de quantité de mouvement peut être établie de la manière suivante :

$$
F_{\sigma} = \frac{dp^{\sigma}}{dt} = -\psi^{\sigma}(x) \sum_{\sigma'=1}^{S} G_{\sigma\sigma'} \sum_{i} \psi^{\sigma'}(x + e_i) e_i
$$
 (2.3)

Nous pouvons facilement vérifier cette formule à l'aide d'un développement de Taylor, lorsqu'elle est appliquée à un composant unique, en remarquant qu'elle est égale à  $-\nabla V$ quand c tend vers 0. La quantité de mouvement d'un composant doit être modifiée pour prendre en compte la force d'interaction :

$$
\rho^{\sigma}(x)u_{\sigma}(x) = \sum_{i} f_i^{\sigma} e_i + \tau_{\sigma} \frac{dp^{\sigma}}{dt}(x)
$$
\n(2.4)

Notons la non conservation du moment local, mais nous pouvons montrer la conservation globale de celui-ci. Soit ∆P la somme de variation de moment sur la totalité du réseau, pour un système à composant unique :

$$
\Delta P = -G \sum_{x} \sum_{i} \psi(x)\psi(x + e_i)e_i \tag{2.5}
$$

En remplaçant  $e_a$  par  $-e_a$  dans (2.5), on obtient :

$$
\Delta P = G \sum_{x} \sum_{i} \psi(x)\psi(x - e_i)e_i \tag{2.6}
$$

Si les conditions aux limites ne modifient pas le moment global du système, on peut également remplacer x par  $x - e_a$ , et transformer (2.6) en l'équation suivante :

$$
\Delta P = G \sum_{x} \sum_{i} \psi(x + e_a) \psi(x) e_i = -\Delta P \tag{2.7}
$$

En d'autres mots, l'équation (2.7) montre que  $\Delta P = 0$ , et que le moment est conservé de manière globale. Le développement de Chapmann-Enskog réalisé dans [8] avec la forme de distribution d'équilibre préconnisée dans [35] et [16] aboutit aux deux équations de Navier-Stokes suivantes :

$$
\partial_t \rho + \nabla(\rho u) = 0 \tag{2.8}
$$

$$
\rho(\partial_t + u.\nabla)u + \frac{(1-d_0)c^2}{D}\nabla\rho - \nabla[\mu\nabla u] + \nabla[\xi\nabla u] = -\nabla V
$$
\n(2.9)

La constante  $d_0$  détermine la compressibilité du composant, b correspond au nombre de vitesses discrètes que peut suivre une particule et D désigne la dimension du système. Une forme explicite du potentiel peut être déduite de l'équation (2.3), dans la limite des grandes longueurs d'onde :

$$
V = \frac{bc^2}{2D} G \psi^2 \tag{2.10}
$$

La combinaison de l'équation (2.10) avec les autres termes en gradient de (2.9), nous donne l'équation d'état non idéale du système :

$$
p = \frac{c^2}{d} [(1 - d_0)\rho + \frac{b}{2} G \psi^2(\rho)]
$$
\n(2.11)

Le second terme du membre de droite ajoute les effets du potentiel d'interaction à la partie idéale représentée par le premier terme. Dans [9], est postulé que la spécification de la forme de  $\psi_{\sigma}(\rho_{\sigma})$  permet l'adaptation à un cas particulier. Lorsque  $\psi$  est calibré de manière cohérente, cette équation d'état possède la capacité de décrire une transition de phase. Lorsque G est nul, une équation d'état pour gaz parfait est retrouvée. Lorsque le paramètre  $-(1-d_0)/G$  diminue et passe en dessous d'une valeur critique, la pression est une fonction non monotone de la densité, qualitativement similaire à l'équation de Van der Walls. La partie non-physique de l'équation d'état où  $dp/d\rho$  est négatif correspond à une instabilité thermodynamique qui pousse le système à se séparer en deux phases distinctes. La valeur critique du coefficient  $(1 - d_0)/G$  est établie suivant les équations :

$$
\frac{\partial p}{\partial \rho} = \frac{c^2 G}{D} \left[ \frac{1 - d_0}{G} + b\psi \psi' \right] = 0 \tag{2.12}
$$

$$
\frac{\partial^2 p}{\partial \rho^2} = \frac{bc^2 G}{D} [\psi \psi'' + \psi'^2] = 0 \qquad (2.13)
$$

Cette formulation possède l'inconvénient de ne pas fournir d'expression explicite de la température et de permettre son transport. Notons aussi que le paramétrage avec un unique coefficient G n'autorise pas un paramétrage libre du coefficient de tension de surface, pourtant indépendant des propriétés thermodynamiques. Rappelons maintenant la formule du tenseur du flux de quantité de mouvement à l'équilibre :

$$
\sum_{i} f_i^{eq} e_{i\alpha} e_{i\beta} = c_s^2 \delta_{ij} + \rho u_i u_j \tag{2.14}
$$

Hors d'équilibre et avec présence de force d'interaction, le tenseur de pression est :

$$
P_{\alpha\beta} = \sum_{i} f_i e_{i\alpha} e_{i\beta} + \frac{G}{2} \psi(x) \sum_{i} \psi(x + e_i) e_{i\alpha} e_{i\beta} \tag{2.15}
$$

La figure 2.1 montre la séparation de la phase liquide et vapeur d'un fluide pour  $G$  $G_{critique} = \rho_0 ln(2)$  (cf. [8] et [9]), valeur à partir de laquelle la coexistence de deux phases distinctes est possible. Le domaine est initialisé à densité constante avec une randomisation de 1%.

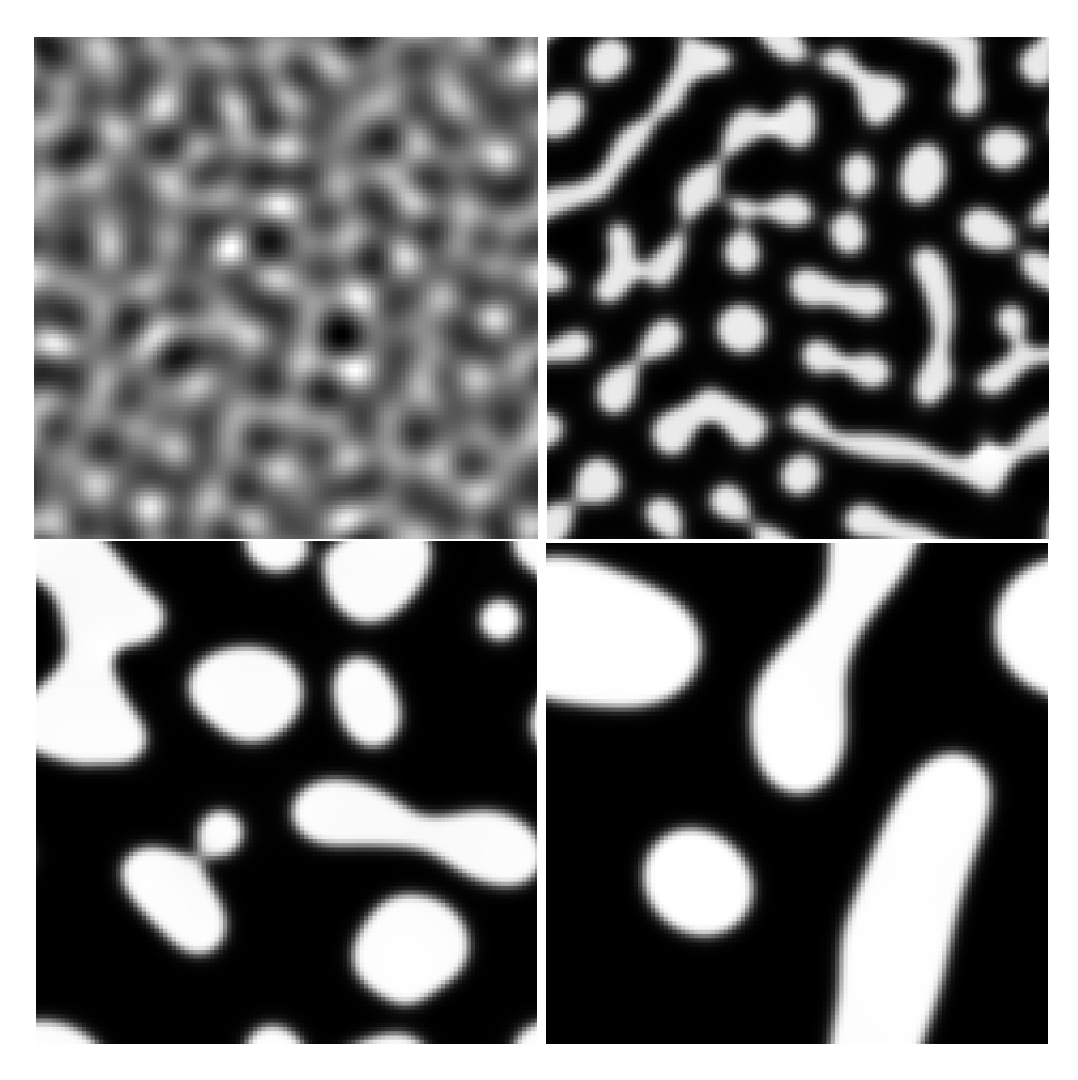

Figure 2.1 – Séparation liquide/vapeur obtenue avec le modèle SC

# 2.2 Méthode d'incorporation du terme force

### Méthode «Velocity Shifting»

Ce mode d'incorporation consiste au calcul d'une vitesse d'équilibre, à incorporer lors de l'étape de calcul de la distribution de Maxwell :

$$
u^{eq} = u + \frac{\tau F}{\rho} \tag{2.16}
$$

La vitesse réelle du fluide à calculer est ensuite donnée par la relation :

$$
\rho U = \sum_{i} f_i e_i + \frac{\tau F}{2} \tag{2.17}
$$

Reprise et commentée dans [36] [37] et [38], cette méthode est la moins performante des trois techniques présentées dans cette section. En effet, elle ne permet pas d'atteindre des températures très basses avec une précision et une stabilité satisfaisante.

#### Méthode «Discrete Force»

Dans cette méthode, nous ajoutons directement la forme discrète de la force d'interaction au membre de droite de l'équation LBM. Celle-ci prend alors la forme suivante [39] :

$$
f_i(x + e_i \delta t, t + \delta t) - f_i(x, t) = -\frac{1}{\tau} (f_i(x, t) - f_i^{eq}(x, t)) + \Delta f_i(x, t)
$$
 (2.18)

$$
\Delta f_i(x,t) = F_i(x,t).\delta t \tag{2.19}
$$

$$
F_i(x,t) = \omega_i \frac{e_i \cdot F(x,t)}{c_s^2} \tag{2.20}
$$

La vitesse du fluide ainsi que la fonction à l'équilibre sont calculées de la même manière que dans une LBM classique, c'est à dire sans étape de correction. Le symbole  $\omega_i$  désigne les mêmes coefficients que ceux utilisés pour le calcul de la distribution d'équilibre. Cette forme discrète est dérivée des LGA (Lattice Gas Automata) [40], et peut être référencée comme une extension de ce type d'automate cellulaire. En considérant les contraintes liées au réseau de manière plus précise et la contribution du terme de force sur les moments statistiques, Guo et al. [41] proposent une autre forme discrète de la force d'interaction. Leur analyse théorique ainsi que leurs résultats numériques montrent une amélioration de la précision. La nouvelle forme discrète de la force d'interaction est la suivante :

$$
F_i(x,t) = (1 - \frac{1}{2\tau})\omega_i \left[\frac{e_i - U}{c_s^2} + \frac{e_i U}{c_s^4} e_i\right].F\tag{2.21}
$$

L'utilisation de cette forme impose aussi un changement quant au calcul de la fonction de distribution à l'équilibre. La vitesse  $u^{eq}$  à utiliser possèdera la forme suivante :

$$
u^{eq} = u + \frac{F}{2\rho} \delta t \tag{2.22}
$$

(2.10) est également utilisée pour le calcul de la vitesse réelle du fluide. Cette méthode permet d'atteindre des températures de l'ordre de  $0.4T_c$ , dans un cas statique. Ce mode d'incorporation possède des performances similaires à l'«Exact Difference Method».

#### «Exact Difference Method (EDM)»

Introduite par Kupershtokh et al. dans [42], la technique consiste en l'ajout d'un terme de forçage  $\Delta f_i$  à l'équation standard :

$$
f_i(x + e_i \delta t, t + \delta t) - f_i(x, t) = -\frac{1}{\tau} (f_i - f_i^{eq}) + \frac{1}{\delta t} \Delta f_i
$$
 (2.23)

Avec  $\Delta f_i$ :

$$
\Delta f_i = f_i^{eq}(\rho, u + \Delta u) - f_i^{eq}(\rho, u) \tag{2.24}
$$

pour  $\Delta u$  :

$$
\Delta u = \frac{F}{\rho \delta t} \tag{2.25}
$$

La vitesse réelle du fluide est  $U$ :

$$
\rho U = \sum_{i} f_i e_i + \frac{\tau F}{2} \tag{2.26}
$$

Selon la référence [43], la méthode EDM est plus performante que le velocity shifting. En effet, on constate que son implémentation augmente la précision des densités liquides et gaz atteintes à l'équilibre thermodynamique. Les performances sont proches de celles obtenues avec la méthode «Discrete Force». Les courants parasites sont réduits. Une illustration de courants parasites est montrée à la figure 2.2.

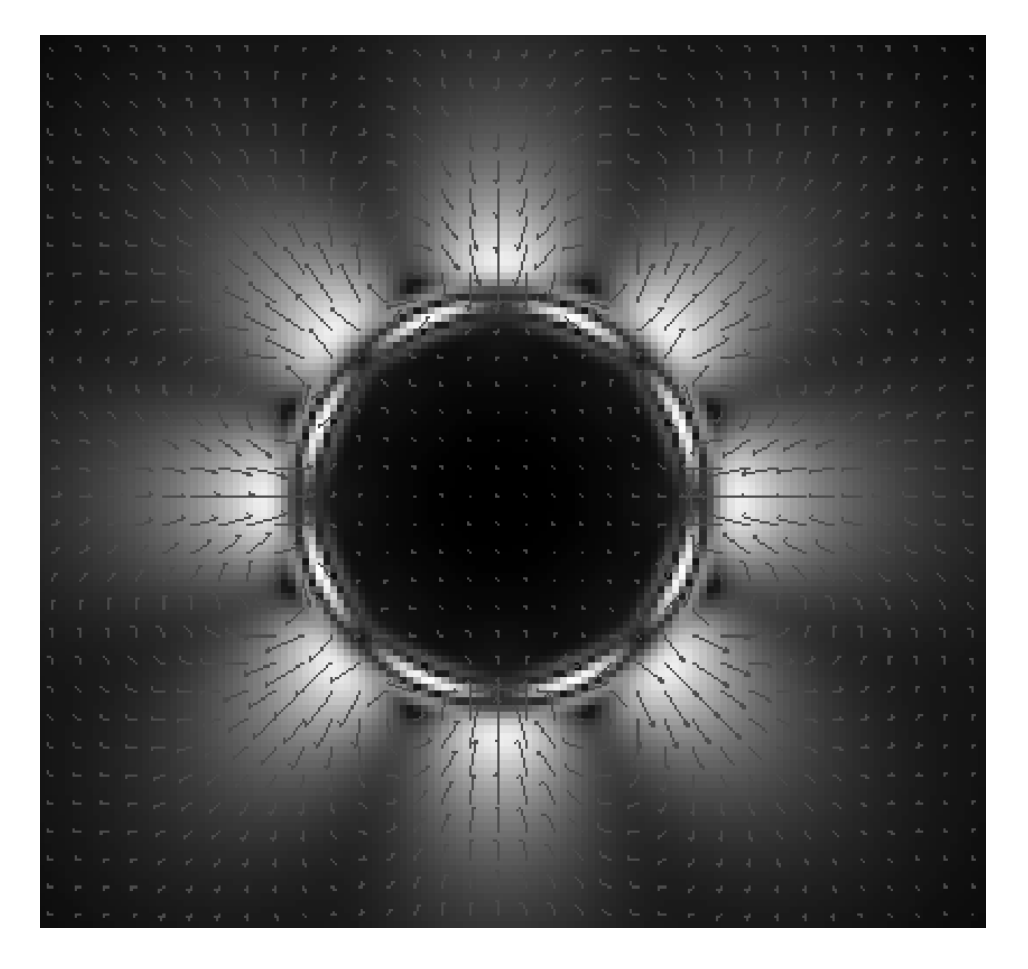

Figure 2.2 – Courants parasites autour d'une goutte liquide en équilibre dans sa phase vapeur.

# 2.3 Incorporation d'une équation d'état pour fluide réel

L'incorporation d'une équation d'état réelle permet une comparaison de données simulées à des abaques de températures d'équilibre provenant de mesures réelles. Pour tout fluide en système fermé pouvant évoluer du liquide vers le gaz, et inversement, il existe une pression d'équilibre isotherme, dite de saturation, qui dépend de la température. A chaque température, il correspond des masses volumiques d'équilibre liquide/gaz. La coexistence de deux phases a lieu dès que la température du système est inférieure à sa valeur critique. Dans ces conditions, on trace les courbes de comparaison entre théorie, simulation et mesure, des densités d'équilibres liquides et gazeuses du méthane, pour des cas isothermes, en figures 2.3 et 2.4. Nous avons tracé les données GAZ. SIMU. et LIQ. SIMU. des figures 2.3 et 2.4, à partir de valeurs obtenues par une simulation avec une incorporation de type EDM du terme de force d'interaction.

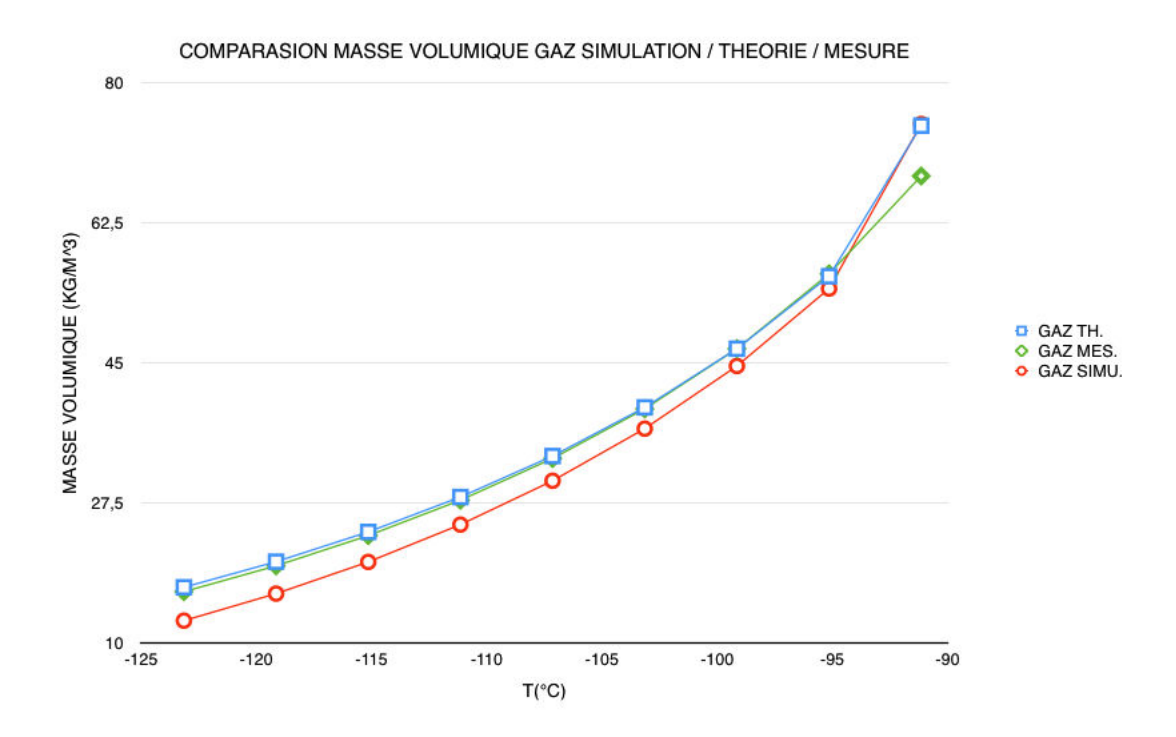

Figure 2.3 – Courbes de densités gazeuses du méthane à la pression d'équilibre, en fonction de la température.

Comme décrit en section précédente, le modèle SC (Shan & Chen) n'incorpore la température que par la présence d'un coefficient d'intensité d'interaction modulable qui rend compte des effets thermiques. L'équation d'état de Shan & Chen peut être vue comme une manière de modéliser des fluides dont les propriétés ne sont pas calculables par des équations d'état classiques. Cependant, la connaissance explicite de la valeur de la température et de la pression n'est pas possible par la seule approche d'origine. De plus, même s'il est immaginable de réaliser un mapping des propriétés d'un fluide non idéal à l'équilibre liquide-vapeur, il paraît compliqué de définir une équation de transport pour le coefficient d'interaction. Pour ces raisons, nous proposons de nous intéresser aux méthodes permettant d'incorporer une équation d'état, où la température est explicite et où la phase dépend directement des conditions de température et de pression. Rappelons dans un premier temps la formule de la masse effective, issue de l'équation d'état de Shan & Chen :

$$
\psi = \sqrt{\frac{2(p - c_s^2 \rho)}{c_s^2 G}}\tag{2.27}
$$

Dans (2.27), nous observons la présence du terme de pression p, qui est calculable à partir d'une équation d'état standard, telle que l'équation de Van Der Walls (VDW),

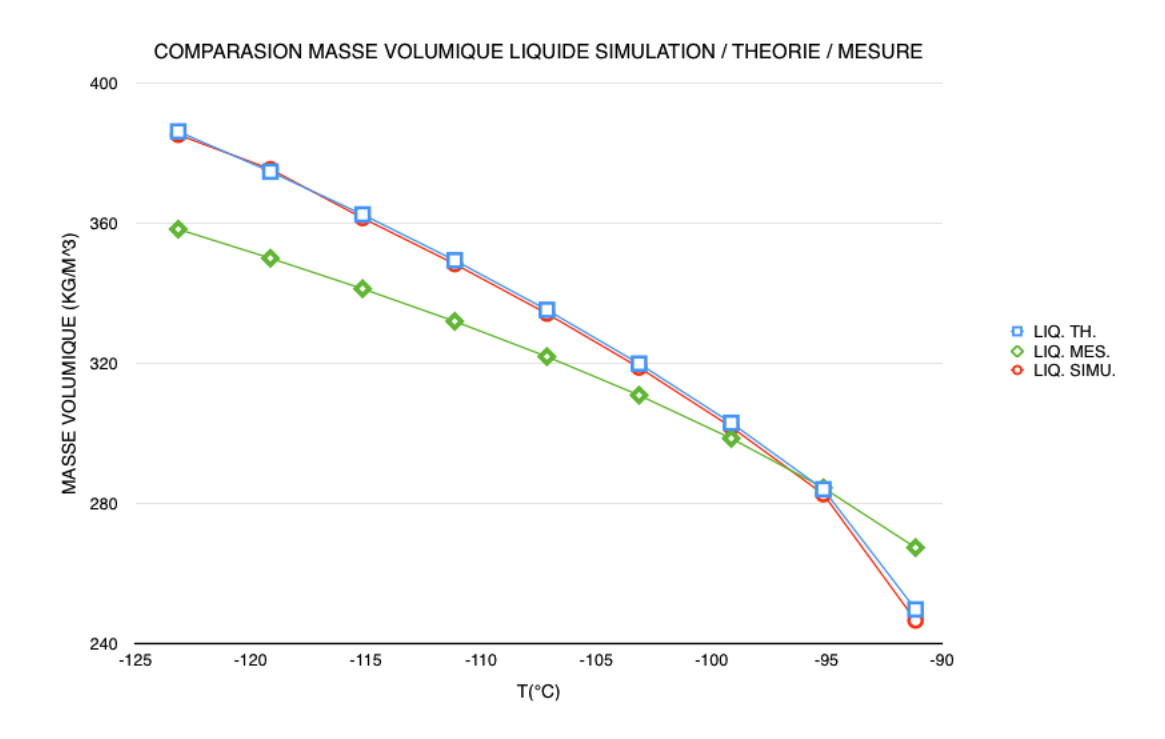

Figure 2.4 – Courbes de densités liquides du méthane à la pression d'équilibre, en fonction de la température.

Redwlich-Kong (RK), Redwlich-Kong-Soave (RKS), ou encore Peng-Ronbinson (PR). Le domaine de compatibilité est plus étendu par l'utilisation de l'équation d'état PR, et les courants parasites sont moindres. Rappelons son expression sous sa forme adimensionnée :

$$
p = \frac{\rho RT}{1 - b\rho} - \frac{a\alpha(T)\rho^2}{(1 + 2b\rho - b^2\rho^2)}
$$
(2.28)

Avec comme expression pour  $\alpha(T)$ :

$$
\alpha(T) = [1 + (0, 37464 + 1, 54226\omega - 0, 26992\omega^2) \times (1 - \frac{T}{T_c})]^2
$$
\n(2.29)

Le coefficient  $\omega$  désigne le facteur accentrique, R est la constante spécifique du gaz,  $T_c$  désigne la température critique, p la pression et  $\rho$  la masse volumique. Il ne faut pas confondre ce coefficient avec les coefficients de pondération de la distribution d'équilibre notés  $\omega_i$ . Avec  $p_c$  comme symbole pour la pression critique (pression au point thermodynamique critique), les facteurs  $a$  et  $b$  possèdent l'expression suivante :

$$
a = \frac{0,45724R^{2}T_{c}^{2}}{p_{c}}
$$
  

$$
b = \frac{0,0778RT_{c}}{p_{c}}
$$
 (2.30)

Dans de nombreuses références, les paramètres de l'équation  $(2.30)$  sont fixés à  $a =$  $2/49$  et  $b = 2/21$ . Dans la plupart des cas la constante spécifique possède la valeur  $R = 1$ . Cette incorporation permet d'introduire la température sous une forme explicite, mais elle

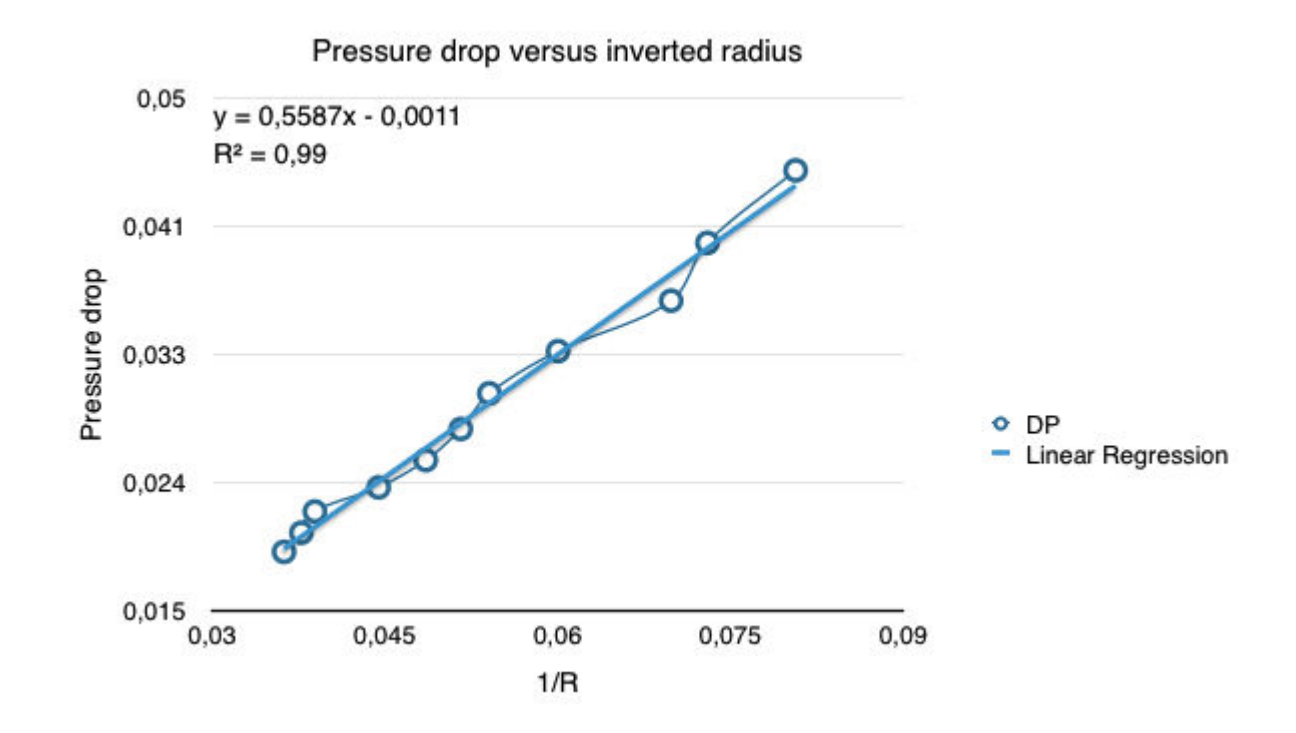

Figure 2.5 – Différence de pression entre une goutte liquide et sa phase gazeuse, à l'équilibre, en fonction de l'inverse du rayon. On trouve un profil linéaire.

possède aussi l'avantage de nous affranchir de la connaissance du coefficient d'intensité d'interaction G. En effet, nous constatons que l'expression est simplifiable :

$$
F(x) = -c_s^2 G \psi(x) \sum_i \omega(||e_i^2||) \psi(x + e_i)e_i
$$
  

$$
F(x) = -\sqrt{|2(p(x) - c_s^2 \rho(x))|} \sum_i \omega(||e_i^2||) \sqrt{|2(p(x + e_i) - c_s^2 \rho(x + e_i))|} e_i
$$
(2.31)

Les coefficients  $\omega(||e_i^2||)$  ne sont ni le facteur accentrique, ni les coefficients de pondération utilisés dans la distribution d'équilibre. Ces coefficients  $\omega(||e_i^2||)$  sont des poids servant à réaliser une approximation numérique précise d'un gradient. Ceux-ci dépendent de la norme quadratique des vecteurs de vitesses élémentaires  $e_i$ . Les critères d'évaluation de cette méthode concernent la convergence à l'équilibre par rapport aux valeurs théoriques prédites par la loi des aires égales de Maxwell, ainsi que la présence de courants parasites. Dans les figures 2.3 et 2.4, on trouve une bonne correspondance entre valeurs théoriques, simulées et mesurées pour le méthane. Dans l'illustration 2.2, nous montrons la nature des courants parasites pour une goutte à l'équilibre. Des techniques concernant l'isotropie du terme force, visant la réduction des courants parasites, seront détaillées dans des sections ultérieures. On peut aussi observer le comportement du modèle vis à vis de la tension de surface, comme montré dans 2.5. Le fait de trouver un profil linéaire valide le comportement vis à vis de la loi de Laplace, stipulant que la différence de pression entre une goutte liquide et sa phase gazeuse croît linéairement avec l'inverse du rayon.

En fonction de l'équation d'état utilisée et du mode d'incorporation choisi, la qualité de la simulation à l'équilibre varie [43]. Le test de convergence aux valeurs théoriques est réalisé en recueillant les valeurs d'équilibres simulées lorsque l'interface liquide-gaz est plane. Le coefficient de tension superficielle est évalué en étudiant l'équilibre d'une goutte circulaire de liquide en équilibre dans sa phase vapeur. En faisant varier le rayon, les pressions d'équilibre obtenues changent, mais le coefficient de tension superficielle doit rester constant, si le modèle est correct. En fonction des résultats obtenus, un domaine de compatibilité peut être défini. D'une manière générale, la précision du modèle décroit avec la température. La limite basse générallement admise se situe à 70% de la température critique.

# Conclusion du chapitre

Dans ce chapitre, nous avons introduit le modèle à phases et composants multiples de Shan & Chen, et avons constaté que son défaut principal réside surtout dans le fait qu'il ne peut rendre compte que de cas isothermes. En effet, un paramètre d'interaction mime les effets de la température, mais cette approche ne donne pas de valeur explicite de cette température. Il n'est pas réellement envisageable de définir une équation de transport de ce coefficient. En plus de cette limite, il est à noter qu'il est impossible de séparer les effets liés à la température des effets liés à la tension superficielle. En quelque sorte, le modèle original de Shan & Chen est sous-paramétré. L'introduction d'une équation d'état pour fluide réel a permis d'introduire des valeurs de températures qui sont à situer par rapport à la température critique de l'espèce chimique qu'on cherche à modéliser. Un couplage avec l'équation d'advection diffusion autorise la modélisation de phénomènes anisothermes. Dans le cadre de notre problématique, nous cherchons à modéliser un fluide à composants et phases multiples avec transfert de température. Jusqu'alors, nous n'avons investigué que le cas isotherme à composant unique. Dans la suite de ce rapport de thèse, nous allons présenter des méthodes répondant mieux à notre problématique ainsi que des nouvelles extensions visant à fournir un modèle noyau complet.

# Chapitre 3

# Vers un nouveau modèle LBM multiphases et multicomposants (MPMC) avec transfert thermique

# Introduction

Comprendre le comportement des écoulements contenant de multiples composants dans différents états est devenu essentiel pour améliorer les procédés industriels ou mieux appréhender les phénomènes environnementaux. Cela passe par la modélisation et la simulation des réactions physiques ou thermodynamiques à différentes échelles des fluides en présence. La méthode de Boltzmann sur réseau (LBM) est un excellent outil pour la simulation de ces phénomènes, parce que sa nature mésoscopique donne la possibilité d'intégrer une physique riche et variée. La LBM pour écoulement polyphasique a le potentiel pour résoudre des problèmes pratiques, mais l'applicabilité est toujours restreinte en raison des instabilités numériques, comme les courants parasites [44] [43] ou à cause du manque de cohérence avec la thermodynamique [45] [42]. En outre, le changement de phase a souvent été évalué seulement pour les cas isothermes, et le transfert de chaleur n'a pas été associé au transfert de masse. Dans ce travail, nous proposons une nouvelle méthode de Boltzmann sur réseau incluant la thermique, pour l'écoulement polyphasique à plusieurs composants. Nous établissons un nouveau terme force qui réduit les courants parasites. Ce modèle est également plus compatible avec la thermodynamique, parce que la simulation de convergence d'équilibre liquide-gaz est plus proche des valeurs théoriques trouvées avec la reconstruction d'aires égales de Maxwell [45] [42]. La loi de Laplace est retrouvée pour le cas monocomposant et bi-composant. Ce travail vise aussi à présenter et évaluer l'utilisation d'un terme force plus performant dans le modèle à plusieurs composants de Bao & Schaeffer [46]. Dans leur article, les auteurs ont précisé que les performances obtenues pourraient être supérieures si le modèle monocomposant était plus efficace. Cette amélioration est un de nos objectifs. En outre, nous constatons que leur étude ne concerne que le cas isotherme. Nous proposons une extension pour le cas thermique.

# 3.1 Méthodes pour fluide en transition de phase à composants multiples

### 3.1.1 Revue des méthodes pour composants et phases multiples

Avant de présenter le nouveau modèle, une courte revue de l'état de l'art de la LBM MPMC s'impose. Le modèle de Gunstensen et al. et Rothman & Keller (GRK) [47] [48] représente chaque phase par une couleur. Le terme source est obtenu par calcul d'un gradient de couleur. Cette méthode possède l'inconvénient d'un manque d'isotropie de la tension de surface. Swift et al. [49] [50] [51] ont développé un modèle pour les fluides non-idéaux afin de tenir compte de la thermodynamique interfaciale, avec des approches phénoménologiques telles que l'équation de Cahn-Hilliard (CH) ou de Ginzburg-Landau, qui utilisent toutes deux une fonction d'énergie libre. Le schéma CH souffre d'un manque d'invariance Galiléenne et n'est pas en mesure de modéliser des contrastes importants de densité. Il a néanmoins été grandement amélioré dans le travail de Holdych et al. [39].

He et al., dans leur approche [52] [53], ont utilisé un opérateur BGK de collision modifiée, afin d'intégrer l'effet du potentiel d'attraction intermoléculaire, ainsi que le volume d'exclusion de Enskog. Bien que ce modèle semblait prometteur, il n'a pas réellement retenu l'attention et présente de sévères instabilités numériques. Les auteurs Shan & Chen (modèle SC) en 1993, ont présenté une méthode de pseudopotentiel [8] [9], qui a reçu beaucoup d'attention en dépit de quelques inconvénients. Cette approche possède la limite d'un comportement thermodynamique inexact, ainsi que d'une tension superficielle ne pouvant être paramétrée indépendamment de la température. Toutefois, depuis cette date, plusieurs améliorations ont été apportées et certains de ces problèmes ont pu être partiellement résolus, bien que les choses soient encore incertaines pour les écoulements instationnaires et complexes. L'amélioration de l'expression de la force d'interaction ellemême, par exemple, comme dans l'article de Gong & Cheng [36], son mode d'incorporation [43], et l'inclusion d'équations physiques d'état [45] [42] ont permis d'atteindre des ratios de densité de plus de 1000. La stabilité numérique a été nettement améliorée et des techniques pour restaurer la cohérence thermodynamique sont apparues. Cependant, le modèle souffre encore de défauts exposés dans [54]. Une forme consistante de pseudopotentiel pour modèle SC a été étudiée dans le travail de Shan & Sbragaglia [55]. Quelques articles ont mentionné le couplage de ce modèle à une équation de transport de la température. Seuls les auteurs Gong & Cheng ont proposé une méthode [56] pour un fluide à un composant unique avec transfert de chaleur et changement de phase. Cet article [56] a été une référence importante lors ce travail de thèse, car elle a permis d'introduire la possibilité de modéliser une transition de phase depuis une surface chauffée. En effet, dans le cas d'un épandage de méthane sur le sol, l'énergie est transmise depuis la surface solide vers le fluide. Il est imaginable de faire évoluer le modèle monocomposant de Gong & Cheng vers un cas à composants multiples de plus grande échelle.

### 3.1.2 Amélioration de la force d'interaction

Dans les références [36] [56], [57] et [58], une nouvelle expression de la force d'interaction est utilisée. La forme provient de la combinaison et de la pondération de deux différentes formes continues :

$$
F(x) = -Gc_s^2\psi(x)\nabla\psi(x)
$$
\n(3.1)

Cela peut être réécrit de la manière qui suit :

$$
F(x) = -Gc_s^2 \nabla \psi(x)^2/2
$$
\n(3.2)

L'idée développée par Kupershtokh et al. dans [59] et [60] consiste en une combinaison linéaire de la valeur locale et moyenne du gradient, appelée en anglais Linear Combination of Gradient Approximation (LCGA). Dans ce présent travail, la fonction spéciale de Kupershtock et al. est remplacée par la masse effective  $\psi$ . Reprise par Gong & Cheng pour l'implémentation de la nucléation et départ de bulle de gaz depuis une surface chauffée [36] [56], la forme pondérée permet d'améliorer la correspondance avec les valeurs théoriques des aires égales de Maxwell. Ainsi, nous pouvons écrire l'expression améliorée de la force d'interaction.

$$
F(x) = -\beta G c_s^2 \psi(x) \nabla \psi(x) - \frac{(1-\beta)}{2} G c_s^2 \nabla \psi(x)^2 \tag{3.3}
$$

Cette nouvelle équation permet aussi la diminution des courants parasites. Le coefficient β est le paramètre de pondération. Sa valeur optimale se situe à  $\beta = 1.16$  lorsque l'équation d'état de Peng Robinson est utilisée. Cette valeur assure une meilleure précision vis à vis de la courbe théorique de coexistence. La forme discrète peut être réalisée au quatrième degré d'isotropie :

$$
F(x) = -\beta G c_s^2 \psi(x) \sum_i \psi(x + e_i) e_i - \frac{(1 - \beta)}{2} G c_s^2 \sum_i \psi^2(x + e_i) e_i \tag{3.4}
$$

La valeur optimale du coefficient  $\beta$  dépend de l'équation d'état utilisée.

### 3.1.3 Bulle théorique (Gong & Cheng)

Selon le principe exposé précédemment, issu de [56], une implémentation du grossissement et départ d'une bulle depuis une surface chauffée est présentée (Gong & Cheng). Nous proposons ci-après une reproduction du benchmark en utilisant le modèle décrit en section précédente. Le bord supérieur du domaine est contraint en pression, alors que le bord inférieur possède une température fixe, avec en son centre un point de surchauffe. Il est aussi à noter que l'apparition d'une bulle par nucléation est également lié à l'état de rugosité de la surface de contact. Les bords droit et gauche sont implémentés suivant une condition limite périodique. Une vue de la formation et du détachement d'une bulle depuis une surface chauffée est montrée en figure 3.1.

Il convient aussi de noter que les travaux récents des articles [61], [62], [63] et [64] montrent des implémentations de cas de nucléations.

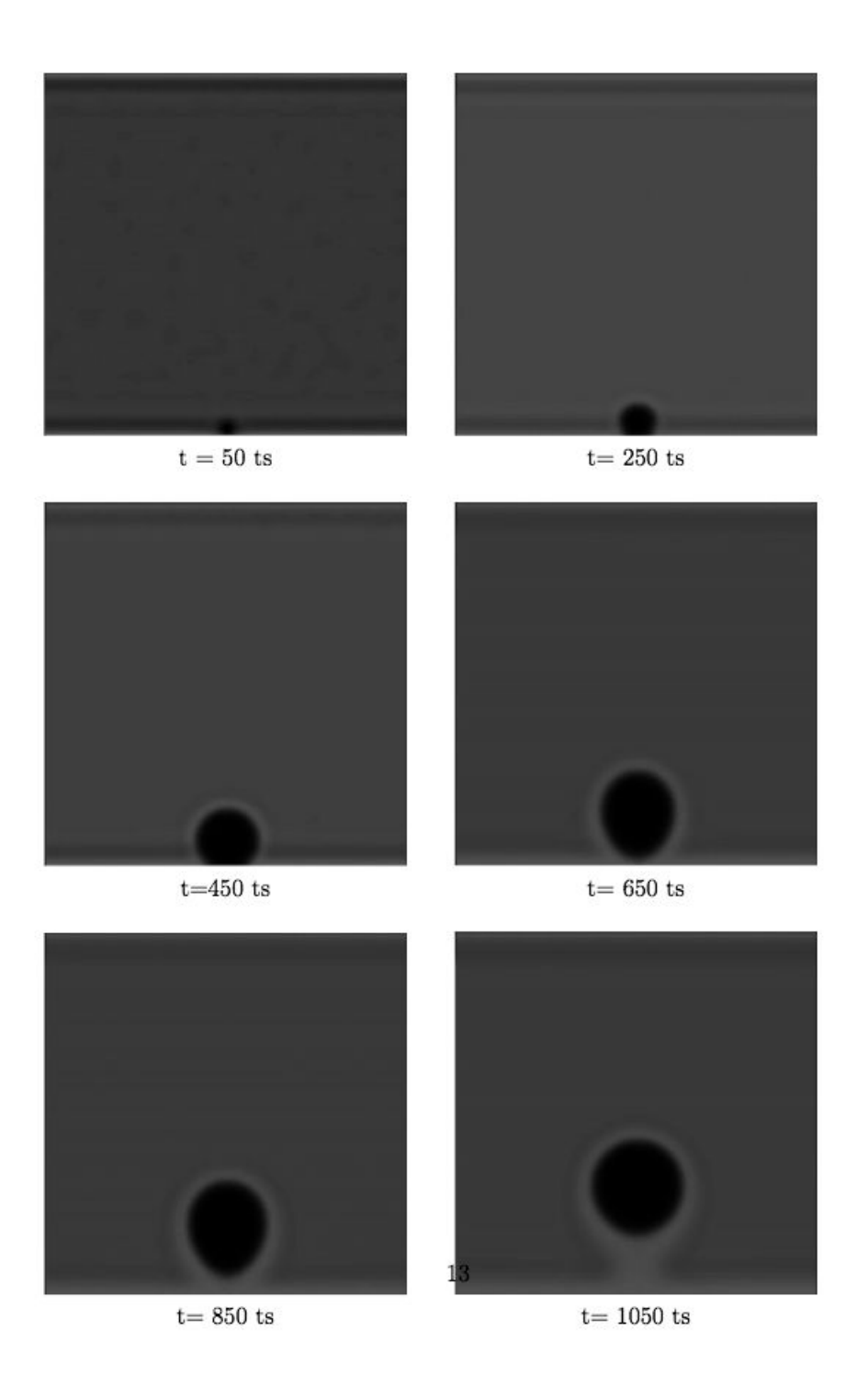

Figure 3.1 – Formation et détachement d'une bulle depuis une surface chauffée.

## 3.1.4 Modèle de Bao & Schaeffer

### Modèle isotherme multicomposants

Dans la référence [46] de Bao & Schaeffer, un modèle isotherme à composants multiples est proposé. Dans [57] par Ikeda, Rao & Schaeffer, une équation d'advection diffusion par composant est utilisée pour rendre compte des effets thermiques. Cependant les auteurs indiquent l'incapacité de leur modèle à rendre compte de la transition de phase dans un

domaine à composants multiples. De plus, le transfert thermique entre composants n'est pas permis. Nous décrivons dans cette section les équations utilisées par ces auteurs. De manière classique, une équation LBM par composant est implémentée, mais l'incorporation de la force d'interaction se fait par la méthode EDM (Exact Difference Method). Pour chaque composant σ, l'équation à résoudre est de la forme suivante :

$$
f_{\sigma,i}(x + e_i \delta t, t + \delta t) - f_{\sigma,i} = -\frac{f_{\sigma,i}(x, t) - f_{\sigma,i}^{eq}(x, t)}{\tau_{\sigma}^f} + \Delta f_{\sigma,i}
$$
(3.5)

La notation  $\tau_{\sigma}^{f}$  désigne le coefficient de relaxation pour le composant  $\sigma$  de l'équation d'advection-collision. Chaque composant possède une densité propre ainsi qu'une quantité de mouvement :

$$
\rho_{\sigma}(x,t) = \sum_{i} f_{\sigma,i}(x,t)
$$
\n(3.6)

$$
\rho_{\sigma}(x,t)u_{\sigma}(x,t) = \sum_{i} f_{\sigma,i}(x,t)e_i + \frac{(F_{\sigma\sigma} + \sum_{\sigma'} F_{\sigma\sigma'})\delta t}{2\rho_{\sigma}}
$$
(3.7)

Dans un cas multicomposants, le terme force ne comprend pas uniquement le potentiel interne au fluide  $\sigma$ , noté  $F_{\sigma\sigma}$  - mais également les effets inter-composants  $F_{\sigma\sigma'}$ . Les expressions continues de ces deux éléments sont les suivantes :

$$
F_{\sigma\sigma} = -G_{\sigma\sigma}c_s^2 \psi_\sigma(x)\nabla\psi_\sigma(x) \tag{3.8}
$$

$$
F_{\sigma\sigma'} = -G_{\sigma\sigma'}c_s^2 \psi_{\sigma'}(x)\nabla \psi_{\sigma}(x)
$$
\n(3.9)

Le calcul discret du gradient se fait à partir des voisins de la cellule que l'on considère. Dans le cas le plus courant, seuls les plus proches voisins entourant une cellule centrale sont pris en compte. Chaque voisin possède une contribution qui est pondérée par un coefficient  $w(||e_i||^2)$ , dépendant de la norme quadratique des vecteurs de directions élémentaires. Les expressions discrètes de  $F_{\sigma\sigma}$  et  $F_{\sigma\sigma'}$  sont donc :

$$
F_{\sigma\sigma} = -G_{\sigma\sigma}c_s^2 \psi_\sigma(x) \sum_i w(||e_i||^2) \psi_\sigma(x+e_i)e_i \tag{3.10}
$$

$$
F_{\sigma\sigma'} = -G_{\sigma\sigma'}c_s^2 \psi_{\sigma'}(x) \sum_i w(||e_i||^2) \psi_{\sigma}(x+e_i)e_i \tag{3.11}
$$

Notons que les équations (3.10) et (3.11) avaient déjà largement été investiguées depuis le modèle SC original [8] [9]. Cependant, l'incorporation d'une équation d'état dans le pseudo-potentiel par composant n'avait pas encore réellement été étudié avant l'introduction de cette approche. La pression  $p_{\sigma}$  de chaque composant doit être calculée séparément.

$$
p_{\sigma} = \frac{\rho_{\sigma} R_{\sigma} T_{\sigma}}{1 - b_{\sigma} \rho_{\sigma}} - \frac{a_{\sigma} \alpha (T_{\sigma}) \rho_{\sigma}^2}{1 + 2b_{\sigma} \rho_{\sigma} - b_{\sigma}^2 \rho_{\sigma}^2}
$$
(3.12)

Chaque pseudo-potentiel  $\psi_{\sigma}$ , peut ainsi être déterminé pour chaque composant :

$$
\psi_{\sigma}(x) = \sqrt{\frac{2(p_{\sigma} - c_s^2 \rho_{\sigma})}{c_s^2 G_{\sigma \sigma}}}
$$
\n(3.13)

Notons que  $\Delta f_{\sigma i}$  dans (3.5) est la différence de deux fonctions d'équilibre :

$$
\Delta f_{\sigma i} = f_{\sigma i}^{eq} (u_{\sigma} + \Delta u_{\sigma}, \rho_{\sigma}) - f_{\sigma i}^{eq} (u_{\sigma}, \rho_{\sigma}) \tag{3.14}
$$

Le terme  $\Delta u_{\sigma}$  s'obtient à partir des forces d'interactions :

$$
\Delta u_{\sigma} = \frac{(F_{\sigma\sigma} + \sum_{\sigma'} F_{\sigma\sigma'})\delta t}{\rho_{\sigma}}
$$
\n(3.15)

La fonction d'équilibre par composant est calculée de manière classique :

$$
f_{\sigma i}^{eq} = \omega_i \rho_\sigma \left( 1 + \frac{e_i u_\sigma}{c_s^2} + \frac{1}{2} \left( \frac{e_i u_\sigma}{c_s^2} \right)^2 - \frac{u_\sigma^2}{2c_s^2} \right) \tag{3.16}
$$

Les coefficients  $\omega_i$  sont les coefficients de pondération de la distribution d'équilibre, identiques pour tout composant  $\sigma$ . Dans [57], la méthode LGCA est utilsée pour la force d'interaction  $F_{\sigma\sigma}$  interne au composant  $\sigma$ :

$$
F_{\sigma\sigma} = -\beta G_{\sigma\sigma} c_s^2 \psi_\sigma(x) \nabla \psi_\sigma(x) - \frac{(1-\beta)}{2} G_{\sigma\sigma} c_s^2 \nabla \psi_\sigma(x)^2 \tag{3.17}
$$

Possédant la forme discrète suivante :

$$
F_{\sigma\sigma} = -\beta G_{\sigma\sigma} c_s^2 \psi_\sigma(x) \sum_i \psi_\sigma(x + e_i) e_i - \frac{(1 - \beta)}{2} G_{\sigma\sigma} c_s^2 \sum_i \psi_\sigma^2(x + e_i) e_i \tag{3.18}
$$

La présence de plusieurs composants nous impose de considérer une vitesse composite, afin de connaître la vitesse réelle de la globalité du fluide :

$$
u' = \frac{\sum_{\sigma} \frac{1}{\tau_{\sigma}} \sum_{i} f_{\sigma, i} e_i}{\sum_{\sigma} \frac{1}{\tau_{\sigma}} \sum_{i} f_{\sigma, i}}
$$
(3.19)

Cette vitesse  $u'$  est une moyenne pondérée par les temps de relaxation et les masses volumiques de chaque constituant.

#### Couplage à l'équation d'advection-diffusion

Le modèle multicomposants décrit jusqu'ici est limité au cas isotherme. Dans [65] (en soumission), nous proposons une extension au cas du transport de température. Un développement similaire est exposé dans [57] pour un cas hors transition de phase et sans transfert de chaleur entre composants. Dans [57] et [65], une fonction de distribution de la température par composant  $g_{\sigma}$  est définie, tel que l'on ait l'égalité suivante :

$$
\sum_{i} g_{\sigma,i} = T_{\sigma} \tag{3.20}
$$

L'équation d'advection-diffusion adaptée au réseau est toujours du type advection collision :

$$
g_{\sigma,i}(x + e_i \delta t, t + \delta t) - g_{\sigma,i}(x, t) = -\frac{g_{\sigma,i}(x, t) - g_i^{eq}(x, t)}{\tau_\sigma^g}
$$
(3.21)

Un développement de Chapmann Enskog permet de retrouver l'équation d'avection diffusion avec une précision au second ordre selon Chopard et al.[33]. La fonction d'équilibre est à calculer avec la vitesse réelle :

$$
U_{\sigma} = \frac{F_{\sigma\sigma} + \sum_{\sigma'} F_{\sigma\sigma'}}{2\rho_{\sigma}}
$$
\n(3.22)

Les forces d'interactions  $F_{\sigma\sigma}$  et  $F_{\sigma\sigma}$  ont été introduites dans les équations (3.11) et (3.18). La distribution d'équilibre est de la forme classique :

$$
g_{\sigma,i}^{eq}(T_{\sigma}, U_{\sigma}) = w_i T_{\sigma} \left[ 1 + \frac{e_i U_{\sigma}}{c_s^2} + \frac{(e_i U_{\sigma})^2}{c_s^4} - \frac{U_{\sigma}^2}{2c_s^2} \right]
$$
(3.23)

Les coefficients  $w_i$  sont identiques à ceux de la fonction de distribution d'équilibre  $f_{\sigma,i}^{eq}$ . Le temps de relaxation  $\tau_{\sigma}^g$  est lié à la diffusivité thermique suivant la relation :

$$
\alpha = c_s^2(\tau_\sigma^g - 1/2)\delta t \tag{3.24}
$$

Notons aussi l'expression de la température composite  $T'(x,t)$ , donnant la température réelle globale du fluide :

$$
T'(x,t) = \frac{\sum_{\sigma} \frac{\rho_{\sigma} C p_{\sigma} T_{\sigma}}{\tau_{\sigma}^g}}{\sum_{\sigma} \frac{\rho_{\sigma} C p_{\sigma}}{\tau_{\sigma}^g}}
$$
(3.25)

#### Synthèse

Pour chaque composant  $\sigma$ , les deux équations couplées doivent être résolues :

$$
f_{\sigma,i}(x + e_i \delta t, t + \delta t) - f_{\sigma,i} = -\frac{f_{\sigma,i}(x, t) - f_{\sigma,i}^{eq}(x, t)}{\tau_{\sigma}^f} + \Delta f_{\sigma,i}
$$
(3.26)

$$
g_{\sigma,i}(x + e_i \delta t, t + \delta t) - g_{\sigma,i}(x, t) = -\frac{g_{\sigma,i}(x, t) - g_i^{eq}(x, t)}{\tau_{\sigma}^g}
$$
(3.27)

L'algorithme à mettre en oeuvre diffère, bien sûr, du schéma LBM classique :

- 1. Calcul de  $p_{\sigma}$ ,  $\psi_{\sigma}$  et  $F_{\sigma}$  totale pour chacun des composants.
- 2. Choix d'un composant  $\sigma$ .
- 3. Calcul de  $f_{\sigma}^{eq}$ .
- 4. Calcul de  $U_{\sigma}$ .
- 5. Etape de collision et advection des  $g_{\sigma,i}$ .
- 6. Calcul du champ des températures  $T_{\sigma}$ .
- 7. Calcul de  $\Delta f_{\sigma i}$ .
- 8. Etape de collision et advection des  $f_{\sigma,i}$ .
- 9. Calcul de la masse volumique  $\rho_{\sigma}$  ainsi que de la vitesse  $u_{\sigma}$ .
- 10. Retour à l'étape (2) jusqu'à ce que tous les composants aient été traités.
- 11. Calcul de la température  $T'$ , vitesse u' et densité  $\rho'$  composite (facultatif).
- 12. Retour à (1).
# 3.2 Modèle thermique multiphases multicomposants avec transfert de chaleur

Comme indiqué dans [57], le modèle décrit en section précédente est limité aux cas hors transitions de phases. Par ailleurs, nous constatons l'absence d'un réel échange thermique entre composants. L'évolution proposée dans ce travail de thèse consiste en une incorporation de l'effet de la transition de phase et des échanges d'énergie thermique entre composants. Dans un mélange GNL/eau, il existe bien deux composants immiscibles qui échangent de l'énergie thermique. Par ailleurs, le changement de phase connu par le GNL doit nous pousser à incorporer la modélisation d'une transition de phase.

#### 3.2.1 Incorporation de la transition de phase

Nous proposons d'ajouter un terme source rendant compte de l'effet d'une transition de phase thermodynamique pour chaque composant. La nouvelle équation d'advection diffusion étendue est de la forme qui suit :

$$
g_{\sigma,i}(x + e_i \delta t, t + \delta t) - g_{\sigma,i}(x, t) = -\frac{g_{\sigma,i}(x, t) - g_i^{eq}(x, t)}{\tau_{\sigma}^g} + w_i \delta t \Phi \tag{3.28}
$$

Le terme  $w_i \delta t \Phi$  est un terme source, représentant l'effet d'une transition de phase sur le champ des températures. Les coefficients  $w_i$  sont ceux de la fonction de distribution  $f_{\sigma,i}^{eq}$ , et  $\delta t$  désigne le pas de temps. Le terme  $\Phi$  représente la température dynamique, consommée par une vaporisation ou bien la quantité de chaleur libérée par une condensation. Dans [66] et [56], la forme retenue pour Φ est l'expression suivante :

$$
\Phi_{\sigma} = T_{\sigma} \left( 1 - \frac{1}{\rho_{\sigma} C v_{\sigma}} \left( \frac{\partial p_{\sigma}}{\partial_{T_{\sigma}}} \right)_{\rho_{\sigma}} \right) \nabla U_{\sigma}
$$
\n(3.29)

Notons que cette notation diffère de l'originale, car on souhaite ici adapter les équations à la présence de composants multiples. La pression  $p_{\sigma}$  est déterminée à l'aide de l'équation d'état de Peng-Robinson. Donnons désormais l'expression de la dérivée partielle  $\left(\frac{\partial p_{\sigma}}{\partial x}\right)$  $\partial_{T_{\sigma}}$  $\setminus$  $\rho_{\sigma}$ :

$$
\left(\frac{\partial p_{\sigma}}{\partial_{T_{\sigma}}}\right)_{\rho_{\sigma}} = \frac{\rho_{\sigma} R_{\sigma}}{1 - b_{\sigma}\rho_{\sigma}} - \frac{a_{\sigma}\rho_{\sigma}^2 \Theta_{\sigma}}{1 + 2b_{\sigma}\rho_{\sigma}b_{\sigma}^2 \rho_{\sigma}^2}
$$
(3.30)

Avec comme expression pour  $\Theta_{\sigma}$ :

$$
\Theta_{\sigma} = \left(\frac{\partial \alpha(T_{\sigma})}{\partial_{T_{\sigma}}}\right)_{\rho_{\sigma}} = \frac{\kappa^2}{T_{c\sigma}} - \frac{\kappa_{\sigma}(1 + \kappa_{\sigma})}{\sqrt{T_{\sigma} \times T_{c\sigma}}}
$$
(3.31)

Le symbole  $T_{c\sigma}$  désigne la température critique du composant  $\sigma$  et  $\kappa_{\sigma}$  est de la forme qui suit :

$$
\kappa_{\sigma} = (0.37464 + 1.54226\omega_{\sigma} - 0.26996\omega_{\sigma}^2) \tag{3.32}
$$

Au cours d'une transition de phase, les propriétés physiques telles que la viscosité cinématique ou la diffusivité thermique évoluent. Ce phénomène peut être incorporé de la manière qui suit, pour une propriété  $\chi$ :

$$
\chi = \chi_{gaz} \frac{\rho_{liq} - \rho}{\rho_{liq} - \rho_{gaz}} + \chi_{liq} \frac{\rho - \rho_{gaz}}{\rho_{liq} - \rho_{gaz}} \tag{3.33}
$$

#### 3.2.2 Couplage des équations de température par composant

Intéressons nous d'abord au cas d'un fluide avec deux composants. Celui-ci est modélisé avec un total de deux équations de type 3.26 pour la distribution en masse et aussi avec un groupe de deux équations pour la température 3.27. Le couplage des plans de distribution de masse 3.26 a clairement été exposé, cette étape étant réalisée par le calcul de  $F_{\sigma\sigma}$  et  $F_{\sigma\sigma'}$ . Voyons à présent comment lier le groupe de deux équations de type 3.27. Cela peut être réalisé par l'évaluation du flux de chaleur entre deux composants. La formule du flux reçu par le composant  $\sigma$  depuis  $\sigma'$ , noté  $q_{\sigma\sigma'}$ , comme décrit dans [67] et [68], est de la forme suivante :

$$
q_{\sigma} = q_{\sigma \sigma'} = h_{\sigma \sigma'} S_{\sigma \sigma'} (T_{\sigma'} - T_{\sigma})
$$
\n(3.34)

Ici nous notons  $q_{\sigma}$  le flux de chaleur total reçu par le composant  $\sigma$ . Remarquons que pour un cas à deux composant  $q_{\sigma} = -q_{\sigma'}$  et pour tout cas multi-composant  $q_{\sigma\sigma'} = -q_{\sigma'\sigma}$ . Le paramètre  $h_{\sigma\sigma'}$  est le coefficient de transfert de chaleur entre les composants  $\sigma$  et  $\sigma'$ . La quantité  $S_{\sigma\sigma'}$  est la surface spécifique de contact entre les composants  $\sigma$  et  $\sigma'$  à l'intérieur du domaine. Il peut y avoir dépendance spatiale de  $S_{\sigma\sigma'}$ , parce que la densité  $\rho_{\sigma}$  et  $\rho_{\sigma'}$  peut être non uniforme. Il doit à présent y avoir une étape de correction pour l'incorporation de l'équation de transfert de chaleur entre les deux composants. Cette étape est réalisée par l'utilisation d'une température d'équilibre  $T^{eq}_{\sigma}$  pour le calcul de  $g^{eq}_{i}$  $_i^{eq}$ . L'équation 3.23 est calculée en utilisant  $U_{\sigma} = u_{\sigma_{real}}$ et :

$$
T_{\sigma}^{eq} = T_{\sigma} + \frac{q_{\sigma} \delta t}{\rho_{\sigma} C p_{\sigma}} \tag{3.35}
$$

On considère ici l'échange thermique entre les composants. Cela signifie que pour un cas multicomposants, nous devons sommer tous les échanges afin d'obtenir un couplage total de transfert de chaleur :

$$
q_{\sigma} = \sum_{\sigma'} h_{\sigma\sigma'} S_{\sigma\sigma'} (T_{\sigma'} - T_{\sigma})
$$
\n(3.36)

#### 3.2.3 Extension au paramétrage en relaxation multiple - Equation LBM-MRT MPMC

Le modèle désormais adapté aux cas à composants multiples en transition de phase avec transfert d'énergie. Nous proposons d'étendre son domaine de compatibilité en le transposant à un schéma à temps de relaxation multiples. En effet, dans le cadre d'utilisation où les composants et les phases peuvent être multiples et échanger de l'énergie thermique, la relaxation simple faisant intervenir  $\tau_f$  et  $\tau_q$  ne permet pas une grande robustesse numérique. Dans un objectif de stabilisation, nous introduisons la matrice de passage depuis l'espace des fonctions de distribution vers l'espace des moments. Cette matrice est aussi appelée matrice de collision, et nous la noterons  $C_{\sigma}$ , pour tout composant  $\sigma$ . Le nouveau schéma à relaxation multiple fait intervenir autant de paramètres de relaxation que de moments. La nouvelle équation à résoudre pour chaque composant est la suivante :

$$
f_{\sigma}(x + e_i \delta t, t + \delta t) = f_{\sigma}(x, t) + M^{-1} C_{\sigma}[m_{\sigma}(x, t) - m_{\sigma}^{eq}(x, t)] + M^{-1} \Delta m_{\sigma}
$$
 (3.37)

La particularité du modèle réside dans le terme  $\Delta m_{\sigma}$ , qui correspond à une incorporation du terme force qui n'avait jamais été utilisée jusqu'alors en MRT. Elle présente l'avantage d'un passage direct de l'espace des fonctions de distribution vers l'espace des moments. On rappelle l'expression de la matrice de passage M :

$$
M = \begin{pmatrix} 1 & 1 & 1 & 1 & 1 & 1 & 1 & 1 & 1 \\ -4 & -1 & -1 & -1 & -1 & 2 & 2 & 2 & 2 \\ 4 & -2 & -2 & -2 & -1 & 1 & 1 & 1 & 1 \\ 0 & c & 0 & -c & 0 & c & -c & -c & c \\ 0 & -2 & 0 & 2 & 0 & 1 & -1 & -1 & 1 \\ 0 & 0 & c & 0 & -c & c & c & -c & -c \\ 0 & 0 & -2 & 0 & 2 & 1 & 1 & -1 & -1 \\ 0 & 1 & -1 & 1 & -1 & 0 & 0 & 0 & 0 \\ 0 & 0 & 0 & 0 & 0 & 1 & -1 & 1 & -1 \end{pmatrix}
$$
(3.38)

Nous rappelons que cette matrice est inversible et que son inverse  $M^{-1}$  permet un passage depuis l'espace des moments vers l'espace des fonctions de distribution :

$$
M^{-1} = \begin{pmatrix} 1/9 & -1/9 & 1/9 & 0 & 0 & 0 & 0 & 0 & 0 \\ 1/9 & -1/36 & -1/18 & 1/6c & -1/6 & 0 & 0 & 1/4 & 0 \\ 1/9 & -1/36 & -1/18 & 0 & 0 & 1/6c & -1/6 & -1/4 & 0 \\ 1/9 & -1/36 & -1/18 & -1/6c & 1/6 & 0 & 0 & 1/4 & 0 \\ 1/9 & -1/36 & -1/18 & 0 & 0 & -1/6c & 1/6 & -1/4 & 0 \\ 1/9 & 1/18 & 1/36 & 1/6c & 1/12 & 1/6c & 1/12 & 0 & 1/4 \\ 1/9 & 1/18 & 1/36 & -1/6c & -1/12 & 1/6c & 1/12 & 0 & -1/4 \\ 1/9 & 1/18 & 1/36 & -1/6c & -1/12 & -1/6c & -1/12 & 0 & 1/4 \\ 1/9 & 1/18 & 1/36 & 1/6c & 1/12 & -1/6c & -1/12 & 0 & -1/4 \end{pmatrix}
$$
(3.39)

La matrice  $C_{\sigma}$  est diagonale, et peut être définie de la manière qui suit :

$$
diag(C_{\sigma}) = (s_{\sigma 0}, s_{\sigma 1}, s_{\sigma 2}, s_{\sigma 3}, s_{\sigma 4}, s_{\sigma 5}, s_{\sigma 6}, s_{\sigma 7}, s_{\sigma 8})
$$
\n(3.40)

Pour tout composant  $\sigma$ , chaque paramètre de relaxation  $s_{\sigma i}$  avec  $i = 0...8$ , peut être fixé indépendamment, et librement dans le cas d'une hyperparamétrisation. L'équation de la température reste pour le moment inchangée, en schéma de relaxation simple.

D'autres modèles comme celui présenté dans [69] traite du problème du MRT multiphases. Dans l'article [70], une extension aux nombres de Reynolds élevés est exposée.

| R.    | DP      | $\gamma = DP \times R$ |
|-------|---------|------------------------|
| 14.20 | 0.04666 | 0.662572               |
| 21.25 | 0.03203 | 0.680638               |
| 26.38 | 0.02372 | 0.625615               |
| 37.88 | 0.01808 | 0.684780               |
| 45.75 | 0.01405 | 0.642787               |

TABLE 3.1 – Tableau de la tension de surface  $(\gamma)$  d'une goutte liquide au sein d'un autre liquide et de la différence de pression (DP) entre les deux milieux. Les valeurs obtenues dépendent du rayon et sont toutes adimensionnées.

# 3.3 Validation quantitative

#### 3.3.1 Loi de Laplace à 2 composants

Afin de valider la propriété de tension superficielle de notre modèle à composants multiples, nous réalisons une implémentation d'une goutte liquide, statique, au sein d'un autre liquide. La différence de pression entre l'extérieur et l'intérieur de la goutte doit vérifier la loi de Laplace. Elle doit être inversement proportionnelle au rayon. Le domaine est initialisé avec un composant réparti suivant un cercle, au sein d'un autre composant, creusé en son centre. L'interface est implémentée suivant un profil de tangente hyperbolique. Dans le tableau 3.1, un relevé du calcul de la tension superficielle pour différents rayons est présenté. Nous obtenons une valeur relativement constante de moyenne 0.659278 et d'écart type 0.022461535.

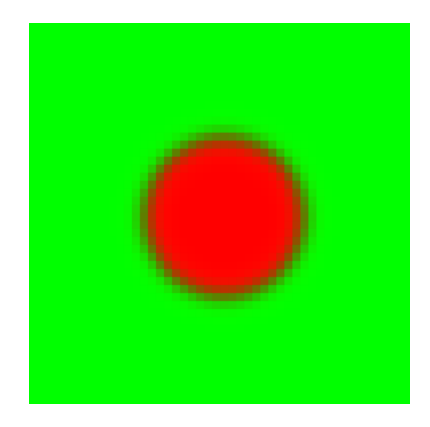

FIGURE  $3.2$  – Vue de la disposition des composants 1 (rouge) et  $2$ (vert) sur le domaine de calcul

Les écarts constatés sont dûs, en partie, à une imprécision de mesure concernant le rayon de la goutte simulée. Les résultats peuvent être présentés de manière plus standard, avec un comportement linéaire, dépendant de l'inverse du rayon. La présence de composants résiduels au sein d'un sous domaine est négligée. La pression est donc calculée sans règle de mélange. Lorsque les deux composants sont mélangés, il n'est pas possible de négliger le mélange dans le calcul de la pression. Dans ce cas, elle doit être calculée avec une équation d'état unique rassemblant les propriétés des deux éléments présents ainsi que leurs proportions. Ceci pourra faire l'objet de validation future, dans le cas où l'on

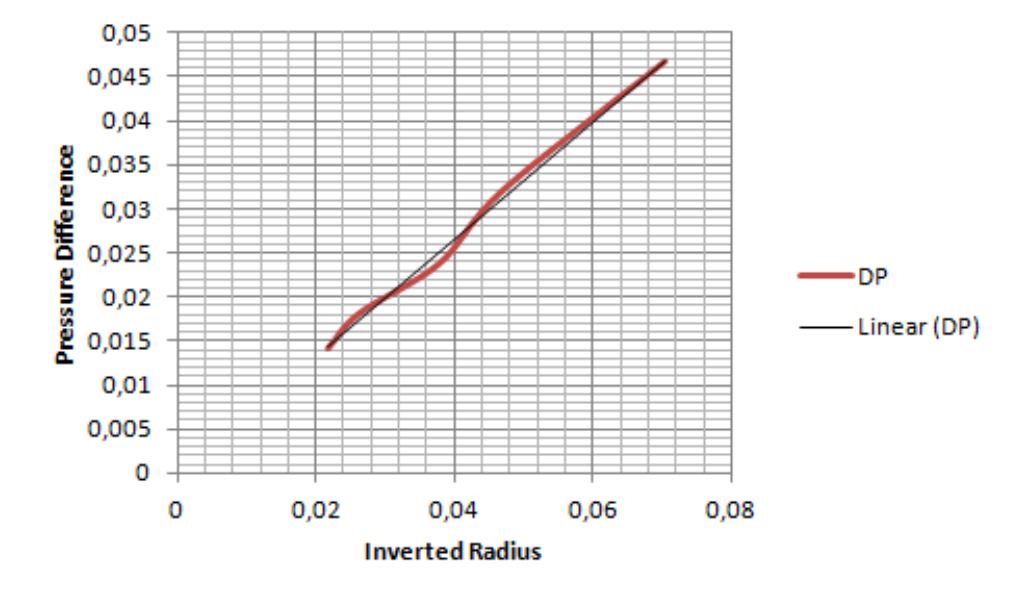

Figure 3.3 – Différence de pression entre une goutte liquide et son milieu (également liquide mais correspondant à un autre composant), en fonction de l'inverse du rayon. Le comportement obtenu est linéaire.

s'intéresse aux propriétés de mélange du fluide étudié.

#### 3.3.2 Fluide de Couette à deux phases et/ou composants

#### Fluide de Couette à deux phases

Pour un cas monocomposant où la phase gazeuse est distincte de la phase liquide, on place une contrainte sur la vitesse au bord haut du domaine de calcul. Ainsi, l'une des deux phases est entraînée et l'autre partie du domaine se met progressivement en mouvement. Après quelques considérations de symétrie, nous déterminons que la vitesse est seulement dépendante de  $y$ , et que seule sa composante suivant  $x$  est non nulle.

La figure 3.4 montre une vue du benchmark du profil de Couette à deux phases. Les profils de densité et du champ de vecteurs vitesses sont superposés. Le blanc désigne la partie liquide et le noir le gaz. La partie gazeuse est entraînée par une contrainte de vitesse sur le haut du domaine de calcul. La figure 3.4 montre le régime stationnaire de la simulation. Nous proposons une validation par comparaison à la solution analytique. Celle-ci peut être déterminée avec les équations suivantes.

$$
\frac{d^2Ux_g}{dy^2} = 0; \frac{d^2Ux_l}{dy^2} = 0
$$
\n(3.41)

$$
Ux_g = a_g y + b_g; Ux_l = a_l y + b_l \tag{3.42}
$$

Les vitesses  $Ux_q$  et  $Ux_l$  désignent respectivement les composantes tangeantielles des vitesses des phases gazeuses et liquides. Nous remarquons que les profils sont linéaires. Les paramètres  $(a_g, b_g, a_l, b_l)$ , sont à déterminer par les conditions aux bords et par la condition de continuité à l'interface entre les deux sous-domaines. A la jonction  $x = L/2$ , nous pouvons écrire :

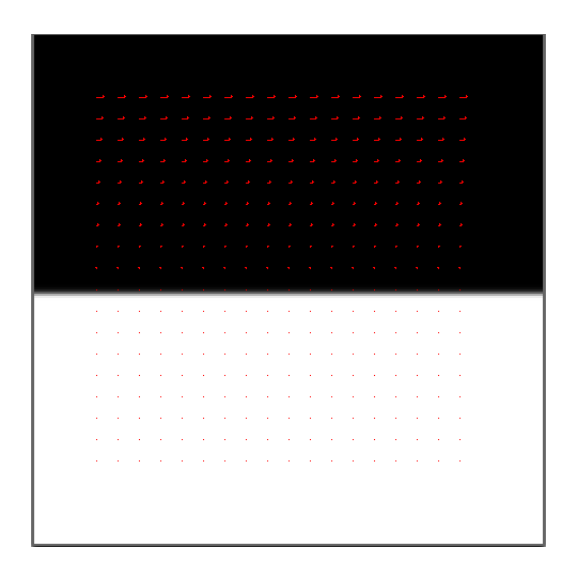

Figure 3.4 – Vue du benchmark du profil de Couette à deux phases. Superposition du profil de densité et du champ de vecteurs vitesses.

$$
Uy_g(x = L/2) = Uy_l(x = L/2)
$$
\n(3.43)

$$
\mu_g \left[ \frac{dUx_g}{dy} \right]_{(x=L/2)} = \mu_l \left[ \frac{dUx_l}{dy} \right]_{(x=L/2)} \tag{3.44}
$$

Notons  $\mu = \nu \rho$ , la viscosité dynamique et L, la hauteur du domaine. Introduisons désormais les paramètres de conditions aux limites en vitesse  $U_{x_g}(x = 0) = U w_{x_g}$  et  $U_{x_l}(x=L) = U w_{x_l}$ . Les notations  $U w_{x_g}$  et  $U w_{x_l}$  désignent les vitesses imposées aux bords haut et bas du domaine de calcul. Les constantes sont calculables par la résolution du système qui suit :

$$
\begin{cases}\n\mu_g a_g \frac{L}{2} = \mu_l a_l \frac{L}{2} \\
b_g = U w_{x_g} \\
a_l L + b_l = U w_{x_l} \\
a_g \frac{L}{2} + b_g = a_l \frac{L}{2} + b_l\n\end{cases}
$$

La solution du sytème est :

$$
(a_g, b_g, a_l, b_l) = \left(\frac{2\mu_l [Uw_{x_l} - Uw_{x_g}]}{L(\mu_g + \mu_l)}, Uw_{x_g}, \frac{2\mu_g [Uw_{x_l} - Uw_{x_g}]}{L(\mu_g + \mu_l)}, \frac{Uw_{x_l}[\mu_l - \mu_g] + 2\mu_g Uw_{x_g}}{\mu_g + \mu_l}\right)
$$
\n(3.45)

Typiquement la solution est graphiquement marquée par un changement de pente de  $U_x$  au niveau de l'interface entre les deux milieux, située au centre du domaine. Voir l'illustration figure 3.5, où l'on fixe  $L = 20$ ,  $Uw_{x_q} = 0.1$  et  $Uw_{x_l} = 0$ .

Comme élément de validation, nous prenons la valeur de vitesse obtenue au point de changement de pente. Pour plusieurs ratios de densité, les valeurs simulées sont comparées aux valeurs théoriques. Les figures 3.7 et 3.8 montrent les résultats de l'implémentation. A viscosité égale entre les deux phases, on obtient une bonne correspondance entre valeur

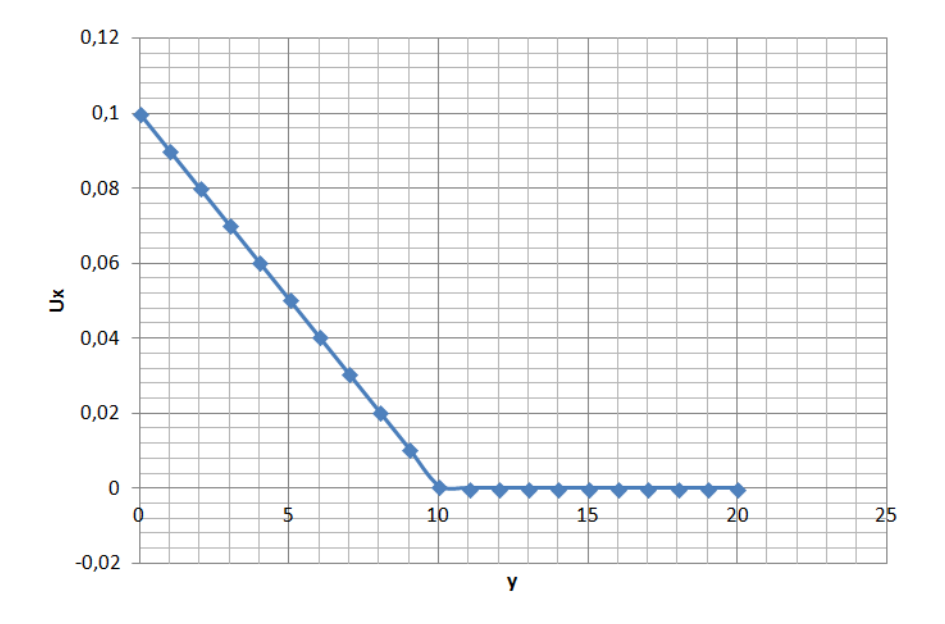

Figure 3.5 – Fluide de Couette à deux phases, profil analytique.

théorique et valeur simulée. Dans tous les cas qui suivent, la viscosité vaut 1/6 et les densités sont aux valeurs d'équilibre, dépendantes de la température réduite  $T_r = T/T_c$ :

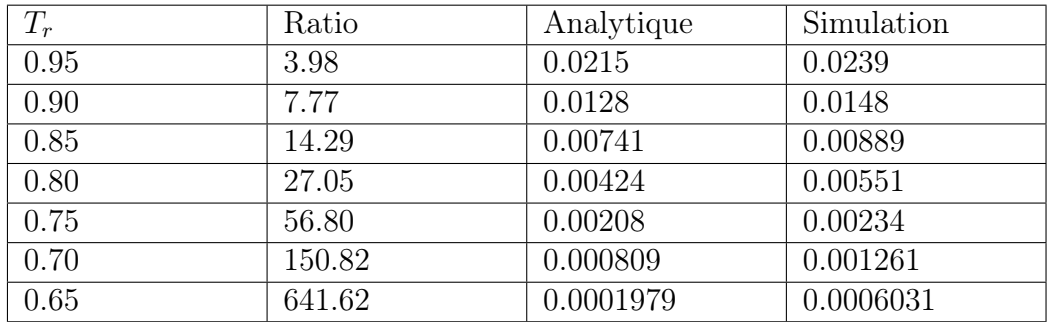

Table 3.2 – Tableau de comparaison entre les valeurs théoriques et simulées de la vitesse au point de changement de pente (jonction liquide/gaz). Les ratios entre densité liquides et gazeuses sont indiqués pour information.

#### Fluide de Couette à deux composants

Pour l'implémentation de ce problème, on différencie le cas où les deux éléments sont dans l'état condensé de la situation où l'un des deux composants est sous phase gazeuse. Dans le cas où l'un des deux composants est souhaité uniquement en phase gazeuse, il existe toujours une densité résiduelle présente dans le liquide, et la phase gazeuse devient un mélange de deux éléments dont on peut faire varier les proportions. Nous réalisons trois tests avec des proportions variables du composant non condensé dans la phase gazeuse, située au dessus de la phase liquide. Nous rapellons que cette phase est en réalité un mélange du composant 1 et du composant 2. Nous réalisons un graphique des profils de vitesses et comparons aux résultats théoriques (figures 3.9, 3.10 et 3.11). Dans tous les cas, le ratio de densités entre le sous domaine (mélange composants 1+2 gaz) et (composant

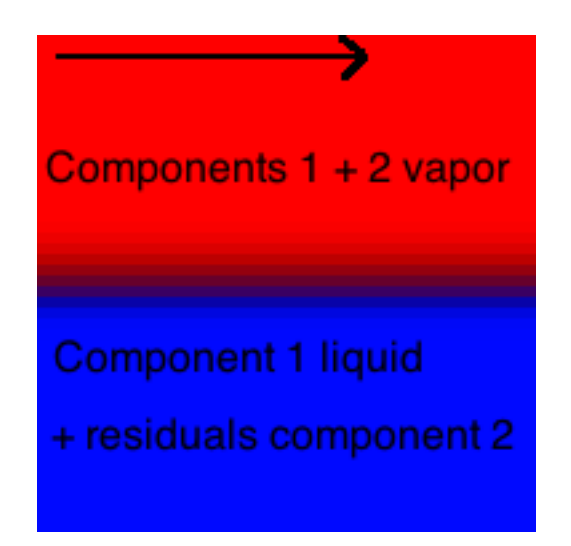

Figure 3.6 – Fluide de Couette à deux composants avec deux phases thermodynamiques.

| C2<br>Propotion  | Résidus C <sub>2</sub> dans | Théorie vitesse Simu | vitesse     |
|------------------|-----------------------------|----------------------|-------------|
| dans C1 gaz $\%$ | $\vert$ C1 liquide $\%$     | chgt. pente          | chgt. pente |
| 40.1             | 0.7                         | 0.005666             | 0.005781    |
| 55.8             | 1.5                         | 0.007410             | 0.006465    |
| 65.5             | 2.4                         | 0.009127             | 0.008754    |

Table 3.3 – Tableau de comparaison entre théorie et simulation de la valeur de la vitesse, au point de changement de pente de celle-ci (à l'interface). Plusieurs concentrations de mélanges sont testées.

1 +résidus 2) est de l'ordre de 16. Les viscosités sont choisies égales entre elles, quelle que soit la phase thermodynamique ou le composant. Sa valeur est fixée à 1/6. Nous prenons aussi le critère de la valeur au point de changement de pente comme élément d'évaluation. Nous observons que la qualité des résultats se dégradent lorsque la proportion en composant 2, souhaité uniquement en phase gazeuse, augmente. Cela est surtout vrai au regard de la perte de linéarité des profils de vitesse, même si les valeurs au point de changement de pente restent très acceptables. Les figures 3.9, 3.10 et 3.11 montrent les résultats de l'implémentation. L'erreur absolue est assez faible, comme il est possible de le constater dans le relevé présenté au tableau 3.3. Cependant, l'écart n'est pas suffisant pour définitivement invalider le modèle, dans le cas où l'on fixe un coefficient d'interaction  $g_{ii}$  à une valeur faible et constante, mais permettant la séparation. Dans chaque cas, le composant 2 est présent dans des quantités inférieures à sa masse volumique critique, ce qui l'empêche de se condenser. Les différences de proportions sont obtenues en faisant varier la quantité initiale du composant 2. Dans le cas où cet élément serait présent en quantité supérieure à sa valeur critique, celui-ci pourrait se condenser. Nous réservons ce scénario au cas où la phase supérieure est composée du composant 2 entièrement condensé et de quelques résidus du composant 1.

Il est également pertinent d'observer l'effet du coefficient  $g_{ij}$  sur la précision. Nous faisons varier les proportions non plus en modifiant les conditions initiales, mais en faisant varier le potentiel de force d'interaction inter-composant. Ainsi nous obtenons une présence résiduelle du composant 2 au sein du composant 1 liquide qui devient tout à fait négligeable. Pour ce cas d'implémentation, nous cherchons à observer l'effet d'un coefficient  $g_{ij}$  de magnitude plus élevée. Nous obtenons un mélange gazeux contenant 49.1% du composant 2 et une quantité résiduelle de 0.1% dans la phase liquide. Le résultat théorique donne une valeur de 0.005944 au point de changement de pente, alors que la valeur simulée est de 0.004961. Néanmoins, la correspondance reste satisfaisante. La figure montre le résultat de cette implémentation. D'une manière générale, l'augmentation de la magnitude de la force d'interaction intercomposants semble impacter le résultat stationnaire. En effet, des valeurs modérées de celle-ci semblent autoriser de garder une correspondance satisfaisante avec le profil analytique. Mais augmenter sa valeur par le biais du coefficient  $q_{ij}$  ou par l'initialisation (figures 3.9, 3.10 et 3.11) a tendance à dégrader les résultats. En effet, à température égale, des densités plus élevées donnent des valeurs de pseudo-potentiels plus forts. La magnitude de la force d'interaction inter-composants peut être augmentée par le coefficient  $g_{ij}$ , mais aussi par des valeurs importantes de pseudo-potentiels.

Le dernier cas, illustré en figure 3.13, est la situation où deux phases condensées de deux composants distincts sont en contact. Elles possèdent chacune des résidus du composant voisin, mais là encore cette valeur peut être rendue négligeable. Ici, l'écart au profil analytique est important. Il est imaginable que cette perte de précision soit due à l'augmentation de la magnitude de la force d'interaction entre composants. Une étude future pourrait investiguer la problématique.

#### Graphiques

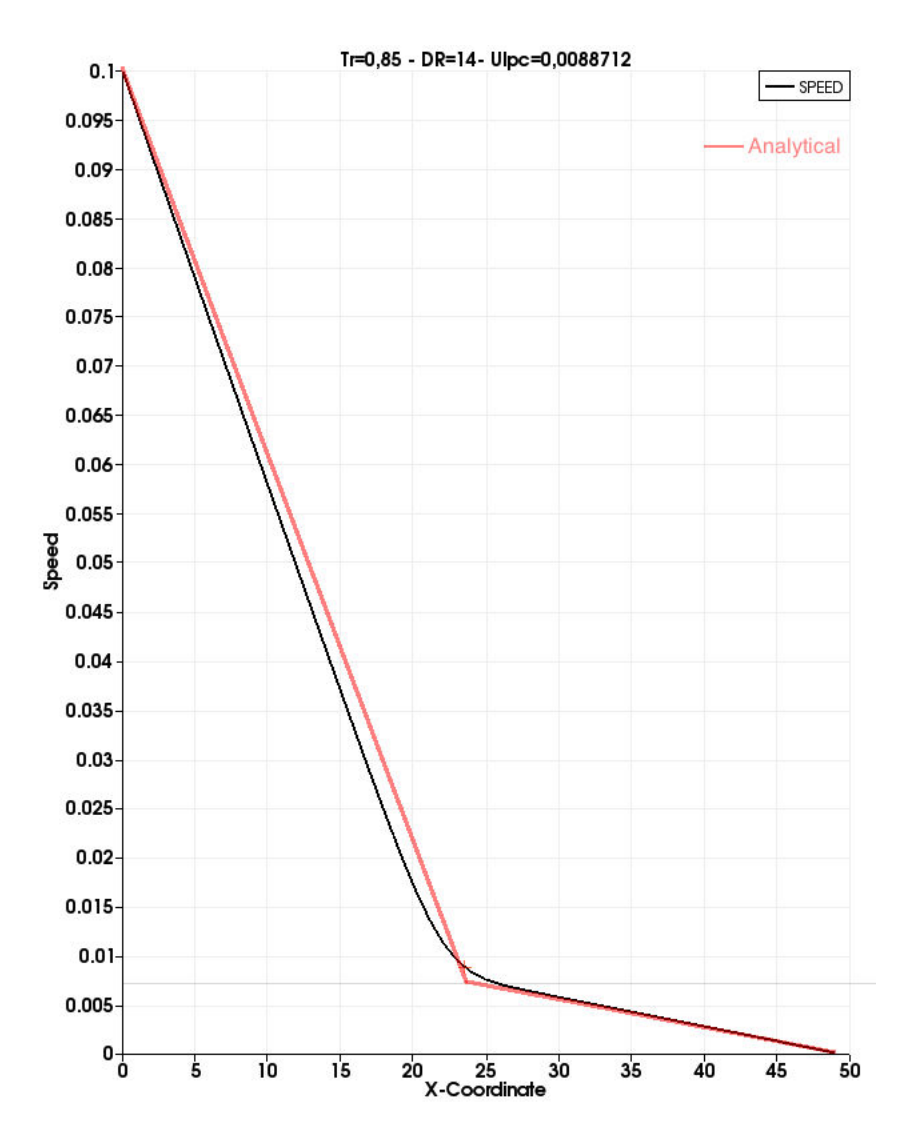

Figure 3.7 – Fluide de Couette à deux phases, profil obtenu en simulation, Tr=0.85.

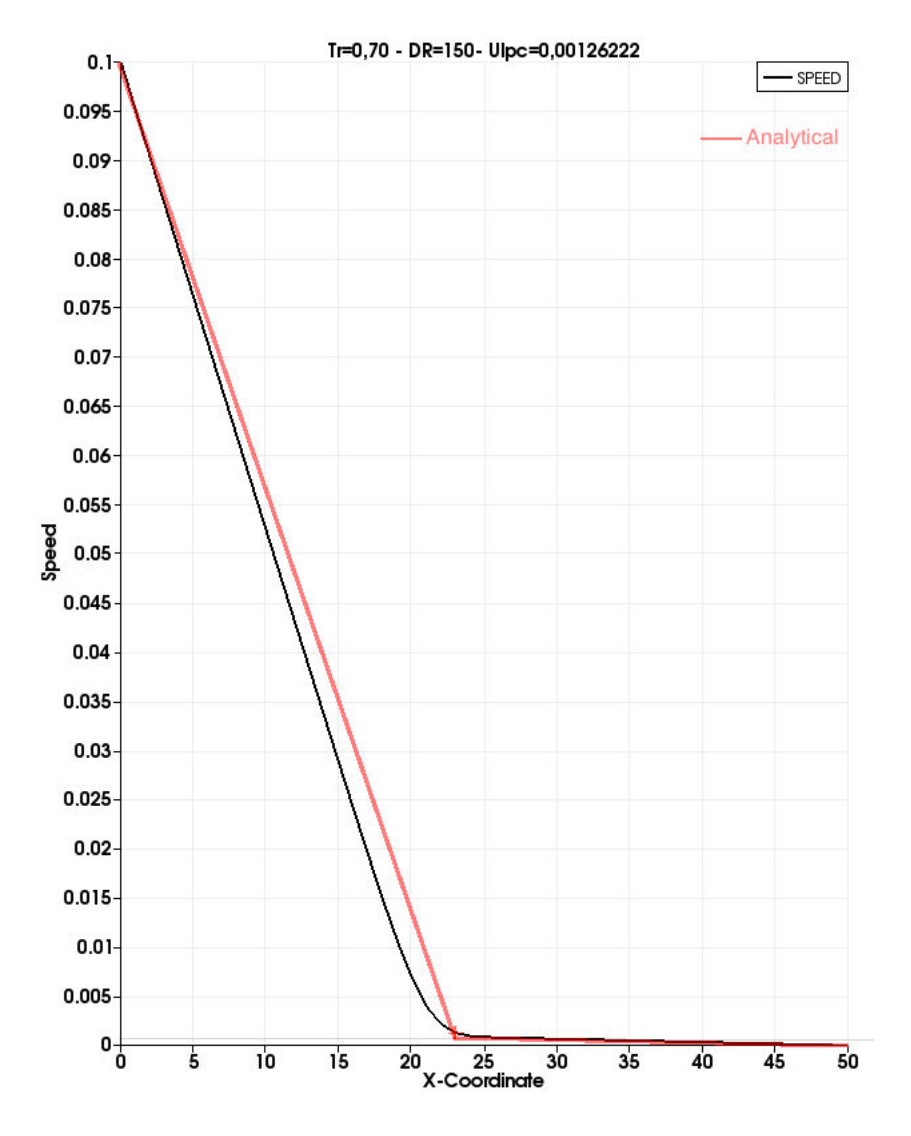

Figure 3.8 – Fluide de Couette à deux phases, profil obtenu en simulation, Tr=0.70.

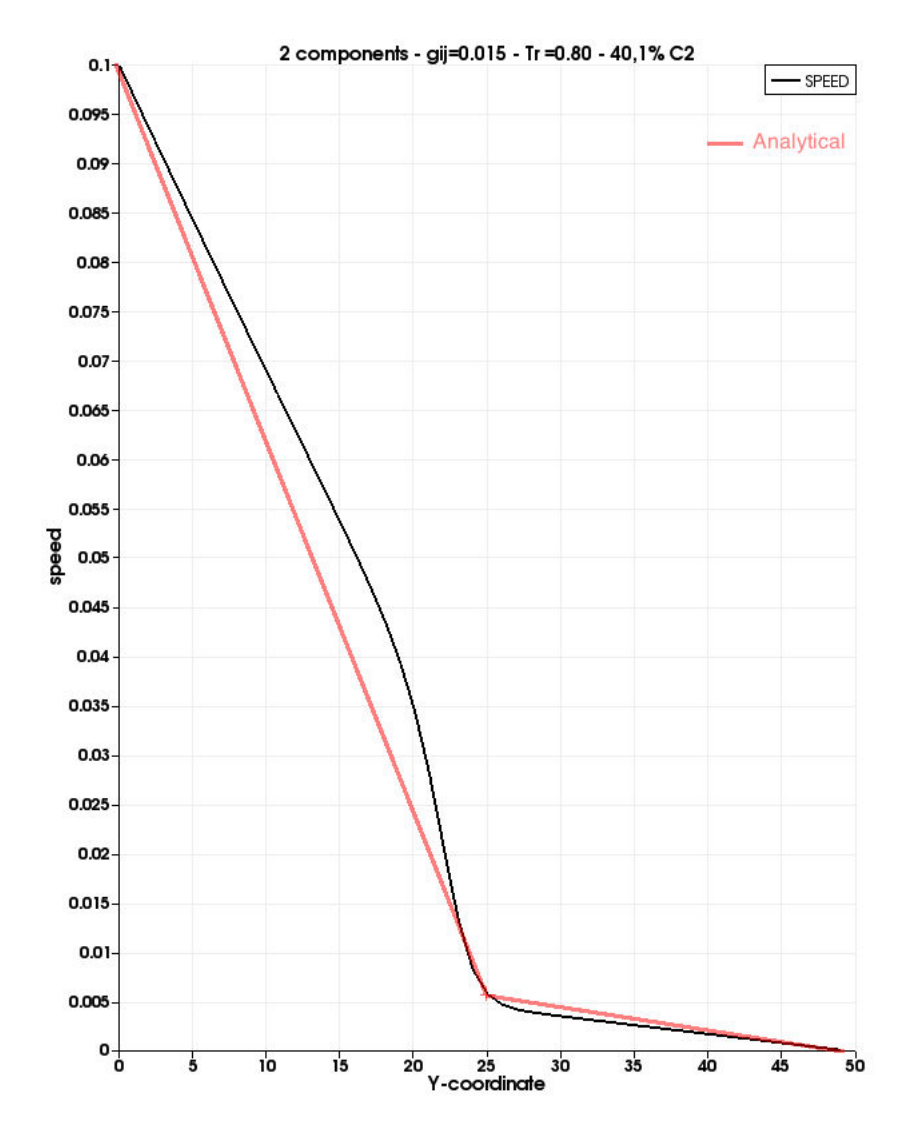

Figure 3.9 – Fluide de Couette à deux composants, comparaison théorie/simulation.

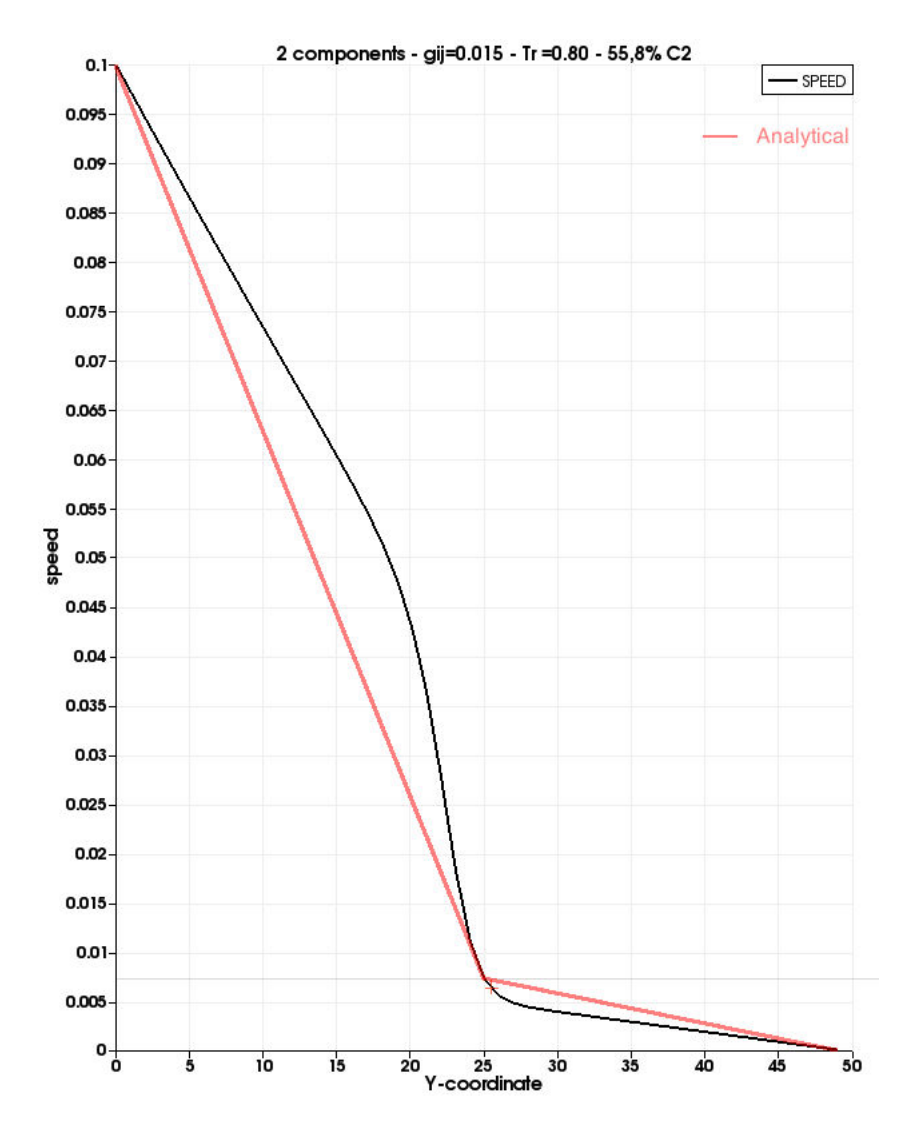

Figure 3.10 – Fluide de Couette à deux composants, comparaison théorie/simulation.

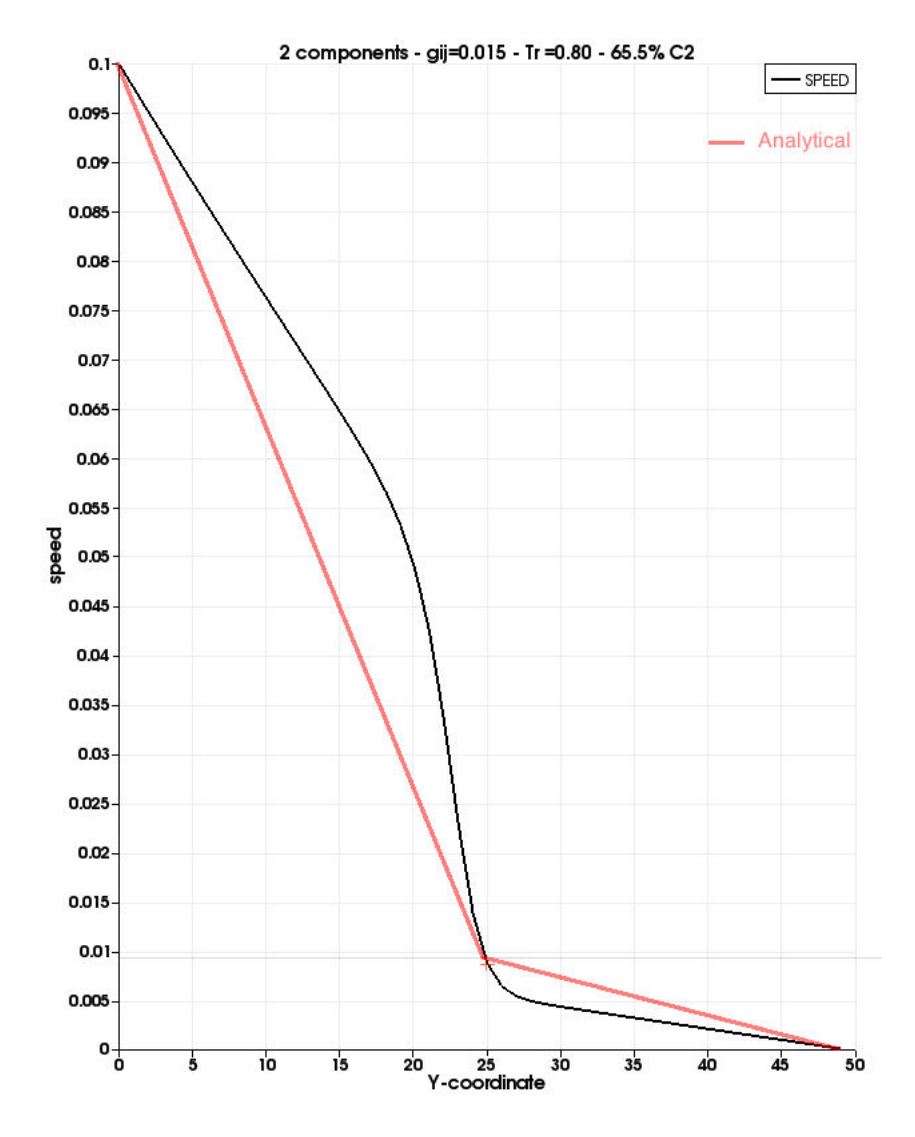

Figure 3.11 – Fluide de Couette à deux composants, comparaison théorie/simulation.

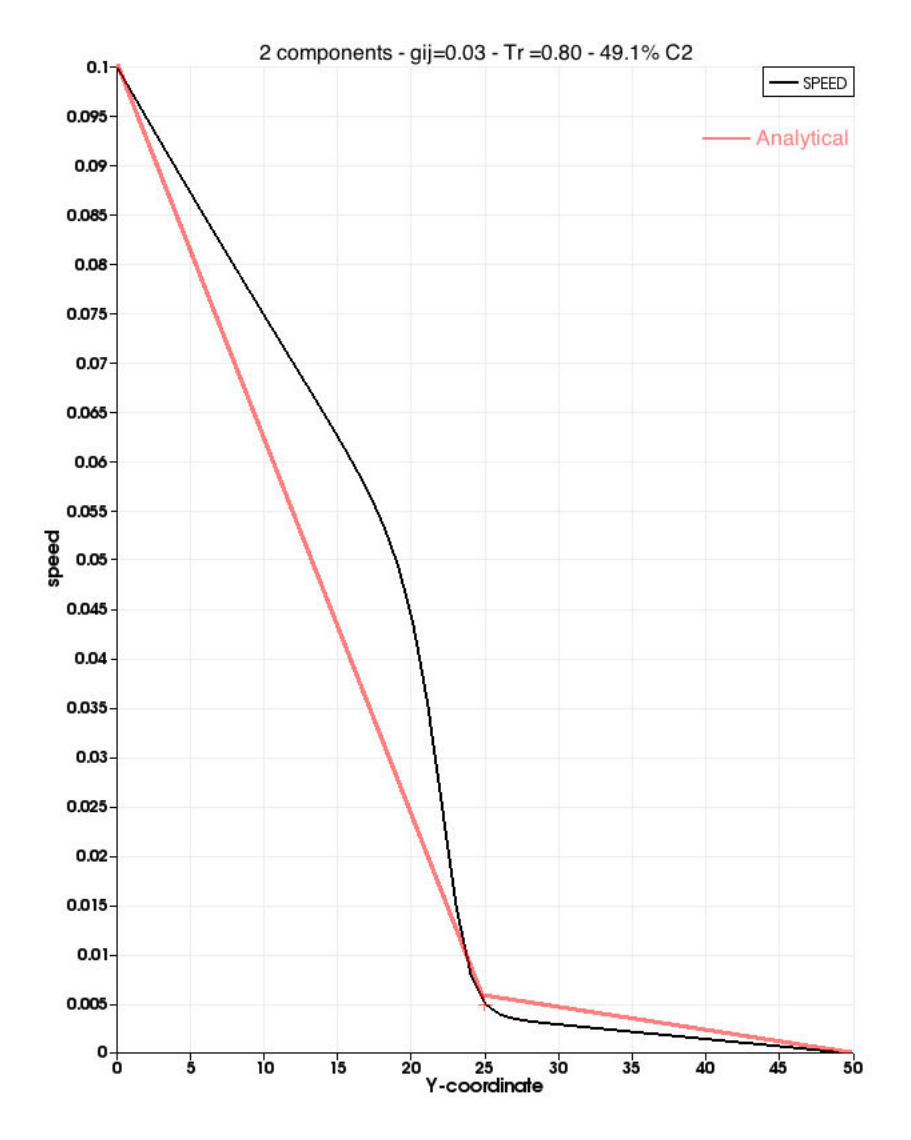

Figure 3.12 – Fluide de Couette à deux composants, comparaison théorie/simulation.

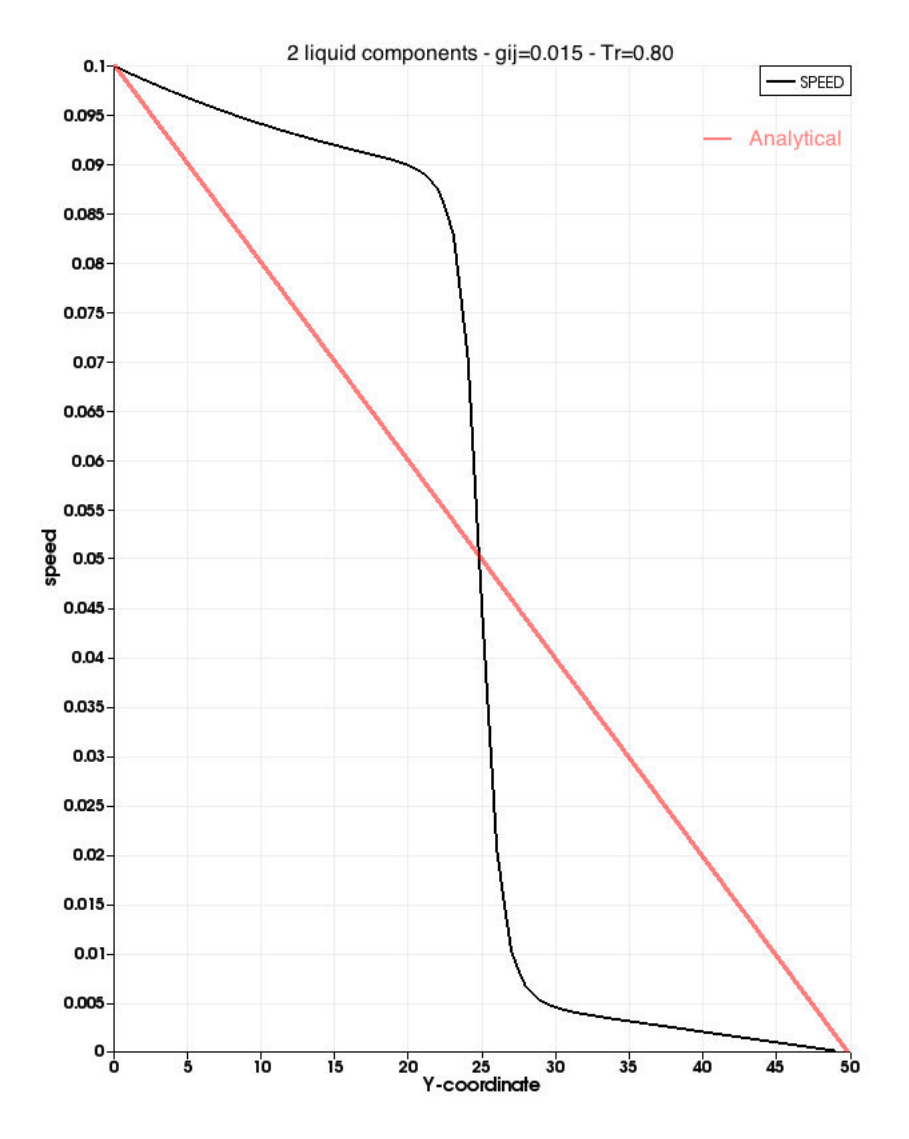

Figure 3.13 – Fluide de Couette à deux composants, comparaison théorie/simulation.

#### 3.3.3 Test de conduction thermique à deux composants

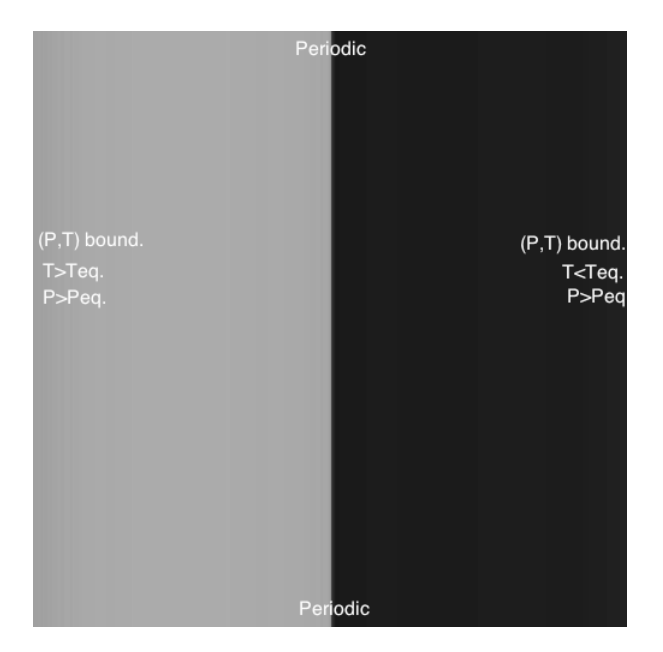

FIGURE  $3.14$  – Vue de la disposition des composants 1 (gris) et  $2(noir)$  sur le domaine de calcul

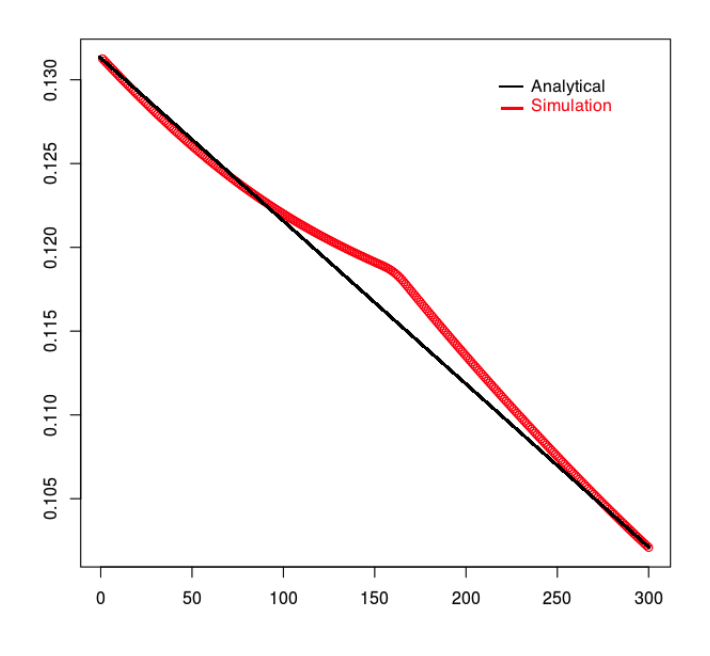

Figure 3.15 – Profil de température le long du domaine

Ce benchmark consiste en un domaine où deux fluides sont initialisés dans les mêmes conditions et séparés par une interface. Nous obtenons deux sous-domaines distincts comme illustré dans la figure 3.14. Un champ de température dynamique est assigné à chaque composant, et le bord gauche est contraint à une température légèrement supérieure à la température moyenne, alors que le bord droit est paramétré avec une température légèrement plus petite. D'un point de vue densité, les deux fluides sont contraints en pression à gauche et à droite, alors que les bords hauts et bas sont des limites périodiques. De manière analytique, l'équation de la chaleur stationnaire à une dimension modèlise le système présenté dans cette section.

$$
\partial_x^2 T = 0
$$
  
\n
$$
T(x) = ax + b
$$
\n(3.46)

Les constantes  $a$  et  $b$  sont déterminées simplement à l'aide des conditions aux bords en température. La solution analytique d'une telle configuration est un profil linéaire. Sur le résultat présenté en figure 3.15, nous obtenons une linéarité correcte, très proche de la solution analytique, à l'exception de l'interface qui est le siège de quelques erreurs, affectant peu le résultat global. Notons que nous ne faisons ici que valider le comportement modélisé par la température composite, calculée à partir des deux champs des températures attribués à chaque composant. Ce benchmark ne permet pas de valider le transfert de chaleur à travers une interface, celle-ci pouvant séparer deux phases du même composant ou deux composants, comme c'est le cas dans ce paragraphe. Dans la suite de ce chapitre, un problème de conduction thermique au travers d'une interface sera présenté et validé qualitativement dans le cas mono et multicomposants. La résolution du problème de Stefan permettrait, quant à lui, de valider la cinétique de la transition de phase, lorsque un ou plusieurs composants sont présents. Une étude future pourrait investiguer la problématique de la simulation de ce problème et une confrontation aux solutions théoriques pourrait être réalisée.

## 3.4 Eléments de validation qualitative

#### 3.4.1 Influence du coefficient  $g_{ij}$  sur les valeurs d'équilibre pour des interfaces planes

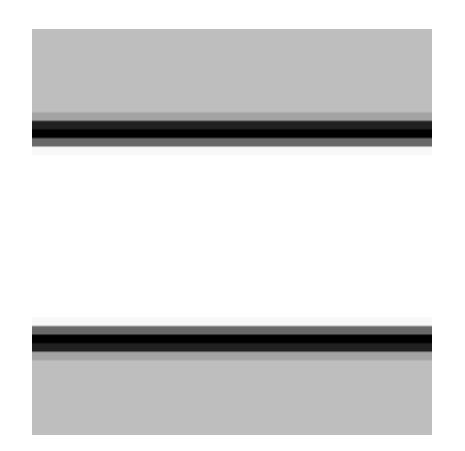

FIGURE  $3.16$  – Vue de la disposition des composants 1 (blanc) et  $2(gris)$  sur le domaine de calcul. L'interface entre les deux composants est visible en noir.

Dans cette partie, nous réalisons un test permettant d'observer l'effet du coefficient inter-composants, noté  $g_{ij}$ . On initialise un domaine de calcul où le composant 1 (blanc) est placé on sein d'un composant 2 (gris). A chaque étape, on calcule la force d'interaction

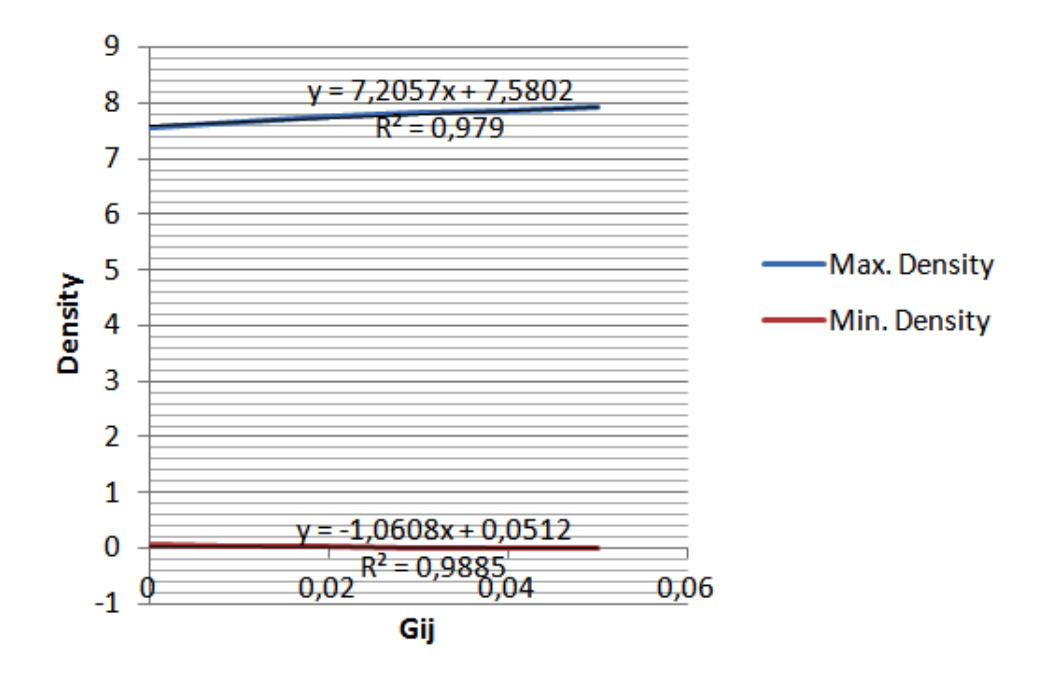

Figure 3.17 – Densité max. et min. en fonction de gij, coefficient d'interaction intercomposants. Les courbes de densité max. et min. sont linéaires.

inter et intra composant. Les deux constituants liquides sont séparés, mais un mélange résiduel est toujours observable, même si les quantités peuvent être rendues assez faibles.

On trace le graphique figure 3.18, du profil de densité des deux composants superposés. Au sein du composant 1, il reste toujours un peu du deuxième composant, et inversement. Cependant, pour des valeurs suffisantes de  $g_{ij}$ , ces résidus sont très négligeables. La force inter-composant possède le double effet d'un impact sur les densités d'équilibre ainsi que sur l'épaisseur de l'interface diffuse. Plus  $g_{ij}$  est élevé, plus l'interface sera fine et plus la densité liquide d'équilibre sera élevée. La densité résiduelle non souhaitée sera d'autant plus faible que  $g_{ij}$  est important. On relève les densités obtenues après 10 000 itérations, avec une température isotherme paramétrée à  $T = 0.70 \times T_c$ . La figure 3.17, montre un rapprochement possible avec un profil linéaire.

| $g_{ij}$          | Max. Density | Min. Density |
|-------------------|--------------|--------------|
| $\overline{0.00}$ | 7.555        | 0.0527       |
| 0.01              | 7.659        | 0.0414       |
| 0.02              | 7.744        | 0.0288       |
| 0.03              | 7.814        | 0.0169       |
| 0.04              | 7.873        | 0.00722      |
| 0.05              | 7.917        | 0.00133      |

Table 3.4 – Tableau des densités max. et min. en fonction de gij, coefficient d'interaction inter-composants.

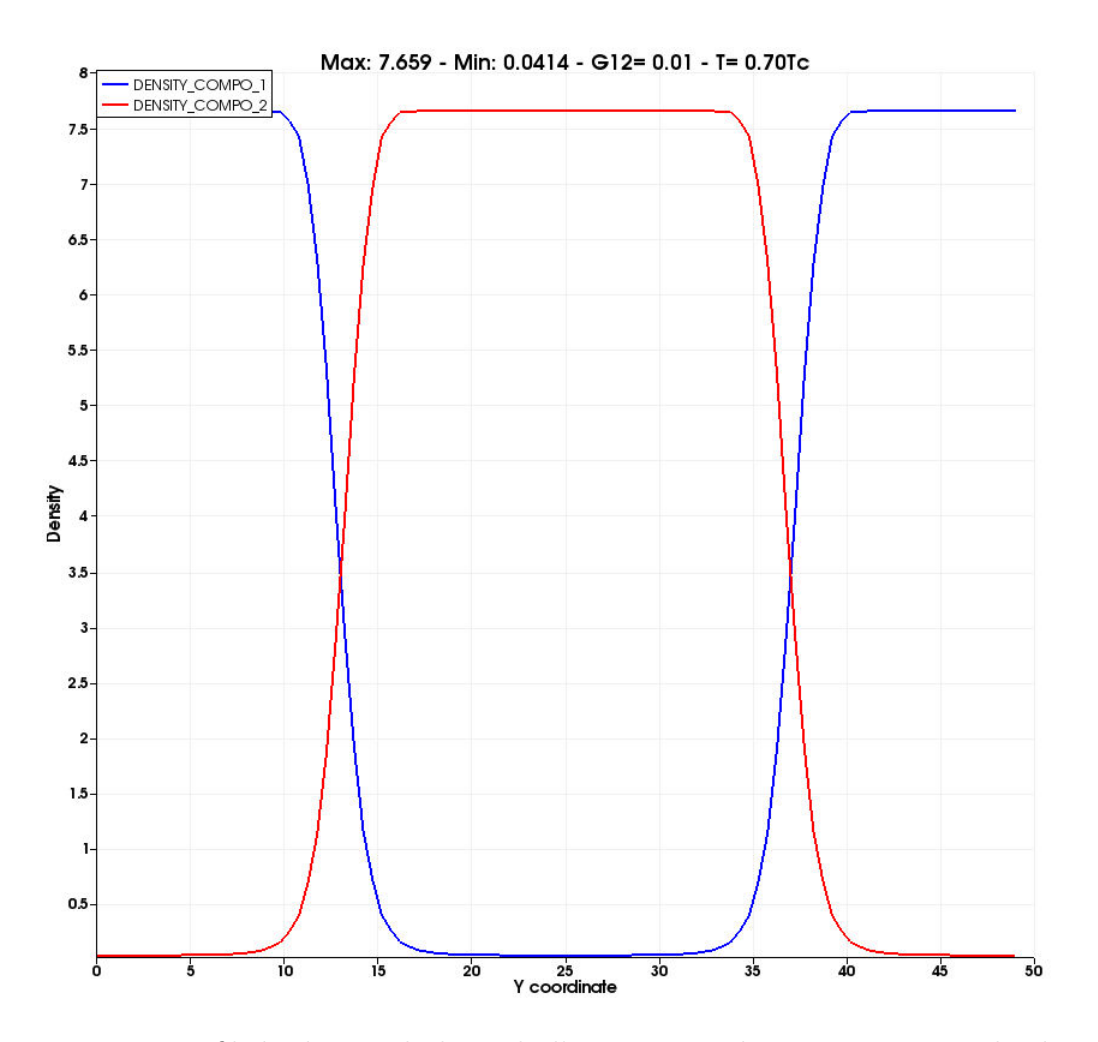

Figure 3.18 – Profil de densité le long de l'axe Y pour les 2 composants du domaine, après 10 000 itérations - G12=0.01.

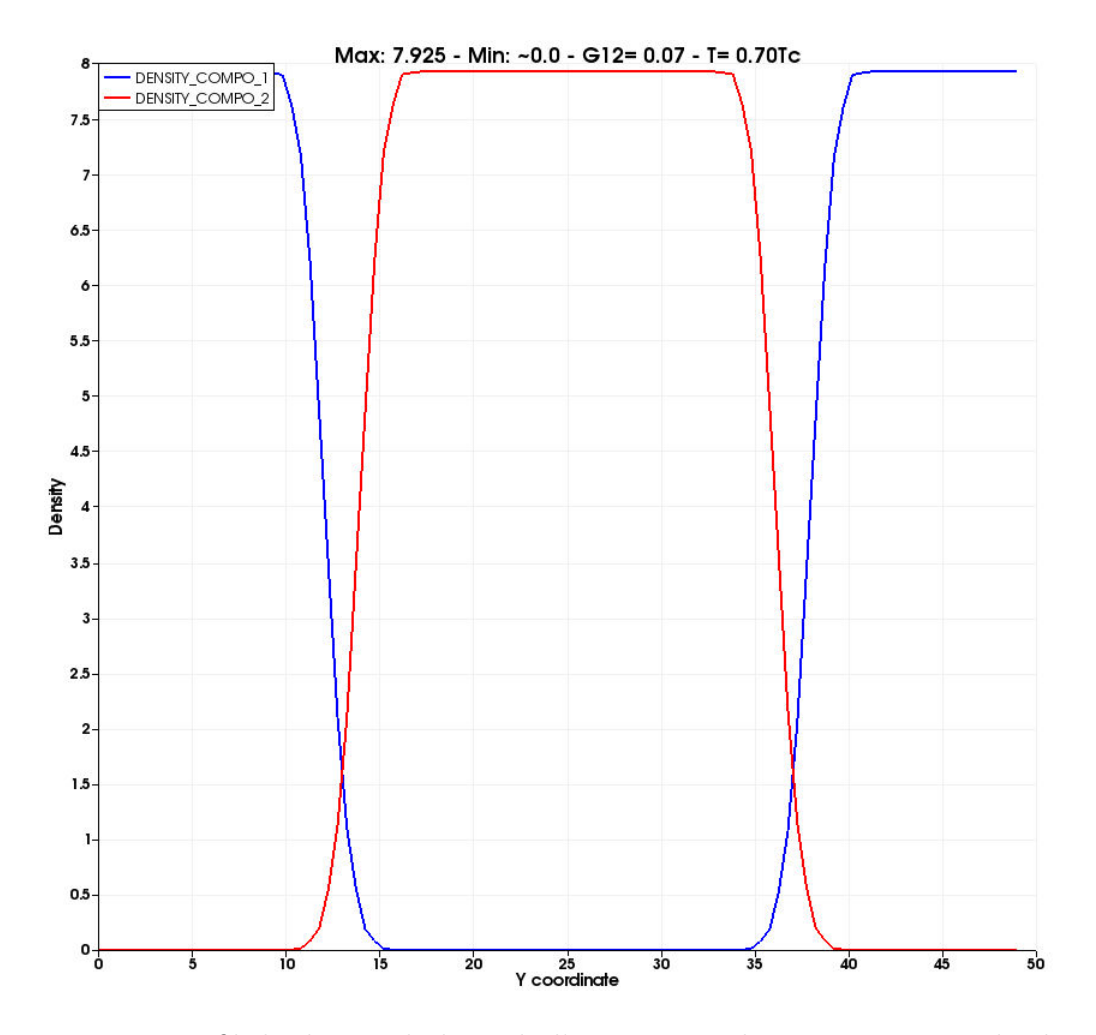

Figure 3.19 – Profil de densité le long de l'axe Y pour les 2 composants du domaine, après 10 000 itérations - G12=0.07.

## 3.4.2 Influence du coefficient  $g_{ij}$  sur le coefficient de tension superficielle

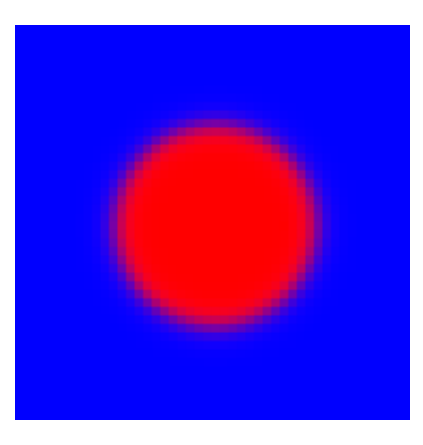

Figure 3.20 – Illustration du benchmark d'évolution de la tension superficielle

Cette section est un travail d'investigation visant à étendre notre connaissance concernant l'influence du coefficient  $g_{ij}$  sur la tension superficielle. On constate une augmentation du coefficient de tension superficielle, lorsque  $q_{ij}$  s'accroît. La notation  $\gamma_R$  désigne la tension superficielle normalisée par rapport au rayon. Les tests sont réalisés à la température de  $0.70 \times T_c$ . On ne peut réellement conclure à une bonne correspondance avec un profil linéaire. Bien qu'à notre connaissance, cela ne vienne en contradiction avec aucune loi physique, un comportement linéaire aurait pu être une propriété intéressante pour réaliser d'éventuelles approximations.

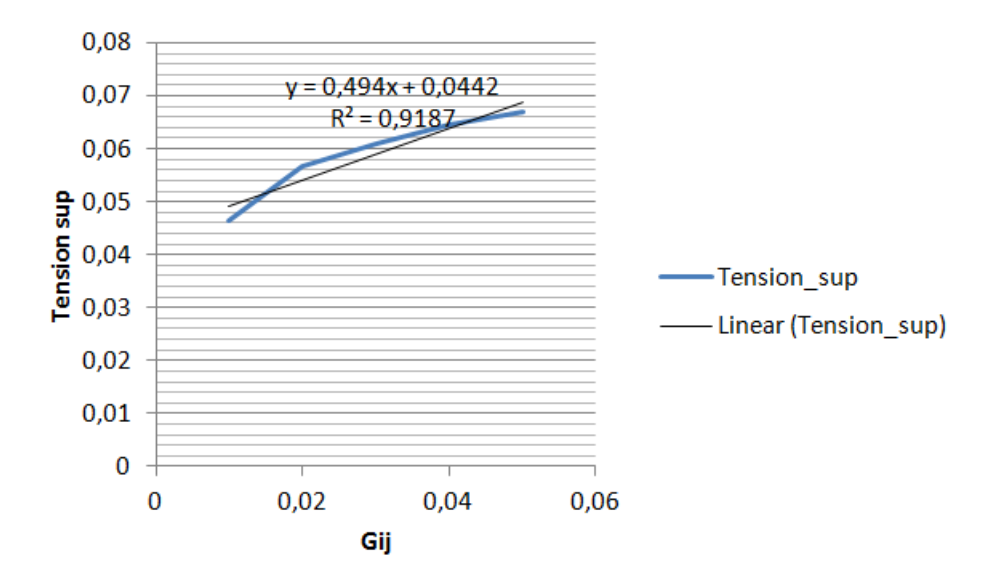

FIGURE 3.21 – Coefficient de tension superficielle en fonction de  $g_{ij}$ , coefficient d'interaction inter-composants.

| $g_{ij}$ | $\gamma_R$ |
|----------|------------|
| 0.01     | 0.0463     |
| 0.02     | 0.0566     |
| 0.03     | 0.0608     |
| 0.04     | 0.0646     |
| 0.05     | 0.067      |

Table 3.5 – Tableau de l'évolution du coefficient de tension superficielle en fonction de  $g_{ij}$ , coefficient d'interaction inter-composants.

# 3.5 Transition de phase en milieu à composants multiples

#### 3.5.1 Séparation de trois composants avec deux condensations différées - cas isotherme

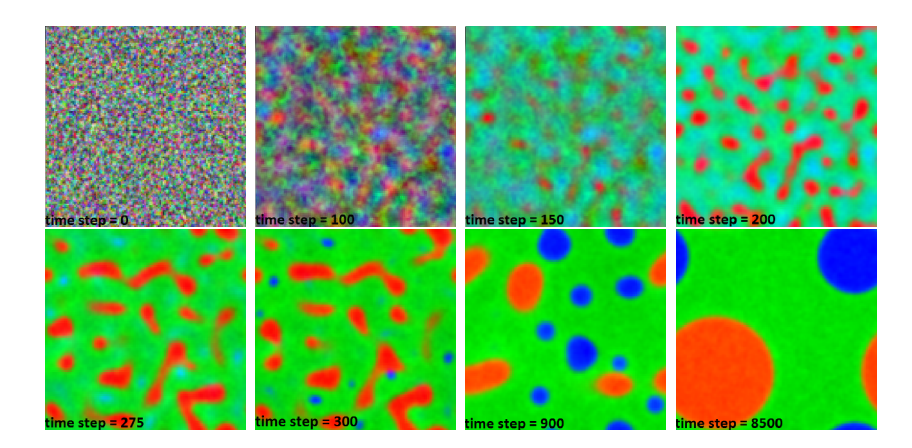

Figure 3.22 – Séparation de trois composants avec retard de condensation pour le composant 1 (orange) et 2 (bleu). Le composant 3 (vert) reste non condensé pendant toute la simulation.

Tous les composants sont initialisés d'une manière uniforme sur l'ensemble du domaine, avec une petite variation aléatoire. Deux d'entre eux sont initialisés avec une densité qui est supérieure à la valeur critique du modèle. Le troisième composant est initialisé en dessous de la densité critique. La température est constante et l'échange de chaleur n'est pas permis. Nous voulons ici mettre l'accent sur la séparation des composants. Dans les premiers pas de temps, tous les composants sont non condensés. Considérant l'approximation généralement admise pour le pseudopotentiel  $\psi_{\sigma}(\rho_{\sigma}) = \rho_{\sigma}(1 - \exp(-\rho_{\sigma}/\rho_0))$ , les phases non condensées auront une faible valeur de  $F_{\sigma}$  en raison de petites valeurs uniformes de  $\rho_{\sigma}$  et de faibles différences entre  $\rho_{\sigma}$  et  $\rho_{\sigma'}$ . Au début de la simulation, le domaine fluide ressemble à un mélange de gaz non condensés. Avec l'application des conditions initiales précédemment décrites, les deux composants avec une densité supérieure à la valeur critique connaîtront une condensation. Cela signifie que les deux phases vont se séparer nettement du reste du domaine. C'est ce que nous voyons dans la figure 3.22. Notons ici que les deux processus de condensation apparaîssent à des moments distincts. Ils sont

| Component             | Component             | 3<br>$2 \mid$ Component |
|-----------------------|-----------------------|-------------------------|
| (orange)              | (blue)                | (green)                 |
| $\rho_1 = 2.6 \rho_c$ | $\rho_2 = 1.3 \rho_c$ | $\rho_3 = 0.033 \rho_c$ |
| $T_1 = 0.70 T_c$      | $T_2 = 0.70T_c$       | $T_3 = 0.70 T_c$        |
| $g_{11} = -1$         | $q_{22} = -1$         | $g_{33} = -1$           |
| $g_{12} = 10^{-3}$    | $q_{23} = -10^{-4}$   | $g_{31} = -10^{-4}$     |
| $a_1 = 2.0/49.0$      | $a_2 = 2.2/49.0$      | $a_3 = 1.8/49.0$        |
| $b_1 = 2.0/21.0$      | $b_2 = 1.8/21.0$      | $b_3 = 2.2/21.0$        |
| $R_1 = 1.0$           | $R_2 = 1.0$           | $R_3 = 1.0$             |
| $\omega_1 = 0.011$    | $\omega_2 = 0.011$    | $\omega_3 = 0.011$      |

non-simultanés, en raison de différences dans l'étape d'initialisation. Les paramètres et conditions initiales suivants sont utilisées :

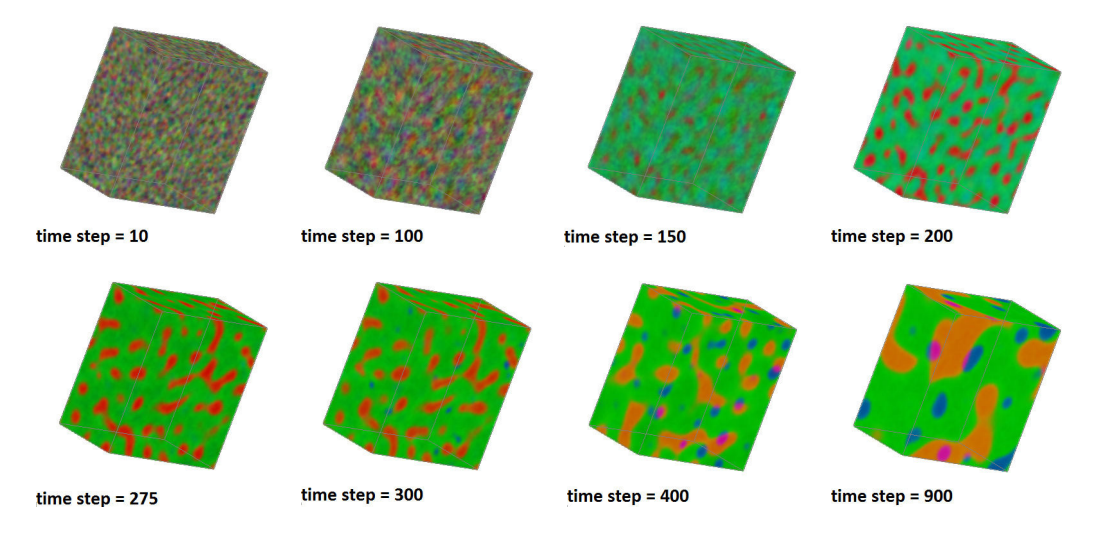

Figure 3.23 – Vue 3D de la séparation des 3 composants.

La figure 3.22 donne une illustration de la condensation différée subie par les éléments 1 et 2. Cela permet de distinguer clairement la séparation des composants l'un après l'autre. Sur la figure 3.24, nous pouvons voir que la condensation du composant 2 commence lorsque la transition de phase du premier composant est presque terminée. Notons que lors de l'étape  $t = 200$  de la figure 3.22, le composant 2 est présent au sein du composant 1 en train de se condenser et aussi dans le composant 3. Le composant 1 atteint un ratio de densité à l'équilibre de l'ordre de 67. Cette valeur est de 245 pour le second composant. Les différences sont dûes au paramétrages de  $a_1, b_1$  et  $a_2, b_2$ .

#### 3.5.2 Effet du coefficient  $g_{\sigma\sigma'}$  - attractivité et répulsivité

Au cours de la simulation, les composants sont supposés être répulsifs entre-eux. On constate néanmoins des ré-inclusions entre les composants 1 et 2, comme on peut l'observer dans la figure 3.25. Ce phénomène n'est cependant pas majeur.

Une propriété du paramètre  $g_{\sigma\sigma'}$  est sa capacité à modéliser la force répulsive ou attractive. Dans le cas d'une force attractive, le paramètre  $g_{\sigma\sigma'}$  est configuré pour être négatif et au contraire, il prend une valeur positive pour modéliser la répulsivité. Dans la

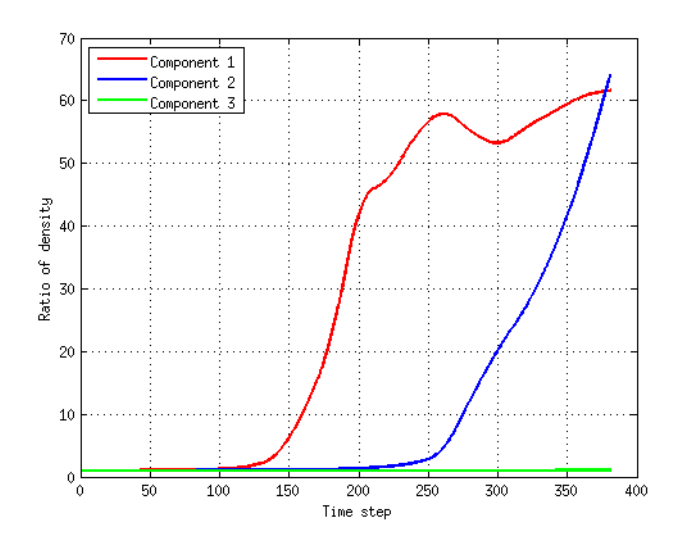

Figure 3.24 – Rapport de densité atteint au cours du temps pour les composants 1 (orange) et 2 (bleu).

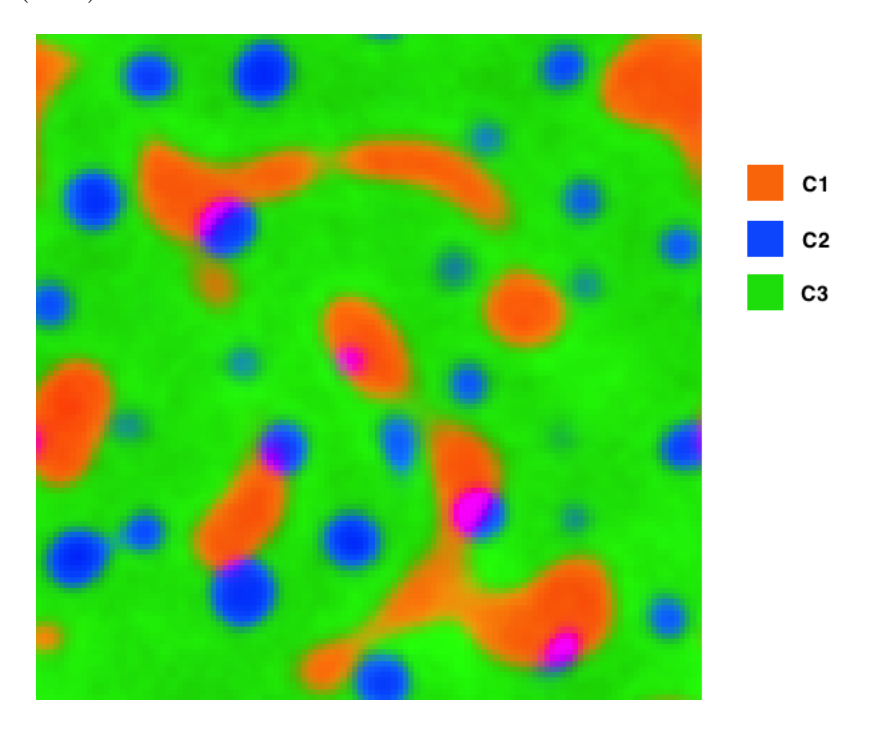

Figure 3.25 – Inclusion du composant 2 (bleu) dans le composant 1 (orange) en raison de processus de coalescence et de la faible valeur de la force de répulsion, à  $t = 400$ .

figure 3.26, le coefficient  $g_{12} = -10^{-2}$ . C'est le seul paramètre qui a été modifié par rapport à la simulation de la figure 3.22. Nous pouvons voir que la transition de phase simultanée apparaît et la couleur rose indique que les composants 1 et 2 sont mélangés. La miscibilité ou la répulsivité augmente avec la valeur de  $g_{\sigma\sigma'}$ . Les résultats de la simulation de la figure 3.26 montrent que  $g_{\sigma\sigma'}$  peut avoir une influence sur la dynamique de la transition de phase, mais il ne semble pas avoir un impact significatif sur le ratio de densité d'équilibre , car ils sont les mêmes que dans la simulation de la figure 3.22.

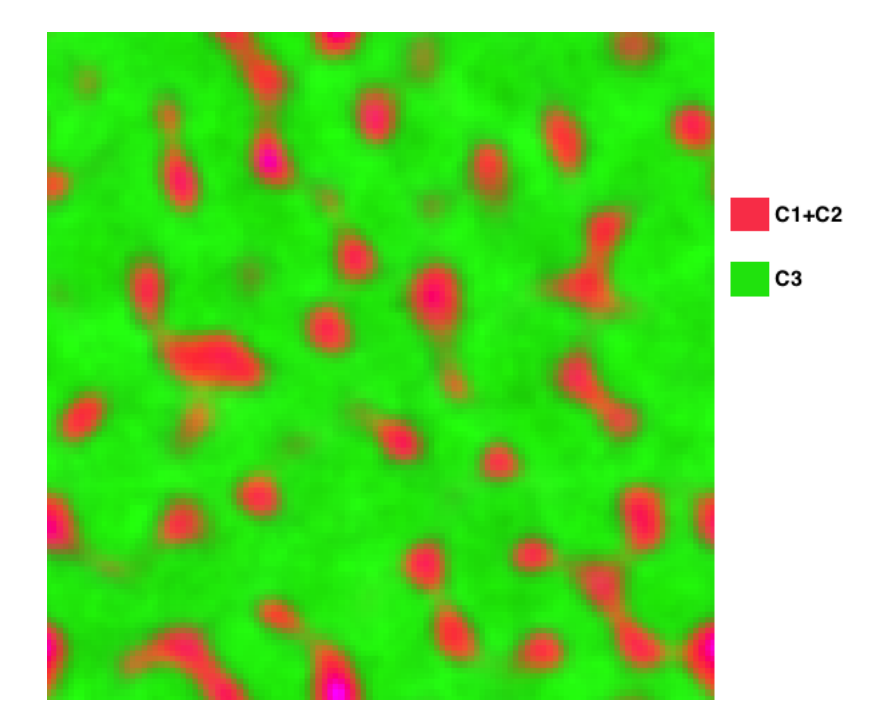

FIGURE 3.26 – Processus de condensation simultanée des composants 1 et 2 avec  $g_{12}$ négatif. Le rose indique que les composants 1 et 2 sont mélangés.  $t = 200$ .

# 3.5.3 Influence du champ de température non-isotherme et du transfert de chaleur sur la cinétique de la transition de phase

L'équation de flux de chaleur entre les différents composants a tendance à réduire les écarts de température. Lorsque l'état initial est calculé avec des températures différentes pour chaque composant, les trois champs de température atteignent des valeurs approximativement identiques assez rapidement. Ensuite, les processus de condensation se produisent et des plages de température plus étendues apparaîssent pour chaque composant. Ces non uniformités sont responsables de l'intensification des flux de chaleur. Afin de montrer l'effet du coefficient de transfert de chaleur, nous effectuons la simulation de la figure 3.22, avec l'introduction d'un champ de température et de l'effet du changement de phase, correspondant à l'équation (3.28). Comme le montre la figure 3.27, et en comparaison avec la figure 3.24, la conséquence de l'inclusion du champ de température et de l'effet du changement de phase est la convergence vers des ratios de densités plus faibles et une transition de phase plus lente. Par exemple, la condensation isotherme du composant 1 commence à  $(ts : pas$  de temps)  $ts = 125$  alors que dans le cas de non isotherme, celle-ci commence seulement à  $ts = 1250$ . Cela pourrait s'expliquer par le fait que la résistance naturelle au changement de phase est simulée lorsque l'équation de la chaleur est incluse. La diminution du ratio de densité après l'atteinte d'un maximum est causée par une température non-stabilisée.

Nous voulons maitenant permettre le transfert de chaleur entre les composants 1-3 et 2-3. Pour ce faire, nous mettons en oeuvre l'état initial et les paramètres suivants :

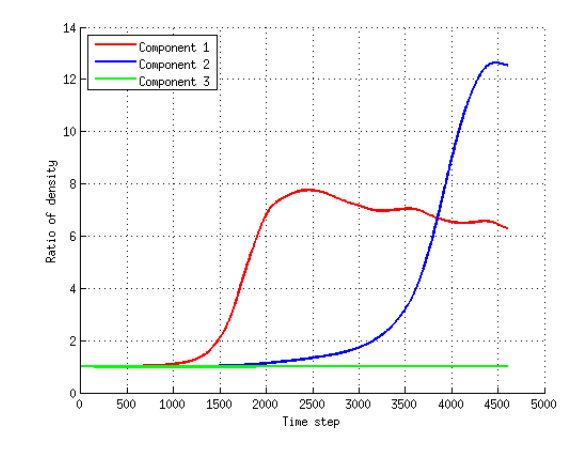

Figure 3.27 – Rapport de densité atteint au cours du temps sans échange de chaleur entre les composants et avec champ de température

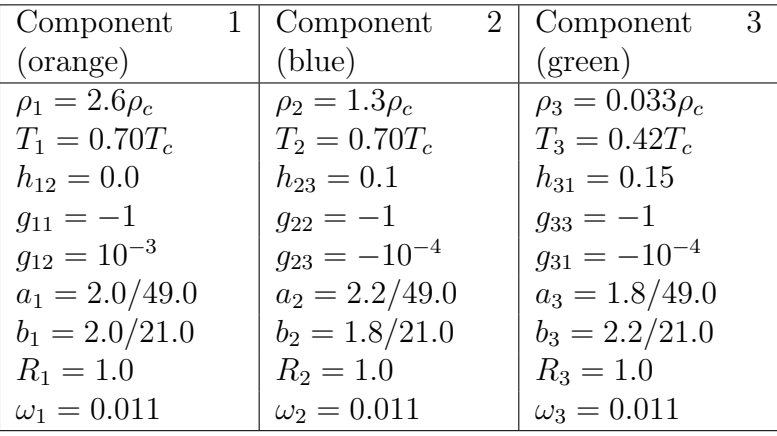

Sur la figure 3.28, la simulation 1 représente un cas avec des coefficients de transfert de chaleur mis à zéro. Elle est également représentée par la figure 3.27, comme expliqué précédemment. La simulation 2 représente une situation avec échange de chaleur permis. Nous pouvons observer que le composant 3 reçoit de la chaleur des composants 1 et 2. Cela cause l'augmentation des ratios de densité maximum et l'accélèration de l'apparition du processus de condensation.

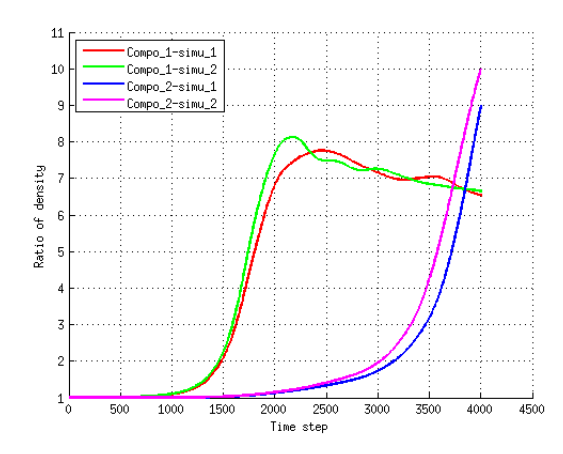

Figure 3.28 – Comparaison du ratio de densité atteint au cours du temps avec coefficient de transfert de chaleur nul (simu1), et avec une valeur non nulle (simu2)

## Conclusion du chapitre

Au cours de ce chapitre, nous avons d'abord fait un rappel bibliographique des modèles qui permettent une modélisation de fluides à phases et composants multiples dans le cas où la température n'est pas uniforme. La limite des modèles présents en littérature, pour fluides à phases et composants multiples, se situe au niveau du transfert thermique entre composants. Nous avons étendu les modèles existants afin de rendre le transfert thermique entre composants possible, et avons proposé une validation qualitative de notre évolution. D'un point de vue quantitatif, nous avons étendu le niveau de validation présent dans la littérature par une évaluation de la précision du modèle dans le cas du benchmark de Couette à deux phases et à deux composants, pour des cas isothermes. Nous avons également évalué la précision du modèle multicomposants vis à vis de la propriété de Laplace. Dans la simulation du profil de Couette à deux phases et/ou à deux composants, nous avons remarqué qu'il existe une bonne correspondance entre théorie et simulation, lorsqu'au moins un des sous-domaines (phase ou composant) est gazeux (c'est forcément le cas dans une simulation di-phasique mono-composant). On constate cependant une perte de précision sur le profil des vitesses, lorsque les deux composants sont en phase liquide. Cela est vraisemblablement dû à l'augmentation de la magnitude de la force d'interaction, lorsqu'on est en présence de deux composants liquides. Une même perte de précision est constatée lorsque le coefficient  $q_{ij}$  de force d'interaction augmente. Augmenter ce coefficient a aussi pour effet d'augmenter la magnitude de la force d'interaction.

Malgré ces apports, nous pensons qu'il est préférable de réaliser une validation complète du modèle vis à vis de la confrontation à des résultats expérimentaux. Un chapitre futur abordera la problématique de la validation par rapport à des données provenant de mesures.

# Chapitre 4 **Optimisations**

# Introduction

Dans ce chapitre, nous introduisons des optimisations concernant le terme de force d'interaction, notamment vis à vis de la précision qu'il permet d'obtenir en terme d'estimation des densités d'équilibre. Nous nous intéressons aussi aux méthodes permettant de diminuer la présence de vitesses parasites et introduisons un modèle d'hyperparamétrisation du terme de force d'interaction. Celui-ci permet d'améliorer la précision tout en diminuant les vitesses parasites.

#### 4.1 Terme de force d'interaction

La forme discrète du terme de force d'interaction n'est pas optimale dans le sens où elle donne naissance à des courants parasites. Par ailleurs, la convergence vers les valeurs d'équilibre prédites par l'équation d'état de Peng Robinson n'est pas très exacte, surtout en ce qui concerne la branche gazeuse. Dans l'objectif d'améliorer la stabilité et la convergence, une optimisation du terme force est proposée dans [71] et [72]. Nous allons en rappeler le principe dans cette section. L'anisotropie du terme de force d'interaction est liée au schéma de discrétisation choisi. Dans un schéma traditionnel à 8 voisins, le développement de Taylor de la force d'interaction est le suivant :

$$
\sum_{i} w(e_i^2) \psi(x + e_i) e_i = \nabla (1 + \frac{1}{6} \nabla^2 + \frac{1}{72} \nabla^2 \nabla^2) \psi - e_x \frac{\partial_x^5 \psi}{180} - e_y \frac{\partial_y^5 \psi}{180}
$$
(4.1)

Dans la figure 4.1, une ceinture d'isotropie relie les voisins devant être pris en compte dans le calcul de la force d'interaction, pour obtenir un certain ordre d'isotropie. Par exemple, pour atteindre une isotropie d'ordre 8, les trois premières ceintures, visibles dans la figure 4.1, sont à utiliser dans le calcul de la force d'interaction.

Une pondération adaptée doit également être prise en compte. Un schéma numérique pondéré où d'avantage de voisins sont pris en considération permet une réduction non négligeable des courants parasites. Les illustrations 4.2 et 4.3 montrent la diminution effective lorsque qu'on passe du schéma d'ordre 4 à l'ordre 16, pour le cas d'une goutte de liquide au sein d'une phase gazeuse en équilibre thermodynamique.

Bien que cette méthode soit efficace, elle peut encore être améliorée par une pondération LCGA. L'originalité de notre méthode réside dans cette pondération, qui présente

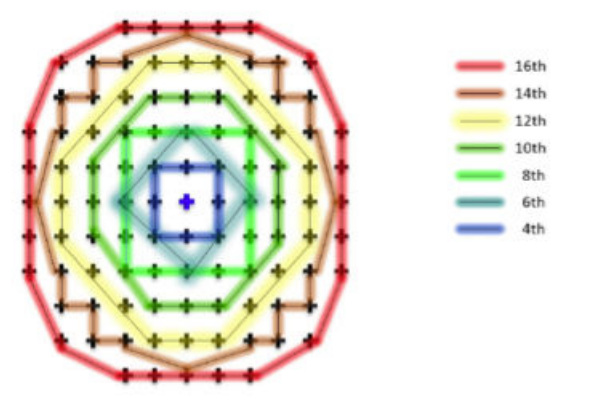

Figure 4.1 – Ceintures d'isotropie pour différents ordres du développement de Taylor, autour d'une cellule centrale (croix au centre de la figure).

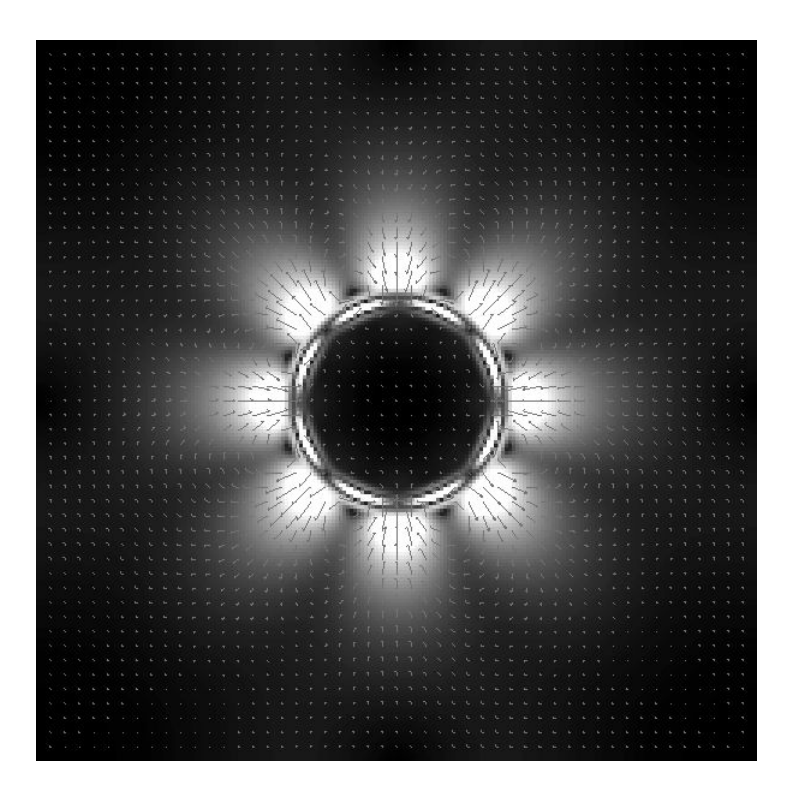

Figure 4.2 – Courants parasites avec un schéma numérique isotrope à l'ordre 4.

l'avantage d'une réduction accrue des courants parasites, mais aussi d'améliorer la convergence vers les densités d'équilibre obtenues par la loi des aires de Maxwell [71] [72].

# 4.2 Raffinement pour modèle complet

La difficulté du raffinement pour le modèle où une force d'interaction est nécessaire est la dépendance de la force d'interaction au pas de discrétisation. En effet, le développement de Taylor avec  $\delta x$ , pas spatial non unitaire, est de la forme suivante :

|      | Isotropie Erreur $(\%)$ avec | Erreur $(\%)$ avec  |
|------|------------------------------|---------------------|
|      | terme force non-pondéré      | terme force pondéré |
| 4th  | 56,34                        | 20,90               |
| 6th  | 60,19                        | 22,11               |
| 8th  | 66,94                        | 24,52               |
| 10th | 70,27                        | 25,69               |
| 12th | 72,59                        | 26,40               |
| 14th | 74,97                        | 26,90               |
| 16th | 75,94                        | 26,94               |

Table 4.1 – Comparaison de l'erreur par rapport aux résultats théoriques obtenus par le calcul des aires égales de Maxwel, à une température réduite de 0.7. Les termes de force non pondérés et pondérés sont utilisés, à différents degrés d'isotropie.

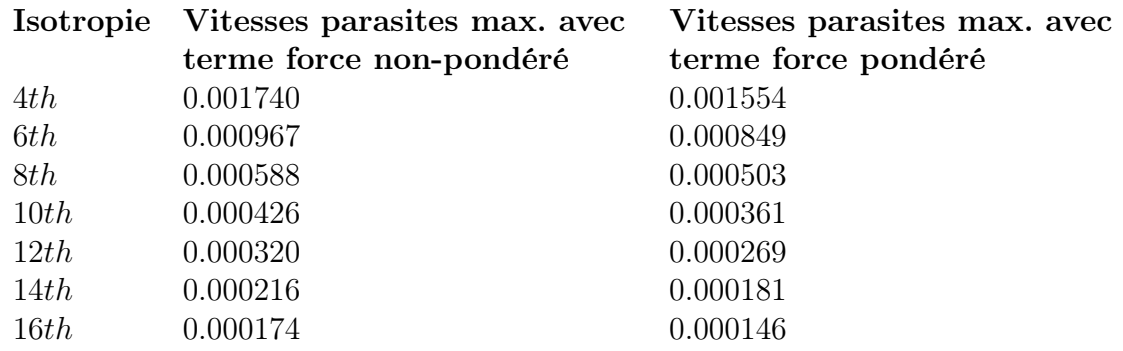

Table 4.2 – Comparaison de la magnitude maximale des vitesses parasites, à une température réduite de 0.7. Les termes de force non pondérés et pondérés sont utilisés, à différents degrés d'isotropie.

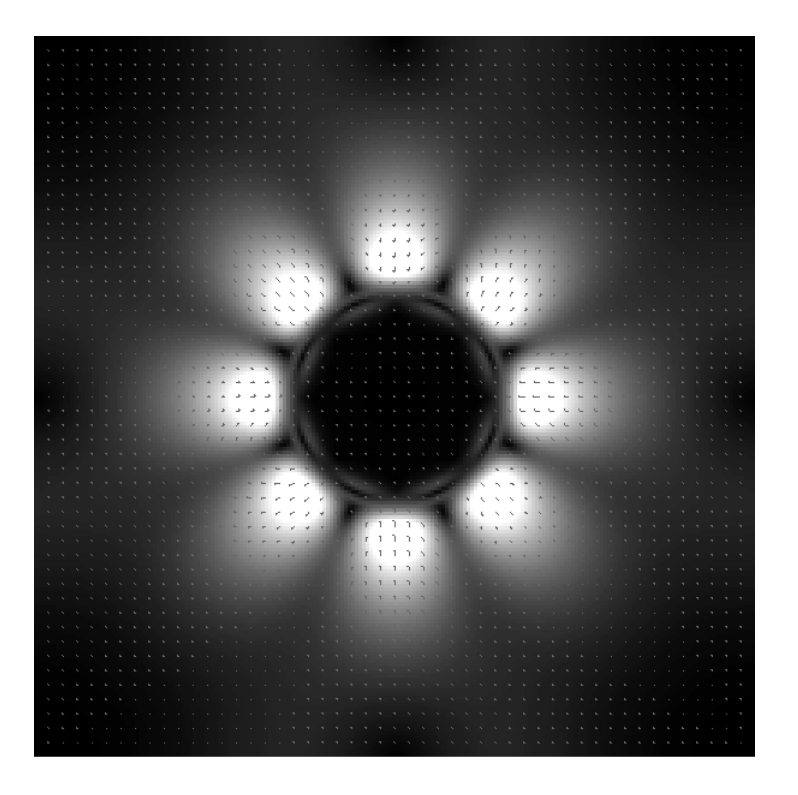

Figure 4.3 – Courants parasites avec un schéma numérique isotrope à l'ordre 16.

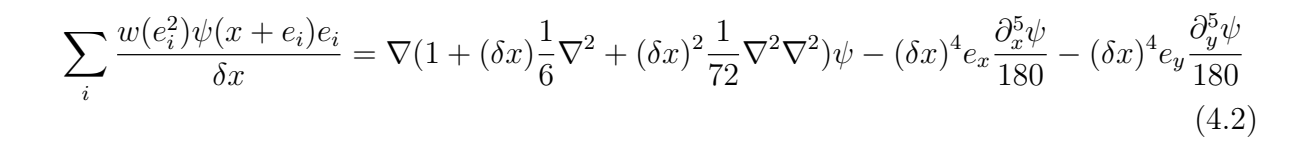

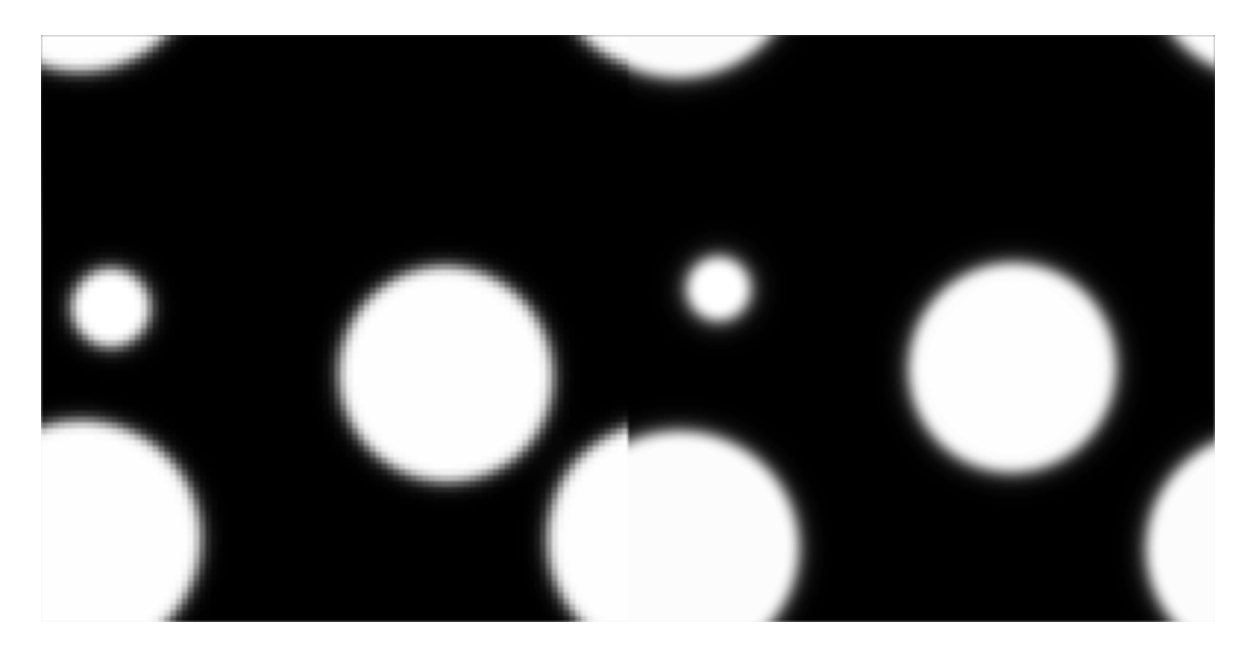

Figure 4.4 – Comparaison entre une simulation de séparation liquide gaz simulée sur grille non raffinée (gauche) puis sur une grille raffinée (droite).

Nous proposons ici une réduction du phénomène de dépendance en la neutralisant jusqu'à  $(\delta x)$ . La notation  $\nabla$  désigne le gradient, et  $\nabla^2$  le Laplacien. Notons au passage que le terme  $(\delta x)^{\frac{1}{6}}\nabla^2$  correspond à la tension superficielle, active pour les interfaces courbes, tandis que le premier terme correspond au potentiel. La tension superficielle peut être contrôlée en paramétrant le second terme avec un coefficient indépendant du coefficient de force d'interaction jusqu'alors noté g. L'indépendance à  $\delta x$  de même que le contrôle de la tension de surface est possible par l'ajout d'une expression corrective lors du calcul de la force d'interaction, qu'on appellera  $F_s$ :

$$
F_s = k\psi \nabla \nabla^2 \psi \tag{4.3}
$$

Dont la forme discrète est la suivante :

$$
F_s(x) = k\psi(x) \sum_y \lambda_{xy} \psi(y) / (\delta x)^3
$$
\n(4.4)

Ainsi la nouvelle force d'interaction corrigée possède la forme continue suivante :

$$
F = F_0 + F_s = -\nabla \left[\frac{1}{2}c_s^2 G \psi^2\right] + \left[k - \frac{1}{2}(\delta x)^2 c_s^2 G\right] \psi \nabla \nabla^2 \psi \tag{4.5}
$$

Si le second terme est maintenu constant, il permet de s'affranchir de la dépendance en  $(\delta x)^2$ . Il permet aussi de définir une tension de surface indépendante du terme potentiel. Nous choisisons  $k$  tel que :

$$
k - \frac{1}{2}(\delta x)^2 c_s^2 G = \text{constant}e \tag{4.6}
$$

#### 4.3 Force d'interaction hyperparamétrisée

Nous avons observé une perte de précision de la densité dans la branche gazeuse, lorsque les coefficients et le nombre de voisins évoluent suivant la méthode préconisée dans [73]. Même si ce paramétrage est utile pour renforcer l'isotropie et diminuer les courants parasites, l'écart constaté par rapport à la loi des aires égales de Maxwell est gênante. Un développement de Taylor nous permet de comprendre la cause de cet écart. Avec un paramétrage standard, c'est à dire les plus proches voisins,  $\omega(1) = 1/3$  et  $\omega(2) = 1/12$ , l'expansion donne :

$$
F(x) = -c_s^2 G \psi(x) \nabla (1 + \frac{1}{6} \nabla^2 + \frac{1}{72} \nabla^2 \nabla^2) \psi(x) - e_x \frac{\partial_x^5 \psi(x)}{180} - e_y \frac{\partial_y^5 \psi(x)}{180}
$$
(4.7)

Les termes  $\partial_x^5 \psi(x)/180$  et  $\partial_y^5 \psi(x)/180$  sont anisotropes et responsables de courants parasites. Un développement prolongé aurait mis en évidence des termes anisotropes d'ordres plus élevés, mais nous allons nous concentrer sur la méthode utilisée par Sbragaglia et al. dans [73] pour éliminer ces termes du cinquième ordre.

#### Méthodologie

Une analyse d'un développement de Taylor générique sur  $\psi(x)$  va éclaircir la situation. il s'agit en fait d'un développement à deux variables, et nous devrions noter  $\psi(X) =$  $\psi(x, y)$  plutôt que  $\psi(x)$ . Ainsi, réalisons le développement de  $\psi(x + dx, y + dy)$ :

$$
\psi(x+dx, y+dy) = \psi(x, y) \left( 1 + dx \partial_x + dy \partial_y + \frac{dx^2}{2!} \partial_x^2 + 2 dx dy \partial_x \partial_y + \frac{dy^2}{2!} \partial_y^2 + \ldots \right) (4.8)
$$

L'écriture peut être compressée :

$$
\psi(x+dx, y+dy) = \psi(x, y) \left(1 + \sum \frac{dx^{n_x} dy^{n_y}}{n_x! n_y!} \partial_x^{n_x} \partial_y^{n_y}\right)
$$
(4.9)

La méthode développée doit pouvoir être reconduite en algorithme, en vue d'une programmation, car le calcul peut rapidement devenir lourd. Nous rappelons l'expression discrète de  $\nabla \psi$ :

$$
\nabla \psi(X) \simeq \sum_{i} \omega(|e_i|^2) \psi(X + e_i)e_i \tag{4.10}
$$

Nous séparons le calcul en groupes de voisins dépendants de  $|e_i|^2$ . Pour le premier groupe  $|e_i|^2 = 1$ , pour le second  $|e_i|^2 = 2$ , et ainsi de suite. Les groupes sont établis par la distance les séparant de la cellule centrale. On réalise un dévelopement de Taylor non pondéré par  $\omega(|e_i|^2)$ , pour chaque groupe. Par exemple, pour le premier groupe, la composante suivant x donne avec  $dx = dy = 1$ :

$$
\sum_{i=1}^{4} \omega(e_i^2) \psi(x + e_i) e_{i_x} = 2\partial_x + \frac{1}{3}\partial_x^3 + \frac{1}{60}\partial_x^5 + \frac{1}{2520}\partial_x^7 \tag{4.11}
$$

La pondération avec  $\omega(||e_i^2||) = 1/3$  nous permet d'écrire :

$$
\sum_{i=1}^{4} \omega(e_i^2) \psi(x+e_i)e_{i_x} = \frac{2}{3}\partial_x + \frac{1}{9}\partial_x^3 + \frac{1}{180}\partial_x^5 + \frac{1}{7560}\partial_x^7 \tag{4.12}
$$

Pour le second groupe, le développement non pondéré :

$$
\sum_{i=5}^{8} \omega(e_i^2) \psi(x + e_i) e_{i_x} = 4 \partial_x + \frac{2}{3} \partial_x^3 + 2 \partial_x \partial_y^2 + \frac{1}{30} \partial_x^5 + \frac{1}{3} \partial_x^3 \partial_y^2 + \frac{1}{6} \partial_x \partial_y^4
$$
  
+ 
$$
\frac{1}{1260} \partial_x^7 + \frac{1}{60} \partial_x^5 \partial_y^2 + \frac{1}{36} \partial_x^3 \partial_y^4 + \frac{1}{180} \partial_x \partial_y^6
$$
(4.13)

La pondération avec  $\omega(||e_i^2||) = 1/12$  nous permet d'écrire :

$$
\sum_{i=5}^{8} \omega(e_i^2) \psi(x+e_i)e_{i_x} = \frac{1}{3}\partial_x + \frac{1}{18}\partial_x^3 + \frac{1}{6}\partial_x \partial_y^2 + \frac{1}{360}\partial_x^5 + \frac{1}{36}\partial_x^3 \partial_y^2 + \frac{1}{72}\partial_x \partial_y^4
$$
  
+ 
$$
\frac{1}{3780}\partial_x^7 + \frac{1}{720}\partial_x^5 \partial_y^2 + \frac{1}{432}\partial_x^3 \partial_y^4 + \frac{1}{2160}\partial_x \partial_y^6
$$
(4.14)

La somme des développements pondérés pour les groupes 1 et 2 nous donne :

$$
\partial_x \left( 1 + \frac{1}{6} \partial_x^2 + \frac{1}{6} \partial_y^2 + \frac{1}{120} \partial_x^4 + \frac{1}{36} \partial_x^2 \partial_y^2 + \frac{1}{72} \partial_y^4 + \frac{1}{2520} \partial_x^6 + \frac{1}{720} \partial_x^4 \partial_y^2 + \frac{1}{432} \partial_x^2 \partial_y^4 + \frac{1}{2160} \partial_y^6 \right) \tag{4.15}
$$

$$
\partial_x \left( 1 + \frac{1}{6} \Delta + \frac{1}{72} \Delta \Delta - \frac{1}{180} \partial_x^4 + \frac{1}{2520} \partial_x^6 + \frac{1}{720} \partial_x^4 \partial_y^2 + \frac{1}{432} \partial_x^2 \partial_y^4 + \frac{1}{2160} \partial_y^6 \right) \tag{4.16}
$$

Lorsque plus de voisins sont utilisés avec des coefficients de pondération adaptés, il est possible de rétablir la propriété d'isotropie. Chaque ordre peut être sommé indépendamment l'un de l'autre. Pour désigner l'ensemble des termes sommés utilisés pour le calcul d'un ordre, on utilisera la notation  $\Gamma^{n_x} \Omega^{n_y}$ . Pour l'exemple précédent :  $\Gamma^1 \Omega^0 = 1$ ,  $\Gamma^3 \Omega^0 = 1/6$  et  $\Gamma^1 \Omega^2 = 1/6$  ...  $\Gamma^{n_x}$  désigne l'ordre suivant x et  $\Omega^{n_y}$  l'ordre en y.

$$
\partial_x \left( \Gamma^1 \Omega^0 + (\Gamma^3 \Omega^0 = \Gamma^1 \Omega^2) \Delta + (\Gamma^5 \Omega^0 = \frac{\Gamma^3 \Omega^2}{2} = \Gamma^1 \Omega^4) \Delta \Delta + (\Gamma^7 \Omega^0 = \frac{\Gamma^5 \Omega^2}{3} = \frac{\Gamma^3 \Omega^4}{3} = \Gamma^1 \Omega^6) \Delta \Delta \Delta \right)
$$
\n(4.17)

La notation ∆ désigne l'opérateur Laplacien. Pour satisfaire la propriété d'isotropie à l'ordre 4, le système suivant doit être résolu :

$$
\left\{\begin{array}{c}\Gamma^1\Omega^0{=}\ \ 1\\\Gamma^3\Omega^0{=}\Gamma^1\Omega^2\end{array}\right.
$$

A l'ordre 6 :
$$
\left\{\begin{array}{l} \Gamma^1\Omega^0{=}\quad 1\\ \Gamma^3\Omega^0{=}\Gamma^1\Omega^2\\ \Gamma^5\Omega^0{=}\Gamma^1\Omega^4 \end{array}\right.
$$

A l'ordre 8 :

$$
\left\{\begin{array}{l} \Gamma^1\Omega^0{=}\quad 1\\ \Gamma^3\Omega^0{=}\Gamma^1\Omega^2\\ \Gamma^5\Omega^0{=}\Gamma^1\Omega^4\\ \Gamma^7\Omega^0{=}\frac{\Gamma^5\Omega^2}{3}\\ \Gamma^7\Omega^0{=}\Gamma^1\Omega^6 \end{array}\right.
$$

Quelle que soit la pondération choisie,  $\Gamma^1 \Omega^4 = \Gamma^3 \Omega^2 / 2$  et  $\Gamma^1 \Omega^6 = \Gamma^3 \Omega^4 / 3$ , aucune contrainte n'est donc à poser sur ces équations. Le premier système est résolu lorsque 2 coefficients de pondération, autrement dit 2 groupes de voisins, sont utilisés. Pour le système d'ordre 6, à trois équations, 3 groupes sont nécessaires. Pour le dernier système, à l'ordre 8, cinq groupes sont à utiliser. On peut réécrire les systèmes de la manière suivante, à l'ordre 4 :

$$
\begin{cases}\n2\omega_1 + 4\omega_2 = 1 \\
\frac{1}{3}\omega_1 + \frac{2}{3}\omega_2 = 2\omega_2\n\end{cases}
$$

Avec ce nombre de paramètres, tenter une résolution des équations pour l'ordre 6 résulterait en un cas hypercontraint, sans solution. Il faut donc utiliser 3 groupes de voisins :

$$
\begin{cases}\n2\omega_1 + 4\omega_2 + 8\omega_3 = 1 \\
\frac{1}{3}\omega_1 + \frac{2}{3}\omega_2 + \frac{16}{3}\omega_3 = 2\omega_2 \\
\frac{1}{60}\omega_1 + \frac{1}{30}\omega_2 + \frac{16}{15}\omega_3 = \frac{1}{6}\omega_2\n\end{cases}
$$

A l'ordre 8, 5 groupes sont utilisés :

$$
\begin{cases}\n2\omega_1 + 4\omega_2 + 8\omega_3 + 16\omega_4 + 20\omega_5 &= 1 \\
\frac{1}{3}\omega_1 + \frac{2}{3}\omega_2 + \frac{16}{3}\omega_3 + \frac{32}{3}\omega_4 + \frac{34}{3}\omega_5 &= 2\omega_2 + 32\omega_4 + 16\omega_5 \\
\frac{1}{60}\omega_1 + \frac{1}{30}\omega_2 + \frac{16}{15}\omega_3 + \frac{32}{15}\omega_4 + \frac{13}{6}\omega_5 &= \frac{1}{6}\omega_2 + \frac{32}{3}\omega_4 + \frac{10}{3}\omega_5 \\
\frac{1}{2520}\omega_1 + \frac{1}{1260}\omega_2 + \frac{32}{315}\omega_3 + \frac{64}{315}\omega_4 + \frac{257}{1260}\omega_5 &= \frac{1}{180}\omega_2 + \frac{64}{45}\omega_4 + \frac{17}{45}\omega_5 \\
\frac{1}{108}\omega_2 + \frac{64}{27}\omega_4 + \frac{8}{27}\omega_5 &= \frac{1}{180}\omega_2 + \frac{64}{45}\omega_4 + \frac{17}{45}\omega_5\n\end{cases}
$$

La résolution de ces systèmes donnent les coefficients déterminés dans [73].

#### Hyperparamétrisation

Dans [73], le nombre de groupe est égal au nombres d'équations et les systèmes sont isocontraints. Notre optimisation consiste en l'élaboration et la résolution de systèmes issus d'une hyperparamétrisation, offrant d'avantage de degrés de libertés, de manière à traiter les courants parasites sans perte de correspondance avec les valeurs de densités théoriques. Le nouveau système élaboré pour l'ordre 6 est le suivant :

$$
\begin{cases}\n2\omega_1 + 4\omega_2 + 8\omega_3 + 16\omega_4 = 1 \\
\frac{1}{3}\omega_1 + \frac{2}{3}\omega_2 + \frac{16}{3}\omega_3 + \frac{32}{3}\omega_4 = \alpha \\
2\omega_2 + 32\omega_4 = \alpha \\
\frac{1}{60}\omega_1 + \frac{1}{30}\omega_2 + \frac{16}{15}\omega_3 + \frac{32}{15}\omega_4 = \frac{1}{6}\omega_2 + \frac{32}{3}\omega_4 + \frac{10}{3}\omega_5\n\end{cases}
$$

La contrainte se fait directement sur la valeur prise par les  $\Gamma^{n_x} \Omega^{n_y}$ , alors que précédemment, la contrainte ne concernait que leur égalité. Seulement, assurer la propriété d'isotropie à l'ordre 6 avec cette configuration demande 5 équations, donc 5 groupes. Alors que le précédent schéma ne demandait que 3 groupes pour ce même ordre. L'avantage de notre contribution réside dans le compromis entre la propriété d'isotropie et la possibilité de garder une précision satisfaisante vis à vis des valeurs théoriques. Pour  $\alpha = 1/6$ , la solution du système est la suivante :

$$
(\omega_1, \omega_2, \omega_3, \omega_4) = \left(\frac{16}{30}, \frac{2}{30}, -\frac{1}{30}, -\frac{25}{6000}\right)
$$
\n(4.18)

## Conclusion

Dans ce chapitre nous avons introduit des méthodes d'optimisation du terme de force d'interaction, dans le but d'améliorer la précision de l'évaluation des densités d'équilibre, tout en diminuant les courants parasites. Nous avons exploré une méthode d'hypermaramétrisation, pour obtenir le meilleur compromis possible. Une perspective de travail futur peut concerner l'implémentation de la force d'interaction hyperparamétrisée dans le but de réaliser une comparaison numérique avec les résultats obtenus quand la méthode de pondération est utilisée seule ou combinée avec une méthode d'optimisation de l'isotropie développée dans [73].

# Chapitre 5

# Outils de validation, calage et d'identification LBM MPMC

### 5.1 Introduction

La validation d'un modèle LBM MPMC avec transfert de température peut être partiellement réalisée par comparaison à des solutions analytiques. On peut par exemple prendre le cas du benchmark de Couette à deux phases et/ou composants exposé au chapitre précédent. Il est possible d'en établir une solution analytique idéale qui sert de référence pour comparer avec les résultats de simulation par la LBM. On peut aussi évoquer le benchmark de conduction thermique, servant à valider la communication des plans thermiques entre deux composants distincts. Cependant, la résolution d'équations aux dérivées partielles servant à donner l'expression analytique de la vitesse (Couette) ou de la température (conduction) se limite souvent à des cas statiques où les profils obtenus par la solution analytique sont linéaires ou de formes mathématiques simples. L'évaluation du régime transitoire est souvent négligée. De plus, Il faut préciser le fait que ces validations ne concernent que des cas « d'école », qui sont parfois loins d'applications réelles, même s'ils ont l'avantage de donner une méthode de validation heuristique.

La méthode de validation par comparaison à une solution analytique présente donc des défauts, que nous venons d'évoquer. Nous pensons qu'elle n'est pas suffisante et qu'elle n'a pas le potentiel nécessaire pour valider complètement le modèle LBM MPMC avec transfert de température. Les limites sont surtout d'ordre mathématique et au niveau de la possibilité de résoudre analytiquement un scénario plausible de mélange de GNL avec de l'eau. Il faut donc envisager une autre approche, qui fasse appel à des données expérimentales. L'expérience alors envisagée consisterait à injecter une goutte de GNL liquide à -163 ◦C dans un récipient d'eau et d'observer la transition de phase du GNL qui se réchauffe tout en remontant à la surface. Pour des raisons pratiques, on peut plutôt opter pour de l'azote liquide à -196 ◦C, en remplacement du GNL. Ce protocole est un moyen de mettre en interaction des composants et phases multiples échangeant de l'énergie thermique. Ceci correspond à un scénario mettant en jeu tous les éléments de modèle que nous souhaitons simuler et valider.

Une idée naïve consisterait en une validation par comparaison directe de données simulées par rapport aux données expérimentales. Cela est, hélas, très difficile à réaliser en pratique. En effet, il faudrait d'abord réussir une initialisation exacte de la simulation par rapport aux données de l'expérience. Ceci suppose une connaissance très grande de l'état initial du système expérimental, et donc des moyens poussés et un nombre de mesure très grand. De plus, la simulation numérique de la dynamique des fluides aboutit souvent, du fait de la nature cahotique des phénomènes observés, à des écarts relativement importants lorsque de petites variations des conditions initiales sont appliquées. Les écarts résiduels inévitables entre l'état initial simulé et l'état initial expérimental sont donc susceptibles d'engendrer un écart croissant entre la simulation et l'expérience. Se fait alors sentir le besoin d'un outil qui permette de minimiser l'erreur entre les états initiaux ou d'empêcher la croissance de l'écart entre deux systèmes initialisés différemment.

Le filtrage de Kalman, en général, permet d'estimer l'état d'un système physique à l'aide des équations qui en décrivent l'évolution. De plus, il peut être utilisé à des fins d'identification de paramètres. Dans certaines conditions, le filtre est capable de rapprocher les états de deux systèmes qui sont initialisés avec des valeurs différentes. Le critère utilisé pour valider la capacité du filtre à rapprocher les états est le calcul de la variance entre les deux états. Si celle-ci convergence vers une valeur proche de zéro, c'est que le filtre a été en mesure de minimiser l'écart entre les deux états. Dans notre cas, l'idée consiste à utiliser le filtrage de Kalman pour minimiser l'écart entre les données de simulation et l'expérience. Cela doit être réalisé par une estimation de l'état et des paramètres du système. Cette double estimation suppose un travail préalable d'élaboration de la représentation d'état d'un système fluide à composants et phases multiples avec transfert thermique. Le filtre utilisé sera un filtre de Kalman d'ensemble, bien plus adapté aux systèmes non linéaires de grandes dimensions que le filtrage de Kalman classique ou sans parfum.

Le succès de la diminution de l'écart entre système simulé et système expérimental peut, en soi, constituer une validation du modèle. En effet, nous considèrerons que si l'écart converge vers une valeur presque nulle, c'est que le modèle est capable de simuler les phénomènes de manière satisfaisante. Cependant, une fois le filtrage terminé, la simulation seule, sans filtrage, doit être capable de suivre les données expérimentales, si l'on suppose qu'aucune perturbation extérieure n'agit sur le système expérimental. Dans ce chapitre, la première section fournira une présentation du filtre de Kalman d'ensemble. Une illustration des capacités de ce filtre sera proposée avec une application au cas de l'attracteur de Lorenz. Puis, la représentation d'état d'un système LBM MPMC avec transfert thermique sera présentée en deuxième section. En troisième section seront présentées des estimation d'états pour un modèle LBM multiphase isotherme.

## 5.2 Représentation d'état et filtrage de Kalman

Dans cette section, nous présentons d'abord les équations de la représentation d'état d'un modèle linéaire puis le filtrage de Kalman classique. Cela permet d'introduire la représentation d'état pour un modèle non linéaire et le filtrage de Kalman d'ensemble, dont la présentation directe aurait été un peu frontale.

#### 5.2.1 Représentation d'état d'un modèle linéaire

Le filtre de Kalman d'ensemble est adapté aux modèles non-linéaires tels que la LBM classique ou/et pour composants et phases multiples. L'équation d'advection diffusion utilisée pour modéliser le transport de la température correspond également à un modèle non linéaire pour lequel un filtre de Kalman d'ensemble pourrait être utilisé. Dans un premier temps, intéressons nous au filtrage de Kalman d'ensemble seul, sans application aux cas cités précédemment. Le filtrage de Kalman d'ensemble est utilisable dans le cadre d'une représentation d'état dont voici la première équation, appelée équation d'état :

$$
x_{t+1} = \Phi x_t + G u_t + w_t \tag{5.1}
$$

Notons au passage que cette expression est une équation d'état temporellement discrète. Explicitons les termes de cette équation. Le vecteur  $x_t$  désigne le vecteur d'état du sytème à l'instant t. La matrice  $\Phi$  est appelée matrice d'état.  $u_t$  est le vecteur et G est la matrice de commande.  $w_t$  modélise un bruit d'état Gaussien. Il correspond à une perturbation du modèle de propagation. Ce bruit étant Gaussien, il peut être entièrement caractérisé par ses deux premiers moments statistiques, à savoir la moyenne et la variance. La représentation d'état fait appel à une seconde équation, appelée équation de mesure :

$$
y_{t+1} = Hx_{t+1} + v_{t+1} \tag{5.2}
$$

Le vecteur  $y_{t+1}$  est le vecteur des observations et la matrice H est la matrice d'observation. Le vecteur  $x_{t+1}$  correspond bien-sûr au vecteur d'état à l'instant  $t+1$  et  $v_{t+1}$  désigne un vecteur modélisant un bruit Gaussien, qu'on appellera bruit de mesure. L'équation d'état et l'équation de mesure fonctionnent en tandem et leurs éléments sont utilisés par le filtre de Kalman pour réaliser une estimation d'état.

#### 5.2.2 Le filtrage de Kalman

Le filtrage de Kalman standart permet d'estimer l'état d'un système linéaire à partir de données mesurées. Ces mesures peuvent être partielles ou bruitées. Le filtre fonctionne suivant une étape de prédiction de l'état puis par une étape d'analyse. La prédiction consiste à estimer l'état à l'instant  $t + 1$  sachant l'ensemble des observations depuis l'état initial jusqu'à l'instant t. On peut aussi définir une matrice de covariance de l'erreur de prévision, à l'instant  $t + 1$ . A partir de ces principes, nous pouvons écrire les équations suivantes :

$$
x_{t+1}^f = \mathbb{E}[x_{t+1}|y_{0:t}] \tag{5.3}
$$

$$
P_{t+1}^{f} = \mathbb{E}[(x_{t+1}^{f} - x_{t+1})(x_{t+1}^{f} - x_{t+1})^{t} | y_{0:t} ]
$$
\n(5.4)

Le symbole  $\mathbb E$  correspond à l'espérance mathématique. Le vecteur  $x_{t+1}^f$  correspond à l'état prédit (forecast) à l'instant t+1. La matrice  $P_{t+1}^f$  est la matrice de covariance de l'erreur de prédiction. Une fois cette étape réalisée, vient le calcul du vecteur d'état analysé, correspondant à l'espérance mathématique de  $x_{t+1}$ , en ayant connaissance des mesures depuis l'instant initial jusqu'à  $t + 1$ . Les nouvelles équations sont :

$$
x_{t+1}^a = \mathbb{E}[x_{t+1}|y_{0:t+1}] \tag{5.5}
$$

$$
P_{t+1}^{a} = \mathbb{E}[(x_{t+1}^{a} - x_{t+1})(x_{t+1}^{a} - x_{t+1})^{t} | y_{0:t+1}]
$$
\n(5.6)

Le vecteur  $\boldsymbol{x}_{t+1}^a$  est l'état analysé à l'instant  $t+1.$  Il correspond à un état corrigé qui prend en compte les mesures. Il est plus proche de l'état du système réel que la simple prédiction réalisée auparavant.

La formulation sous forme d'espérance mathématique permet d'exposer le principe du filtre, mais ne nous renseigne pas sur les étapes à mettre en oeuvre directement lors d'une implémentation. L'objet de la suite de la section est de décrire les opérations effectives à mettre en oeuvre. Fixons d'abord un état initial sous la forme suivante :

$$
x_0^a = x_0 \tag{5.7}
$$

$$
P_0^a = P_0 \tag{5.8}
$$

L'état analysé à l'instant  $t = 0$  correspond à un état initial supposé du système. La propagation de l'état de l'instant t vers l'instant  $t + 1$  se fait alors suivant une première étape de forecast, effectivement calculée de la manière qui suit :

$$
x_{t+1}^f = \Phi x_t^a + Gu_t \tag{5.9}
$$

$$
P_{t+1}^f = \Phi P_t^a \Phi^t + Q \tag{5.10}
$$

Jusque qu'ici, toutes les variables contenues dans les équations précédentes ont été définies, à l'exception de la matrice Q, qui correspond à la covariance du bruit de mesure. L'état analysé est ensuite déterminé grâce au calcul du vecteur d'innovation et du gain de Kalman. Le gain de Kalman possède l'expression qui suit :

$$
K_{t+1} = P_{t+1}^f H^t (HP_{t+1}^f H^t + R)^{-1}
$$
\n(5.11)

La matrice R désigne la covariance du bruit d'état. L'innovation possède l'expression qui suit :

$$
(y_{t+1} - Hx_{t+1}^f) \tag{5.12}
$$

Vient alors l'expression de l'état analysé et de la matrice de covariance de l'erreur d'analyse :

$$
x_{t+1}^a = x_{t+1}^f + K_{t+1}(y_{t+1} - Hx_{t+1}^f)
$$
\n(5.13)

$$
P_{t+1}^a = (I - K_{t+1}H)P_{t+1}^f \tag{5.14}
$$

Remarquons que  $(HP_{t+1}^f H^t + R)$  correspond à la matrice de covariance de l'erreur d'innovation. Aussi, les matrices R et Q peuvent être vues comme des moyens de pondération de l'analyse, en fonction du niveau de confiance accordée au modèle ou aux mesures. En effet, pour l'une ou l'autre matrice, une variance forte implique une baisse de confiance dans le domaine qu'elle représente. De manière explicite, une variance forte pour la matrice Q signifie qu'une faible confiance est accordée aux mesures. La variance de R représente la confiance qu'on accorde au modèle. On peut ainsi se servir des matrices R et Q en fonction de l'importance que l'on souhaite donner aux mesures ou au modèle dans la correction permettant de calculer l'état analysé.

#### 5.2.3 Représentation d'état d'un modèle non linéaire

A la différence d'un modèle d'état standart, la représentation non linéaire permet de traiter les cas où les équations discrètes du modèle de propagation sont issues d'équations aux dérivées partielles, souvent non linéaires. Dans les problématiques de mécanique des fluides, les équations entrant en jeu sont souvent non linéaires. C'est le cas pour l'équation de Boltzmann, aussi bien dans le cas classique que dans le cas multiphase. Le modèle de propagation, autrement dit l'équation d'état, fait intervenir un opérateur non linéaire g, tel que :

$$
x_{t+1} = g(x_t, \theta, u_t) + w_t \tag{5.15}
$$

La notation  $\theta$  désigne le vecteur des paramètres. Les autres variables ont déjà été définies pour la représentation linéaire, et conservent la même signification dans le cas non-linéaire. Tout comme dans le modèle précédant, une équation de mesure non linéaire est définissable en faisant intervenir l'opérateur non linéaire h.

$$
y_{t+1} = h(x_{t+1}) + v_{t+1} \tag{5.16}
$$

#### 5.2.4 Filtrage de Kalman d'ensemble

A la différence du filtrage de Kalman classique, le filtrage de Kalman d'ensemble est adapté aux modèles non linéaires. Il fonctionne en tandem avec la représentation d'état non linéaire. Tout comme le filtrage de Kalman standart, l'algorithme du filtre possède une étape de prédiction suivie d'une étape d'analyse. Il est également possible de pondérer l'effet du modèle par rapport aux mesures, en jouant sur la variance du bruit d'état et du bruit mesure. L'étape de forecast est cependant calculée d'une manière particulière, puisque pour un même pas de temps, elle doit être réalisée un certain nombre de fois avec un nouveau bruitage, mais toujours de même variance. Si on considère la valeur entière  $N_t$  comme le nombre de fois où l'on reproduit l'état de forecast pour l'instant t, l'étape de prédiction peut être formulée ainsi, pour  $i = 1, ..., N_t$ :

$$
x_{t+1}^{f,i} = g(x_t^{a,i}, \theta, u_t) + w_t^i
$$
\n(5.17)

De la même manière, le vecteur d'observation forecasté doit être calculé  $N_t$  fois :

$$
y_{t+1}^{f,i} = h(x_{t+1}^{f,i})
$$
\n(5.18)

La valeur moyenne des états prédits est simplement :

$$
\bar{x}_{t+1}^f = \frac{1}{N_t} \sum_{1}^{N_t} x_{t+1}^{f,i} \tag{5.19}
$$

On peut alors définir un estimateur empirique non biaisé de la matrice de covariance de l'erreur de prévision à l'instant  $t + 1$ , qu'on note  $\hat{P}_{t+1}^f$ :

$$
\hat{P}_{t+1}^{f} = \frac{1}{N_t - 1} \sum_{i=1}^{N_t} (x_{t+1}^{f,i} - \bar{x}_{t+1}^f)(x_{t+1}^{f,i} - \bar{x}_{t+1}^f)^t
$$
\n(5.20)

Bien que la connaissance de cette matrice ne soit pas réellement nécessaire pour un filtrage de Kalman d'ensemble, il est parfois utile de connaître ses valeurs. Le vecteur d'observation issues de mesures d'un système réel à l'instant  $t+1$  est noté  $y_{t+1}$ . Ces mesures peuvent êtres naturellement bruitées à cause du matériel ou de la méthode d'acquisition, mais elles peuvent aussi être $N_t$  fois bruitées artificiellement :

$$
y_{t+1}^i = y_{t+1} + v_{t+1}^i \tag{5.21}
$$

On peut désormais définir l'estimateur empirique non biaisé de la matrice de covariance de l'erreur d'observation à l'instant  $t + 1$ :

$$
\hat{R}_{t+1} = \frac{1}{N_t - 1} \sum_{i=1}^{N_t} (v_{t+1}^i)(v_{t+1}^i)^t
$$
\n(5.22)

L'étape de correction, ou analyse, à mettre en oeuvre est de la forme suivante :

$$
x_{t+1}^{a,i} = x_{t+1}^{f,i} + K_{t+1}(y_{t+1}^i - y_{t+1}^{f,i})
$$
\n
$$
(5.23)
$$

L'expression du gain de Kalman est donné par la relation :

$$
K_{t+1} = \hat{P}_{xy,t+1}^f (\hat{P}_{yy,t+1}^f + \hat{R}_{t+1})^{-1}
$$
\n(5.24)

Dans cette expression,  $\hat{P}_{xy,t+1}^f$  désigne l'estimateur empirique non biaisé de la matrice de covariance de l'erreur de prédiction croisée entre l'état et la sortie à l'instant  $t + 1$ . La notation  $\hat{P}^f_{yy,t+1}$  désigne l'estimateur empirique non biaisé de la matrice de covariance de l'erreur de prédiction de la sortie. Les expressions de ces deux quantités sont les suivantes :

$$
\hat{P}_{xy,t+1}^f = \frac{1}{N_t - 1} \sum_{i=1}^{N_t} (x_{t+1}^{f,i} - \bar{x}_{t+1}^f)(y_{t+1}^{f,i} - \bar{y}_{t+1}^f)^t
$$
\n(5.25)

$$
\hat{P}_{xx,t+1}^f = \frac{1}{N_t - 1} \sum_{i=1}^{N_t} (x_{t+1}^{f,i} - \bar{x}_{t+1}^f)(x_{t+1}^{f,i} - \bar{x}_{t+1}^f)^t
$$
\n(5.26)

On peut enfin définir le vecteur d'état estimé  $x_{t+1}^e$  à l'instant t+1, ainsi que l'observation estimée $y_{t+1}^e$  à l'aide des états et mesures analysés :

$$
x_{t+1}^e = \frac{1}{N_t} \sum_{i=0}^{N_t} x_{t+1}^{a,i}
$$
 (5.27)

$$
y_{t+1}^e = \frac{1}{N_t} \sum_{i=0}^{N_t} y_{t+1}^{a,i}
$$
 (5.28)

L'estimation  $x^e$  est nécessairement plus proche du modèle réel que si une simple opération de prédiction seule, sans correction, avait été réalisée. Dans la suite de ce chapitre, on propose d'illustrer ce propos par une simulation du modèle de l'attracteur de Lorenz, provoquant généralement des comportements chaotiques. Nous verrons comment le filtrage de Kalman peut caler une simulation et minimiser l'erreur, en tenant compte d'une série de mesures, naturellement bruitées ou non. La suite immédiate consistera à l'établissement de la représentation d'état non linéaire de la méthode de Boltzmann pour composants et phases multiples, avec transfert de température. Viendront ensuite des tests d'estimation d'état appliqué à un fluide multiphase.

## 5.3 Filtrage de Kalman d'ensemble appliqué à l'attracteur de Lorenz

#### 5.3.1 L'attracteur de Lorenz

L'attracteur de Lorenz est un système d'équations qui modélise l'effet papillon. Il est issu des équations de Navier-Stokes et est capable de rendre compte d'effets chaotiques, lorsque de petites perturbations sont appliquées. Deux systèmes initialisés avec un léger écart résultent dans des trajectoires très différentes dans l'espace d'état. Cependant les trajets sont toujours situés autour de cercles concentriques, d'où le nom d'attracteur. Présentons en premier lieu les équations continues régissant la dynamique du système :

$$
\frac{dx(t)}{dt} = Pr(y(t) - x(t)) + w_x(t)
$$
\n(5.29)

$$
\frac{dy(t)}{dt} = Rax(t) - y(t) + x(t)z(t) + w_y(t)
$$
\n(5.30)

$$
\frac{dz(t)}{dt} = x(t)y(t) - \beta z(t) + w_z(t)
$$
\n(5.31)

La notation  $Pr$  désigne le nombre de Prandtl,  $Ra$  correspond au nombre de Rayleigh et β est le ratio entre la hauteur et la largeur du système. Le vecteur  $(x(t), y(t), z(t))$  est le vecteur d'état et représente la position dans l'espace d'une particule, pouvant évoluer au cours du temps. Le schéma numérique discret associé est obtenu en appliquant une méthode Eulérienne, et donne simplement les équations suivantes, en négligeant les bruits de modèle :

$$
x_{t+1} = (1 - \delta t Pr)x_t + \delta t Pr y_t \tag{5.32}
$$

$$
y_{t+1} = \delta t R a x_t + (1 - \delta t) y_t - \delta t x_t z_t \tag{5.33}
$$

$$
z_{t+1} = (1 - \delta t \beta) z_t + \delta t x_t y_t \tag{5.34}
$$

Remarquons que t désigne ici le temps discret et que  $\delta t$  correspond au pas de temps. La prédiction de l'état à l'instant  $t + 1$  dépend uniquement de l'état à l'instant t. La représentation discrète établie correspond bien à une représentation d'état non linéaire, pouvant faire l'objet d'un filtrage de Kalman d'ensemble.

#### 5.3.2 Simulation de deux systèmes différemment initialisés

L'objet de cette section est d'étudier l'impact des conditions initiales sur la trajectoire d'une particule soumise à la dynamique de l'attracteur de Lorenz. Une première simulation est réalisée avec les conditions initiales suivantes, souvent choisies comme valeurs de références :

$$
x_0 = 1,50887
$$
  
\n
$$
y_0 = -1,531271
$$
  
\n
$$
z_0 = 25,46091
$$
  
\n(5.35)

La trajectoire obtenue peut être tracée, et voici le résultat obtenu au cours de 10000 itérations avec un pas de temps  $\delta t = 0.002$ :

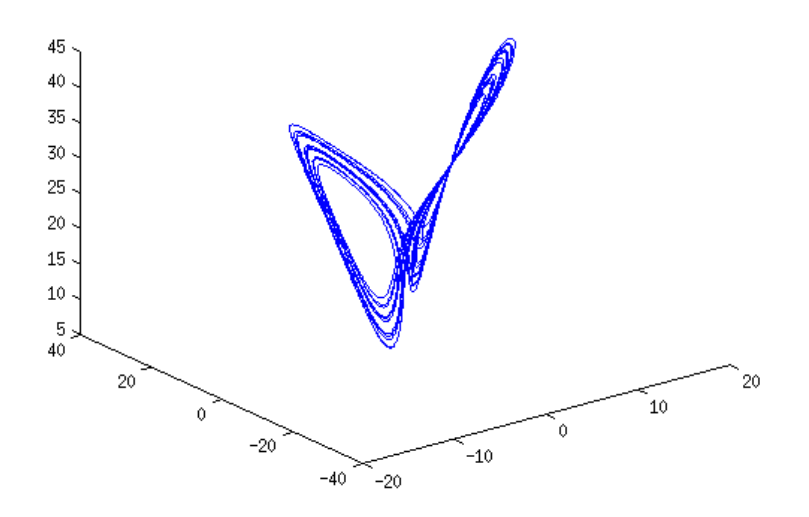

Figure 5.1 – Trajectoire d'une particule soumise à la dynamique de Lorenz au cours de 10000 itérations.

La trajectoire de la particule se déroule bien autour de deux ensembles de cercles concentriques. La particule est comme attirée sur une telle trajectoire. Seulement, en dépit du fait que la particule soit constamment ramenée vers une trajectoire de ce type, des conditions initiales légèrement différentes engendrent des différences importantes dans l'évolution temporelle du vecteur d'état. La figure 5.2 montre la trajectoire de la même particule, soumise à un modèle de Lorenz avec des paramètres identiques à ceux de la figure 5.1, mais avec une légère perturbation des conditions initiales. En effet, un bruit  $w_0$ Gaussien de variance égale à 1 est ajouté au vecteur d'état initial  $(x_0, y_0, z_0)$ . Les nouvelles conditions initiales peuvent être exprimées comme suit :

$$
x_0 = 1,50887 + w_{x0}
$$
  
\n
$$
y_0 = -1,531271 + w_{y0}
$$
  
\n
$$
z_0 = 25,46091 + w_{z0}
$$
\n(5.36)

Même si la simple visualisation des figures 5.1 et 5.2 permet une comparaison qualitative des deux trajectoires, l'évolution de la variance entre les deux états fournit une connaissance plus précise de l'écart séparant l'état des deux particules. Pour deux vecteurs d'états  $X_1$  et  $X_2$ , tous deux pris à l'instant t, l'écart quadratique  $V_{12}$  est calculé comme suit :

$$
V_{12} = (X_1 - X_2)^2 \tag{5.37}
$$

La variance à l'instant  $t$ , notée  $V$ , est la moyenne des composantes de la différence quadratique :

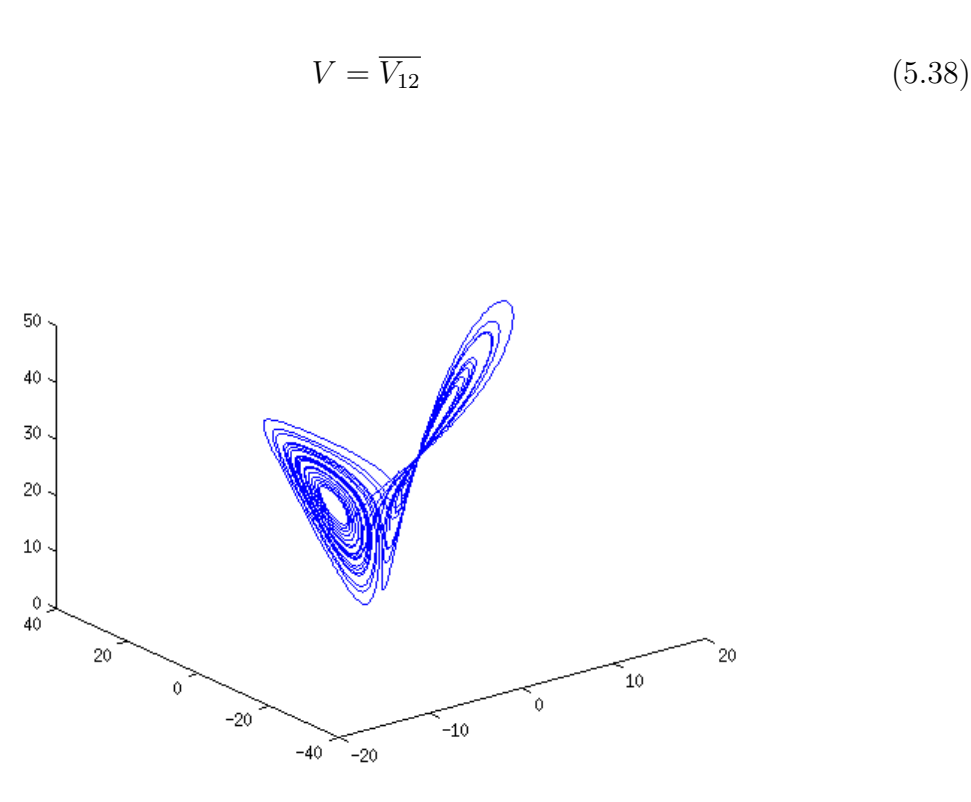

Figure 5.2 – Trajectoire d'une particule soumise à la dynamique de Lorenz au cours de 10000 itérations, avec un vecteur d'état initial perturbé.

Dans la figure 5.3, l'évolution temporelle de la variance est tracée. On remarque qu'elle ne converge vers aucune valeur en particulier, et que les valeurs atteintes peuvent être importantes, en dépit de la faible perturbation de l'état initial. Un filtrage de Kalman permettrait de caler la simulation aux conditions initiales perturbées sur la simulation de référence.

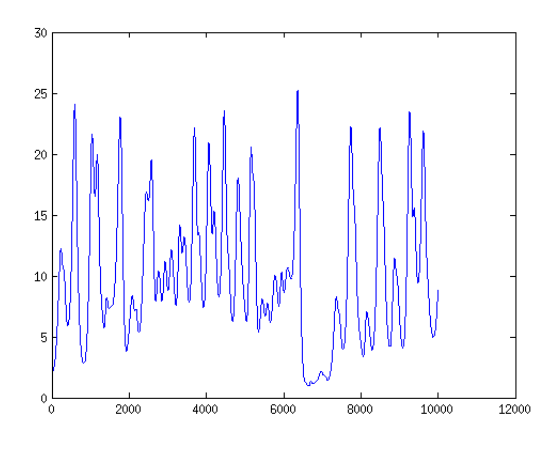

Figure 5.3 – Evolution temporelle de la variance entre les deux états, dont l'initialisation a été faite différemment.

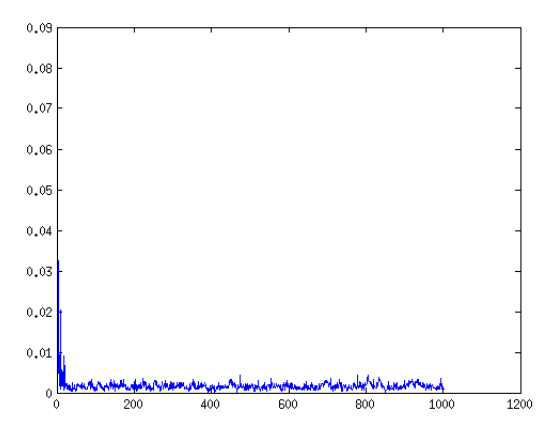

Figure 5.4 – Evolution temporelle de la variance entre les deux états, lorsque que le filtre de Kalman est appliqué.

#### 5.3.3 Filtrage de Kalman sur l'attracteur de Lorenz

L'objet de cette section est de caler la simulation dont l'état initial a été perturbé sur la simulation de référence. Pour ce faire, un filtrage de Kalman d'ensemble va être appliqué, dans le cadre d'une estimation d'état. La simulation de référence va fournir les observations bruitées synthétiques nécessaires au calage du modèle à identifier. Tous les 10 pas de temps, une mesure de l'état de référence  $(x_t, y_t, z_t)$  est faite. Les trois composantes du vecteur d'état sont mémorisées. Ce vecteur correspond au vecteur d'observation de l'équation (5.21). On fixe le nombre d'échantillons à  $N_t = 200$ .

On souhaite estimer la trajectoire de référence à partir d'une trajectoire dont l'état initial est bruité et dont les observations sont bruitées. On fixe l'état initial de la manière qui suit :

$$
x_0^e = x_0 = 1,50887 + w_{x0}
$$
  
\n
$$
y_0^e = y_0 = -1,531271 + w_{y0}
$$
  
\n
$$
z_0^e = z_0 = 25,46091 + w_{z0}
$$
\n(5.39)

Le bruit de mesure possède une variance égale à 10<sup>−</sup><sup>6</sup> , alors que le bruit de modèle a une variance paramétrée à 10<sup>−</sup><sup>4</sup> . L'état estimé à t = 0 est supposé égal à l'état initial perturbé. Une nouvelle courbe de l'évolution de la variance peut être tracée, avec un état perturbé corrigé par le filtrage de Kalman d'ensemble. La figure 5.4 montre que la variance converge vers une valeur proche de 0. Cela signifie que l'écart entre les deux trajectoires devient minime lorsque la correction apportée par le filtrage de Kalman d'ensemble est appliquée. Ce résultat montre la capacité du filtre à caler un modèle sur des données observées, dans un cadre non linéaire.

## 5.4 Représentation d'état d'un fluide à composants et phases multiples avec transfert thermique

#### 5.4.1 Représentation d'état de la LBM MP

#### Reformulation de l'équation de propagation des moments

Comme introduit auparavant dans ce rapport de thèse, la LBM MP EDM à temps de relaxations multiples, dont la collision est réalisée dans l'espace engendré par les moments statistiques m de la fonction de distribution  $f$ , peut être formulée de la sorte :

$$
f(x + e\delta t, t + \delta t) = f(x, t) - M^{-1}S[m(x, t) - m^{eq}((\rho, U)(x, t))]
$$
  
+
$$
M^{-1}[m^{eq}((\rho, U + \Delta U)(x, t)) - m^{eq}[(\rho, U)(x, t)]]
$$
(5.40)

La matrice M permet de passer d'un vecteur de fonctions de distribution au vecteur moment qui lui est associé. La notation e correspond aux vitesses élémentaires du réseau,  $\delta t$  est le pas de temps et S est la matrice de collision. La densité est bien sur notée  $\rho$  et U est la vitesse simulée du fluide. Le correctif  $\Delta U$  est calculé à partir de la force d'interaction. En multipliant l'équation  $(5.40)$  par la matrice  $M$ , on obtient une expression indépendante des fonctions de distribution :

$$
m(x + e\delta t, t + \delta t) = m(x, t) - S[m(x, t) - m^{eq}[(\rho, U)(x, t)]] + m^{eq}[(\rho, U + \Delta U)(x, t)] - m^{eq}[(\rho, U)(x, t)]
$$
(5.41)

Il est intéressant de remarquer que le vecteur  $m^{eq}[(\rho, U)(x, t)]$  dépend de la densité et de la vitesse, qui sont toutes deux contenues dans le vecteur moment hors d'équilibre. La relation est non linéaire :

$$
m_1^{eq} = -2\rho + \frac{3}{c^2\rho_0} (j_x^2 + j_y^2) \quad m_2^{eq} = \rho - \frac{3}{c^2\rho_0} (j_x^2 + j_y^2) \quad m_4^{eq} = -\frac{1}{c} j_x
$$
  

$$
m_5^{eq} = -\frac{1}{c} j_y \quad m_7^{eq} = \frac{1}{c^2\rho_0} (j_x^2 - j_y^2) \quad m_8^{eq} = \frac{1}{c^2\rho_0} (j_x j_y)
$$

Il est donc possible d'écrire le vecteur moment d'équilibre comme fonction non linéaire, notée  $\alpha$ , du vecteur moment hors d'équilibre :

$$
m^{eq}[(\rho, U)(x, t)] = \alpha[m(x, t)]
$$
\n(5.42)

Concernant le terme  $m^{eq}[(\rho, U + \Delta U)(x, t)]$  de l'équation (5.41), la fonction alpha est appliquée à un moment corrigé, qu'on notera mc.

$$
mc = \begin{pmatrix} mc_0 = \rho \\ mc_1 = Ec \\ mc_2 = xc \chi c \\ mc_3 = j_x + \rho(\Delta U) = jc_x \\ mc_4 = j_y + \rho(\Delta U) = jc_y \\ mc_5 = qc_x \\ mc_6 = qc_y \\ mc_7 = \Pi c_{xx} \\ mc_8 = \Pi c_{xy} \end{pmatrix}
$$
(5.43)

$$
m^{eq}[(\rho, U + \Delta U)(x, t)] = \alpha[mc(x, t)]
$$
\n(5.44)

la notation c désigne bien sûr la valeur corrigée induite par l'introduction d'une force d'interaction, sur chaque composante. Ecrivons l'expression des composantes du vecteur moment corrigé :

$$
mc_1^{eq} = -2\rho + \frac{3}{c^2\rho_0}(jc_x^2 + jc_y^2) \quad mc_2^{eq} = \rho - \frac{3}{c^2\rho_0}(jc_x^2 + jc_y^2) \quad mc_4^{eq} = -\frac{1}{c}jc_x
$$

$$
mc_5^{eq} = -\frac{1}{c}jc_y \quad mc_7^{eq} = \frac{1}{c^2\rho_0}(jc_x^2 - jc_y^2) \quad mc_8^{eq} = \frac{1}{c^2\rho_0}(jc_xjc_y)
$$

Le correctif de vitesse  $\Delta U$  est uniquement dépendant du vecteur moment non corrigé, dans le cas isotherme. En effet, en considérant l'expression de la force d'interaction, énoncée dans l'équation (3.1) à la section 3.1, on peut définir la relation qui suit :

$$
\Delta U(x,t) = \frac{F(x,t)\delta t}{\rho(x,t)} = -G\psi(x,t)\nabla\psi(x,t)\delta t/\rho(x,t) = \beta(m) \tag{5.45}
$$

La notation  $\beta$  désigne un opérateur non linéaire. Le pseudo potentiel est en effet dépendant d'une équation d'état ne faisant appel qu'à la densité  $\rho(x, t) = m_0(x, t)$ . Ainsi, on peut écrire le moment corrigé mc comme une fonction non linéaire de m, notée  $\gamma$ . La fonction composée  $\alpha[\gamma()$  sera contractée en la notation  $\alpha\gamma()$ .

$$
m^{eq}[(\rho, U + \Delta U)(x, t)] = \alpha[mc(x, t)] = \alpha[\gamma m(x, t)] = \alpha\gamma[m(x, t)] \quad (5.46)
$$

On peut reformuler l'équation des moments de la manière qui suit :

$$
m(x + e\delta t, t + \delta t) = m(x, t) - S[m(x, t) - \alpha[m(x, t)]]
$$
  
 
$$
+ \alpha \gamma[m(x, t)] - \alpha[m(x, t)]
$$
 (5.47)

On peut identifier deux parties distinctes sur le second membre de l'équation(5.47). Avec CC comme opérateur non linéaire désignant la collision-correction, on a :

$$
m(x + e\delta t, t + \delta t) = m(x, t) + CC[m(x, t)]
$$
\n(5.48)

Cette formulation (5.48) peut finalement être contractée sous sa forme la plus résumée, en exprimant le second membre de l'équation comme une unique fonction non linéaire P qu'on nomera propagateur du moment m au site x et à l'instant t vers le site  $x + e\delta t$  à l'instant  $t + \delta t$ .

$$
m(x + e\delta t, t + \delta t) = P[m(x, t)]\tag{5.49}
$$

Les formulations présentées dans les équations (5.47),(5.48) et (5.49) sont des représentations préliminaires, qui faciliteront la transformation en modèle d'état.

#### Etat du système LBM-MP et linéarisation

L'état du système LBM MP peut être définit comme l'ensemble des vecteurs moments du domaine de calcul. Cela peut être représenté simplement comme dans la figure 5.5. Afin de disposer d'un vecteur d'état, pouvant être vu comme la concaténation de l'ensemble des vecteurs moments du domaine, une étape de linéarisation s'impose, comme présenté en figure 5.6. Le vecteur d'état à l'instant t, qui sera noté  $X(t)$  est la concaténation de l'ensemble des vecteurs moments du domaine linéarisé, visible en figure 5.6.

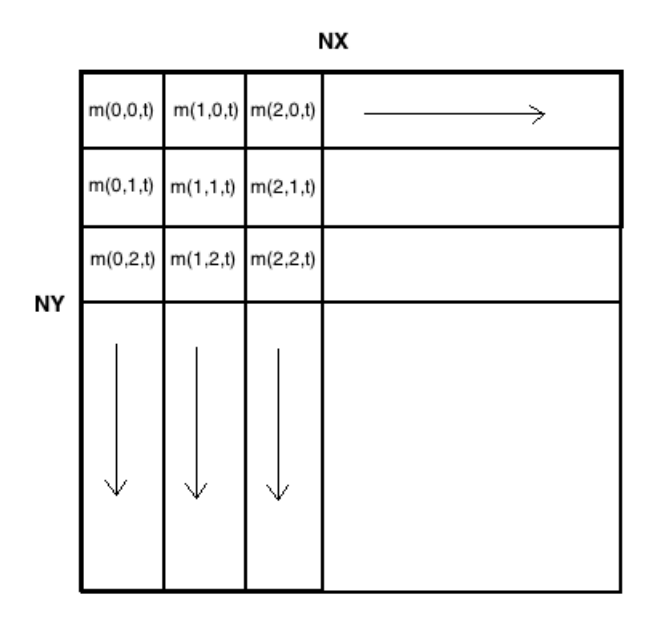

Figure 5.5 – Représentation de l'ensemble des vecteurs moments d'un domaine bidimensionnel

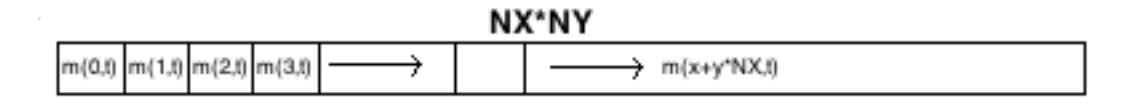

Figure 5.6 – Représention de l'ensemble des vecteurs moments d'un domaine bidimensionnel ayant été linéarisé

A partir de la relation établie dans l'équation (5.49), le vecteur moment à l'instant  $t + \delta t$  peut être vu comme la propagation de l'état à l'instant t. L'opérateur non linéaire P doit être vu comme une extension à la dimension  $D = 9*NX*NY$ ,  $NX*NY$  étant la taille du domaine, de celui vu dans l'équation (5.49).

$$
X(t + \delta t) = P(X(t))
$$
\n(5.50)

Cette équation (5.50) peut être vue comme l'équation d'état non linéaire du système LBM-MP.

#### 5.4.2 Représentations d'états couplés de la LBM MPMC

Dans un cas multicomposants, le même propagateur est appliqué aux différents éléments  $\sigma$  du système, avec un paramétrage différent.

$$
m_{\sigma}(x + e\delta t, t + \delta t) = P[m_{\sigma}(x, t), S, G_{\sigma\sigma'}]
$$
\n(5.51)

Le coefficient d'interaction entre deux composants  $\sigma$  et  $\sigma'$  est noté  $G_{\sigma\sigma'}$ . Un état propre à chaque composant doit être défini. La présence de la force d'interaction intercomposant est le lien entre les états d'un système d'équations d'état couplées.

$$
X_{\sigma}(t + \delta t) = P_{\sigma}(X_{\sigma}(t), S, G_{\sigma \sigma})
$$
\n(5.52)

## 5.5 Estimation d'état par filtrage de Kalman d'ensemble appliqué à un modèle LBM MP

#### 5.5.1 Introduction

La transformation du modèle LBM MPMC T, par la lettre T comprendre avec échanges thermiques, en représentation d'état autorise la mise en oeuvre d'un filtre de Kalman d'ensemble, sur un plan mathématique. Dans le but de justifier l'applicabilité de la méthode, l'estimation d'état va être testée sur le benchmark d'une goutte liquide en suspension dans sa phase gazeuse. Dans cette section, nous cherchons d'abord à valider la possibilité d'utiliser un filtrage de Kalman d'ensemble sur un modèle LBM multiphases. Le critère de la variance nous indique si le filtre est capable ou non de réaliser un calage du modèle. Les observations sont fournies par une simulation de référence. On perturbe l'état initial du système sur lequel l'estimation d'état va être appliquée. Nous verrons que le nombre d'observations du système de référence dont on dispose possède un impact sur la qualité de l'estimation.

#### 5.5.2 Expérience témoin

La première étape est d'observer l'évolution de l'écart d'un système LBM MP dont l'état initial a été perturbé, par rapport à une simulation de référence. On cherche à déterminer à quel point le modèle peut possèder un comportement chaotique, vis à vis de ses conditions initiales. Les données représentées dans les figures 5.8 et 5.9, correspondent à la norme du vecteur vitesse  $(U_x, U_y)$ . On paramètre l'état initial avec une vitesse nulle, et avec un champ de densité non uniforme. Au centre du domaine, la densité est initialisée à une valeur proche de la valeur liquide d'équilibre, suivant un profil circulaire. En périphérie de cette goutte, la densité est paramétrée à la valeur d'équilibre du gaz. Pour le système perturbé, on ajoute un bruit Gaussien dont la variance est fixée à 10<sup>−</sup><sup>3</sup> . La température réduite est fixée à une valeur uniforme de  $T_r = 0.7$ . Seul le cas isotherme est évalué. L'équation d'état de Peng-Robinson est utilisée. La comparaison visuelle des figures 5.8 et 5.9 montre un écart non négligeable entre l'état perturbé et l'état de référence, de manière qualitative. La courbe de variance, exposée en figure 5.7, possède une valeur finale de 10<sup>−</sup><sup>4</sup> environ. Lors des premières itérations, l'écart entre les deux systèmes a tendance à diminuer, mais la différence ré-augmente en fin de simulation. Il n'y a pas de

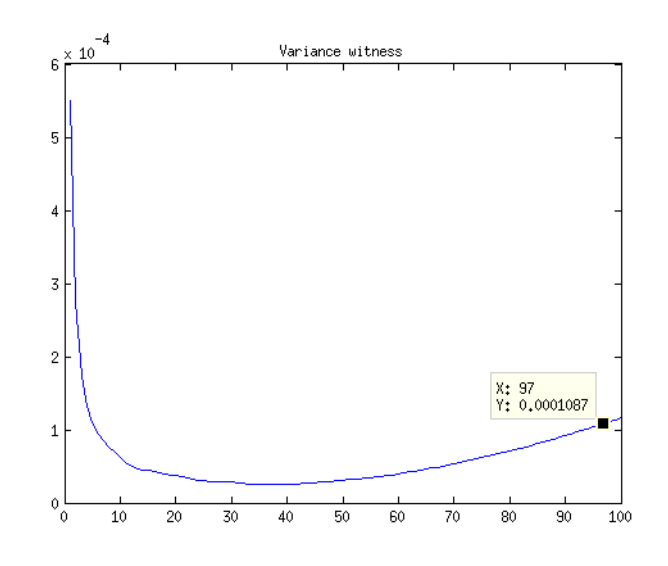

Figure 5.7 – Evolution temporelle de la variance entre l'état perturbé et l'état de référence d'un fluide diphasique sans filtrage.

convergence franche vers une valeur proche de 0, même si le benchmark semble posséder un caractère nettement moins cahotique en comparaison à l'attracteur de Lorenz. Cette affirmation ne concerne que le benchmark de la goutte liquide en suspension dans sa phase gazeuse. Il n'y a pas de convergence spontanée vers une variance proche de 0, même si le système ne possède pas un comportement très cahotique, dans cette configuration. La conclusion aurait été différente si le test avait concerné le benchmark où l'on observe la séparation liquide-gaz avec un état initial bruité. En effet, des petites variations aboutissent de manière évidente à des écarts importants. Le système perturbé de la goutte liquide en équilibre dans sa phase gazeuse sera plus facile à caler sur les valeurs de référence, car l'écart entre les deux simulations est modéré. Ce choix permettra de tester l'applicabilité du filtrage de Kalman d'ensemble sur un cas modérément cahotique.

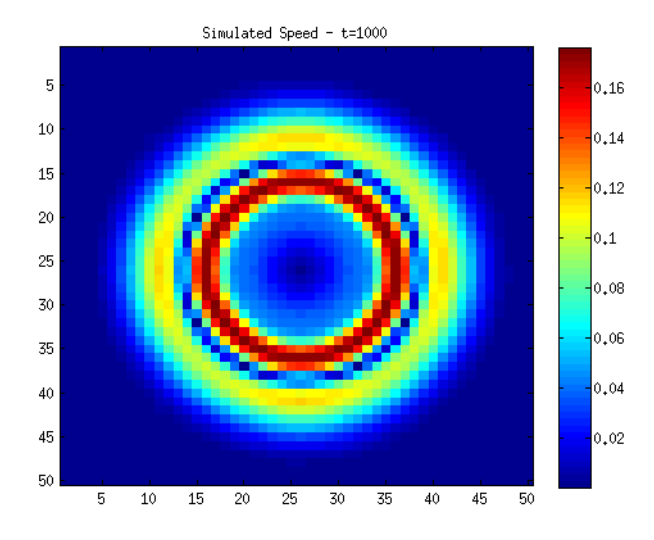

Figure 5.8 – Champ spatial de la norme de la vitesse du système de référence non bruité, au bout de 1000 itérations.

## 5.5.3 Application du filtrage de Kalman d'ensemble au modèle de la goutte liquide en équilibre dans sa phase gazeuse

Dans cette partie, nous montrons comment une estimation d'état par filtrage de Kalman d'ensemble peut avoir un rôle de calage d'une simulation perturbée sur un état de référence. Dans une configuration comparable à celle décrite à la section précédente, nous tentons cette fois de rapprocher l'état du système perturbé par rapport à des données de référence. Pour ce faire, nous fixons 25 points d'observations du vecteur vitesse de référence suivant un cadrillage uniformément réparti, comme montré en figure 5.12. Les bruits Gaussiens de mesure et de modèle, possèdent tous deux une moyenne nulle et une variance de 10<sup>-7</sup>. Le nombre d'échantillon est fixé à  $N_t = 200$ . Une observation du système de référence est réalisée tous les dix pas de temps, sur les 25 sites montrés en figure 5.12. A priori, augmenter le nombre de mesures possède un impact sur la précision de l'estimation d'état, et donc sur la qualité du calage. Cependant, des mesures plus nombreuses engendre un besoin en ressources informatiques rapidement beaucoup plus important. Pour cette raison, nous nous intéresserons aux cas où le nombre de mesures est limité. La figure 5.10 montre le résultat visuel du champ estimé de la norme de vitesse, au bout de 1000 itérations. La simple comparaison aux figures 5.9 et 5.8 montre qu'une meilleure correspondance à l'état de référence est obtenue lorsqu'un filtrage de Kalman d'ensemble est appliqué. La courbe de l'évolution temporelle de la variance entre l'état estimé et l'état de référence montre une convergence franche vers une valeur autour de 10<sup>−</sup><sup>5</sup> , soit une améloriation d'un facteur 10 en comparaison au cas où aucun filtrage n'est appliqué. En effet, la variance au bout de 1000 itérations se situait à une valeur d'environ 10<sup>−</sup><sup>4</sup> . De plus, la variance avait tendance à ré-augmenter, comme montré en figure 5.7. L'estimation d'état par filtrage de Kalman d'ensemble est donc une méthode de calage adaptée au modèle LBM MP, dans la mesure où l'évolution naturelle du système aux conditions initiales perturbées s'éloigne modérément de l'état de référence.

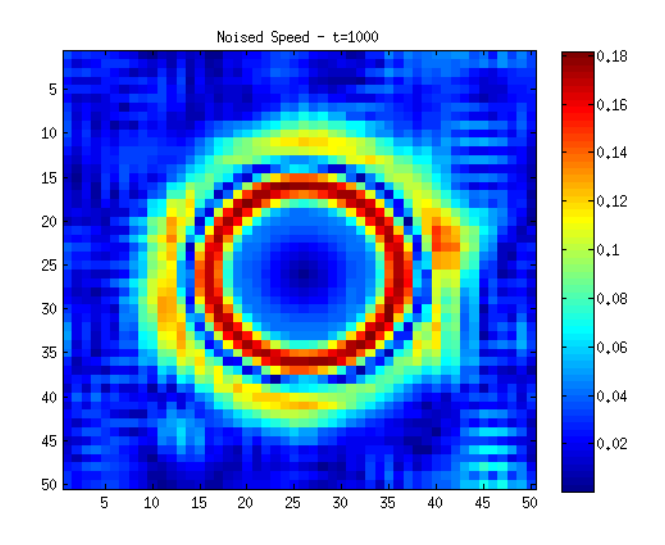

Figure 5.9 – Champ spatial de la norme de la vitesse du système perturbé, au bout de 1000 itérations.

#### 5.5.4 Influence du nombre de mesures

#### Augmentation du nombre de mesures

Le nombre de mesures prises sur l'état de référence possède de manière évidente un impact sur la qualité de l'estimation. Dans cette section on teste le cas où 81 mesures uniformément réparties sont disposées sur un cadrillage similaire à celui exposé en figure 5.12. Dans ce cas, on cherche à connaître l'impact sur la qualité de l'estimation, par rapport à l'état de référence. La variance converge vers une valeur située autour de 10<sup>−</sup><sup>6</sup> , soit une amélioration d'un facteur 100 par rapport au cas où aucun filtrage n'a été appliqué. Par rapport au cas où 25 mesures sont prises, l'amélioration est d'un facteur 10. La figure 5.13 montre un résultat visuel du champ de vitesses estimées, dans le cas où 81 mesures sont réalisées tous les 10 pas de temps. La simple comparaison aux figures 5.8 et 5.10 montre une amélioration de la qualité de l'estimation et donc du calage sur les données de référence. Dans le cas où l'on chercherait à estimer un état où la configuration aboutit à un comportement plus chaotique, il est immaginable qu'une augmentation du nombre de mesures assure une qualité d'estimation satisfaisante, avec une convergence de la variance vers une valeur presque nulle.

### Conclusion du chapitre

Au cours de chapitre, nous avons établi la représentation d'état d'un fluide à phases et composants multiples, modélisé par une méthode LBM MPMC. Nous avons testé les performances du filtrage de Kalman d'ensemble pour l'estimation de l'état d'un fluide diphasique. Nous avons validé la compatibilité du filtrage de Kalman d'ensemble vis à vis du modèle LBM à phases multiples.

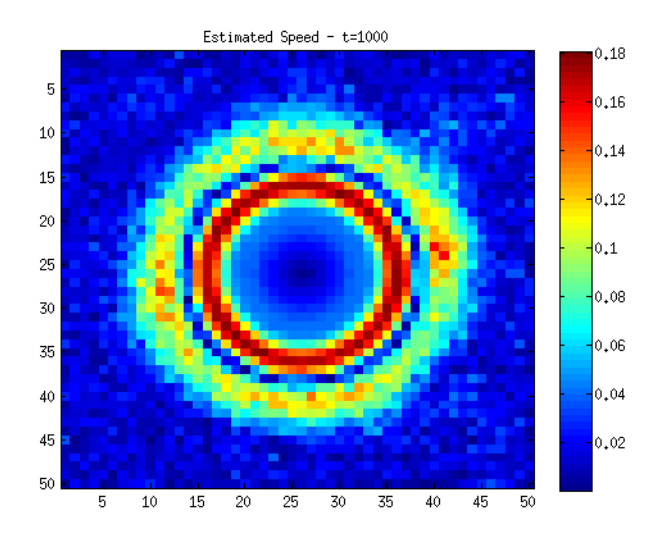

Figure 5.10 – Champ spatial de la norme de la vitesse du système estimé par filtrage de Kalman, au bout de 1000 itérations, avec 25 mesures.

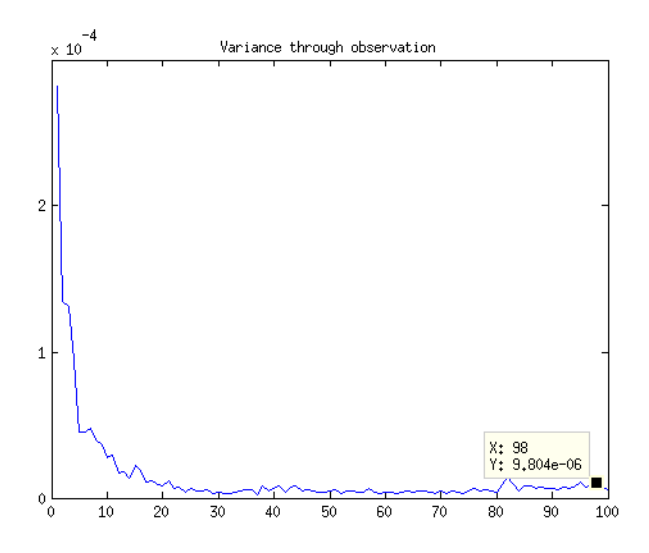

Figure 5.11 – Evolution temporelle de la variance entre l'état perturbé et l'état de référence d'un fluide diphasique, lorsque qu'une estimation d'état par filtrage de Kalman est appliquée.

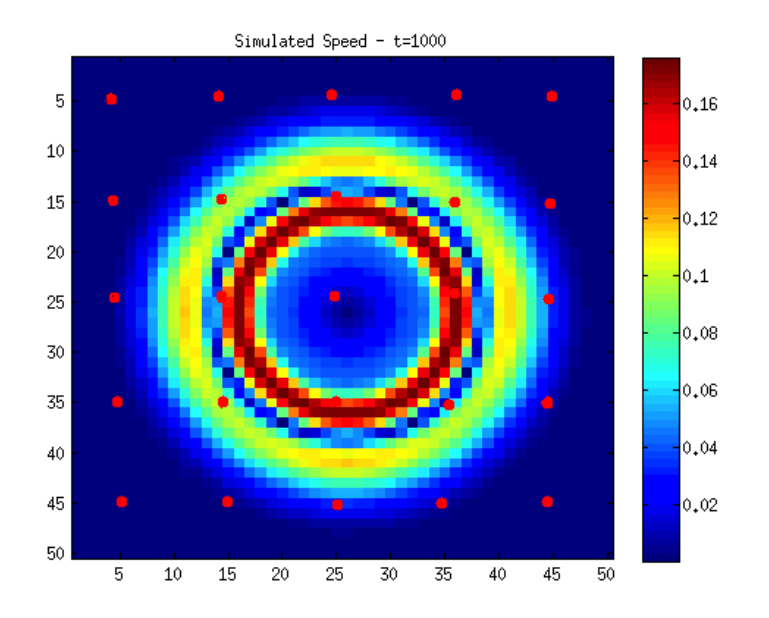

Figure 5.12 – Disposition des 25 sites de mesures (points rouges) prises sur l'état de référence.

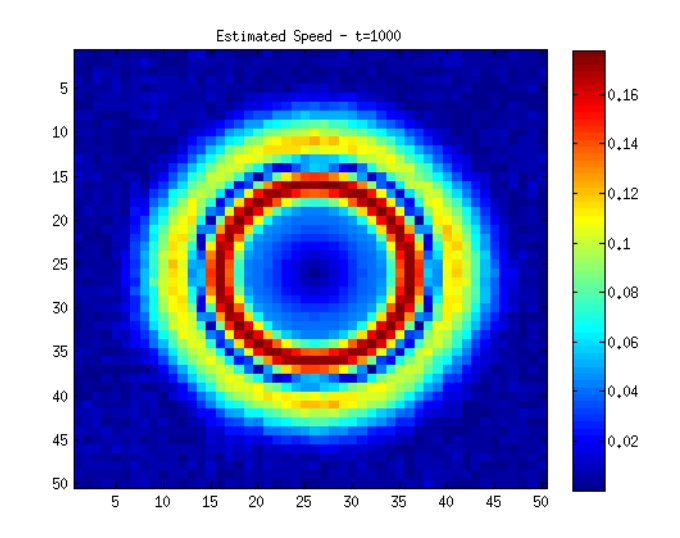

Figure 5.13 – Champ spatial de la norme de la vitesse du système estimé par filtrage de Kalman, au bout de 1000 itérations, avec 81 points de mesures de l'état de référence.

# Chapitre 6

# Plateforme expérimentale d'ombroscopie et mesure de flot optique pour le calage et la validation d'un modèle LBM à phases et composants multiples

## Introduction

Au cours de cette thèse, une validation d'un modèle LBM MPMC-T à été partiellement réalisée à l'aide de benchmarks, et une méthode de calage de simulation par filtrage de Kalman d'ensemble a été introduite. Dans ce chapitre, nous proposons de s'intéresser aux méthodes de validation expérimentale de notre modèle, dans le cas isotherme. Le GNL est un mélange d'hydrocabures principalement consitué de méthane et sa température de vaporisation à pression atmosphérique est de -163 ◦C. Idéalement, nous souhaiterions étudier la réaction du GNL à -163 ◦C avec l'eau à température ambiante. Cela est difficile pour des raisons pratiques et pour des causes de sécurité. Pour palier à ce problème, l'idée est d'utiliser un fluide de substitution qui possède des propriétés proches du GNL, mais qui soit sécuritaire et manipulable. L'azote liquide peut sembler être un bon candidat pour remplacer le GNL car sa température de vaporisation à pression atmosphérique est située à -196 ◦C, et sa manipulation ne pose pas de problème de sécurité majeure. Cependant, la réaction de l'azote liquide à -196 ◦C avec l'eau à température ambiante est complexe à observer, car l'azote a toujours tendance à se vaporiser dans les conduits qui sont censés l'amener dans l'eau sous forme liquide. En d'autres termes, il est compliqué d'injecter de l'azote sous sa forme liquide dans l'eau liquide. Cela est dû à la différence de température entre l'azote et l'ambiante. On pourrait penser à travailler sous haute pression pour mieux contrôler le changement d'état de l'azote liquide, mais les pressions à atteindre ne sont pas réalisables avec du matériel standard. Nous avons donc orienté notre choix sur un liquide possédant une température de vaporisation proche de l'ambiante. Le butane est un hydrocarbure qui possède une température de vaporisation de -0.5 ◦C. Sa manipulation ne nécessite pas de respecter des contraintes drastiques de sécurité et sa température est beaucoup plus proche de l'ambiante que celle de l'azote liquide. Nous avons donc opté

pour le butane liquide comme fluide de substitution du GNL.

Au cours de ce chapitre, nous allons d'abord présenter une plateforme expérimentale permettant d'injecter du butane liquide dans de l'eau liquide à une température de 1 ◦C environ, et sous une pression pouvant aller jusqu'à 3 bars. Cette plateforme est une colonne d'eau sous pression dont les parois sont transparentes. On injecte le butane liquide par le dessous de la colonne à l'aide d'une bonbonne commerciale de butane, et on observe la remontée (poussée d'Archimède) du butane liquide dans l'eau à travers la paroi transparente en verre à l'aide d'une caméra rapide d'ombroscopie. Dans la suite du chapitre, nous allons présenter des images issues de nos expériences, ainsi que l'application d'une méthode de mesure du champ des vitesses par calcul de flot optique. Nous montrerons comment convertir les données de mesures en données d'initialisation de nos simulations. Une fois les données d'initialisation implémentées, la simulation peut fonctionner seule ou être calée aux données de mesures issues de nos images expérimentales d'ombroscopie.

# 6.1 Plateforme expérimentale d'acquisition d'images d'ombroscopie de la remontée de butane liquide dans l'eau

Pour observer la réaction du butane liquide avec l'eau, nous proposons d'injecter ce butane à l'intérieur d'une colonne d'eau sous une pression de 3 bars environ. Cette surpression permet de garder le butane sous sa forme liquide, afin de pouvoir observer sa remontée et son éventuelle vaporisation. La vaporisation peut être causée par l'apport de chaleur provenant de l'eau, mais aussi par une perte de pression. Dans le cas de perte de pression, on assiste à un phénomène de cavitation. Notons que dans le cadre de validation du modèle isotherme, seule la remontée de la goutte de butane, sans vaporisation, doit être observée. Dans le cas où une vaporisation aurait lieu, nous utiliserions les images pour une validation du modèle avec transferts thermiques. Dans les figures 6.2 et 6.3, on peut observer la remontée de gouttes de butane dans de l'eau.

Grâce à une arrivée de pression, visible en figure 6.1, on contraint la colonne d'eau à 3.0 bars. L'eau remonte alors dans le tuyau connecté à la sortie de la bonbonne de butane, servant à l'injection dans la colonne d'eau. Puis, on ouvre le robinet d'arrivée de butane à un débit assez faible, de sorte à ce qu'une zone liquide ait le temps de se former dans le tuyau d'injection visible dans les figures 6.2 et 6.3. Le butane repousse l'eau présente dans le tuyau à l'intérieur de la colonne et finit lui aussi par arriver dans cette colonne. La bonbonne de butane libère un spray qui contient un mélange de liquide et de gaz, et le liquide est présent sous forme de goutellettes. A bas débit, le liquide peut se rassembler dans le tuyau d'injection et former une poche de liquide, qui va être en contact avec l'eau dès sa course dans le tuyau d'injection. Notons aussi que la température de l'eau possède un impact sur la possibilité d'injecter du butane sous forme liquide. En effet, nous avons surtout travaillé avec de l'eau à la température de 1 ◦C environ. Une eau à température ambiante ou réchauffée a bien sûr tendance à favoriser la vaporisation du butane avant son arrivée dans la colonne d'eau.

Lorsque les gouttes arrivent dans la colonne d'eau, on peut déclencher l'acquisition d'images par la caméra rapide, que nous avons paramétrée à la vitesse de 1225 images par seconde. La zone étudiée est environ de  $3 \times 4$  cm<sup>2</sup>, avec une résolution de  $480 \times 640$  pixels. L'éclairage est assuré par une ampoule alimentée en courant continu à la tension de 12 volts, visible en figure 6.1. Cette lumière doit être homogénéïsée en plaçant par exemple une feuille de calque, ou un verre dépoli, devant la paroi arrière de la colonne d'eau. Des filtres de couleur et une coloration de l'eau peuvent également être utilisés, pour améliorer le contraste des images.

Avec ce dispositif, il est possible d'injecter du butane liquide dans l'eau, mais également du gaz ou un mélange liquide/gaz. On peut ainsi réaliser l'acquisition d'images de remontée de liquide, de gaz, ou d'un mélange liquide/gaz. Par contre, la vaporisation du butane liquide au cours de sa remontée dans l'eau est un phénomène complexe à observer, car celui-ci semble se produire seulement si des conditions particulières sont réunies. En effet, les bulles de gaz se forment par apport d'énergie thermique ou par cavitation, si des aspérités sont présentes. En effet, la transition de phase se produit en priorité sur les surfaces rugueuses. Dans le cas d'un contact entre deux liquides, il n'y a presque aucune rugosité. Le transfert thermique entre deux liquides est donc peu susceptible de donner lieu à une vaporisation. Cependant, dans le cas où l'écart de température entre les deux liquides est important, un transfert thermique accru a bien sûr lieu, et on peut atteindre la limite de stabilité mécanique du liquide qui se réchauffe. Lorsque cette limite est atteinte, on assiste à une vaporisation brutale du liquide surchauffé. Cette vaporisation est alors responsable d'une surpression assez importante. Ce phénomène correspond à une transition de phase qualifiée d'explosive.

La figure 6.5 est une illustration du phénomène d'apparition de bulles gazeuses lors d'une transition de phase, en priorité au niveau de parois solides. Sur cette figure, du butane liquide a été injecté dans la colonne d'eau de manière à former une couche en flotaison à la surface de l'eau. En diminuant légérement la pression, on fait entrer le système vers une zone thermodynamique où la transition de phase par cavitation peut se produire. Des bulles se forment au niveau des parois ou au niveau d'un petit solide immergé dans le butane. Très peu, voire pas du tout de bulles se forment au niveau de l'interface avec l'eau. Cela illustre le fait que la transition de phase par nucléation est peu fréquente au niveau de l'interface entre deux liquides.

122 Plateforme expérimentale d'ombroscopie et mesure de flot optique pour le calage et la validation d'un modèle LBM MPMC

#### Images

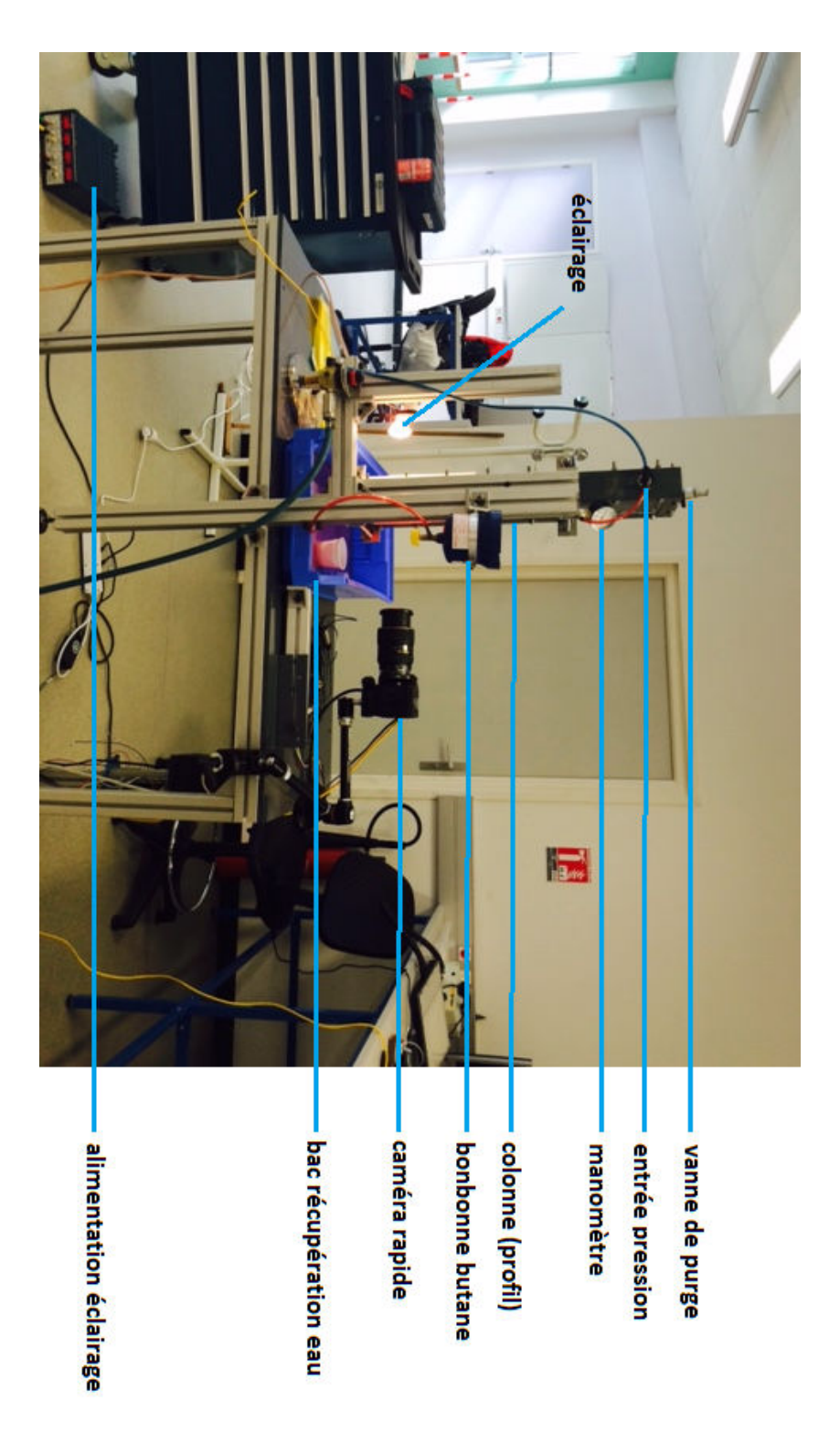

Figure 6.1 – Vue de profil de la plateforme expérimentale d'injection de butane liquide dans l'eau liquide.

### 6.1. PLATEFORME EXPÉRIMENTALE D'ACQUISITION D'IMAGES D'OMBROSCOPIE DE LA REMONTÉE DE BUTANE LIQUIDE DANS L'EAU 123

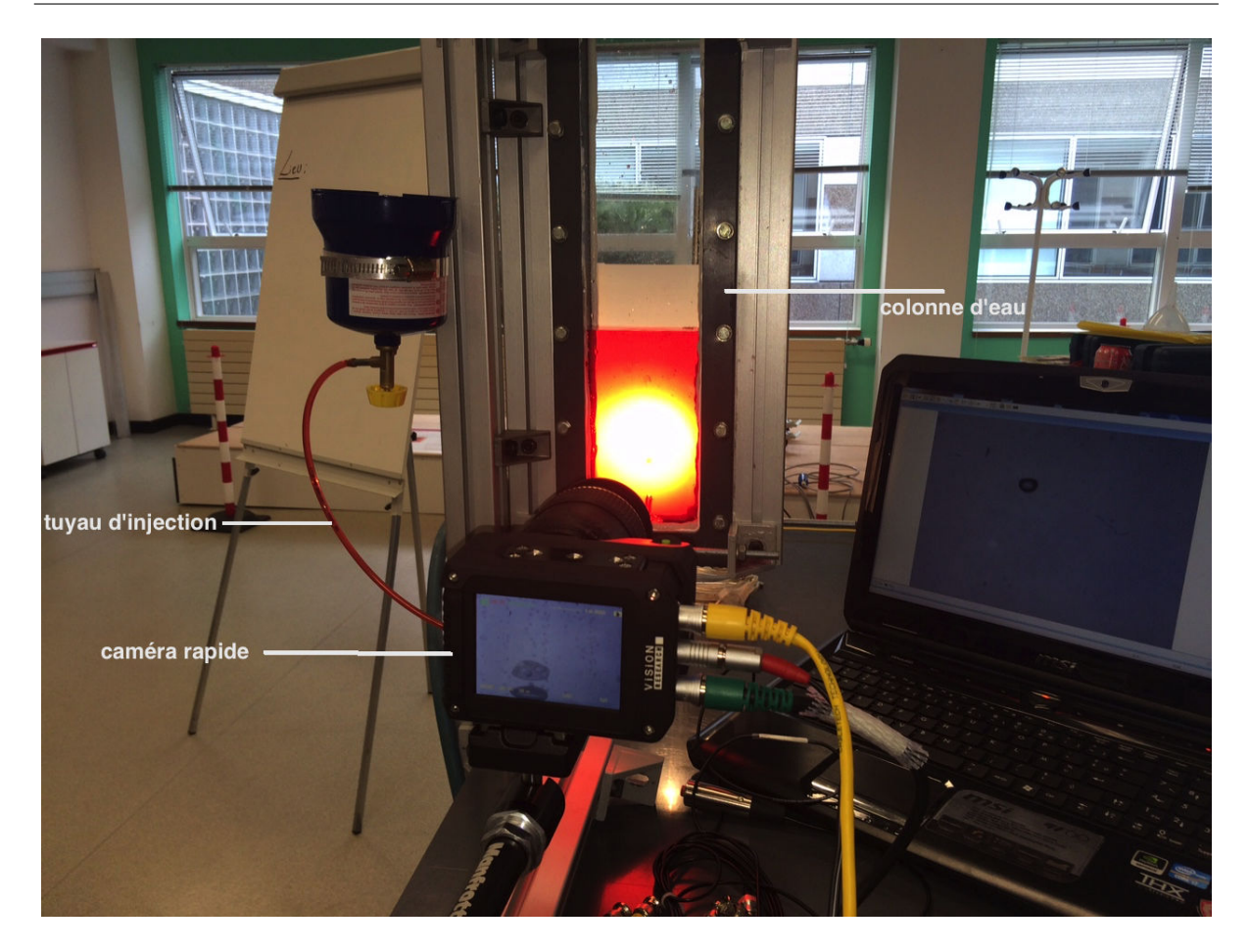

Figure 6.2 – Vue de la plateforme expérimentale d'injection de butane liquide dans l'eau liquide, lors d'une acquisition d'images d'ombroscopie par caméra rapide.

124 Plateforme expérimentale d'ombroscopie et mesure de flot optique pour le calage et la validation d'un modèle LBM MPMC

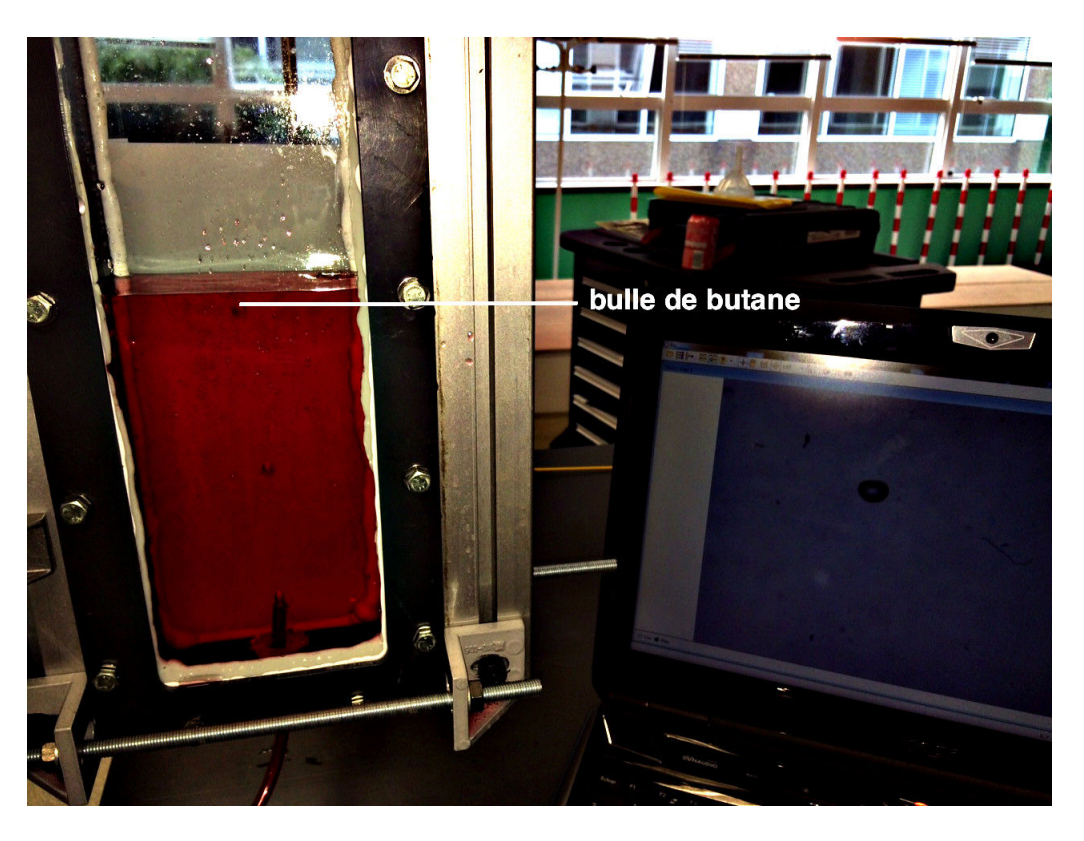

Figure 6.3 – Vue d'une injection de butane liquide dans une colonne d'eau, lors d'une acquisition d'images d'ombroscopie par caméra rapide.

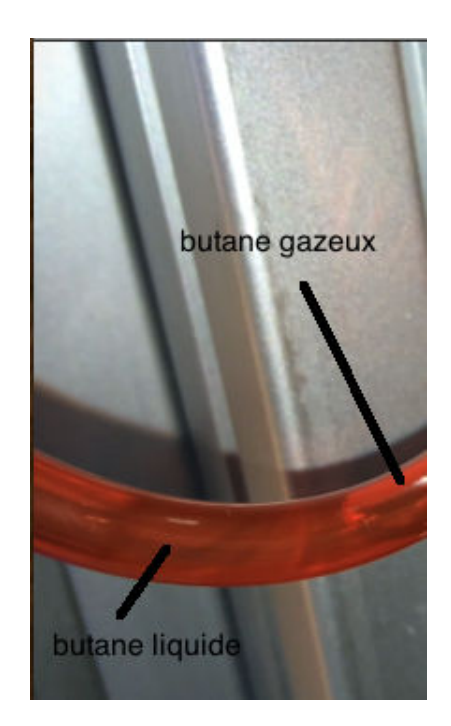

Figure 6.4 – Vue de la présence de butane liquide et gazeux à l'intérieur du tuyau d'injection connecté à la sortie de la bonbonne de butane.

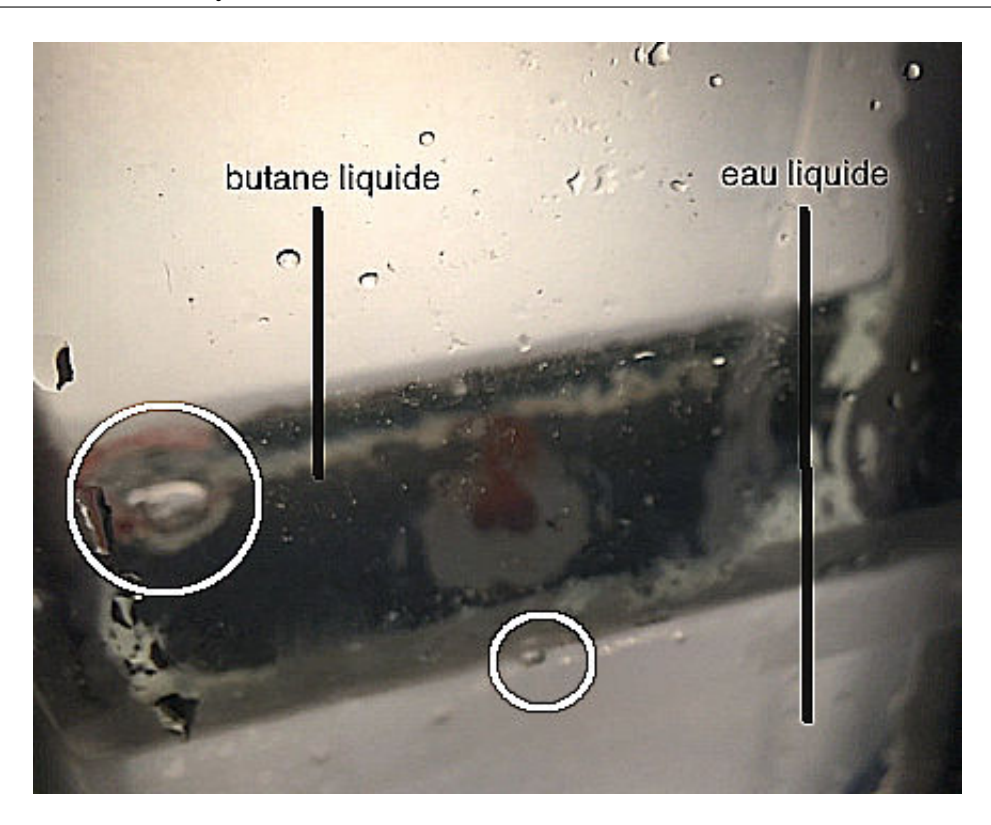

Figure 6.5 – Vue de la vaporisation de butane liquide en flotaison sur une surface d'eau liquide. Les bulles de vapeur (entourée) se forment au niveau des parois ou au niveau d'un solide immergé dans le butane, où des aspérités sont présentes. Peu ou pas de gaz se forme au niveau de l'interface eau liquide/ butane liquide.

# 6.2 Images d'ombroscopie par caméra rapide de la remontée de butane liquide dans une colonne d'eau sous pression.

Après injection du butane liquide dans une colonne d'eau, à l'aide du dispositif décrit en section précédente, on déclenche l'acquisition par caméra rapide de la remontée de la goutte par la poussé d'Archimède. L'acquisition se fait à 1225 images par seconde, sur une zone d'environ  $3 \times 4$  cm<sup>2</sup>, avec une résolution de  $480 \times 640$  pixels. Nous obtenons ainsi une séquence d'images dont un échantillon typique est montré en figure 6.6. On peut parfois rencontrer des problèmes de contraste d'image qui rendent difficile la distinction entre la zone butane et la zone eau. L'ombroscopie est basée sur l'observation de la lumière provenant de milieux possédant des indices optiques différents. Les différents milieux apparaissent d'autant plus nettement que l'écart entre leurs indices optiques est élevé. Les indices optiques du butane liquide et de l'eau liquide étant assez proches, il peut être compliqué de séparer les deux milieux lors de l'observation des images. Cependant, un traitement d'image par égalisation d'histogramme permet de renforcer le contraste. L'observation peut être facilitée après ce type de traitement. La figure 6.6 montre une image d'ombroscopie d'une goutte de butane liquide en remontée dans une colonne d'eau. Le fond granuleux est dû à la feuille de papier calque située à l'arrière du dispositif d'observation, présente dans le but d'homogénéïser l'éclairage.

126 Plateforme expérimentale d'ombroscopie et mesure de flot optique pour le calage et la validation d'un modèle LBM MPMC

#### Image

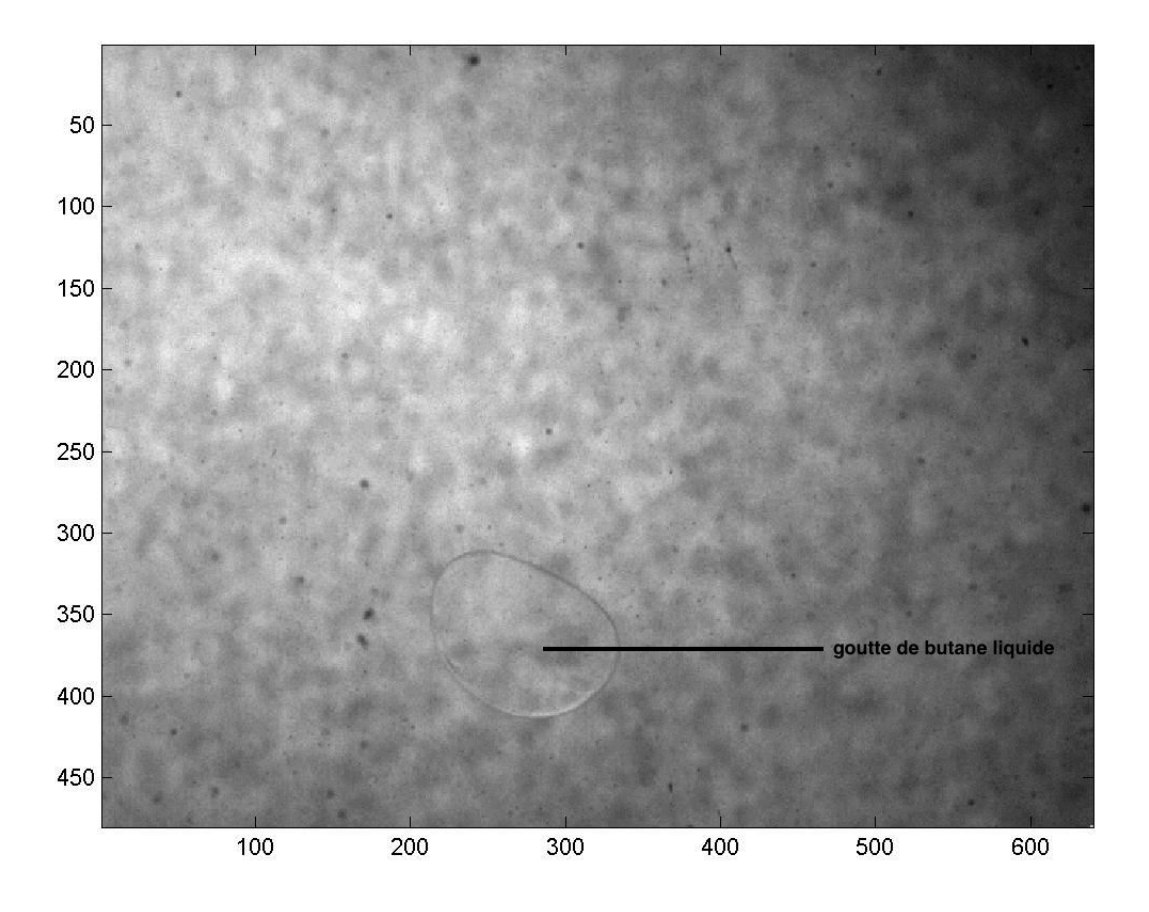

Figure 6.6 – Image d'ombroscopie d'une goutte de butane liquide en remontée dans une colonne d'eau. Le fond granuleux est dû à la feuille de papier calque située à l'arrière du dispositif d'observation, présente dans le but d'homogénéïser l'éclairage.

# 6.3 Mesure du champ des vitesses par application du flot optique sur les images d'ombroscopie par caméra rapide

Le flot optique est une méthode de mesure de champ des vitesses, ou champ de déplacement, entre deux images successives d'une même scène. L'algorithme de Lucas-Kanade [74] est une méthode utilisée pour le calcul numérique de ce flot optique. Dans cet écrit, nous nous positionnons en tant qu'utilisateur de la méthode, afin de réaliser des mesures du champ des vitesses de la goutte de butane en remontée, ainsi que de l'eau environante. L'algorithme est appliqué sur une séquence d'images et un ensemble de mesures est récupéré pour chaque instant. Les figures 6.7 et 6.8 sont deux images non successives extraites de la séquence globale enregistrée avec la caméra rapide. La différence entre deux images successives est d'ailleurs presque indiscernable à l'oeil nu. Le calcul de flot optique par la méthode de Lucas-Kanade donne le champ des vitesses visibles sur la figure 6.9. Cette image correspond au champ de déplacement calculé entre deux images successives, prises à la fréquence de 1225 images par seconde. L'intervalle de temps séparant deux vues successives est donc inférieur à 1 ms. Pour plus de clareté et afin d'évaluer la qualité du résultat obtenu en figure 6.9, le champ des vitesses est superposé sur l'image d'ombroscopie 6.7.

Une évaluation qualitative des résultats peut être réalisée. Les mesures les plus inattendues correspondent à celles qui sont calculées pour l'eau. A priori, aucun élément ne permet à l'algorithme de déterminer un champ de déplacement dans l'eau. Pourtant, sur la figure 6.9, nous pouvons observer de nombreux tourbillons, qui semblent être des mesures assez cohérentes. La possibilité pour l'algorithme de réaliser ces mesures s'explique par la présence de petites particules dans l'eau, presque indiscernables à l'oeil nu. Ces particules fournissent les détails nécessaires à l'évaluation du champ des vitesses dans l'eau. Les mesures en périphérie de la goutte de butane semblent elles aussi assez cohérentes de par leurs normes et leurs directions. On constate une vitesse ascensionnelle, globalement inclinée en diagonale vers la droite. La bulle de butane se déplaçant effectivement dans ce sens, les mesures de vitesses en périphérie de la bulle semblent assez cohérentes. Par contre, les mesures à l'intérieur de la bulle de butane ne semblent pas très satisfaisantes. En effet, on pourrait s'attendre à ce que la vitesse y soit du même ordre que celle qui est mesurée en périphérie de la bulle. Pourtant, l'algorithme de Lucas-Kanade ne détecte pas cette tendance. Cela est vraissemblablement dû au fait que le butane ne contient pas de particules qui permettent à l'algorithme d'évaluer avec précision la vitesse à l'intérieur de la bulle. La qualité des mesures étant néanmoins globalement satisfaisante, elles peuvent servir comme données d'initialisation d'une simulation, de comparaison ou de calage.

#### Images

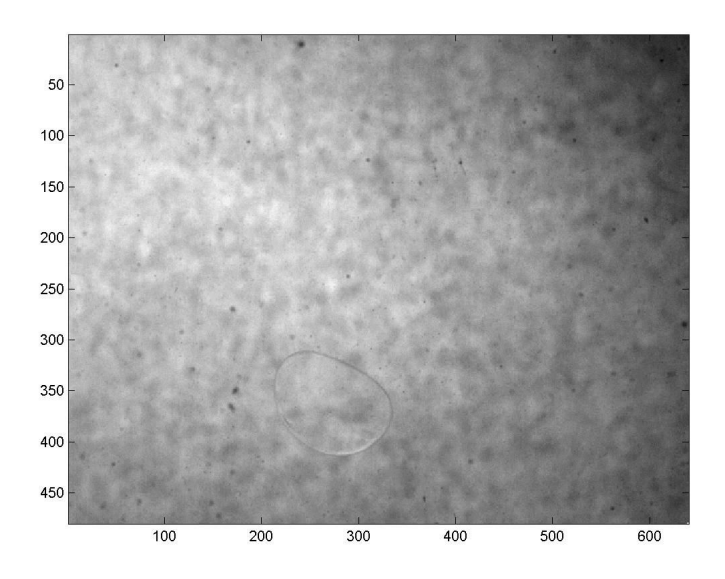

Figure 6.7 – Image d'ombroscopie d'une goutte de butane liquide en remontée dans une colonne d'eau. 100ème image de la séquence.

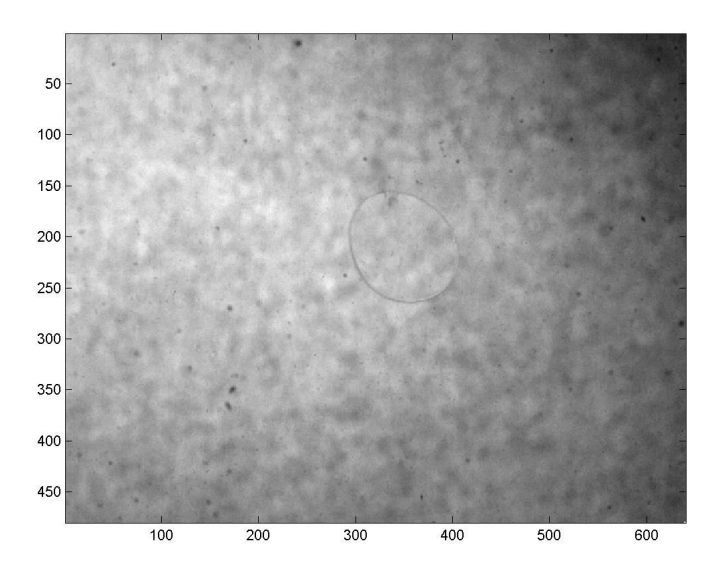

Figure 6.8 – Image d'ombroscopie d'une goutte de butane liquide en remontée dans une colonne d'eau. 200ème image de la séquence.

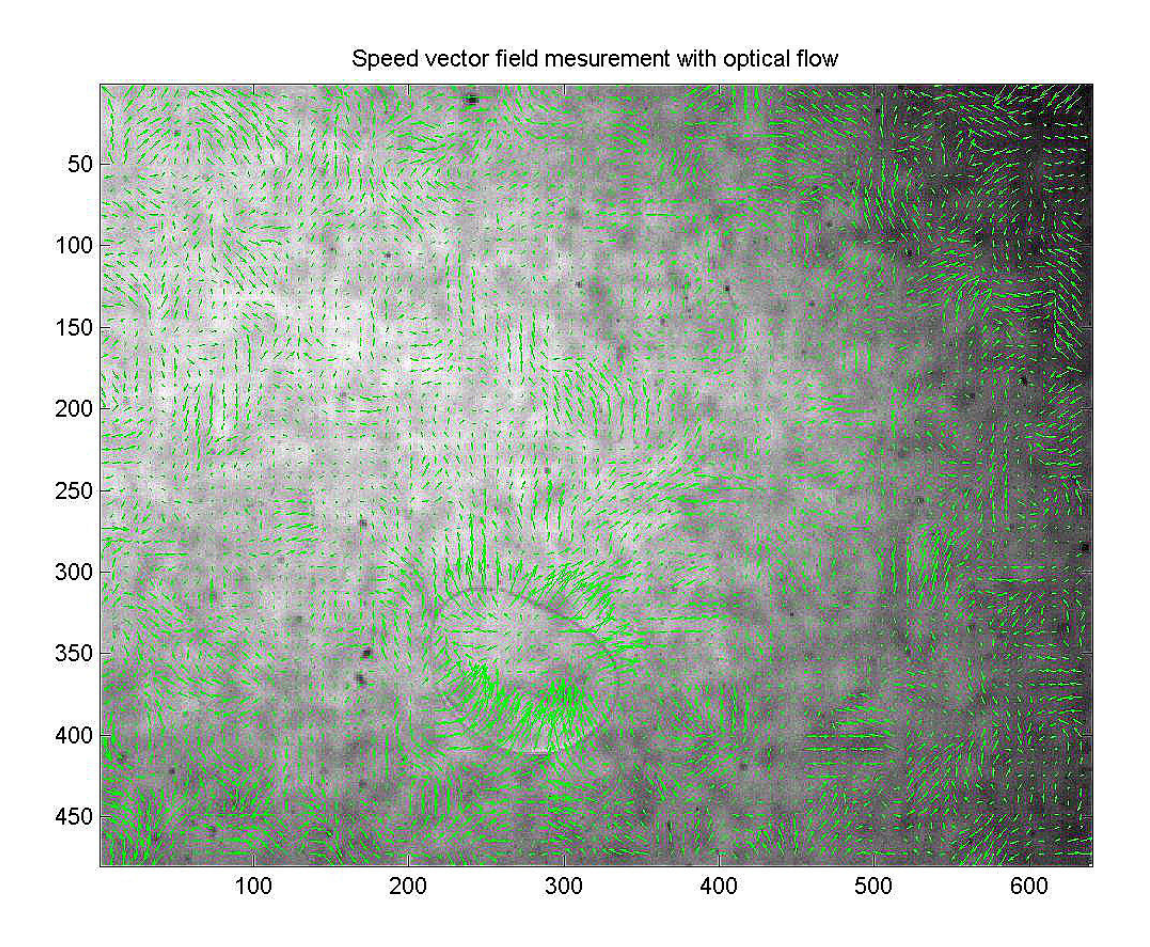

Figure 6.9 – Superposition du résultat de calcul de flot optique par la méthode de Lucas-Kanade avec une image d'ombroscopie. Le champ des vitesses obtenu correspond au champ de déplacement entre deux images successive.

# 6.4 Conversion des données expérimentales pour l'initialisation d'une simulation, la validation ou le calage de modèle

Les données d'ombroscopies pures ne peuvent être directement utilisées comme valeurs d'initialisation, de validation ou de calage. L'application du flot optique entre deux images successives permet une mesure correcte du champ des vitesses en périphérie de la goutte de butane liquide et dans l'eau environante, mais le champ des densités n'est pas mesurable par cette technique. Dans cette section, nous proposons une méthode qui permet une estimation de la valeur de la densité sur une image d'ombroscopie, dans un cas isotherme et à température connue. Ces valeurs sont destinées à fournir des données d'initialisation du champ des densités d'une simulation. Elles peuvent aussi être utilisées comme données de calage ou de comparaison.

La première étape de la transformation des données de l'image d'ombroscopie en champ des densités est illustrée en figure 6.11. Cette étape consiste en l'application d'un filtre de détection de contour avec la méthode de Sobel, appliqué à l'image 6.10 lorsque les vecteurs sont bien sûr absents. Nous observons que le contour de la goutte apparaît assez distinctement, bien qu'incomplet. On observe aussi la présence de parasites périphériques, qui doivent être retirés de l'image. Le contour doit être complété pour former une zone contigüe. La figure 6.12 correspond à l'étape de remplissage de l'intérieur de la goutte en noir, après nettoyage de la périphérie et fermeture du contour de la goutte. Le noir, correspondant à la valeur de niveau de gris de 0, correspond au butane. Le blanc, correspondant à la valeur de niveau de gris de 225, correspond à l'eau. Ces valeurs peuvent être projetées en valeurs de densités adimensionnées. Pour le cas présent, la valeur de la densité de l'eau est numériquement fixée à 3.65 et la valeur de la densité du butane à 1.8. Ces valeurs peuvent être retrouvées dans la barre de légende de la figure 6.14. Une initialisation de la densité suivant le champ illustré en figure 6.11, projeté sur le domaine de valeur de la simulation donnerait lieu à une instabilité numérique sévère dès la première itération. En effet l'interface entre le butane et l'eau y est très abrupte, et dans le cadre du modèle de simulation avec interface diffuse, une telle configuration ne favorise pas la stabilité numérique, en raison de l'approximation numérique dans le calcul du gradient. On peut palier à ce problème en appliquant un filtre de flou Gaussien à l'image 6.12 pour obtenir la figure 6.13 où l'interface est alors diffuse. Ceci rend conforme à une simulation où la stabilité numérique est satisfaisante. Dans la figure 6.14, on peut observer la superposition du champ des vitesses (vecteurs) - avec le champ de densité désormais utilisable comme donnée d'initialisation, de comparasion ou de calage. Les valeurs de la barre de légende sont des valeurs de densités adimensionnées. Une fois l'initialisation effectuée, on peut réaliser un calage de modèle sur les données mesurées par le flot optique appliqué aux images d'ombroscopie qui suivent. La méthode de calage à utiliser a été décrite dans le chapitre précédent. Le calage du modèle à partir de ces mesures réelles ou la comparaison de simulation directe à ces mêmes données est une problématique qui fait l'objet de travaux en cours.

#### Images

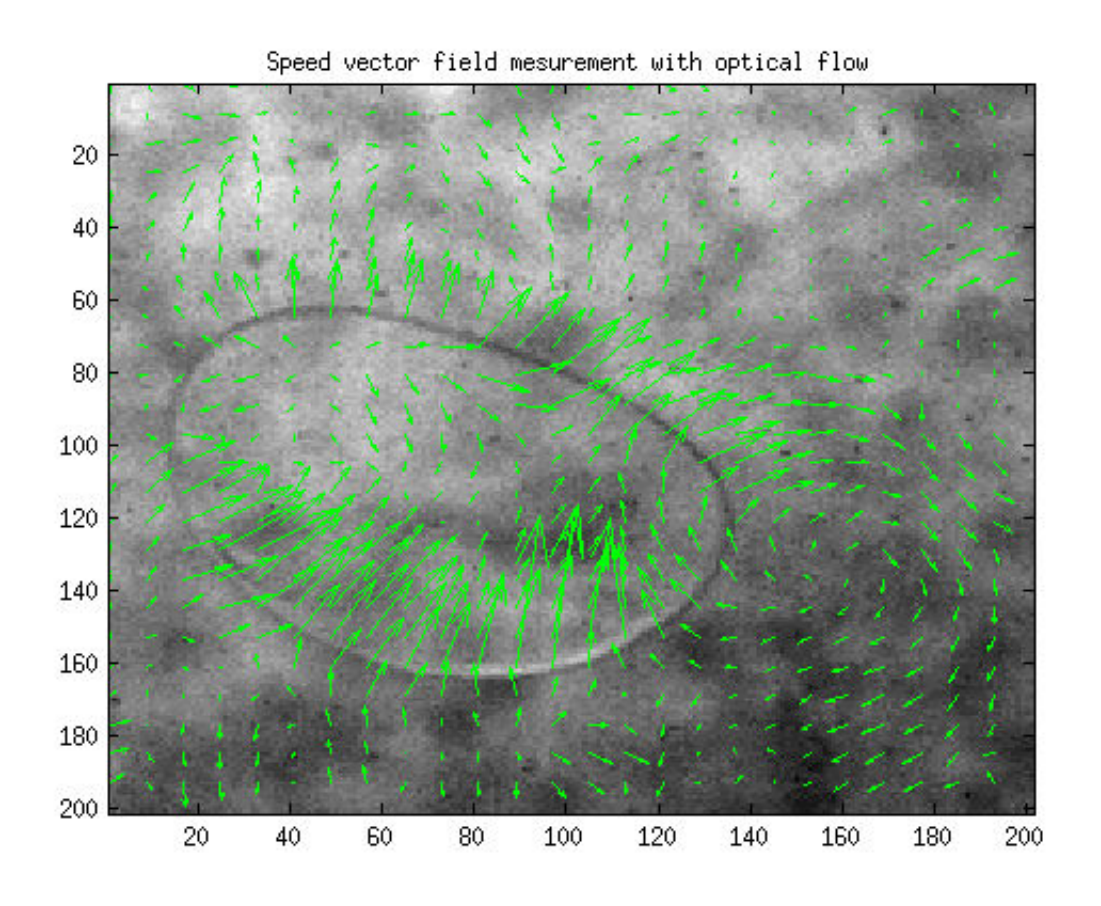

Figure 6.10 – Zoom sur la goutte de butane liquide d'une image d'ombroscopie. Le champ de déplacement est superposé.

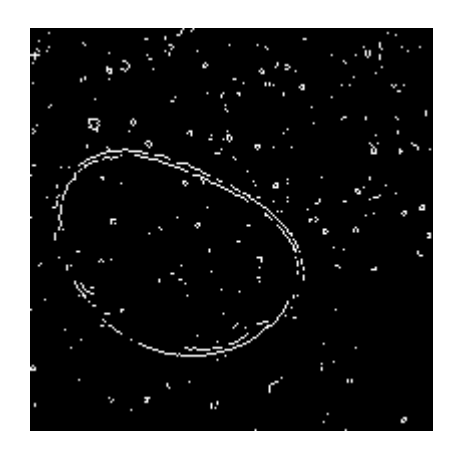

Figure 6.11 – Application d'un filtre de détection de contour suivant la méthode de Sobel sur une image d'ombroscopie avec zoom sur la goutte de butane liquide (bien sûr en absence du champ de déplacement).
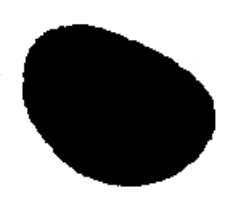

Figure 6.12 – Retrait des parasites et remplissage de l'intérieur de la goutte détectée par l'algorithme de détection de contour. Le blanc représente l'eau et le noir le butane.

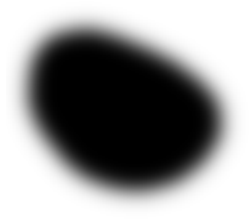

Figure 6.13 – Application d'un flou afin d'adoucir l'interface entre le butane et l'eau. Le blanc représente l'eau et le noir le butane. Cette étape contribue à la stabilité numérique, car elle fournit une interface diffuse comme donnée d'initialisation.

6.4. CONVERSION DES DONNÉES EXPÉRIMENTALES POUR L'INITIALISATION D'UNE SIMULATION, LA VALIDATION OU LE CALAGE DE MODÈLE 133

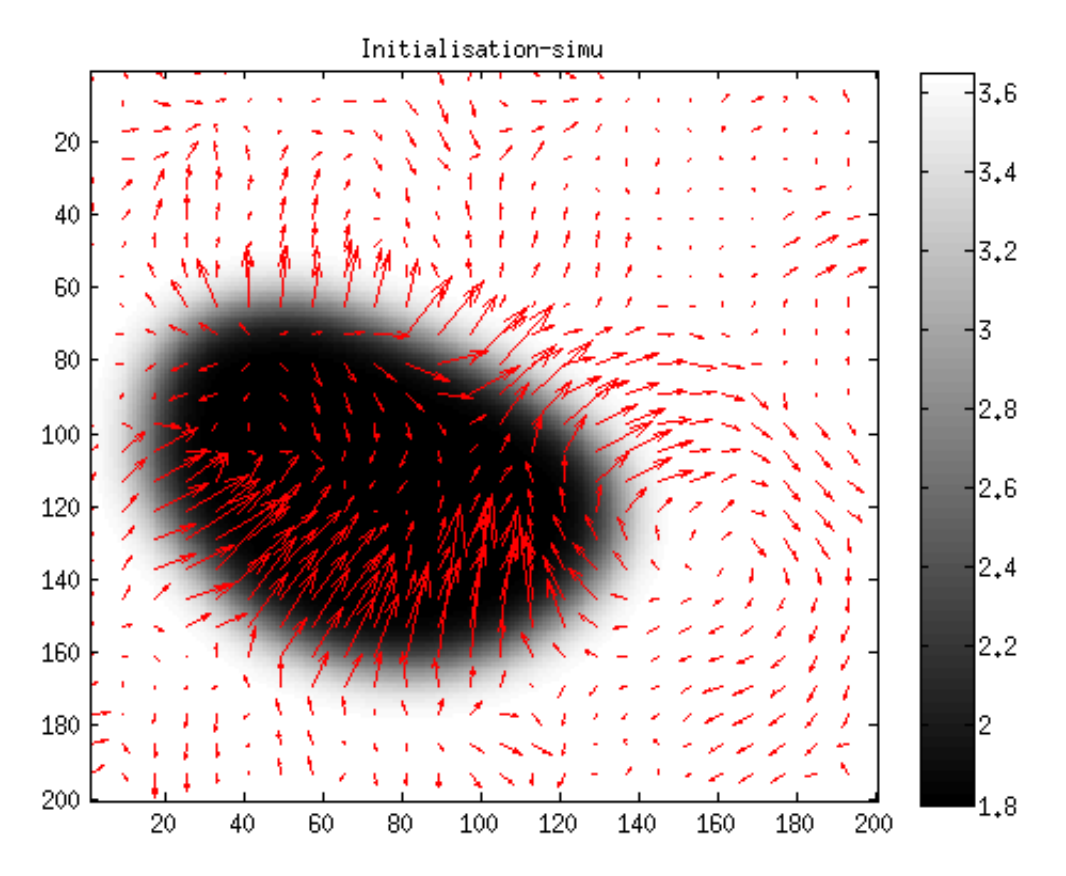

Figure 6.14 – Superposition du champ des vitesses (vecteurs) - avec le champ de densité désormais utilisable comme donnée d'initialisation, de comparasion ou de calage. Les valeurs de la barre de légende sont des valeurs de densité adimensionnée.

### Conclusion

Au cours de ce chapitre, nous avons présenté une plateforme expérimentale d'injection de butane liquide dans une colonne d'eau sous pression. Ce dispositif permet de réaliser l'acquisition d'images d'ombroscopie par caméra rapide de la remontée d'une goutte de butane liquide dans l'eau. Le calcul du flot optique entre deux images successives et temporellement proches par la méthode de Lucas-Kanade, permet d'extraire d'une manière correcte le champ de déplacement de l'eau environant la goutte de butane ainsi que son champ de vitesses périphériques. La mesure du déplacement à l'intérieur de la goutte n'est vraisemblablement pas satisfaisante car peu ou pas de particules sont présentes dans le butane. L'algorithme de Lucas-Kanade ne dispose donc pas d'informations suffisantes pour mesurer correctement ces valeurs. Cependant, d'une manière globale, la mesure du champ des vitesses par méthode de Lucas-Kanade se révèle robuste et donne des résultats qui semblent très acceptables. Lors de l'initialisation d'une simulation, les données à fournir sont le champ des densités ainsi que le champ des vitesses macroscopiques. Le calcul de flot optique résoud le problème de calcul des vitesses, mais ne permet pas d'extraire le champ des densités. L'application de différentes étapes sur une image d'ombroscopie permet de séparer le milieu du butane de celui de l'eau et d'assigner à chaque domaine des valeurs adimensionnées différentes de densités. Ainsi, une initialisation de simulation correspondant au cas de la remontée de butane liquide dans l'eau peut être réalisée. Une simulation et comparaison aux valeurs mesurées ainsi qu'un calage du modèle LBM MPMC fait l'objet de travaux actuels. La méthode de calage sera similaire à celle qui a été introduite au chapitre précédent.

## Conclusion générale

En première partie de cette thèse, un rappel bibliographique de l'équation de Boltzmann et des hypothèses qui lui sont associées a été exposé. Le lien entre les automates cellulaires et la méthode de Boltzmann sur réseau a été montré et le passage de l'équation de Boltzmann à l'algorithme d'advection-collision a été explicité. Les facteurs de collision à temps de relaxation simple (SRT) et multiple (MRT) ont été introduits et une comparaison quantitative entre les deux approches a été réalisée, par une simulation du benchmark de l'instabilité de Von Karman. Grâce à l'ajout du modèle de turbulence de la sous-maille de Smagorinsky, ainsi que par le choix de coefficients stabilisants de relaxation MRT, des nombres de Reynolds élevés ont pu être simulés.

Dans une seconde partie, le modèle pour fluide à phases et composants multiples (MPMC) de Shan & Chen a été rappelé et explicité. Cette méthode ajoute l'incorporation d'un terme de force d'interaction à la LBM standard. Ce terme autorise la modélisation de la transition de phase. Cependant, le modèle d'origine de Shan & Chen ne permet pas une incorporation explicite de la température et ne concerne que les cas isothermes. De plus, le terme de premier degré concernant le potentiel et le terme de second degré concernant la tension de surface de la force d'interaction ne peuvent être paramétrés séparément.

Dans une troisième partie, un modèle pour fluide à phases et composants multiples avec transferts thermiques et transition de phase (MPMC-T) a été introduit, et une validation quantitative a été proposée pour le cas où la transition de phase n'a pas lieu. Dans le cas où celle-ci est incorporée, une validation qualitative est exposée. Une implémentation du benchmark de Couette à plusieurs phases et composants a été réalisée et la qualité des résultats a été évaluée. De plus, la cohérence du modèle vis à vis de la loi de Laplace a été testée. Ces benchmarks implémentés avec le modèle introduit dans le chapitre n'avait pas encore fait l'objet de publication. Le terme de force d'interaction joue un rôle crucial pour un modèle à phases et composants multiples. C'est pourquoi dans la suite de la thèse, nous proposons une optimisation de ce terme de force d'interaction qui minimise les vitesses parasites tout en garantissant une précision correcte.

L'avant dernière partie de cet écrit introduit une méthode de calage du modèle LBM MPMC-T, par filtrage de Kalman d'ensemble. Le but est de développer une méthode de validation du modèle par rapport à des données expérimentales ou de référence. Une estimation d'état d'une goutte liquide en suspension dans sa phase gazeuse est réalisée et l'état estimé par filtrage de Kalman d'ensemble est comparé à des données de référence qui sont simulées. Il apparaît que le filtrage de Kalman d'ensemble est adapté au modèle MPMC. Autrement dit, on peut réaliser un calage du modèle LBM MPMC avec la méthode de filtrage de Kalman d'ensemble.

En dernière partie de cette thèse, une plateforme expérimentale d'injection de butane liquide dans une colonne d'eau sous pression est présentée. Ce dispositif permet de réaliser l'acquisition d'images d'ombroscopie par caméra rapide de la remontée d'une goutte de butane liquide dans la colonne d'eau. L'extraction du champ des vitesses de la goutte de butane et de l'eau environante a été réalisée par application du flot optique de Lucas-Kanade sur les images d'ombroscopie. Une méthodologie d'extraction du champ des densités a également été proposée. Un calage définitif du modèle LBM MPMC dans le cas isotherme fait l'objet de travaux en cours.

Les perspectives de travaux futurs pourront notamment concerner plusieurs améliorations possibles du modèle introduit dans cette thèse. D'abord, l'hypothèse du faible nombre de Mach empêche de réaliser des simulations où les vitesses possèdent une norme trop élevée. Des travaux avenirs pourraient réaliser une extension du modèle présenté, dans le cas où le nombre de Mach augmente.

Puis, une extension à un domaine de température plus large devra aussi faire l'objet d'une étude future, pour atteindre les très basses températures qui sont fréquentes dans le domaine des fluides cryogéniques. Actuellement, le modèle peut être considéré comme numériquement stable dans le cas où la température est supérieure à 70 % de la température critique (pour le méthane, cette valeur de limite de stabilité correspond à -139 ◦C). L'instabilité numérique constatée en dessous de cette valeur est dûe à la présence de normes de vitesses importantes, issues du calcul de la force d'interaction. Ces vitesses posent problème lorsqu'elles sont injectées dans la fonction d'équilibre, initialement établie pour les gaz parfaits incompressibles, c'est à dire à faible nombre de Mach. Pour réduire ce problème, une piste possible est de modifier la formule de la distribution d'équilibre, pour l'adapter aux cas des nombres de Mach plus élevés, mais aussi au cas d'un fluide qui n'est pas un gaz parfait. Une autre approche peut consister à réaliser des simulations dans un domaine de température et de pression où le modèle est stable numériquement, mais à ne pas utiliser des valeurs classiques pour les constantes qui servent à convertir les données de simulation sans dimensions en données réelles et dimensionnées. L'idée consiste à fixer des constantes qui vont transformer les données de simulation vers un domaine réel et dimensionné qui correspond à des conditions normales de température et de pression.

Enfin, le calcul de la force d'interaction au niveau du sol ou d'une paroi solide est également une nécessité de travail futur. En effet, au niveau d'une paroi solide, le calcul de la force d'interaction par la méthode des plus proches voisins, utilisée pour réaliser une approximation numérique précise du gradient, n'est en fait pas rigoureusement réalisable. Une méthode d'approximation du gradient au bord d'un domaine borné par un solide pourrait faire l'objet d'une étude future. D'autre part un couplage thermique complet entre le sol et le méthane est aussi une problématique qui pourrait faire l'objet de prochains travaux.

## Annexes

#### 0.1 Moments et approximation par quadrature

Les moments statistiques établissent le lien aux valeurs macroscopiques. En effet, le moment ordinaire (1) correspond à la masse volumique du fluide, tandis qu'au premier ordre (2) il s'agit de l'impulsion. A l'ordre 2 (3), on obtient l'énergie cinétique centrée en  $u$ .

$$
\rho = \int f d e = \int f^{eq} d e \simeq \sum_{i} f_{i} \tag{1}
$$

$$
\rho u = \int fede = \int f^{eq}ede \simeq \sum_{i} f_i e_i \tag{2}
$$

$$
\frac{1}{2}\rho\epsilon = \int f(e-u)^2 de = \int f^{eq}(e-u)^2 de \simeq \sum_i f_i(e_i-u)^2 \tag{3}
$$

L'approximation est réalisable par quadrature Gaussienne, en remarquant que chaque expression peut être écrite sous la forme (4) :

$$
\int f(r, e, t)\psi(e)de \simeq \sum_{i} \Gamma_{i} f(r, e_{i}, t)\psi(e_{i})
$$
\n(4)

La fonction  $\psi(e)$  désigne une relation polynomiale. A l'avenir, on notera  $f_i = \Gamma_i f(r,e_i,t)$ et les coefficients de pondération dépendent des caractéristiques des vitesses élémentaires  $e_i$ . Ces vecteurs déterminent la structure du réseau, puisque qu'ils contraignent le déplacement des particules. L'approximation de la fonction d'équilibre  $f_i^{eq}$  peut aussi être réalisée par quadrature gaussienne. Considérons l'intégrale I :

$$
I = \int_{\mathbb{R}^2} exp\left(-\frac{e^2}{2R_sT}\right) \psi(e) de \simeq \sum_i \Gamma_i exp\left(-\frac{e_i^2}{2R_sT}\right) \psi(e_i)
$$
 (5)

Dans le cas d'un maillage cartésien et carré, nous pouvons écrire les composantes de  $e = (e_x, e_y)$ , suivant les deux directions du plan. Notons que  $e_i$  désigne le vecteur particulier de coordonnées  $(e_{ix}, e_{iy})$ . En considérant la forme du polynôme  $\psi(e) = e_x^p e_y^q$ , l'équation (5) peut être réécrite :

$$
I = \int_{\mathbb{R}^2} exp\left(-\frac{e_x^2}{2R_sT}\right) e_x^p de_x \times exp\left(-\frac{e_y^2}{2R_sT}\right) e_y^q de_y \tag{6}
$$

Les variables de l'intégrale 6 étant séparées, le calcul peut être réalisé de manière scindée sur  $\mathbb R$  :

$$
I = \int_{\mathbb{R}} exp\left(-\frac{e_x^2}{2R_sT}\right) e_x^p de_x \times \int_{\mathbb{R}} exp\left(-\frac{e_y^2}{2R_sT}\right) e_y^q de_y \tag{7}
$$

Posons dès à présent la variable  $\xi_{\alpha}$ ,  $\alpha$  désignant la direction spatiale :

$$
\xi_{\alpha} = \frac{e_{\alpha}}{\sqrt{2R_sT}}\tag{8}
$$

L'intégrale I peut être à nouveau exprimée en fonction de  $\xi_{\alpha}$ .

$$
I = \int_{\mathbb{R}} \exp\left(-\xi_x^2\right) \left(\sqrt{2R_sT}\right)^{p+1} \xi_x^p d\xi_x \times \int_{\mathbb{R}} \exp\left(-\xi_y^2\right) \left(\sqrt{2R_sT}\right)^{q+1} \xi_y^q d\xi_y \tag{9}
$$

L'approximation par la formule d'Hermite à l'ordre 3 donne :

$$
I_{m\alpha} = \int_{\mathbb{R}} \exp\left(-\xi_{\alpha}^{2}\right) \xi_{\alpha}^{m} d\xi_{\alpha} \simeq \sum_{j=1}^{3} \gamma_{j} \xi_{\alpha j}^{m} \tag{10}
$$

Le symbole  $\xi_{\alpha j}$  désigne la  $j^{eme}$  valeur de l'abscisse de la quadrature.

$$
I = \left(\sqrt{2R_sT}\right)^{p+q+2} I_{px} I_{qy} \tag{11}
$$

Les abscisses et les coefficients de pondération sont définis suivant les valeurs données en référence [19] :

$$
\xi_1 = -\sqrt{\frac{3}{2}} \quad \xi_2 = 0 \quad \xi_3 = \sqrt{\frac{3}{2}} \quad \gamma_1 = \frac{\sqrt{\pi}}{6} \quad \gamma_2 = \frac{2\sqrt{\pi}}{3} \quad \gamma_3 = \frac{\sqrt{\pi}}{6}
$$

Il est possible de transformer  $I$  à nouveau :

$$
I \simeq \left(\sqrt{2R_sT}\right)^{p+q+2} \sum_{j=1}^3 \gamma_j \xi_{xj}^p \sum_{j=1}^3 \gamma_j \xi_{yj}^q \tag{12}
$$

Cela peut être développé de la manière suivante :

$$
I \simeq (2R_sT)(\gamma_1(-\sqrt{3R_sT})^p + \gamma_2 \times 0^p + \gamma_3 \sqrt{3R_sT}^p) \times (\gamma_1(-\sqrt{3R_sT})^q + \gamma_2 \times 0^q + \gamma_3 \sqrt{3R_sT}^q)
$$
\n
$$
(13)
$$

Qui après réduction donne :

$$
I \simeq (2R_s T) \left( \gamma_2^2 \psi(e_0) + \sum_{i=1}^4 \gamma_1 \gamma_2 \psi(e_i) + \sum_{i=5}^8 \gamma_1^2 \psi(e_i) \right)
$$
 (14)

Avec les vecteurs  $e_i$  ayant les coordonnées suivantes :

$$
e_i = \begin{cases} (0,0)^t & i = 0\\ (\frac{+}{2},0)\sqrt{3R_sT}, (0,\frac{+}{2})\sqrt{3R_sT} & i = 1...4\\ (\frac{+}{2},\frac{+}{2})\sqrt{3R_sT}, (\frac{+}{2},\frac{+}{2})\sqrt{3R_sT} & i = 5...8 \end{cases}
$$

L'espace des vitesses est réduit à neuf éléments représentant l'ensemble des directions permises au sein du réseau. Il paraît cohérent de définir la vitesse du réseau c, rapport entre le pas spatial  $\delta x$  et le pas de temps  $\delta t$ , ainsi que la pseudo vitesse du son  $c_s$ , pour un modèle noté D2Q9 à deux dimensions d'espace et avec neuf vitesses élémentaires :

$$
c = \frac{\delta x}{\delta t} = \sqrt{3R_sT} = \sqrt{3}c_s \tag{15}
$$

Le coefficient de pondération  $\Gamma_i$  utilisé dans (5) peut être exprimé explicitement :

$$
\Gamma_i = 2\pi R_s T exp\left(\frac{e_i^2}{2R_s T}\right) \omega_i \tag{16}
$$

Le paramètre  $\omega_i$  introduit dans (16) possède les valeurs  $\omega_0 = 4/9, \omega_{1...4} = 1/9$  et  $\omega_{5...8} = 1/36$ . La fonction de distribution à l'équilibre suivant  $e_a$  peut être écrite de la manière suivante :

$$
f_a^{eq} = \omega_a \rho \left( 1 + \frac{e_a u}{R_s T} + \frac{(e_a u)^2}{2(R_s T)^2} - \frac{u^2}{2R_s T} \right)
$$
  

$$
f_a^{eq} = \omega_a \rho \left( 1 + \frac{e_a u}{c_s^2} + \frac{1}{2} \left( \frac{e_a u}{c_s^2} \right)^2 - \frac{u^2}{2c_s^2} \right)
$$
 (17)

En ce qui concerne les modèles de dimension plus élevée, cette méthode est relativement limitée. Bien qu'il soit possible de suivre la même démarche pour le modèle D3Q27 [24], [19], il en va tout autrement pour les modèles D3Q15 et D3Q19 où la quadrature de Gauss-Hermite s'avère inexploitable du fait de la disposition plus irrégulière des vitesses discrètes. Dans ce cas, une solution consiste à appliquer la méthode de l'ansatz présentée dans [25].

#### 0.2 Forme discrète de l'équation de Boltzmann

En l'absence de terme force, l'équation de Boltzmann possède la forme suivante :

$$
\partial_t f + e \cdot \nabla_r f = -\frac{f - f^{eq}}{\tau} \tag{18}
$$

Il est possible de réécrire (18) avec une dérivée particulaire. La nouvelle expression réarrangée se présente comme une équation différentielle ordinaire :

$$
D_t f + \frac{1}{\tau} f = \frac{1}{\tau} f^{eq} \tag{19}
$$

Sur l'intervalle  $\delta t$ , le long de la caractéristique e, l'intégration donne :

$$
f(x + e\delta t, e, t + \delta t) = \frac{1}{\tau} \exp(-\frac{\delta t}{\tau}) \int_0^{\delta t} \exp(\frac{t'}{\tau}) f^{eq}(x + et', e, t + t') dt' + \exp(-\frac{\delta t}{\tau}) f(x, e, t)
$$
\n(20)

En supposant  $\delta t$  petit et  $f^{eq}$  suffisamment régulière, nous pouvons réaliser l'interpolation linéaire suivante, pour  $0 \le t' \le \delta t$ :

$$
f^{eq}(x+et', e, t+t') = (1 - \frac{t'}{\delta t})f^{eq}(x, e, t) + \frac{t'}{\delta t}f^{eq}(x + e\delta t, e, t + \delta t) + o(\delta t^2)
$$
(21)

En suivant cette approximation, l'intégration peut être réécrite :

$$
f(x + e\delta t, e, t + \delta t) = \frac{1}{\tau} \exp\left(-\frac{\delta t}{\tau}\right) \left(\int_0^{\delta t} \exp\left(\frac{t'}{\tau}\right) f^{eq}(x, e, t) dt' - \int_0^{\delta t} \frac{t'}{\delta t} \exp\left(\frac{t'}{\tau}\right) f^{eq}(x, e, t) dt'\right) + \frac{1}{\tau} \exp\left(-\frac{\delta t}{\tau}\right) \int_0^{\delta t} \frac{t'}{\delta t} \exp\left(\frac{t'}{\tau}\right) f^{eq}(x + e\delta t, e, t + \delta t) dt' + \exp\left(-\frac{\delta t}{\tau}\right) f(x, e, t)
$$
\n(22)

Après quelques étapes, il vient :

$$
f(x + e\delta t, e, t + \delta t) - f(x, e, t) = \left(\exp(-\frac{\delta t}{\tau} - 1)\right) (f(x, e, t) - f^{eq}(x, e, t))
$$
  
+ 
$$
\left(1 - \frac{\tau}{\delta t} + \frac{\tau}{\delta t} \exp(-\frac{\delta t}{\tau})\right) (f^{eq}(x + e\delta t, e, t + \delta t) - f^{eq}(x, e, t))
$$
(23)

Après un développement de Taylor, on obtient :

$$
f(x + e\delta t, e, t + \delta t) = f(x, e, t) - \frac{f(x, e, t) - f^{eq}(x, e, t)}{\tau/\delta t = \tau^*}
$$
\n(24)

En  $e_i$  :

$$
f(x + e_i \delta t, e_i, t + \delta t) = f(x, e_i, t) - \frac{f(x, e_i, t) - f^{eq}(x, e_i, t)}{\tau^*}
$$
\n(25)

#### 0.3 Développement de Chapmann-Enskog

La mécanique des fluides utilise communément les équations de Navier Stokes (NS), décrivant l'évolution des caractéristiques macroscopiques d'un fluide. En comparaison aux LGA traditionnels, la LBM possède une physique plus exacte et les équations macroscopiques NS peuvent être réétablies [35]. Nous allons montrer comment retrouver les équations NS à partir de l'approche mésoscopique de Boltzmann. Commençons par exprimer l'équation continue appliquée en  $e_i$ , en effectuant un simple développement de Taylor à l'ordre 1 sur l'équation discrète. Les termes d'ordre  $o(\delta t)$  sont négligés. Rappelons la forme discrète, avec  $f_i(x,t) = f(x, e_i, t)$ :

$$
f_i(x + e_i \delta t, t + \delta t) = f_i(x, t) - \frac{f_i(x, t) - f_i^{eq}(x, t)}{\tau^*}
$$
\n(26)

Le développement de Taylor d'ordre 1 est réalisé de la manière suivante :

$$
f_i(x + e_i\delta t, t + \delta t) \simeq f_i(x, t) + \delta t(\partial_t f_i(x, t) + e_i \nabla f_i(x, t))
$$
\n(27)

L'équation (27) est ensuite injectée dans (26) pour donner :

$$
\partial_t f_i(x,t) + e_i \nabla f_i(x,t) = -\frac{f_i(x,t) - f_i^{eq}(x,t)}{\tau}
$$
\n(28)

Vient ensuite l'instant de sommer les 9 équations. La littérature confond souvent  $\tau$ avec  $\tau^*$  [20], et nous ferons de même pour des raisons de simplicité. Pour un modèle D<sub>2</sub>Q<sub>9</sub> :

$$
\sum_{i} \left( \partial_{t} f_{i} + \nabla (f_{i} e_{i}) \right) = \sum_{i} \left( -\frac{f_{i} - f_{i}^{eq}}{\tau} \right)
$$
\n(29)

On retrouve l'équation de continuité sans dévelopement complémentaire :

$$
\partial_t \rho + \nabla(\rho u) = 0 \tag{30}
$$

Le développement asymptotique de Chapmann-Enskog exprime les fonctions de distribution en série polynomiale du nombre de Knudsen  $K_n = \lambda/L_0$ . Il permet de retrouver l'équation du moment et de l'énergie. Par la même occasion, le temps de relaxation est mis en relation avec la viscosité cinématique et on retrouve la présence du nombre de Reynolds. Sa connaissance est indispensable à toute modélisation réaliste. Au préalable, réalisons le développement de la fonction de distribution, comme une expansion de Taylor suivant le nombre de Knudsen :

$$
f_i = f_i^{(0)} (= f_i^{eq}) + f_i^{(1)} K_n + f_i^{(2)} K_n^2 \dots
$$
\n(31)

Pour  $n > 0$ 

$$
\sum_{i} f_i^{(n)} = 0
$$
\n
$$
\sum_{i} f_i^{(n)} e_i = 0
$$
\n(32)

Les fonctions de distributions  $f^{(n)}(n > 0)$  désignent les fluctuations autour de la fonction d'équilibre  $f^{eq} = f^{(0)}$ . Il est également pertinant d'introduire deux échelles de temps et une échelle d'espace :

$$
\partial_t = K_n \partial_t^{(1)} + K_n^2 \partial_t^{(2)} \tag{33}
$$

$$
\nabla = K_n \nabla^{(1)} \tag{34}
$$

La suite des opérations consiste à reconsidérer notre développement de Taylor jusqu'à l'ordre 2 :

$$
f_i(x + e_i\delta t, t + \delta t) \simeq f_i(x, t) + \delta t(\partial_t f_i(x, t) + e_i \nabla f_i(x, t))
$$
  
 
$$
+ \frac{\delta t^2}{2} (\partial_t f_i(x, t) + e_i \nabla f_i(x, t))^2
$$
(35)

Nous obtenons ainsi une équation plus étendue :

$$
(\partial_t f_i(x,t) + e_i \nabla f_i(x,t)) + \frac{\delta t}{2} (\partial_t f_i(x,t) + e_i \nabla f_i(x,t))^2 = -\frac{f_i - f_i^{eq}}{\tau}
$$
(36)

L'obtention de l'équation de conservation du moment passe par l'injection des relations (31), (33) et (34) dans (35). Il vient ensuite par simple identification de coefficients du polynôme en  $K_n$  au premier ordre :

$$
(\partial_t^{(1)} + e_i \nabla^{(1)}) f_i^{(0)} = -\frac{f^{(1)}}{\tau}
$$
\n(37)

En projetant (37) sur la direction spatiale  $\beta$ , en multipliant par  $e_{i\alpha}$  et en sommant sur  $i$ , nous obtenons :

$$
\sum_{i} \left[ \partial_t^{(1)} (f_i^{eq} e_{i\alpha}) + \nabla^{(1)} (f_i^{eq} e_{i\beta} e_{i\alpha}) \right] = \sum_{i} \left( -\frac{f_i^{(1)} e_{i\alpha}}{\tau} \right) \tag{38}
$$

Laquelle équation peut aussi être écrite :

$$
\partial_t^{(1)}(\rho u_\alpha) + \nabla^{(1)}\left(\sum_i f_i^{eq} e_{i\beta} e_{i\alpha}\right) = 0\tag{39}
$$

En prenant la distribution de Maxwell pour remplacer la fonction d'équilibre, nous pouvons écrire :

$$
\sum_{i} f_i^{eq} e_{i\beta} e_{i\alpha} = \sum_{i} e_{i\beta} e_{i\alpha} \rho \omega_i \left( 1 + \frac{e_i u}{c_s^2} + \frac{1}{2} \left( \frac{e_i u}{c_s^2} \right)^2 - \frac{u^2}{2c_s^2} \right) \tag{40}
$$

Après développement et simplification,  $\delta_{\alpha\beta}$  désignant le symbole de Kronecker :

$$
\sum_{i} f_{i}^{eq} e_{i\beta} e_{i\alpha} = c_{s}^{2} \rho \delta_{\alpha\beta} + \rho u_{\alpha} u_{\beta} = p \delta_{\alpha\beta} + \rho u_{\alpha} u_{\beta}
$$
\n(41)

L'équation (39) peut être remaniée :

$$
\partial_t^{(1)}(\rho u_\alpha) + \nabla^{(1)}(p \delta_{\alpha \beta} + \rho u_\alpha u_\beta) = 0 \tag{42}
$$

Nous observons qu'au premier ordre du nombre de Knudsen, on retrouve l'équation d'Euler, équivalente à une équation de Navier Stokes où la viscosité aurait été négligée.

$$
\partial_t^{(1)}(\rho u) + (u \cdot \nabla^{(1)})u = -\frac{1}{\rho} \nabla^{(1)} p \tag{43}
$$

Par l'injection des relations (31), (33) et (34) dans (36), on obtient l'équation suivante à l'ordre 2 du nombre de Knudsen :

$$
\partial_t^{(1)} f_i^{(1)} + e_i \nabla^{(1)} f_i^{(1)} + \partial_t^{(2)} f_i^{(0)} + \frac{\delta t}{2} (\partial_t^{(1)} f_i^{(0)} + e_i \nabla^{(1)} f_i^{(0)})^2 = -\frac{f_i^{(2)}}{\tau}
$$
(44)

Après développement et somme, nous obtenons le moment d'ordre 0 suivant :

$$
\partial_t^{(2)} \rho + \frac{\delta t}{2} \partial_t^{(1)} \partial_t^{(1)} \rho + \delta t \partial_t^{(1)} \nabla^{(1)} \rho u + \frac{\delta t}{2} \nabla^{(1)} \nabla^{(1)} \sum_i f_i^{(0)} e_i e_i = 0 \tag{45}
$$

En dérivant (30) par rapport à  $\partial_t^{(1)}$  $t^{(1)}$ , nous obtenons :

$$
\partial_t^{(1)} \partial_t^{(1)} \rho = -\partial_t^{(1)} \nabla^{(1)} \rho u \tag{46}
$$

Et en dérivant (39) par rapport à  $\nabla^{(1)}$ , il vient :

$$
\nabla^{(1)}\partial_t^{(1)}\rho u = -\nabla^{(1)}\nabla^{(1)}\sum_i f_i e_{i\alpha} e_{i\beta} \tag{47}
$$

L'équation (45) peut être réécrite de manière très réduite :

$$
\partial_t^{(2)} \rho = 0 \tag{48}
$$

Passons désormais à l'étape du calcul du moment d'ordre (1), en multipliant (44) par  $e_i$  et en sommant :

$$
\nabla^{(1)} \sum_{i} f_i^{(1)} e_i e_i + \partial_t^{(2)} \rho u + \frac{\delta t}{2} \partial_t^{(1)} \partial_t^{(1)} \rho u + \delta t \partial_t^{(1)} \nabla^{(1)} \sum_i f_i^{(0)} e_i e_i + \frac{\delta t}{2} \nabla^{(1)} \nabla^{(1)} \sum_i f_i^{(0)} e_i e_i e_i = 0
$$
\n(49)

En dérivant (39) par rapport à  $\partial_t^{(1)}$  $t^{(1)}$ , on peut écrire :

$$
\partial_t^{(1)} \partial_t^{(1)} \rho u + \partial_t^{(1)} \nabla^{(1)} \sum_i f_i e_i e_i = 0 \tag{50}
$$

Par ailleurs, l'expression (37) nous permet de trouver une expression explicite pour  $\nabla^{(1)} \sum_i f_i^{(1)}$  $e_i^{(1)}e_ie_i$ :

$$
\nabla^{(1)} \sum_{i} f_i^{(1)} e_i e_i = -\tau \partial_t^{(1)} \nabla^{(1)} \sum_{i} f_i^{(0)} e_i e_i - \tau \nabla^{(1)} \nabla^{(1)} \sum_{i} f_i^{(0)} e_i e_i e_i \tag{51}
$$

Permettant la réduction de l'équation (50) en l'expression qui suit :

$$
\partial_t^{(2)} \rho u + (\frac{\delta t}{2} - \tau) \partial_t^{(1)} \nabla^{(1)} \sum f_i^{(0)} e_i e_i + (\frac{\delta t}{2} - \tau) \nabla^{(1)} \nabla^{(1)} \sum f_i^{(0)} e_i e_i e_i = 0 \tag{52}
$$

Si l'on négligle le terme  $\varphi u_i u_j$  dans l'équation (41), nous faisons abstraction du terme d'ordre  $o(u^2)$ . Cela nous contraint à restreindre le problème aux faibles nombres de Mach. Nous pouvons ainsi supposer que :

$$
(\frac{\delta t}{2} - \tau)\partial_t^{(1)}\nabla^{(1)}\sum f_i e_i e_i \simeq (\frac{\delta t}{2} - \tau)\partial_t^{(1)}\nabla^{(1)}c_s^2 \rho \delta_{\alpha\beta} \tag{53}
$$

d'après l'équation du continuité, il est possible d'écrire :

$$
(\frac{\delta t}{2} - \tau) \partial_t^{(1)} \nabla^{(1)} c_s^2 \rho \delta_{\alpha\beta} \simeq (\frac{\delta t}{2} - \tau) \nabla^{(1)} \nabla^{(1)} c_s^2 \rho u \delta_{\alpha\beta} \tag{54}
$$

En gardant l'approximation du faible nombre de Mach, nous pouvons supposer que :

$$
(\frac{\delta t}{2} - \tau)\nabla^{(1)}\nabla^{(1)}\sum f_i^{(0)}e_ie_ie_i \simeq (\frac{\delta t}{2} - \tau)\nabla^{(1)}\nabla^{(1)}c_s^2\rho(u_\alpha\delta_{\beta\gamma} + u_\beta\delta_{\alpha\gamma} + u_\gamma\delta_{\alpha\beta}) \tag{55}
$$

Nous obtenons ainsi au deuxième degré du nombre de Knudsen, pour le moment de premier ordre :

$$
\partial_t^{(2)} u - \nu \nabla^{(1)} \nabla^{(1)} u = 0 \tag{56}
$$

En posant la viscosité cinématique :

$$
\nu = \left(\frac{\delta t}{2} - \tau\right)c_s^2\tag{57}
$$

En regroupant les termes de premier et second ordre :

$$
\nabla(\rho u) = 0 \tag{58}
$$

$$
\partial_t u + (u.\nabla)u = -\frac{1}{\rho}\nabla p + \nu \nabla^2 u \tag{59}
$$

# Bibliographie

- [1] Anay Luketa-Hanlin. A review of large-scale lng spills : Experiments and modeling. Journal of Hazardous Materials, 132(2â3) :119 – 140, 2006.
- [2] Henk W.M. Witlox, Mike Harper, Panos Topalis, and Stuart Wilkinson. Modelling the consequence of hazardous multi-component two-phase releases to the atmosphere. DNV Software, London, UK DNV Software, London, UK, march 2005.
- [3] V.T. Nguyen, R.M. Furzeland, and M.J.M. Ijpelaar. Rapid evaporation at the superheat limit. International Journal of Heat and Mass Transfer, 31(8) :1687 – 1700, 1988.
- [4] J.M. Salla, M. Demichela, and J. Casal. Bleve : A new approach to the superheat limit temperature. Journal of Loss Prevention in the Process Industries, 19(6) :690  $-700, 2006.$
- [5] Roberto Bubbico and Ernesto Salzano. Acoustic analysis of blast waves produced by rapid phase transition of lng released on water. Safety Science,  $47(4)$ : 515 – 521, 2009. Process Safety Indicators / SRAE 2006.
- [6] Zhiqiang Dong, Weizhong Li, and Yongchen Song. A numerical investigation of bubble growth on and departure from a superheated wall by lattice boltzmann method. International Journal of Heat and Mass Transfer, 53(21-22) :4908 – 4916, 2010.
- [7] H.W. Zheng, C. Shu, and Y.T. Chew. A lattice boltzmann model for multiphase flows with large density ratio. Journal of Computational Physics,  $218(1)$ :  $353 - 371$ , 2006.
- [8] Xiaowen Shan and Hudong Chen. Lattice boltzmann model for simulating flows with multiple phases and components. Phys. Rev. E, 47 :1815–1819, Mar 1993.
- [9] Xiaowen Shan and Hudong Chen. Simulation of nonideal gases and liquid-gas phase transitions by the lattice boltzmann equation. Phys. Rev. E, 49 :2941–2948, Apr 1994.
- [10] Laurent Bourgois. Automates cellulaires et estimation état-paramètres pour la modélisation semi-physique : application à l'assimilation de données environnementales. PhD thesis, Université du Littoral et de la Côte d'Opale, 2010.
- [11] Gary Doolen, Muriel Frisch, Brosl Hasslacher, Steven Orszag, and Stephen Wolfram. Lattice gas Methods for Partial Differential Equations(Santa Fe Institute Studies in the Sciences of Complexity Proceedings). January 1990.
- [12] Stephen Wolfram. Cellular automaton fluids 1 : Basic theory. Journal of Statistical Physics, 45(3-4) :471–526, 1986.
- [13] U. Frisch, B. Hasslacher, and Y. Pomeau. Lattice-gas automata for the navier-stokes equation. Phys. Rev. Lett., 56 :1505–1508, Apr 1986.
- [14] J. Hardy, O. de Pazzis, and Y. Pomeau. Molecular dynamics of a classical lattice gas : Transport properties and time correlation functions. Phys. Rev. A, 13 :1949–1961, May 1976.
- [15] Frisch, d'Humières, Hasslacher, Lallemand, Pomeau, and Rivet. Lattice gas hydrodynamics in two and three dimensions. Complex systems, 1(4) :649–707, 1987.
- [16] Y. H. Qian, D. D'Humières, and P. Lallemand. Lattice bgk models for navier-stokes equation. EPL (Europhysics Letters), 17(6) :479, 1992.
- [17] Xiaoming Wei, Wei Li, Klaus Mueller, and Arie E. Kaufman. The lattice-boltzmann method for simulating gaseous phenomena. IEEE transactions on visualization and computer graphics, 10 :164–176, 2004.
- [18] Noelle Pottier. Physique statistique hors d'équilibre : Processus irréversibles linéaires. CNRS edition, 2007.
- [19] Xiaoyi He and Li-Shi Luo. Theory of the lattice boltzmann method : From the boltzmann equation to the lattice boltzmann equation. Phys. Rev. E, 56 :6811–6817, Dec 1997.
- [20] R.R. Nourgaliev, T.N. Dinh, T.G. Theofanous, and D. Joseph. The lattice boltzmann equation method : theoretical interpretation, numerics and implications. International Journal of Multiphase Flow,  $29(1)$ :117 – 169, 2003.
- [21] P. Resibois. H-theorem for the (modified) nonlinear enskog equation. Journal of Statistical Physics, 19(6) :593–609, 1978.
- [22] Xiaoyi He, Xiaowen Shan, and Gary D. Doolen. Discrete boltzmann equation model for nonideal gases. Phys. Rev. E,  $57 \cdot R13-R16$ , Jan 1998.
- [23] Protagoras Cutchis, H. van Beijeren, J. R. Dorfman, and E. A. Mason. Enskog and van der waals play hockey. American Journal of Physics, 45(10), 1977.
- [24] Xiaoyi He and Li-Shi Luo. A priori derivation of the lattice boltzmann equation. Phys. Rev. E, 55 :R6333–R6336, Jun 1997.
- [25] D. A. Wolf-Gladrow. Lattice gas cellular automata and lattice Boltzmann models : an introduction. 2000.
- [26] Qisu Zou and Xiaoyi He. On pressure and velocity boundary conditions for the lattice boltzmann bgk model. Physics of Fluids, 9(6), 1997.
- [27] Jonas Latt, Bastien Chopard, Orestis Malaspinas, Michel Deville, and Andreas Michler. Straight velocity boundaries in the lattice boltzmann method. Phys. Rev. E, 77 :056703, May 2008.
- [28] D. K. Lilly. A proposed modification of the germano subgrid scale closure method. Physics of Fluids  $A$ : Fluid Dynamics (1989-1993), 4(3), 1992.
- [29] Martin Christian Geier. DonÕt use mrt : On raw moments, central moments, and cumulants. 2014.
- [30] Mostafa Varmazyar and Majid Bazargan. Development of a thermal lattice boltzmann method to simulate heat transfer problems with variable thermal conductivity. International Journal of Heat and Mass Transfer, 59(0) :363 – 371, 2013.
- [31] Mohsen Eshraghi and Sergio D. Felicelli. An implicit lattice boltzmann model for heat conduction with phase change. International Journal of Heat and Mass Transfer, 55(9Ð10) :2420 – 2428, 2012.
- [32] Like Li, Renwei Mei, and James F. Klausner. Boundary conditions for thermal lattice boltzmann equation method. Journal of Computational Physics,  $237(0)$ : 366 – 395, 2013.
- [33] B. Chopard, J. L. Falcone, and J. Latt. The lattice boltzmann advection-diffusion model revisited. The European Physical Journal Special Topics, 171(1) :245–249, 2009.
- [34] Rongzong Huang and Huiying Wu. A modified multiple-relaxation-time lattice boltzmann model for convectionÐdiffusion equation. *Journal of Computational Physics*,  $274(0)$ :50 – 63, 2014.
- [35] Hudong Chen, Shiyi Chen, and William H. Matthaeus. Recovery of the navier-stokes equations using a lattice-gas boltzmann method. Phys. Rev.  $A$ , 45 :R5339–R5342, Apr 1992.
- [36] Shuai Gong and Ping Cheng. Numerical investigation of droplet motion and coalescence by an improved lattice boltzmann model for phase transitions and multiphase flows. Computers and Fluids,  $53(0)$ :  $93 - 104$ , 2012.
- [37] Anjie Hu, Longjian Li, and Rizwan Uddin. Force method in a pseudo-potential lattice boltzmann model. Journal of Computational Physics, 294(0) :78 – 89, 2015.
- [38] Soyoun Son, Li Chen, Dominique Derome, and Jan Carmeliet. Numerical study of gravity-driven droplet displacement on a surface using the pseudopotential multiphase lattice boltzmann model with high density ratio. Computers and Fluids,  $117(0)$ :42 – 53, 2015.
- [39] D. J. Holdych, D. Rovas, J. G. Georgiadis, and R. O. Buckius. An improved hydrodynamics formulation for multiphase flow lattice-boltzmann models. International Journal of Modern Physics C, 09(08) :1393–1404, 1998.
- [40] Latva-Kokko M., Rothman, and Daniel H. Diffusion properties of gradient-based lattice boltzmann models of immiscible fluids. Phys. Rev. E, 71 :056702, May 2005.
- [41] S. Hou, J. Sterling, S. Chen, and G.D. Doolen. A lattice boltzmann subgrid model for high reynolds number flow. Fields Insitute Communications, 6, 1996.
- [42] A.L. Kupershtokh, D.A. Medvedev, and D.I. Karpov. On equations of state in a lattice boltzmann method. Computers and Mathematics with Applications, 58(5) :965 – 974, 2009. Mesoscopic Methods in Engineering and Science.
- [43] Kai Sun, Tianyou Wang, Ming Jia, and Gang Xiao. Evaluation of force implementation in pseudopotential-based multiphase lattice boltzmann models. Physica A : Statistical Mechanics and its Applications, 391(15) :3895 – 3907, 2012.
- [44] Xiaowen Shan. Analysis and reduction of the spurious current in a class of multiphase lattice boltzmann models. Phys. Rev. E, 73 :047701, Apr 2006.
- [45] Peng Yuan and Laura Schaefer. Equations of state in a lattice boltzmann model. Physics of Fluids (1994-present),  $18(4)$  :-, 2006.
- [46] Jie Bao and Laura Schaefer. Lattice boltzmann equation model for multicomponent multi-phase flow with high density ratios. Applied Mathematical Modelling,  $37(4)$ :1860 – 1871, 2013.
- [47] Andrew K. Gunstensen, Daniel H. Rothman, Stéphane Zaleski, and Gianluigi Zanetti. Lattice boltzmann model of immiscible fluids. Phys. Rev. A, 43 :4320–4327, Apr 1991.
- [48] DanielH. Rothman and JeffreyM. Keller. Immiscible cellular-automaton fluids. Journal of Statistical Physics, 52(3-4) :1119–1127, 1988.
- [49] E. Orlandini, M. R. Swift, and J. M. Yeomans. A lattice boltzmann model of binaryfluid mixtures. *EPL (Europhysics Letters)*, 32(6) :463, 1995.
- [50] Michael R. Swift, W. R. Osborn, and J. M. Yeomans. Lattice boltzmann simulation of nonideal fluids. Phys. Rev. Lett., 75 :830–833, Jul 1995.
- [51] Michael R. Swift, E. Orlandini, W. R. Osborn, and J. M. Yeomans. Lattice boltzmann simulations of liquid-gas and binary fluid systems. Phys. Rev. E, 54 :5041–5052, Nov 1996.
- [52] Xiaoyi He, Shiyi Chen, and Raoyang Zhang. A lattice boltzmann scheme for incompressible multiphase flow and its application in simulation of rayleigh taylor instability. Journal of Computational Physics,  $152(2)$ :642 – 663, 1999.
- [53] Xiaoyi He, Shiyi Chen, and Gary D. Doolen. A novel thermal model for the lattice boltzmann method in incompressible limit. Journal of Computational Physics,  $146(1)$ : 282 – 300, 1998.
- [54] Li Chen, Qinjun Kang, Yutong Mu, Ya-Ling He, and Wen-Quan Tao. A critical review of the pseudopotential multiphase lattice boltzmann model : Methods and applications. International Journal of Heat and Mass Transfer,  $76(0)$  :210 – 236, 2014.
- [55] M. Sbragaglia and X. Shan. Consistent pseudopotential interactions in lattice boltzmann models. Phys. Rev. E, 84 :036703, Sep 2011.
- [56] Shuai Gong and Ping Cheng. A lattice boltzmann method for simulation of liquid vapor phase-change heat transfer. International Journal of Heat and Mass Transfer, 55(17â18) :4923 – 4927, 2012.
- [57] M.K. Ikeda, P.R. Rao, and L.A. Schaefer. A thermal multicomponent lattice boltzmann model. *Computers and Fluids*,  $101(0)$  :250 – 262, 2014.
- [58] Shuai Gong and Ping Cheng. Lattice boltzmann simulation of periodic bubble nucleation, growth and departure from a heated surface in pool boiling. International Journal of Heat and Mass Transfer,  $64(0)$ :  $122 - 132$ , 2013.
- [59] A.L. Kupershtokh, D.I. Karpov, D.A. Medvedev, C.P. Stamatelatos, V.P. Charalambakos, E.C. Pyrgioti, and D.P. Agoris. Stochastic models of partial discharge activity in solid and liquid dielectrics. Science, Measurement Technology, IET, 1(6) :303–311, November 2007.
- [60] Kupershtokh. Simulation of flows with liquid-vapor interfaces by the lattice boltzmann method. In Math., Mech. and Informatics, volume 5, pages 29–42, 2005.
- [61] Q. Li, Q.J. Kang, M.M. Francois, Y.L. He, and K.H. Luo. Lattice boltzmann modeling of boiling heat transfer : The boiling curve and the effects of wettability. International *Journal of Heat and Mass Transfer*,  $85(0)$ :  $787 - 796$ ,  $2015$ .
- [62] Shuai Gong and Ping Cheng. Lattice boltzmann simulations for surface wettability effects in saturated pool boiling heat transfer. International Journal of Heat and Mass Transfer, 85(0) :635 – 646, 2015.
- [63] Shuai Gong and Ping Cheng. Lattice boltzmann simulation of periodic bubble nucleation, growth and departure from a heated surface in pool boiling. International Journal of Heat and Mass Transfer, 64(0) :122 – 132, 2013.
- [64] Chaoyang Zhang, Fangjun Hong, and Ping Cheng. Simulation of liquid thin film evaporation and boiling on a heated hydrophilic microstructured surface by lattice boltzmann method. International Journal of Heat and Mass Transfer, 86(0) :629 – 638, 2015.
- [65] N. Maquignon and G. Roussel. A thermal multicomponent multiphase lattice boltzmann model with heat transfer. Under Submission, 2015.
- [66] Gabor Hazi and Attila Markus. On the bubble departure diameter and release frequency based on numerical simulation results. International Journal of Heat and Mass Transfer, 52(5-6) :1472 – 1480, 2009.
- [67] Lujun Zhou, Yimin Xuan, and Qiang Li. Multiscale simulation of flow and heat transfer of nanofluid with lattice boltzmann method. International Journal of Multiphase Flow,  $36(5)$ :  $364 - 374$ , 2010.
- [68] Yimin Xuan, Qiang Li, and Meng Ye. Investigations of convective heat transfer in ferrofluid microflows using lattice-boltzmann approach. International Journal of Thermal Sciences, 46(2) :105 – 111, 2007.
- [69] Y. Wang, C. Shu, H.B. Huang, and C.J. Teo. Multiphase lattice boltzmann flux solver for incompressible multiphase flows with large density ratio. Journal of Computational Physics, 280(0) :404 – 423, 2015.
- [70] Amir Banari, Christian F. Jan§en, and Stephan T. Grilli. An efficient lattice boltzmann multiphase model for 3d flows with large density ratios at high reynolds numbers. Computers and Mathematics with Applications, 68(12, Part A) :1819 – 1843, 2014.
- [71] Maquignon N., Duchateau J., Roussel G., Rousselle F., and Renaud C. A lattice boltzmann model for multiphase flow with multiple relaxation parameters and higher order isotropy. In ICMMES 2014 : The Eleventh International Conference for Mesoscopic Methods in Engineering and Science. New York City - USA, July 2014.
- [72] Maquignon N., Duchateau J., Roussel G., Rousselle F., and Renaud C. An improved lattice boltzmann scheme for multiphase fluid with multi-range interactions. In 10Th International Conference Of Computational Methods In Sciences And Engineering. ICCMSE - Athens, Greece., April 2014.
- [73] M. Sbragaglia, R. Benzi, L. Biferale, S. Succi, K. Sugiyama, and F. Toschi. Generalized lattice boltzmann method with multirange pseudopotential. Phys. Rev. E, 75 :026702, Feb 2007.
- [74] Bruce D. Lucas and Takeo Kanade. An iterative image registration technique with an application to stereo vision. In Proceedings of Imaging Understanding Workshop, pages 121–130, 1981.

#### Résumé

Au cours de cette thèse, un modèle LBM MPMC avec échanges thermiques est développé. Des tests d'assimilation de données et des mesures par flot optique sont réalisés en vue d'une validation. Le cadre d'application de cette thèse est celui du mélange d'un fluide cryogénique avec l'eau. Dans une première partie, un travail bibliographique rappelant l'équation de Boltzmann, ses diverses hypothèses et simplifications, ainsi que l'aspect algorithmique de la LBM sont exposés. Une comparaison entre opérateur de collision SRT et MRT est réalisée, et une simulation de phénomènes turbulents à différents nombres de Reynolds est étudiée, notamment avec le benchmark de l'instabilité de Von Karman. Dans une seconde partie, le modèle MPMC de Shan & Chen est rappelé puis étendu au cas où les échanges thermiques entre composants sont présents. Des validations quantitatives sont faites, notamment avec le benchmark du fluide de Couette à deux phases ou à deux composants, du test de cohérence vis-à-vis de la loi de Laplace, ou encore par rapport à un benchmark faisant intervenir la conduction thermique. Des tests qualitatifs de condensation en milieu multicomposants sont proposés pour valider l'aspect des échanges thermiques entre composants en présence d'une transition de phase. Dans la troisième partie de cette thèse, une méthode de validation par assimilation de données est introduite, avec le filtrage de Kalman d'ensemble. Un test d'estimation d'état d'un fluide di-phasique est réalisé, et la compatibilité du filtrage de Kalman d'ensemble par rapport au modèle LBM MPMC est évaluée. Pour la validation du comportement du modèle d'un point de vue de la présence de deux composants, un fluide de substitution (non-cryogénique) au GNL, le butane, a été choisi pour permettre des observations dans des conditions expérimentales accessibles. Puis, une plateforme expérimentale d'injection de butane liquide dans une colonne d'eau sous pression est présentée. Des images d'ombroscopie issues d'expériences de remontée de butane liquide dans de l'eau sont exposées et un algorithme de calcul de flot optique est appliqué à ces images. Une évaluation qualitative des champs de vitesses obtenus par application de cet algorithme est réalisée.

#### Abstract

In this thesis, a LBM MPMC model with heat exchange is developed. Data assimilation tests and optical flow measurements are made in order to validate the model. The application context of this thesis is the mixture of a cryogenic fluid with water. In the first part, a bibliographical work reminding the Boltzmann equation and its various assumptions and simplifications, as well as the algorithmic aspect of the LBM are exposed. A comparison between SRT and MRT collision operator is performed, and a simulation of turbulent phenomena at different Reynolds numbers is studied, especially with the benchmark of the instability from Von Karman. In the second part, the MPMC model from Shan & Chen is reminded and extended to the case of inter-component heat exchanges. Quantitative validations are made, especially with the benchmark of a two-phase or twocomponent Couette fluid. Consistency is tested against Laplace's law rule, or against a benchmark involving heat conduction. Qualitative testing of condensations in a multicomponent medium are proposed to validate the heat exchange between components in the presence of a phase transition. In the third part of this thesis, a validation method for data assimilation is introduced, with the ensemble Kalman filter. A state estimation test of a di-phase fluid is realised, and compatibility of the ensemble Kalman filtering to the LBM MPMC model is assessed. For validation of the behaviour of the model for a two-component case, a substitution fluid (non-cryogenic) for LNG, butane, was selected to permit observations in experimental conditions which are accessible. Then, an experimental platform of injection of liquid butane in a pressurised water column is presented. Shadowgraph images from liquid butane experiments in water are exposed and an optical flow calculation algorithm is applied to these images. A qualitative assessment of the velocity field obtained by application of this algorithm is performed.

Liste des Publications :

2014

Numerical Stabilisation of the Lattice Boltzmann Method for Higher Reynolds Number Fluid. *NICOLAS MAQUIGNON, JULIEN DUCHATEAU, GILLES ROUSSEL, FRANCOIS ROUSSELLE, CHRISTOPHE RENAUD Proceedings of the International Conference on Scientific Computing CSC'14. ISBN #: 1-60132-266-6, July* 

*21-24, 2014, Las Vegas, Nevada, USA* 

Comparison between different methods of parallelisation on multi-CPU architectures with Lattice Boltzmann Method.

*JULIEN DUCHATEAU, NICOLAS MAQUIGNON, FRANÇOIS ROUSSELLE, CHRISTOPHE RENAUD, GILLES ROUSSEL* 

*ICMMES 2014 : The Eleventh International Conference for Mesoscopic Methods in Engineering and Science. July 14-18, 2014, New York City - USA* 

A lattice Boltzmann model for multiphase flow with multiple relaxation parameters and higher order isotropy. *MAQUIGNON NICOLAS, DUCHATEAU JULIEN, ROUSSEL GILLES, ROUSSELLE FRANÇOIS, RENAUD CHRISTOPHE* 

*ICMMES 2014 : The Eleventh International Conference for Mesoscopic Methods in Engineering and Science. July 14-18, 2014, New York City - USA* 

An improved Lattice Boltzmann scheme for multiphase fluid with multi-range interactions. *NICOLAS MAQUIGNON, JULIEN DUCHATEAU, GILLES ROUSSEL, FRANÇOIS ROUSSELLE, CHRISTOPHE RENAUD.*

*10Th International Conference Of Computational Methods In Sciences And Engineering. ICCMSE 2014, AIP Conf. Proc. 1618 , 975 (2014) ; 04-07 April - Athens, Greece. http://dx.doi.org/10.1063/1.4897896 .* 

Dynamic mesh refinement for lattice Boltzmann models using criterion of non equilibrium stress tensor. *NICOLAS MAQUIGNON, JULIEN DUCHATEAU, GILLES ROUSSEL, FRANCOIS ROUSSELLE, CHRISTOPHE RENAUD.*

*23rd International Conference on Discrete Simulation of Fluid Dynamics DSFD 2014- July 28th - August 1st, 2014, Ecole Normale Supérieure, Paris.* 

2013

Numerical methods for the simulation of a phase changing cryogenic fluid with heat transfer using the lattice Boltzmann Method.

*N. MAQUIGNON, G. ROUSSEL*

*Numerical Analysis and Scientific Computation with Applications (NASCA13), 24-26 juin 2013, Calais, France*

#### LISIC

Maison de la Recherche Blaise Pascal Centre Universitaire de la Mi-Voix 50 rue Ferdinand Buisson B.P. 719 62228 Calais cedex

Tél. : 03.21.46.36.91

http ://www-lisic.univ-littoral.fr